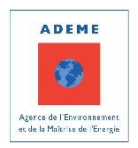

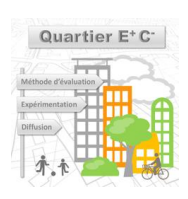

# **METHODE QUARTIER E+C-DESCRIPTION ET IMPLEMENTATION DE LA METHODE** Quartier E+C- : Livrable 3.1

*Juillet 2019*

*Auteurs et contributeurs : CSTB : Adélaïde MAILHAC, Emilien PARON Efficacity : Emmanuel PETEUIL, Morgane COLOMBERT Elioth : Louise GONTIER, Félix POUCHAIN*

# **TABLE DES MATIERES**

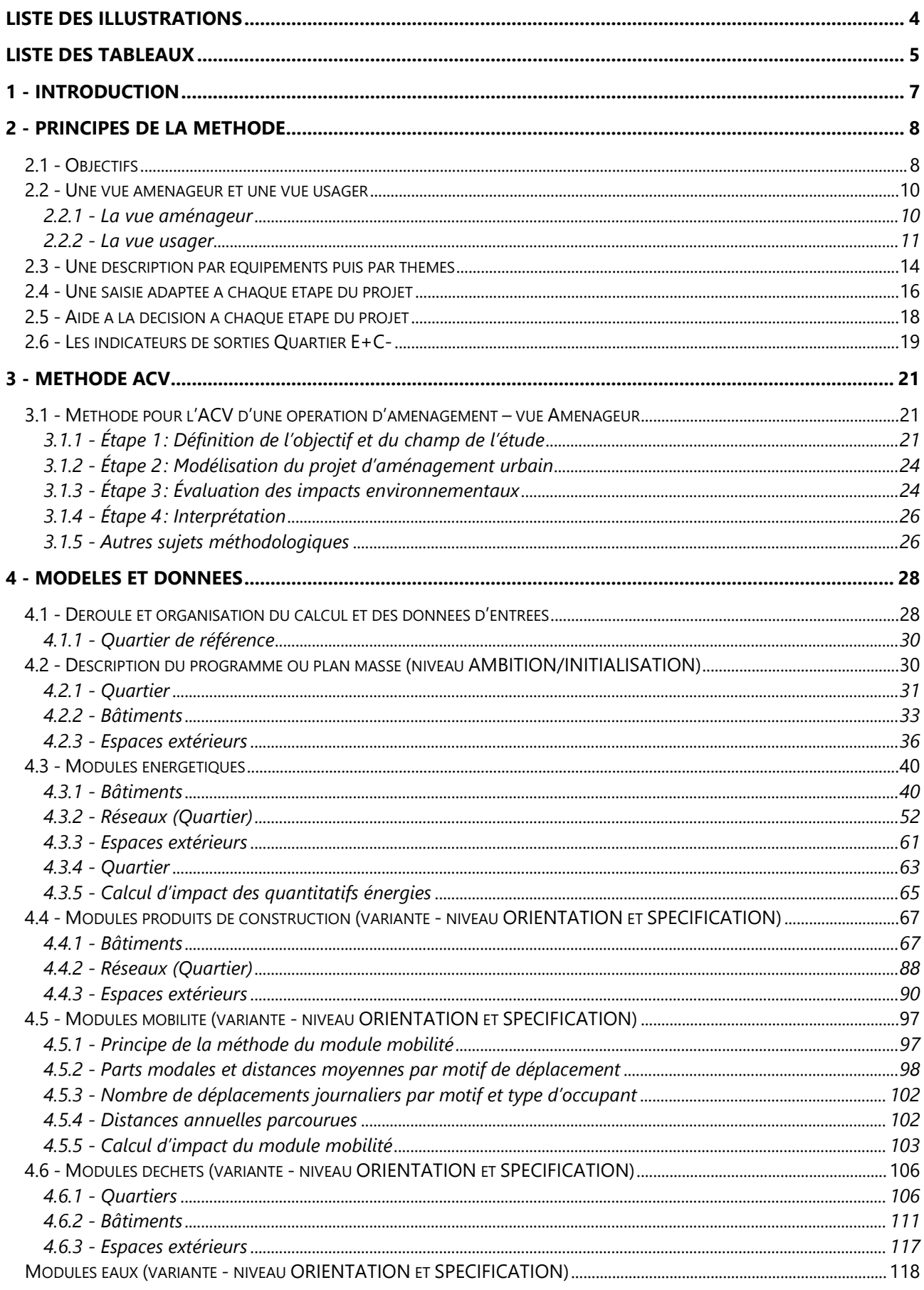

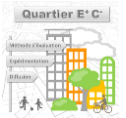

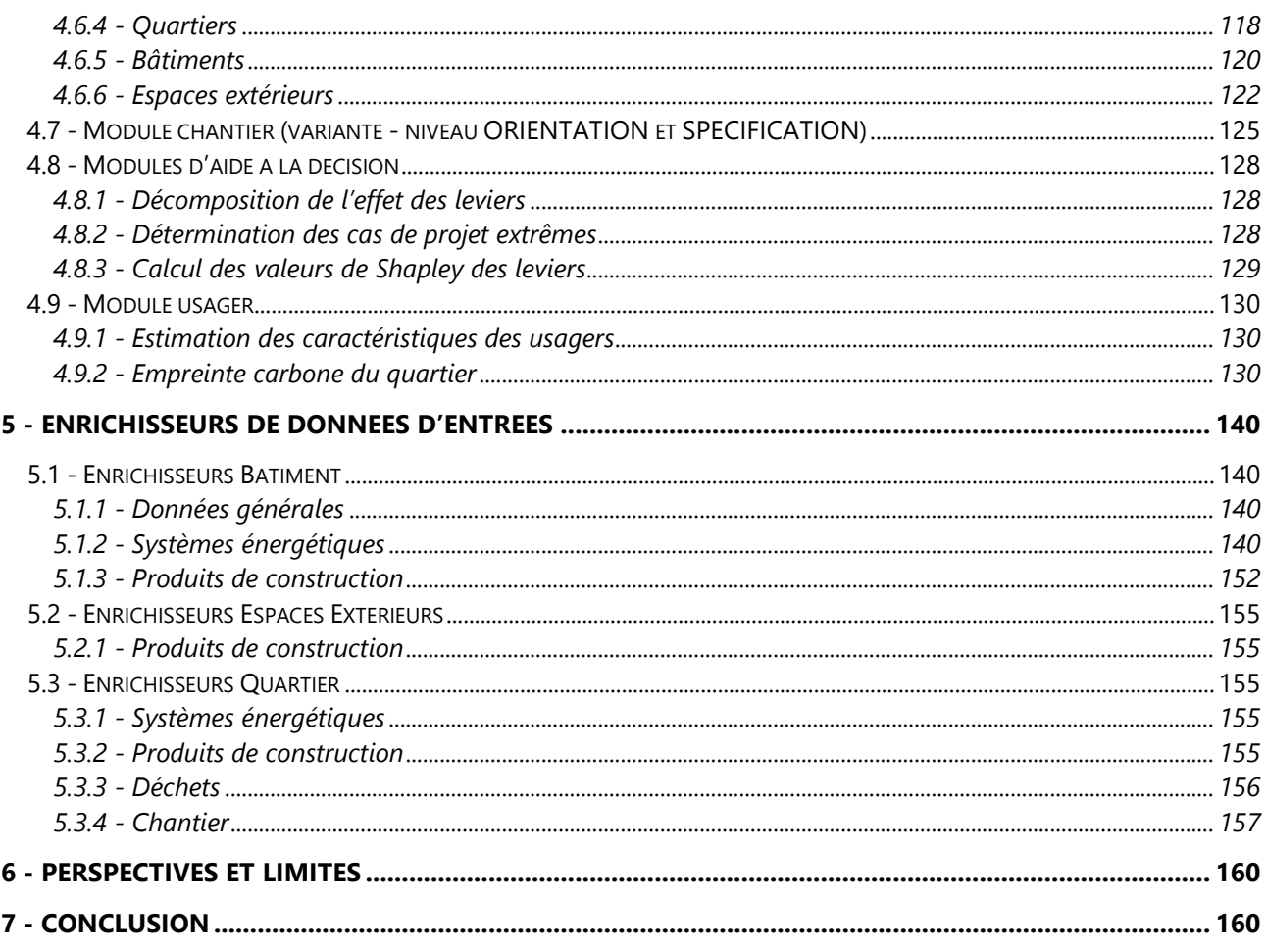

# <span id="page-3-0"></span>Liste des illustrations

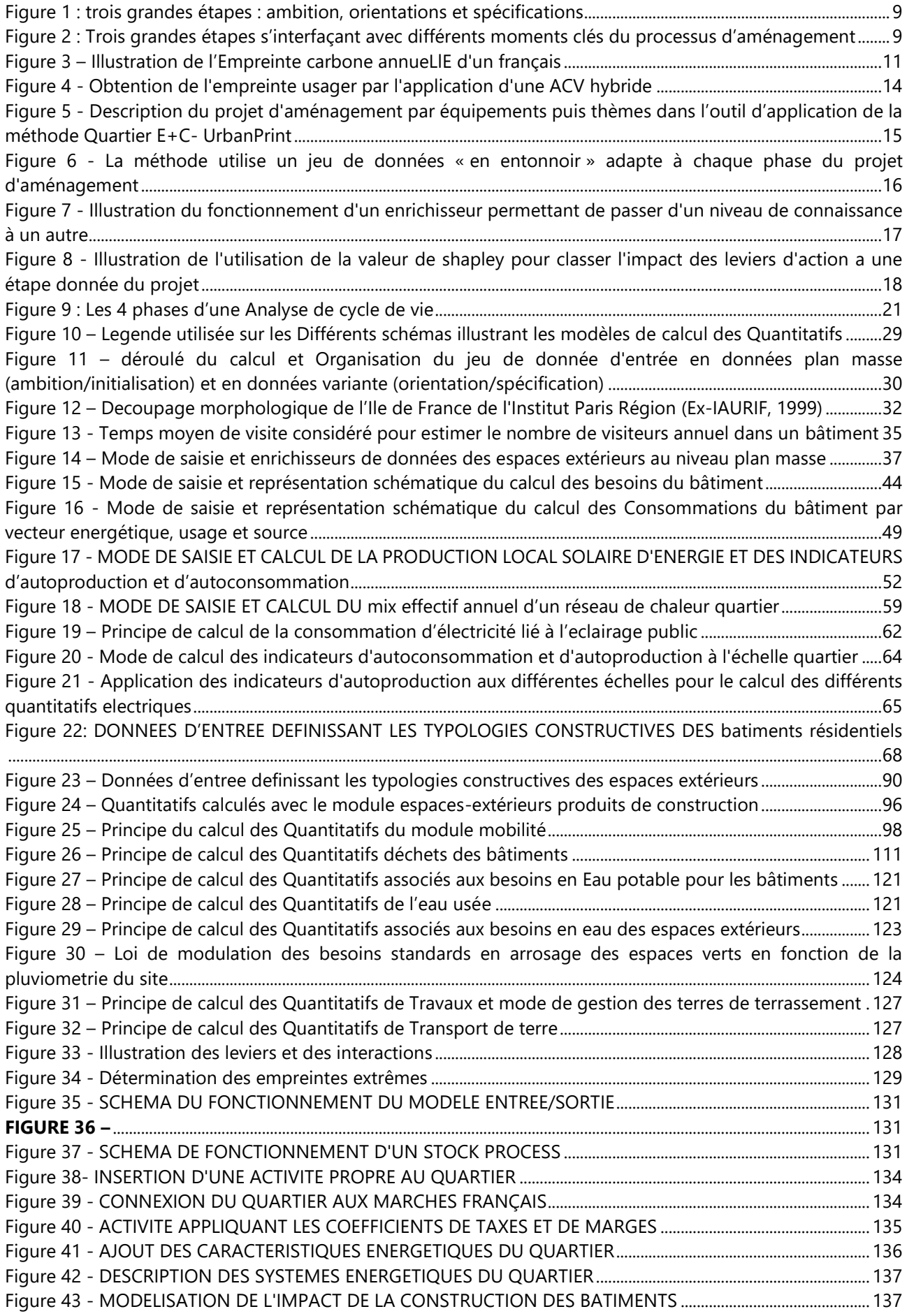

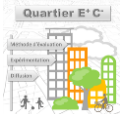

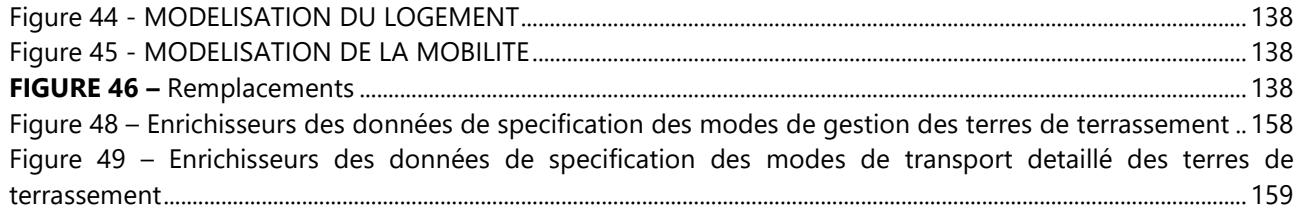

# <span id="page-4-0"></span>Liste des tableaux

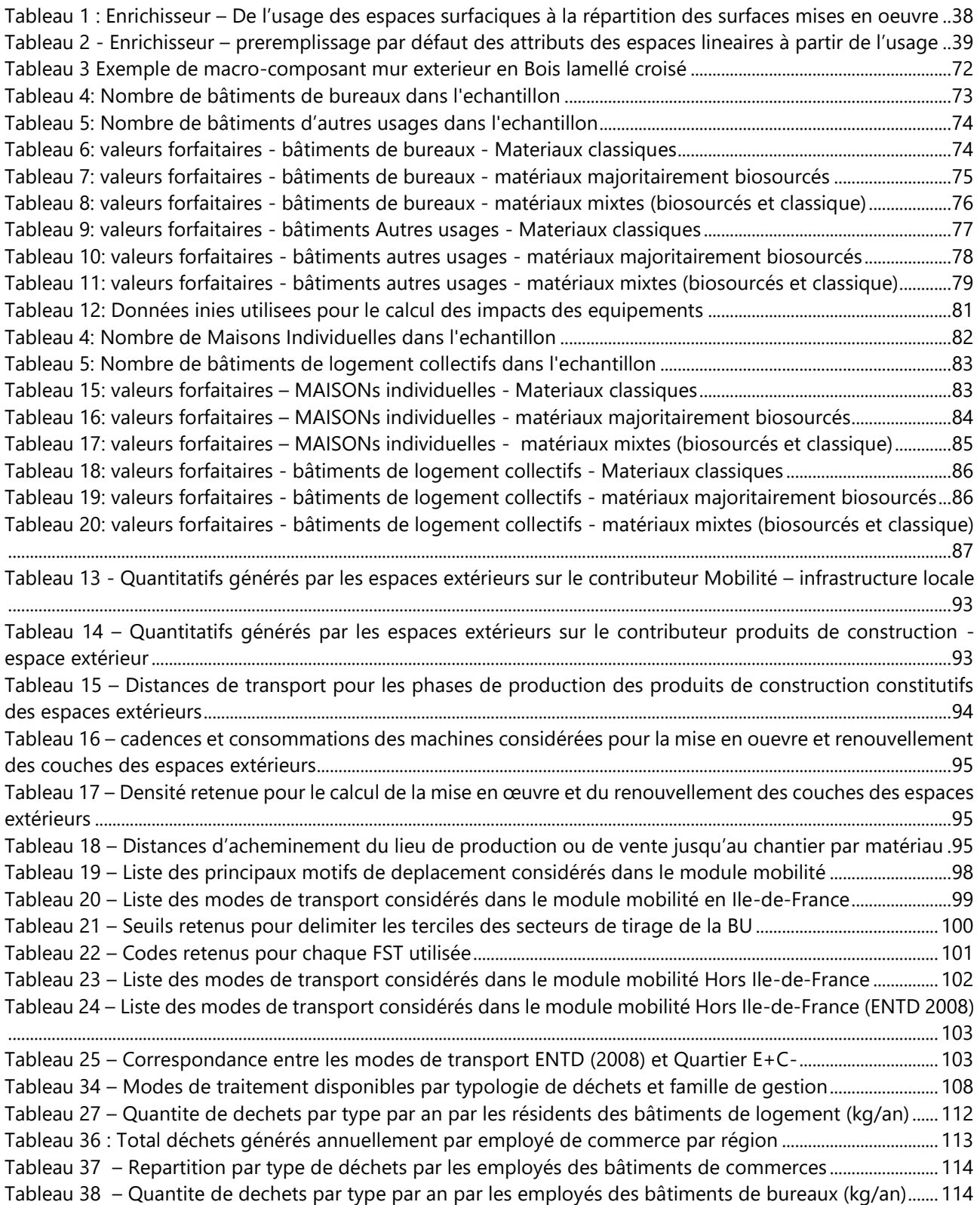

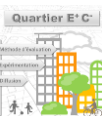

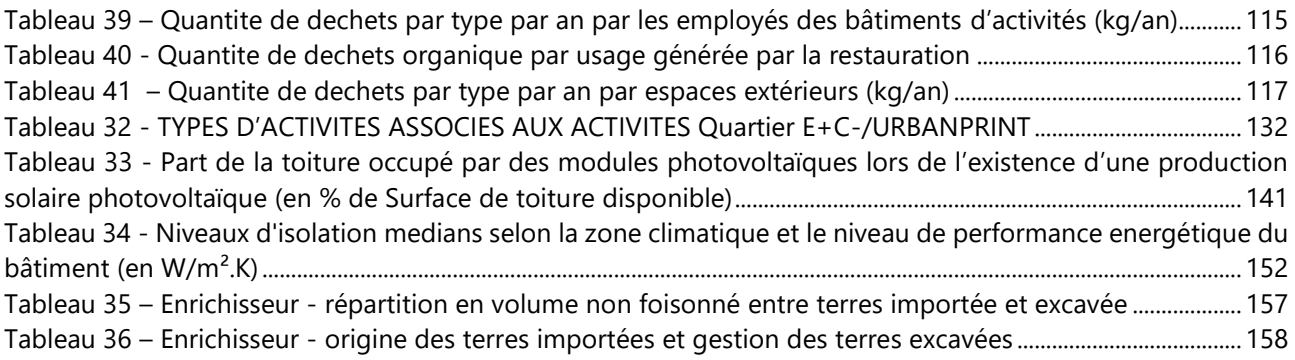

# <span id="page-6-0"></span>**1 - INTRODUCTION**

**La méthode Quartier E+C- a pour objectif l'évaluation quantitative et prédictive de la performance carbone et énergétique d'un quartier** (ou d'un projet d'aménagement) selon les règles de l'analyse de cycle de vie (ACV) et à partir d'un programme, d'un contexte (local et national) et d'une liste de stratégies urbaines et de leviers actionnées ou non par les acteurs du projet.

Cette méthode est conçue pour être **mobilisée dans les phases amonts de conception du projet** en accompagnant plus particulièrement l'aménageur et ses partenaires dans les phases d'élaboration du programme avec les collectivités et les propriétaires, jusqu'à la rédaction des fiches de lots destinées aux promoteurs et constructeurs et des documents de consultation des entreprises pour les réseaux et les espaces publics. La démarche est adaptée pour des quartiers totalement neufs (Version 1 de la méthode développée en 2020) ou incluant un tissu existant (Version 2 de la méthode, développée pour 2021 et la fin du projet Quartier E+C-).

Plus qu'une simple méthode comptable, l'ambition de la méthode E+C- est de fournir **un outil d'aide à la décision** adapté à chaque phase du projet de conception (données d'entrées disponibles et choix à arrêter). Dans ce but, elle cherchera à mettre en évidence à chaque phase les enjeux clés et leviers les plus performants pour le projet considéré afin de servir autant de méthode d'évaluation que de guide à la conception.

La performance environnementale du quartier se traduira à terme au travers de **l'empreinte carbone moyenne de ses usagers**, unité fonctionnelle commune à l'ensemble des périmètres et activités émettrices et permettant des comparaisons aux objectifs nationaux et internationaux. La prise en compte de l'empreinte carbone totale implique l'élargissement de l'évaluation à des contributeurs sur lesquels l'aménageur a *a priori* peu ou pas de leviers d'actions. Grâce à cette prise en compte du « scope large », la méthode permet à chacun de construire des **vues plus resserrées, adaptées aux objectifs d'évaluation de chaque acteur** (évaluation sur certains contributeurs uniquement et/ou type d'usagers du quartier). Cette méthodologie « à l'usager » est d'ailleurs similaire à ce que fait le *C40 pour le [bilan carbone de ses](https://www.c40.org/researches/consumption-based-emissions) villes*.

L'objectif de ce document est de décrire les principaux concepts, données et modèles définissant la méthode Quartier E+C-. Les calculs étant nombreux et complexes, l'application opérationnelle de la méthode se fait au travers du développement d'un premier outil logiciel compatible Quartier E+C- nommée UrbanPrint et développé par le CSTB et Efficacity.

Dans le cadre du projet Quartier E+C-, une première version de la méthode et de l'outil d'application UrbanPrint sera testée sur les 8 opérations pilotes du projet Quartier E+C- à partir de juin 2020, avant une mise à disposition plus large à l'issue du projet ADEME (été 2021).

# <span id="page-7-0"></span>**2 - PRINCIPES DE LA METHODE**

# <span id="page-7-1"></span>**2.1 - Objectifs**

*La tâche 2 du projet ADEME Quartier E+C- fut l'occasion de travailler sur le cahier des charges de la méthode Quartier E+C- au travers :*

- *D'une analyse des pratiques actuelles de l'aménagement, de l'évaluation environnemental des projets et des outils et/ou méthodes associées.*
- *D'une série d'entretiens menés par Effinergie et l'Alliance HQE-GBC auprès des acteurs des 8 opérations pilotes engagées dans le projet.*
- *D'un séminaire d'échange et de partage d'une première version du cahier des charges réunissant une cinquantaine de participants pour mettre en débat les premières orientations de la méthode.*

*Les détails de cette première étape du projet sont disponibles dans les quatre livrables associés à la tâche 2.*

*Nous synthétisons ici les principaux objectifs auxquels devra répondre la méthode Quartier E+C-.*

# ■ **Pour QUOI** ?

La méthode Quartier E+C- poursuit un double objectif :

**Quantifier avec une approche en analyse de cycle de vie la performance environnementale d'un projet d'aménagement ou d'un quartier**. L'application de la méthode Quartier E+C- doit donc permettre d'évaluer le plus précisément possible les « impacts » (a minima carbone et énergétique) d'un quartier, neuf ou existant, au travers d'une description adaptée (choix de conception et de rénovation, organisation spatiale, fonctionnement en exploitation, etc.) et en prenant en compte l'exhaustivité des contributeurs à cette échelle (bâtiments, réseaux, espaces extérieurs, mobilités, etc.).

**Accompagner les acteurs dans l'élaboration de leur stratégie** environnementale en proposant une évaluation comptable de la performance avec des indicateurs d'aide à la décision mettant en évidence les opportunités, les leviers et les thèmes à explorer pour atteindre la meilleure performance possible au regard des contraintes et opportunités du projet, de son contexte et des choix préalablement arrêtés. L'un des objectifs de cette fonctionnalité est notamment de permettre aux acteurs de se sensibiliser aux ordres de grandeurs de réductions associés à leurs actions et de concentrer les efforts prioritairement sur les gisements d'économie carbone et d'énergie les plus importants correspondants à chaque projet et à chaque contexte.

# ■ **Pour QUI** ?

La méthode Quartier E+C- s'adresse prioritairement à **l'aménageur (via son AMO/BE)** et à ses partenaires privés (en réponse aux consultations de l'aménageur) qui cherchent à tester et optimiser leurs choix de conception et de prescription tout au long du projet au regard des données à leur disposition à chaque étape du processus d'aménagement.

L'application de la méthode permettra néanmoins de fluidifier et d'objectiver les discussions avec les autres acteurs de l'aménagement comme les collectivités et les propriétaires de foncier en amont (pour évaluer le potentiel d'un programme d'aménagement en termes de performance environnementale et de valorisation économique) jusqu'aux promoteurs en aval (pour répartir les efforts entre l'aménageur et les promoteurs dans l'atteinte d'objectifs réalistes).

## ▬ **Pour QUAND ?**

La méthode Quartier E+C- s'utilise lors de trois grandes clés de conception du projet par l'aménageur : de l'ébauche du programme avec la collectivité et le propriétaire jusqu'à la finalisation des prescriptions (fiches de lots, DCE) pour le promoteur et les acteurs chargés de la mise en œuvre en passant par l'élaboration des premiers plans masses.

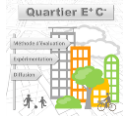

8

Les temporalités et finalités attribuées à chacune des trois grandes phases ont été mises au débat des professionnels de l'aménagement et validés lors de la tâche 2. Néanmoins, ces débats ont montré l'absence de consensus sur une terminologie partagée entre tous les acteurs. C'est dans cette optique et pour éviter toute confusion que ces phases ont volontairement été nommées au travers de noms génériques ne faisant référence à aucun document ou étape classique d'aménagement mais se définissant par la précision des choix qui y sont faits (et donc du niveau de connaissance et d'avancement associé au projet).

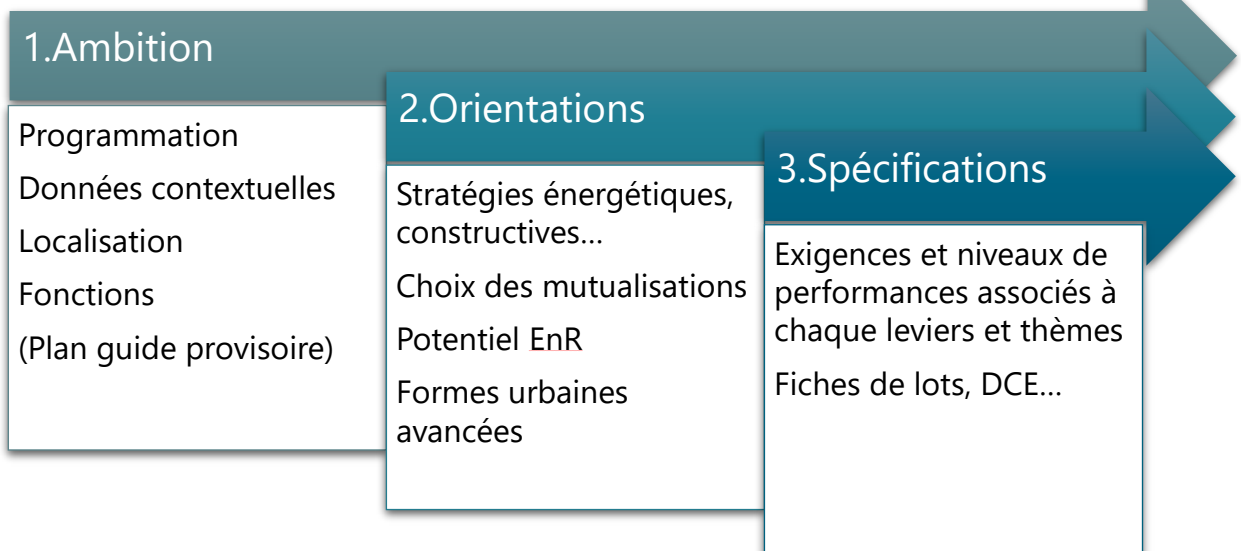

#### **FIGURE 1 : TROIS GRANDES ETAPES : AMBITION, ORIENTATIONS ET SPECIFICATIONS**

<span id="page-8-0"></span>Afin de préciser les moments clés durant lesquels la méthode pourra être mobilisée pour éclairer les décisions et choix d'aménagement, ces étapes 1 (Ambition), 2 (Orientations) et 3 (Spécifications) ont été schématiquement placées dans la temporalité des projets au regard des phases du Système de Management des Opérations (SMO) définies dans la démarche HQE Aménagement et des documents classiquement produits dans la cadre des opérations.

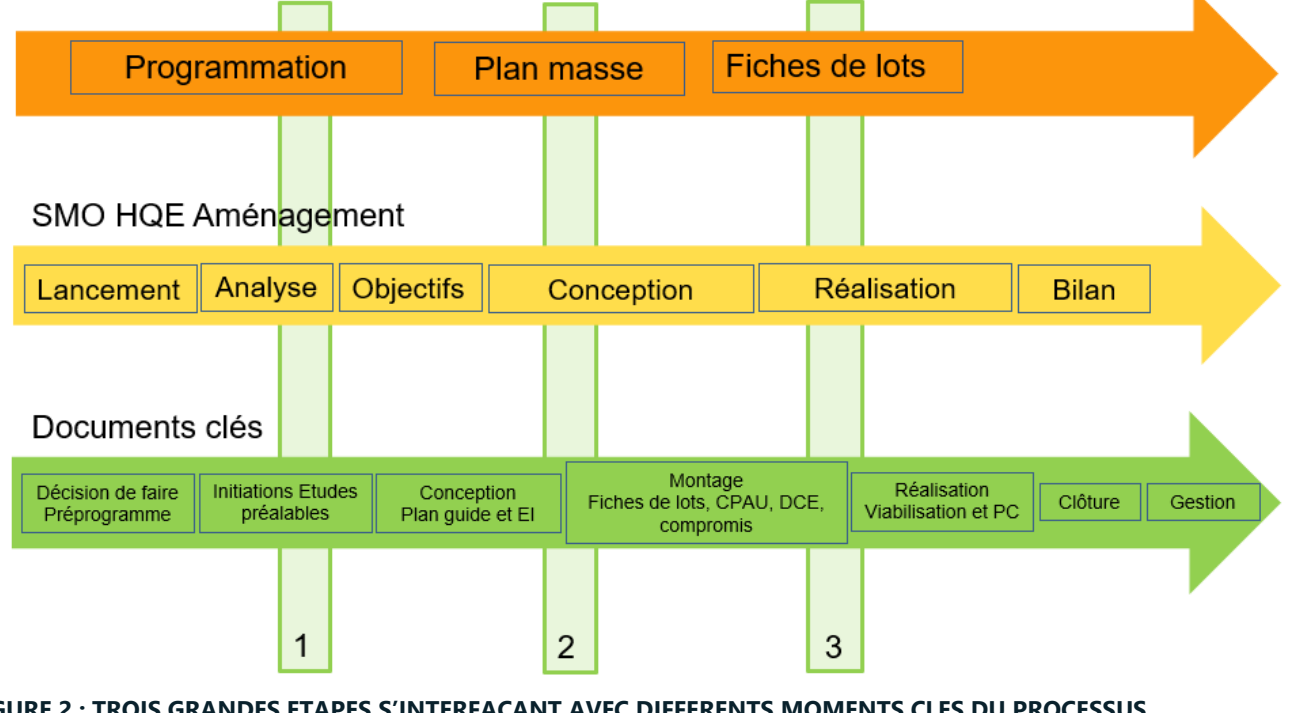

<span id="page-8-1"></span>**FIGURE 2 : TROIS GRANDES ETAPES S'INTERFAÇANT AVEC DIFFERENTS MOMENTS CLES DU PROCESSUS D'AMENAGEMENT**

# <span id="page-9-0"></span>**2.2 - Une vue aménageur et une vue usager**

*Les vues offrent différentes manières de présenter les résultats issus de l'application de la méthode.* 

*Elles permettent également de restreindre le périmètre d'étude selon les objectifs de l'analyse (qui dépendent de l'acteur, de la phase du projet, etc.). Une multitude de sous-vues peuvent être créées à partir des calculs opérés par la méthode.* 

*Deux vues principales ont été imaginées pour Quartier E+C- afin de concilier les objectifs opérationnels des aménageurs sur les leviers à leur disposition (vue aménageur) avec les objectifs internationaux de lutte contre le réchauffement climatique, prenant en compte un périmètre plus large de leviers, et s'exprimant à l'échelle de l'usager (vue usager).*

# <span id="page-9-1"></span>**2.2.1 - La vue aménageur**

Cette vue correspond à ce qui est classiquement attendu de la part des acteurs de la construction/rénovation à l'échelle du quartier.

Elle consiste à **évaluer la performance et les impacts associés aux objets (« équipements ») et services urbains sous la responsabilité directe des concepteurs du quartier**.

Cette vue prend en compte les familles d'équipements suivantes :

- Les bâtiments (et les réseaux et systèmes les desservant)
- Les espaces extérieurs (et les réseaux et systèmes les alimentant)
- Les réseaux (au sens large) du quartier (voiries, réseaux de chaleur, réseaux d'eau, collecte des déchets, etc.)

Et la liste des services urbains (ou contributeurs associés aux équipements) suivants :

- Energie
- Produits de construction
- ▬ Eaux
- ▬ Déchets
- ▬ Mobilité
- Chantier

Dans cette vue, la performance du quartier est évaluée comme la somme brute des impacts des contributeurs liés aux « équipements urbains » (ou fonctions urbaines) qui le composent. La vue aménageur peut donc aussi être qualifiée de vue « équipements ».

Le choix de cette vue amène les limitations suivantes :

- A l'échelle du quartier, les impacts sont exprimés en absolu (tCO2, MWh...) car il n'existe pas d'unité fonctionnelle commune à l'ensemble des équipements ou fonctions du quartier (m² de bâtiments, km parcourus pour la mobilité, etc.). S'il est toujours possible d'analyser les résultats par équipements à l'aide d'une unité de normalisation propre à chacun, l'agrégation des performances à l'échelle du quartier se fait quant à elle sans unité caractéristique ou de normalisation.
- ▬ **Comparaisons intra-quartier à « programme et fonctions constants »**. Comme les impacts ne sont pas normalisés à l'échelle du quartier, les comparaisons directes de performances entre quartiers sont impossibles ou difficiles. Seules des comparaisons relatives à une typologie de quartier donnée et un programme (nombre de logements, de bureaux, d'usines, etc.) peut dans ce cas être réalisé. L'aménageur

pourra donc dans cette vue avant tout comparer son quartier à lui-même, c'est-à-dire comparer la performance de son programme selon les stratégies et leviers activés dans différentes variantes.

**Afin de pouvoir situer la performance de son quartier, une comparaison relative à un « quartier de référence » est proposée dans cette vue.** Le quartier de référence correspond à un quartier avec le même programme, le même contexte (dont la localisation) et les mêmes fonctions urbaines que le quartier étudié, sur lequel une stratégie de référence (à un niveau qualifié de « Business as Usual ») est appliquée. L'utilisateur pourra donc évaluer la performance de sa conception par rapport au quartier de référence (« impact réduit de 30% par exemple par rapport au quartier de référence »). *Pour plus d'infos, cf. Les indicateurs de sorties [Quartier E+C-.](#page-18-0)*

## <span id="page-10-0"></span>**2.2.2 - La vue usager**

Cette vue correspond à un élargissement sensible du périmètre d'évaluation de l'impact du quartier afin de changer d'échelle et d'unité d'évaluation de la performance. Dans cette vue, le quartier n'est plus uniquement évalué selon les performances des leviers aménageurs mobilisés mais via sa capacité globale à diminuer l'empreinte environnementale de ses usagers, et plus particulièrement l'empreinte carbone (dans le cadre du projet Quartier E+C-).

#### ▬ **L'empreinte carbone des usagers comme métrique de la performance quartier**

L'empreinte carbone est une représentation des émissions carbone annuelles d'un usager associées aux services ou familles de services consommés par ce dernier (approche consommateur). A titre d'illustration, l'empreinte carbone moyenne d'un français est aujourd'hui supérieure à 11 tCO2eq.an<sup>1</sup>.

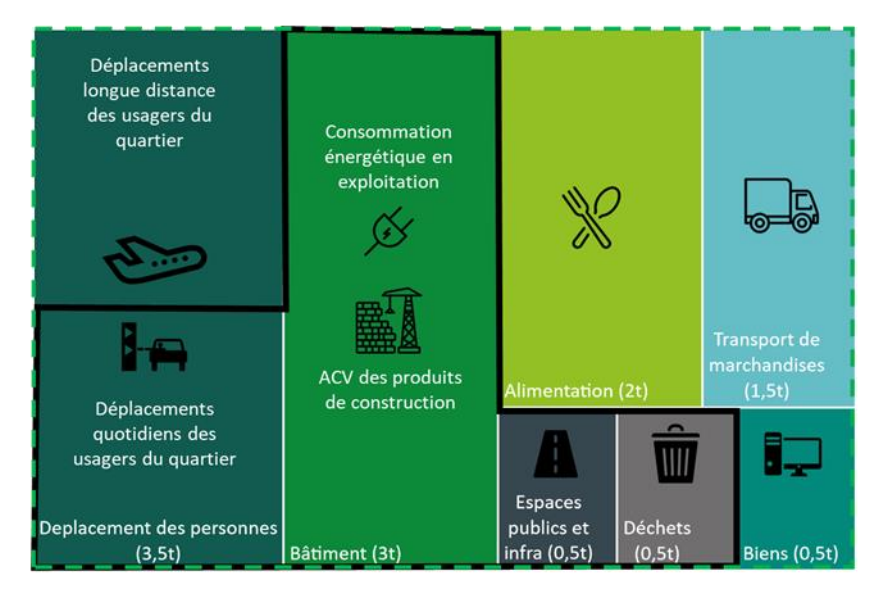

**FIGURE 3 – ILLUSTRATION DE L'EMPREINTE CARBONE ANNUELLE D'UN FRANÇAIS**

<span id="page-10-1"></span>*[Une étude préalable au projet ADEME Quartier E+C-](https://www.batimentbascarbone.org/presentation-de-letude-inedite-bbca-quartier/)*, commanditée par l'association BBCA, financée par BNP Paribas Real Estate et menée avec le CSTB et Elioth (groupe Egis), a estimé que la mobilisation des leviers dits « classiques<sup>2</sup> » (ou « hard ») de l'aménagement (cadre noir dans l[a Figure 3\)](#page-10-1) permettait de s'attaquer à la moitié des émissions des français.

*<sup>2</sup> Un levier classique est le plus souvent un levier technique à la responsabilité des acteurs de l'aménagement et dont la prévision de la performance est directe et quantifiable (via des méthodes détaillées d'évaluation ACV existantes par exemple) : choix des systèmes énergétiques, besoins des bâtiments, revêtement des sols…*

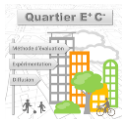

*<sup>1</sup> https://www.statistiques.developpement-durable.gouv.fr/sites/default/files/2019-01/document-travail-n%2038-empreinte%20carboneavril-2018.pdf*

Si cette part est déjà importante, elle n'est pas suffisante pour atteindre les objectifs climatiques à horizon 2050. Un quartier devra donc savoir mobiliser au-delà de son périmètre d'intervention technique traditionnel via l'application de leviers dit « softs », « incitatifs » ou « culturels » et permettant d'embarquer l'usager pour atteindre des performances en phase avec les trajectoires carbones attendues.

A titre d'exemple, l'impact de l'alimentation des usagers d'un quartier ne semble à première vue pas liée aux choix des acteurs de l'aménagement qui n'ont a priori pas ou peu de leviers pour influencer les émissions associées si ce n'est la mise en place de jardins partagés ou d'agriculture urbaine. En effet, la faible production de ce type de solutions ramenée à la consommation alimentaire totale des milliers d'habitants d'un quartier rend l'impact *direct* de ce levier faible ou négligeable. Cependant l'impact *indirect* associé à la mise en place de zones réservées à de l'agriculture urbaine peut-être bien plus important que l'impact direct. En effet, la mise en place d'un jardin partagé peut sensibiliser les habitants à la saisonnalité des fruits et légumes, à l'importance du « manger local » et, bien qu'ils ne mangeront pas tous les jours les productions dudit jardin par manque de quantité, ils reproduiront sans doute ces comportements vertueux en dehors du quartier lors de milliers de repas. Ainsi, le choix de réserver des zones à de l'agriculture urbaine aura finalement une influence potentiellement non négligeable sur un contributeur pesant aujourd'hui en moyenne près de 2tCO<sub>2</sub>e/an/français.

# **L'élargissement du périmètre d'évaluation à l'empreinte carbone totale des usagers permet ainsi à terme :**

- **De communiquer afin d'embarquer et de responsabiliser l'usager** : exprimer les impacts à l'usager (au travers de son empreinte carbone) permet un passage de relais vers celui-ci en incitant dès lors le futur utilisateur du quartier à devenir acteur d'une utilisation bas carbone du quartier qui ne se repose plus uniquement sur les prouesses techniques de ses concepteurs. L'utilisation de l'empreinte carbone permet également de lui partager les ordres de grandeurs de ses émissions « hors quartier » afin qu'il puisse à son tour faire les efforts nécessaires sur ces postes (comme les transports longue distance par exemple).
- ▬ **De valoriser les leviers « softs », « indirects », « incitatifs » ou « culturels »** : l'évaluation de la performance du quartier via le calcul de l'empreinte carbone totale de ses usagers permet d'élargir la vision du jeu en prenant en compte des contributeurs moins souvent considérés pour ce type d'évaluation (ex : alimentation, consommation de biens, etc.) sur lesquels des leviers existent néanmoins à l'échelle des choix d'aménagement (jardins partagés, logistique urbaine, etc.). La première phase du projet Quartier E+C- a montré l'appétence des aménageurs pour une méthode permettant la valorisation de leviers dits « softs ». La prise en compte dans le calcul d'un périmètre élargi de contributeurs grâce à la vue usager est un premier pas vers l'évaluation et la quantification de ce type de leviers à disposition de l'aménageur, par définition plus durs à estimer que les leviers techniques traditionnels.
- ▬ **De se comparer aux objectifs nationaux et internationaux** qui expriment déjà les trajectoires à suivre pour lutter contre le réchauffement climatique via une métrique à l'usager. Dans le cas de la France, notre responsabilité pour contribuer à cette limite mondiale des 2°C consisterait à réduire nos émissions à 2tCO<sub>2</sub>e/personne.an d'ici 2050 et 0.5tCO<sub>2</sub>/personne.an d'ici à 2100. Un quartier ayant une performance de 5tCO<sub>2</sub>e/usager pourrait dès lors, grâce à l'utilisation de cet indicateur de performance, se placer le long de cette trajectoire et communiquer comme étant, par exemple, un quartier au niveau « Performance 2035 ».
- ▬ **De normaliser la performance entre quartiers (unité commune) :** les services produits et fournis à l'échelle d'un quartier ont pour but l'utilisation par un usager consommateur. Le service logement peut s'exprimer en  $m<sup>2</sup>$  de surface de plancher mais aussi en nombre d'usagers logés, les transports en nombre d'usagers déplacés, la restauration en nombre d'usagers alimentés, et le datacenter en nombre d'usagers ayant accès à internet ou à un service bancaire par exemple. L'ensemble des services peuvent donc s'exprimer en MJ/usager ou en tCO2e/usager et dès lors s'agréger et se comparer là où la vue aménageur ne le permet pas (la vue aménageur somme à l'échelle quartier des impacts « bruts », sans normalisation en

l'absence d'une unité commune). Ainsi, **l'usager est l'unité commune aux hétérogénéités des quartiers** (typologies, services, périmètres, exportations, importations…) et un moyen de normaliser la performance et ainsi faciliter la comparaison inter-quartier.

Pour en savoir plus sur l'expression de la performance d'un quartier par l'usager, n'hésitez pas à consulter l'article [à ce sujet publié sur construction21.org](https://www.construction21.org/france/articles/fr/exprimer-la-performance-d-un-quartier-par-l-usager.html)*.*

*L'approche à l'usager (définition, choix, mise en œuvre) sera approfondie dans la seconde partie du projet ADEME (cf [modèle usager\)](#page-129-0)*

#### ▬ **Une analyse de cycle de vie hybride**

Dans la vue usager, l'objectif de la méthode est d'estimer la performance carbone du quartier en prenant en compte tous les usages afin de reconstituer l'ensemble de l'empreinte carbone des usagers du quartier. Les besoins de données et de modélisation du cycle de vie des services inclus dans cette performance sont cependant beaucoup trop importants pour qu'ils soient tous traités avec le même niveau de précision. Pour contourner cet écueil du manque de données et de connaissances précises sur certaines activités et services, nous proposons de coupler deux approches :

- ▬ **L'approche économique** *(cf [4.9 -](#page-129-0)* [Module usager\)](#page-129-0), basée sur la structure de l'économie française et ses facteurs d'émissions monétaires (en kgCO<sub>2</sub>e/€ d'achats). Elle est utilisée par le Ministère de la Transition Ecologique pour calculer l'empreinte carbone des français tous usages, en incluant les émissions des importations et en excluant les émissions des exportations. La méthodologie est présentée ici : *[https://www.statistiques.developpement](https://www.statistiques.developpement-durable.gouv.fr/lempreinte-carbone-note-prealable-lelaboration-du-rapport-gouvernemental-annuel-au-titre-de-la-loi)[durable.gouv.fr/lempreinte-carbone-note-prealable-lelaboration-du-rapport-gouvernemental](https://www.statistiques.developpement-durable.gouv.fr/lempreinte-carbone-note-prealable-lelaboration-du-rapport-gouvernemental-annuel-au-titre-de-la-loi)[annuel-au-titre-de-la-loi](https://www.statistiques.developpement-durable.gouv.fr/lempreinte-carbone-note-prealable-lelaboration-du-rapport-gouvernemental-annuel-au-titre-de-la-loi)*
- **L'approche ACV classique**, basée sur l'obtention de facteurs d'émissions propres à chaque service consommé, indépendamment de sa valeur économique (en kgCO<sub>2</sub>e/kWh, kgCO<sub>2</sub>e/m<sup>2</sup>, etc.) par une modélisation fine et un calcul d'impact traditionnel. Il s'agit de l'approche actuelle dans la vue aménageur.

L'approche ACV est plus précise, puisque les facteurs d'émissions sont établis pour des produits avec un niveau de détail bien supérieur : l'approche économique propose un seul produit « construction », quand la base INIES contient plus de 2 800 produits.

**Pour construire la vue usager, il est donc proposé d'utiliser l'approche économique comme valeur par défaut, et de détailler et remplacer cette valeur dès que l'approche ACV est possible et plus précise, notamment dans le cas de l'évaluation des leviers traditionnels de l'aménagement (vue aménageur).**

Ce couplage permet de couvrir 100 % des services des usagers du quartier, car tous les flux d'achats, d'utilisation et de production de services couverts par la comptabilité nationale peuvent être inclus à l'estimation : ceux des ménages, des entreprises, des institutions sans but lucratif au service des ménages, et ceux des administrations publiques.

# Utilisation d'une ACV hybride

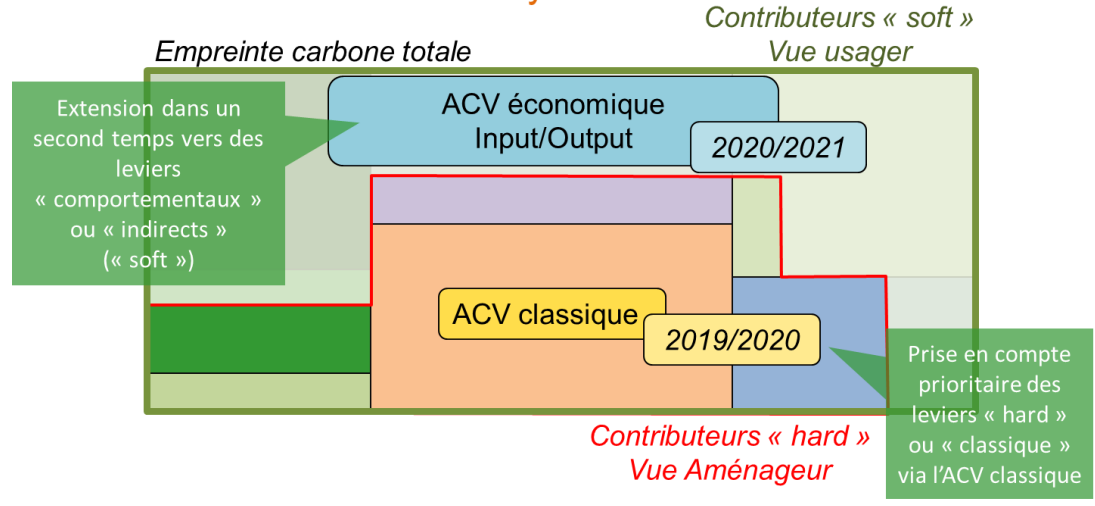

#### **FIGURE 4 - OBTENTION DE L'EMPREINTE USAGER PAR L'APPLICATION D'UNE ACV HYBRIDE**

## <span id="page-13-1"></span>▬ **La vue aménageur est une étape nécessaire avant la vue usager**

La vue usager (couvrant l'ensemble de l'empreinte carbone d'un usager) est donc une extension de la vue aménageur (couvrant la partie en responsabilité directe avec les acteurs de l'aménagement via un calcul ACV détaillé et sans normalisation de l'impact à l'unité usager). Le passage de la vue aménageur à la vue usager se fera via l'ajout :

- D'un modèle usager permettant de normaliser à l'usager les impacts déjà calculés par la vue aménageur.
- D'un modèle économique Input/Output permettant de calculer l'impact des services encore non pris en compte par les méthodes ACV classiques de la vue aménageur (extension de l'empreinte carbone).

**La vue aménageur est donc une étape nécessaire avant la mise à disposition à ses côtés de la vue usager de la méthode Quartier E+C-.**

*La vue aménageur est donc celle décrite dans cette première version du livrable méthode et celle disponible dans la première version de l'outil UrbanPrint utilisée lors du test sur les opérations pilotes (à partir de l'été 2020).*

*La vue usager sera disponible et décrite dans ce livrable à la fin du projet (été 2021).*

# <span id="page-13-0"></span>**2.3 - Une description par équipements puis par thèmes**

Quelle que soit la vue envisagée (aménageur ou usager, cf. [2.2 -](#page-9-0) , la méthode quartier E+C- demande de décrire le quartier ou projet d'aménagement selon trois grandes catégories d'équipements du quartier :

- Les bâtiments où on y décrit les usages, les occupants et les systèmes qui s'y trouvent (production individuelle d'énergie, récupération d'eau, etc.)
- Les espaces extérieurs selon leur fonction (parc végétalisé, parc minéral, carrefour, place piétonne, axes de distribution, voies de desserte, etc.) et les revêtements utilisés notamment.
- ▬ **Les équipements et modes de gestion à l'échelle quartier (catégorie « Quartier »)** représentant tout ce qui n'est pas propre à un bâtiment ou un espace extérieur mais mutualisé à l'échelle du quartier (réseaux de chaleur, réseau de collecte, gestion de l'éclairage public, récupération de chaleur fatale à échelle quartier, etc.)

La description de chaque équipement est organisée par thèmes, permettant le regroupement des leviers d'actions par sujets. Les thèmes sont les suivants :

- **Général** : ce thème est lié à l'initialisation de l'équipement. Y sont renseignés les données générales le caractérisant comme sa géométrie et son usage, point de départ à la sélection ensuite de leviers d'actions (par thèmes) pour limiter l'impact de l'équipement.
- **Systèmes énergétiques** : ce thème est lié à la description des systèmes et stratégies mises en place en lien avec la consommation énergétique (chauffage des bâtiments, éclairage des espaces extérieurs, etc.).
- **Produits de construction** : ce thème est lié aux choix des matériaux (type de facade et de planchers par exemple dans le cas d'un bâtiment, revêtements dans le cas d'un espace extérieur).
- **Eaux** : ce thème est lié à la description des systèmes et stratégies mises en place en lien avec la consommation d'eaux (récupération d'eau de pluie dans les bâtiments, stratégie d'arrosage des espaces verts, mode de traitement des eaux usées, etc.).
- **Déchets** : ce thème est lié à la description des systèmes et stratégies mises en place en lien avec la gestion des déchets (mode de collecte des déchets, distance des sites de traitements, etc.).
- **Mobilité** : ce thème est lié à la description des stratégies particulières de mobilités mises en place (mise à disposition de bornes de recharges électriques, garage à vélo, etc.) permettant d'influer sur les parts modales du quartier associés à sa localisation et à sa mixité programmatique.
- **Chantier** : ce thème est lié à la description des stratégies mises en place dans la préparation de la zone étudiée pour l'accueil du projet (déconstruction, terrassement, changement d'affectation des sols, etc.).

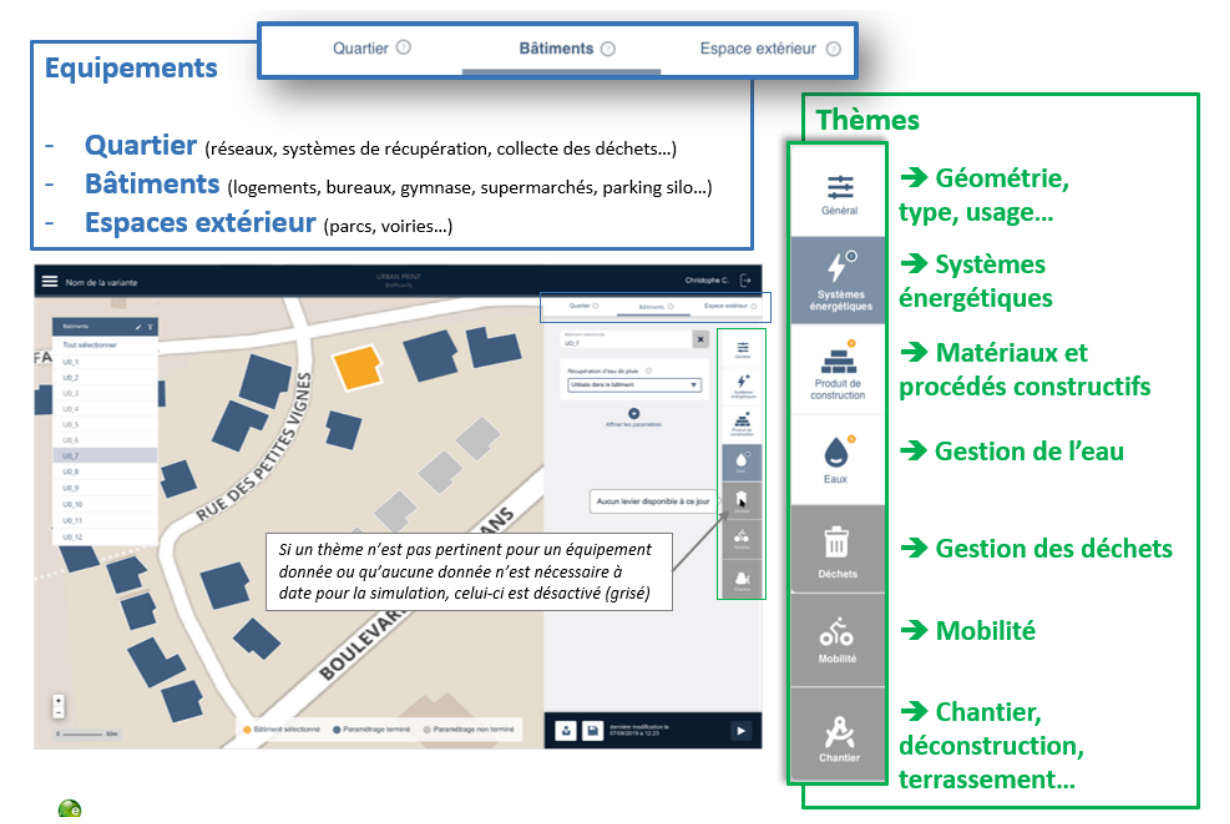

<span id="page-14-0"></span>**FIGURE 5 - DESCRIPTION DU PROJET D'AMENAGEMENT PAR EQUIPEMENTS PUIS THEMES DANS L'OUTIL D'APPLICATION DE LA METHODE QUARTIER E+C- URBANPRINT**

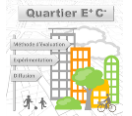

15

# <span id="page-15-0"></span>**2.4 - Une saisie adaptée à chaque étape du projet**

L'objectif de la méthode est de pouvoir être utilisée par les acteurs de l'aménagement à chaque étape du projet (Ambitions ou Initialisation<sup>3</sup>, Orientations, Spécifications), quel que soit le degré de maturité du projet. A noter que le degré de maturité peut être différent pour chaque sujet (i.e. équipement/thème).

Cela suppose que quel que soit le niveau de saisie, un calcul doit pouvoir être lancé avec les points d'incertitudes comblés.

Pour cela un jeu de données en entonnoir est utilisé dans la méthode Quartier E+C-, permettant de renseigner pour chaque équipement, chaque thème et chaque levier les informations à un niveau de description adapté au niveau de connaissance. Toutes les informations encore inconnues par l'utilisateur mais nécessaires au calcul sont alors générés automatiquement en fonction du contexte du projet et du niveau de connaissance renseigné. L'objectif est de prédire au mieux chacune des informations non saisies par l'utilisateur dans l'état actuel des connaissances.

Chaque thème et chaque levier peut-être abordé avec 3 niveaux de connaissance:

- Inexistante (phase amont du projet : étape initialisation)
- Partielle (phase intermédiaire du projet : étape orientation)
- Avancée (phase avancée du projet : étape spécifications)

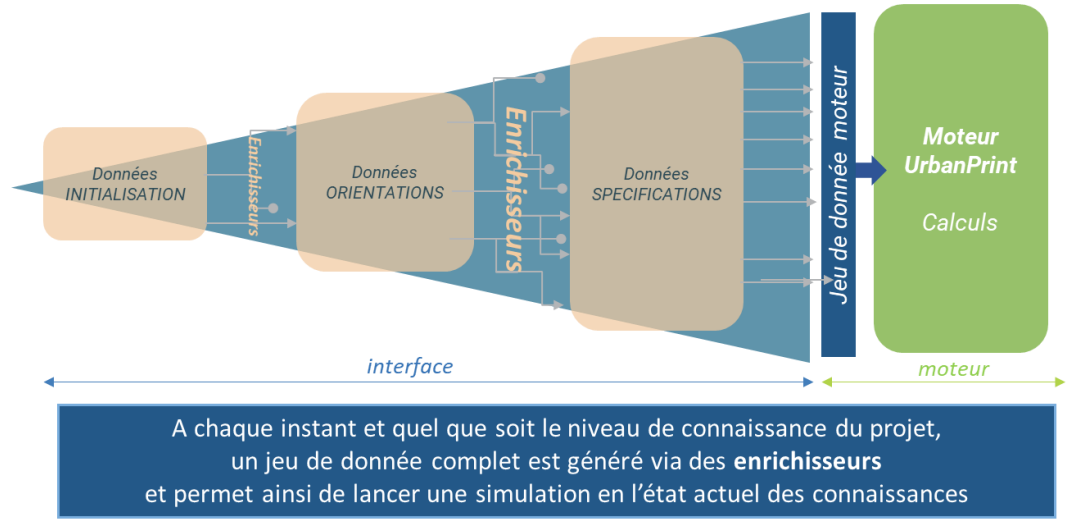

#### <span id="page-15-1"></span>**FIGURE 6 - LA METHODE UTILISE UN JEU DE DONNEES « EN ENTONNOIR » ADAPTE A CHAQUE PHASE DU PROJET D'AMENAGEMENT**

C'est le rôle d'algorithmes appelées « enrichisseurs » de prédire la valeur des champs non renseignés en s'appuyant en grande partie sur des bases de données statistiques (notamment les bases *[OPE](https://www.data.gouv.fr/fr/datasets/observatoire-des-performances-energetiques/)*/*[OPEBN](http://observatoire.batiment-energiecarbone.fr/statistiques/experimentation-en-chiffres/)* sur les bâtiments construits depuis 2012 et les bâtiments labelisés E+C-) et de règles expertes.

*<sup>3</sup> A ce stade de développement de l'outil UrbanPrint, la phase Ambition est également souvent appelée Initialisation car elle nécessite aujourd'hui et pour le moment un premier plan masse (plan masse d'Initialisation). La phase Ambition proprement dite correspond à une étape encore plus amont (ou seul un programme au travers de tableaux de surface est disponible) qui n'est pas encore implémentée aujourd'hui dans l'outil UrbanPrint.*

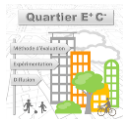

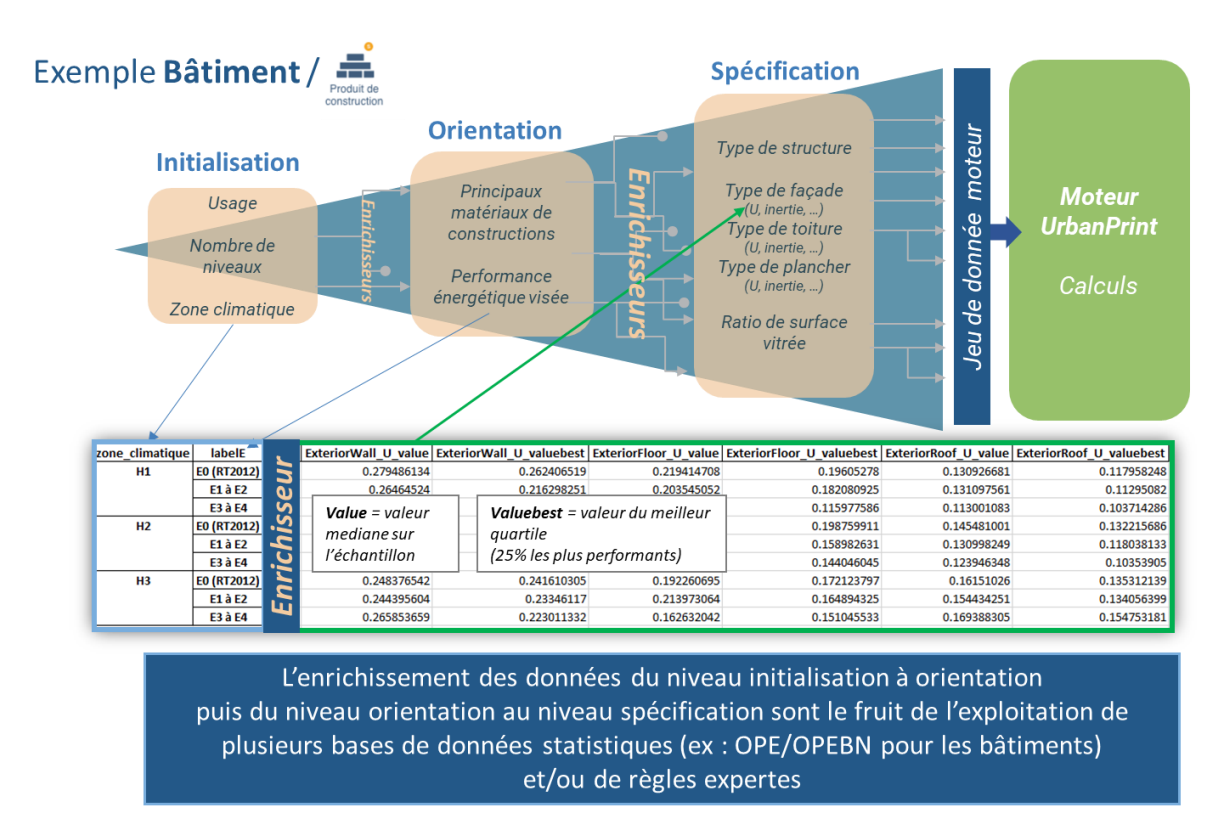

<span id="page-16-0"></span>**FIGURE 7 - ILLUSTRATION DU FONCTIONNEMENT D'UN ENRICHISSEUR PERMETTANT DE PASSER D'UN NIVEAU DE CONNAISSANCE A UN AUTRE**

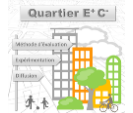

# <span id="page-17-0"></span>**2.5 - Aide à la décision à chaque étape du projet**

En parallèle de l'évaluation environnementale du projet à chaque instant, la méthode permet de lancer un calcul « d'aide à la décision » ou de « calcul de potentiel ».

Ce calcul de potentiel consiste en une analyse de sensibilité conséquente (plusieurs centaines de stratégies différentes évaluées) autour des leviers accessibles aux projets afin de :

- **Renseigner l'utilisateur sur les stratégies et leviers ayant le plus d'impact** en termes de performance énergie ou carbone (le meilleur gain) et ainsi discriminer parmi les choix et leviers encore non fixés lesquels sont les plus potentiellement impactant pour le projet étudié.
- ▬ **Calculer le potentiel d'impact minimal du projet** en affichant la ou les combinaisons de stratégies ayant obtenu le plus faible impact carbone ou énergétique parmi les stratégies testées.

Ainsi un projet peut non seulement se situer par rapport à un cas de référence « Business as Usual » (cf [2.2.1 -](#page-9-1) [La vue aménageur\)](#page-9-1) mais aussi par rapport à son potentiel maximum théorique, et cela au fur et à mesure de l'avancée du projet.

Ce type de calcul est donc un outil précieux pour l'aménageur désireux de ne pas « louper un sujet » et de concentrer ses efforts d'investigation sur les sujets clés (au travers de commande d'études de faisabilité plus poussées par exemple uniquement sur les leviers à fort potentiels identifiés par la méthode).

La mise en œuvre opérationnelle de ces calculs se fait via l'utilisation et le calcul de **la valeur de Shapley** pour chaque levier. Comme la performance de chaque levier est fortement dépendante d'autres leviers, la valeur de Shapley, issue de la théorie des jeux coopératifs, permet d'attribuer à chaque levier une part du gain agrégé de leur action sur la performance carbone ou énergétique (cf [4.8 -](#page-127-0) [Modules d'aide à la décision](#page-127-0)).

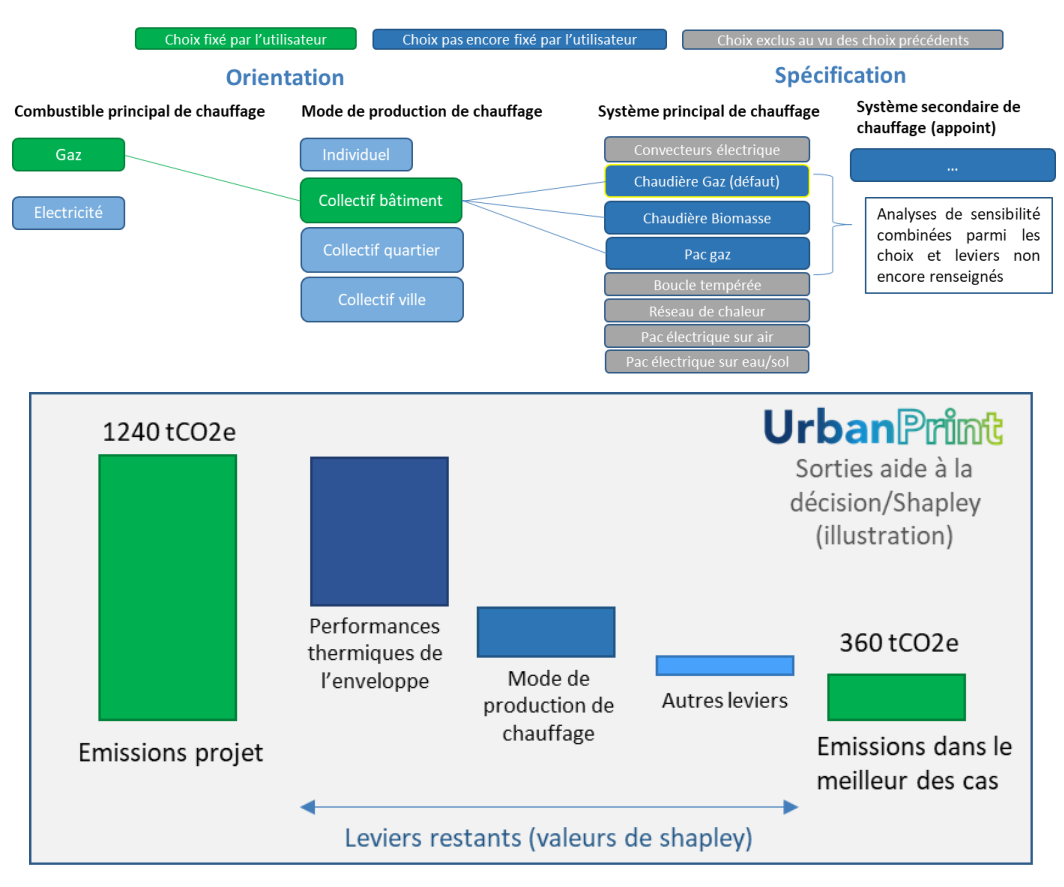

<span id="page-17-1"></span>**FIGURE 8 - ILLUSTRATION DE L'UTILISATION DE LA VALEUR DE SHAPLEY POUR CLASSER L'IMPACT DES LEVIERS D'ACTION A UNE ETAPE DONNEE DU PROJET**

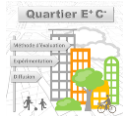

# <span id="page-18-0"></span>**2.6 - Les indicateurs de sorties Quartier E+C-**

La méthode permet d'obtenir la performance environnementale à l'échelle de chaque équipement du quartier (bâtiment, espace extérieur) et déclinée si besoin par thèmes (énergie, produits de constructions, déchets, eaux, mobilité…, cf [2.3 -](#page-13-0) ) avec, en plus des sorties d'analyse de cycle de vie, des indicateurs pédagogiques non environnementaux comme l'autoconsommation photovoltaïque, les volumes d'eau consommés, les besoins énergétiques, les km parcourus par les usagers, etc. et les quantitatifs en général qui ont servi aux calculs des impacts environnementaux.

Si ces résultats détaillés objet par objet permettent d'affiner l'analyse de la performance du quartier, les principaux indicateurs de sorties de la méthode Quartier E+C- se trouvent à l'échelle du quartier (échelle du projet) et permettent de communiquer sur une performance globale (un « score global ») pouvant servir à la fixation de seuil dans le cas de l'utilisation de la méthode dans le cadre d'une labellisation ou d'une réglementation.

Dans ce contexte, les indicateurs de sorties Quartier E+C- existants ou envisagés à ce stade sont les suivants :

## ▬ **Impact relatif du projet d'aménagement par rapport à un projet de référence « Business as usual »**

Pour cet indicateur de sortie, un projet identique au projet étudié (même programme, même localisation, même contexte), appelé projet de référence, est calculé avec des choix de leviers et de niveaux de performances associés classiques ou standards (c'est-à-dire sans effort particulier). Dès lors, la performance du quartier dans la méthode Quartier E+C- est établie comme le pourcentage de réduction d'impact par rapport au projet de référence pour les indicateurs carbone et énergie.

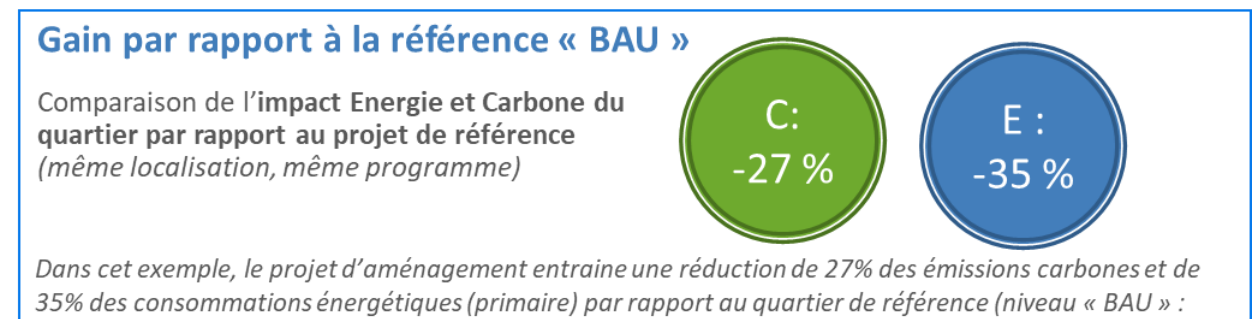

« Business as usual »)

-------------------------------------

*Cet indicateur est disponible en vue aménageur (disponibilité courant 2020).*

## ▬ **Impact absolu du projet sur ses usagers par rapport à la trajectoire carbone**

Pour cet indicateur de sortie, la performance du projet est exprimée au travers de l'empreinte carbone moyenne de ses usagers (cf. [Module usager\)](#page-129-0) traduisant le fait qu'un quartier environnementalement performant est un quartier proposant à des usagers<sup>4</sup> un nombre conséquent de services présentant des impacts environnementaux réduits par rapport à la situation moyenne nationale ou régionale. Ainsi cet indicateur permet de mesurer la réduction effective des émissions carbones pour un usager moyen du quartier.

L'empreinte carbone d'un usager contenant l'impact de tous les types de services (empreinte complète) et étant par définition normalisée, cet indicateur permet de pouvoir comparer la performance de quartiers de tailles et de natures différentes.

*<sup>4</sup> Attention, un usager du quartier n'est pas nécessairement un consommateur de services du quartier dans le quartier. Plus de détail sur la*  définition de l'usager et les choix qui peuvent être fait autour de cette unité de normalisation de la performance dans Erreur ! Source du *renvoi introuvable. (disponible en 2021)*

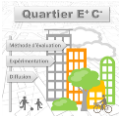

D'autre part, l'expression de la performance à l'usager permet de comparer la performance du quartier au regard des objectifs de trajectoire carbone et ainsi qualifier le niveau de performance du quartier selon sa position sur cette trajectoire.

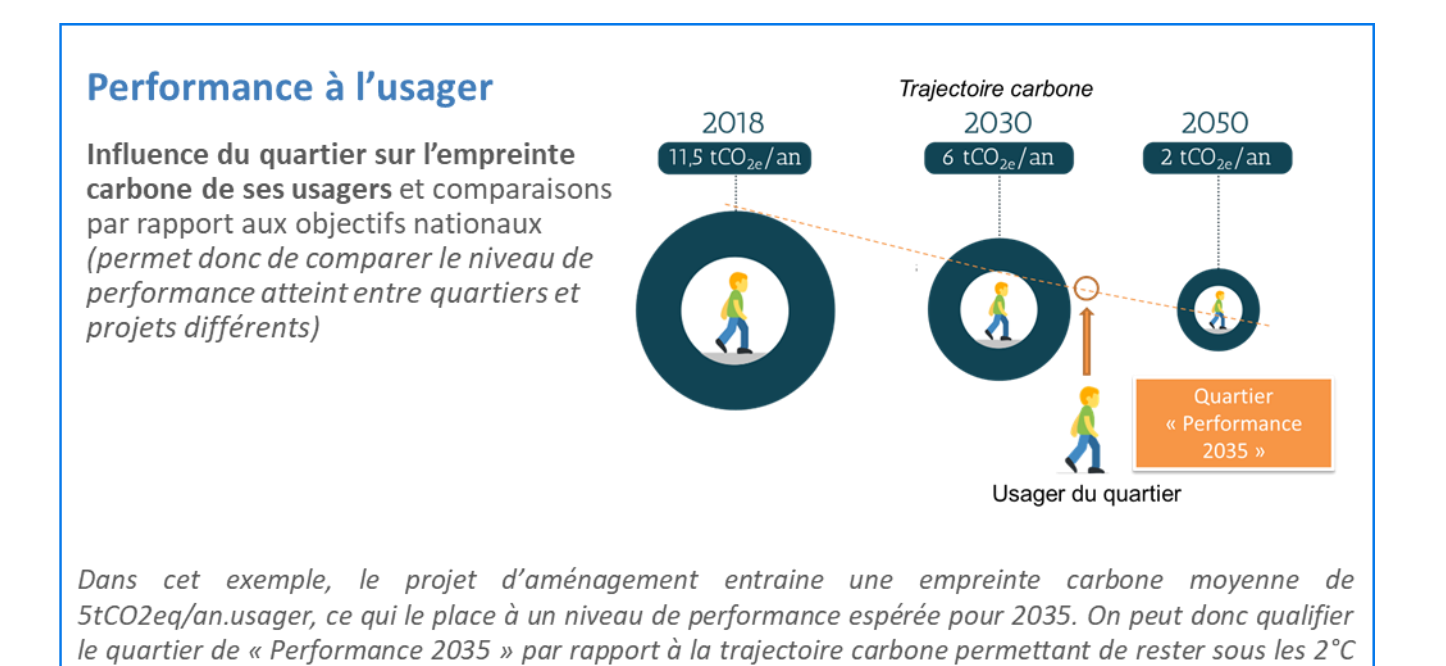

*Cet indicateur est disponible en vue usager et pour la deuxième version de la méthode (disponibilité été 2021).*

#### ▬ **Potentiel atteint**

La méthode d'aide à la décision de Shapley permet d'estimer, au vu du contexte et du programme du projet, la performance maximale pouvant potentiellement être atteinte par le projet.

Dès lors, il est possible d'exprimer en indicateur de sortie la performance du quartier selon le % d'épuisement du gisement ou d'atteinte du potentiel maximal selon la formule suivante :

> % d'atteinte du potentiel =  $1-$ Impact projet − Impact minimum potentiel Impact projet

Plus l'atteinte du potentiel est proche de 1 (ou de 100 en %), plus le projet aura su optimiser ses leviers et exploiter son potentiel complet de réduction d'impact.

Un potentiel d'atteinte de 50% sur le critère carbone signifie que le projet émet encore deux fois plus de carbone que son potentiel théorique : il est donc encore théoriquement possible de réduire de moitié l'impact carbone du quartier.

# **Atteinte du potentiel**

de réchauffement climatique d'ici à 2100.

Pourcentage d'atteinte du niveau le plus bas d'émission carbone ou de consommation énergétique possible théorique pour le projet étudié (programme, localisation, contexte)

Dans cet exemple, le projet d'aménagement a par exemple pu atteindre une émission carbone annuelle de 1600 tCO2e/an tandis que la recherche du potentiel lors de l'application de la méthode de Shapley a identifié une combinaisons de stratégies permettant d'atteindre potentiellement une émission annuelle de 1056 tCO2/an.

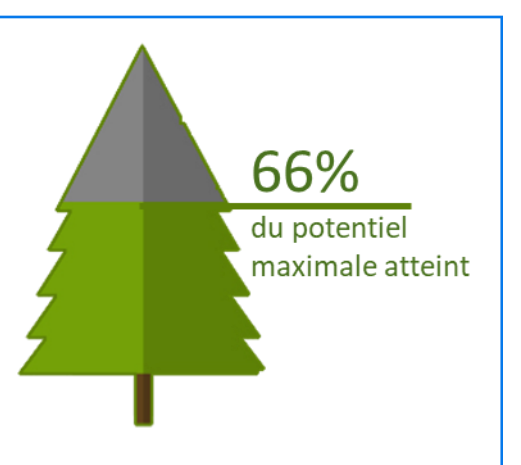

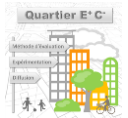

20

# <span id="page-20-0"></span>**3 - METHODE ACV**

# <span id="page-20-1"></span>**3.1 - Méthode pour l'ACV d'une opération d'aménagement – vue Aménageur**

Les règles et préconisations retenues pour chacune des quatre étapes de l'ACV sont présentées ici.

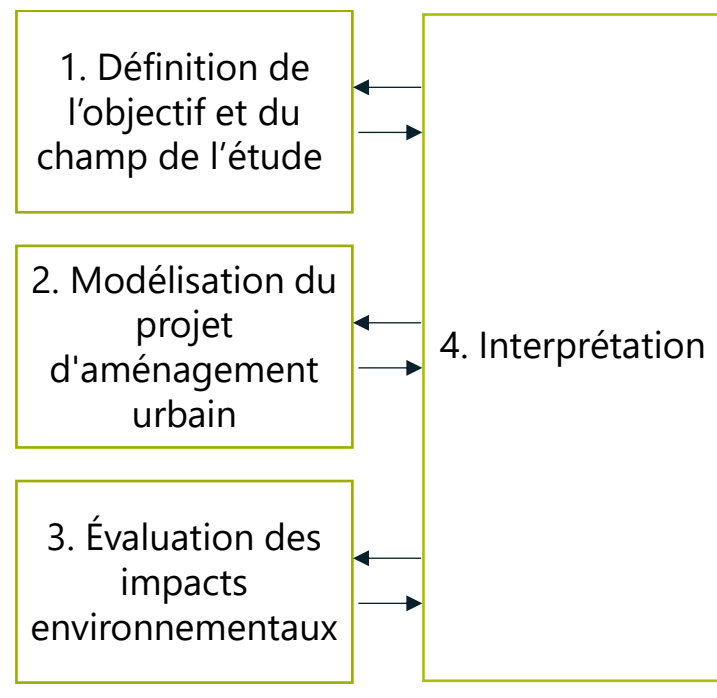

**FIGURE 9 : LES 4 PHASES D'UNE ANALYSE DE CYCLE DE VIE**

## <span id="page-20-3"></span><span id="page-20-2"></span>**3.1.1 - Étape 1 : Définition de l'objectif et du champ de l'étude**

#### ▬ **Unité fonctionnelle**

La définition des objectifs d'une étude ACV est la première étape de toute évaluation. Selon la norme ISO 14 044<sup>5</sup>, « la définition des objectifs d'une ACV doit indiquer sans ambiquïté les éléments suivants :

- L'application envisagée ;
- Les raisons conduisant à réaliser l'étude ;
- Le public concerné, c'est-à-dire les personnes auxquelles il est envisagé de communiquer les résultats de l'étude ;
- S'il est prévu que les résultats soient utilisés dans des affirmations comparatives destinées à être divulguées au public. »

Ces éléments ont déjà été abordés dans le rapport et le lecteur peut se référer à la partie [2.1 -](#page-7-1) [Objectifs.](#page-7-1)

## ▬ **Unité fonctionnelle**

La norme ISO 14044 définit la frontière du système comme l'« ensemble de critères qui spécifient quels processus élémentaires font partie du système de produits » (ISO, 2006). L'enjeu ici est de définir ce qu'est l'unité fonctionnelle pour l'évaluation d'une opération d'aménagement ou du moins comment celle-ci doit être déterminée. La frontière d'évaluation d'une opération d'aménagement peut être interprétée comme la somme de trois périmètres de premier plan :

- ▬ Un périmètre spatial : Le périmètre spatial définit sur quelle emprise géographique les activités doivent être prises en compte ;
- Un périmètre fonctionnel : Le périmètre fonctionnel définit les contributeurs à prendre en compte dans l'évaluation de l'opération d'aménagement. Il peut s'agir de produits (produits

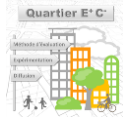

*<sup>5</sup> ISO 14044 : 2006 Management environnemental — Analyse du cycle de vie — Exigences et lignes directrices*

de construction, ouvrage, etc.) ou de services (exemple : consommation d'énergie). La description des frontières fonctionnelles de l'étude est donc établie comme la liste des contributeurs à inclure.

■ Un périmètre temporel : Le périmètre temporel définit la durée pendant laquelle les activités du territoire doivent être prise en compte dans l'évaluation.

# *Définition du périmètre spatial*

Nous proposons de décrire le projet urbain par son périmètre spatial et par les différents ouvrages de construction situés dans le périmètre considéré. La méthode Quartier E+C- n'est donc pas différente à cet égard de la norme EN 15978<sup>6</sup> et pré-oriente la façon de décrire une opération d'aménagement.

Le périmètre spatial est « simple » à déterminer dans le sens où il correspond aux frontières géographiques de l'opération d'aménagement à évaluer. Cette emprise spatiale est généralement l'un des premiers éléments arrêté par les porteurs du projets. Par exemple, dans le cas d'une ZAC, il est délimité et figé par l'acte qui créé la ZAC *(C. urb., art. L\*311-1).*

Le périmètre spatial introduit une première sélection des processus (ou dans notre cas des ouvrages) qui seront pris en compte dans l'évaluation. Ces ouvrages peuvent être :

- des bâtiments, qu'ils soient destinés à un usage de logement, de bureaux ou d'activités qui peuvent être économiques, sociales ou culturelles (usines, musées, hôpitaux, etc.) ;
- des espaces extérieurs aménagés qu'ils soient minéralisés (e.g. aires de stationnement, places publiques, routes) ou végétalisés (e.g. parcs, berges d'une rivière).

## *Définition du périmètre fonctionnel*

Il est proposé une approche modulaire où les impacts du projet urbain sont calculés comme la somme des impacts de ses ouvrages. A l'échelle de chaque ouvrage, nous proposons que les impacts environnementaux soient calculés comme la somme des impacts relatifs à six contributeurs aux impacts environnementaux (appelés par la suite « les contributeurs ») :

- Contributeur « produits de construction et équipements » : inclut l'ensemble des matériaux et composants des ouvrages (bâtiments ou espaces extérieurs) ;
- Contributeur « consommations d'énergie » : inclut toutes les consommations d'énergie liées à l'exploitation des ouvrages (bâtiments ou espaces extérieurs) ;
- Contributeur « consommations et rejets d'eaux » : inclut toutes les consommations d'eau et rejets d'eau liés à l'exploitation des ouvrages (bâtiments ou espaces extérieurs) ;
- Contributeur « déchets »: inclut tous les déchets d'exploitation des ouvrages (bâtiments ou espaces extérieurs) ;
- Contributeur « mobilité » : inclut tous les déplacements de personnes ayant pour origine ou pour destination le quartier. Le transport de FRET n'est pas pris en compte à ce stade ou seulement de manière partielle (par exemple une part de FRET est inclus dans les données sur les produits de construction).
- Contributeur « chantier » : inclut la gestion des terres

Ces contributeurs ont été choisis car ils permettent de mettre en exergue les impacts environnementaux générés par les activités et services sur lesquels les acteurs de l'urbain ont des leviers d'action.

*<sup>6</sup> NF EN 15978 (2012) Contribution des ouvrages de construction au développement durable - Évaluation de la performance environnementale des bâtiments - Méthode de calcul*

## *Définition de la période de référence pour l'évaluation*

La norme NF EN 15978 sur l'évaluation des performances environnementales d'un bâtiment introduit la notion de période de référence pour le calcul. Cette période est définie comme « période pendant laquelle sont analysées les caractéristiques temporelles de l'objet de l'évaluation » (CEN, 2014). Cette durée permet le calcul des taux de renouvellement des produits et équipements, et de la durée d'entretien et d'exploitation du bâtiment.

Ainsi, les impacts associés à l'exploitation du bâtiment (maintenance, consommations d'énergie et d'eau, etc.) sont sensibles au choix de la période de référence, dans la pratique une durée de 50 ans est généralement utilisée pour le calcul. A la fin de cette durée, l'objet est considéré comme conventionnellement démoli ou déconstruit. Il s'agit d'une convention car les bâtiments ne sont pas démolis à échéance de leur durée de vie qu'elle soit estimée, de conception ou indiquée dans le programme initial. 

# **Il est choisi de transposer la durée de référence de 50 ans pour l'évaluation des opérations d'aménagement.**

Les impacts d'une construction sont ainsi amortis sur 50 ans.

Si un équipement a une durée de vie de plus de 50 ans, ses impacts seront considérés amortis après 50 ans. Par exemple, pour une route, qui a une durée de vie théorique de 80 ans, on va considérer son impact total et le diviser par 50 pour obtenir l'impact annuel.

A l'inverse si un équipement a une durée de vie de moins de 50 ans, un taux de renouvellement est pris en compte au prorata. Par exemple, le taux de renouvellement d'un ouvrage d'une durée de vie de 30 ans est de 1,7.

Le sujet des ouvrages déjà existants n'est pas encore traité dans la méthode. Avant qu'une décision soit prise la règle appliquée est la suivante: s'il existe un ouvrage pré-existant au projet (une route par exemple) et qui ne sera pas modifié par le projet, aucun impact lié à la fourniture de cet équipement n'est pris en compte dans le périmètre d'évaluation.

# *Application de la période de référence pour l'évaluation d'une opération d'aménagement*

A l'échelle d'une opération d'aménagement, la réalisation du projet (opérations de démolition, rénovation et construction initiales) peut prendre plusieurs années. L'application stricto-sensu d'une période de référence pourrait alors impliquer une faible prise en compte de la phase d'exploitation après réalisation du projet urbain. Une telle évaluation environnementale ne permettrait pas de dévoiler de possibles transferts d'impacts entre réalisation du projet urbain et après-projet. 

Pour contourner ce problème, nous proposons la simplification suivante : Nous considérerons que tous les ouvrages sont construits/démolis/rénovés à un temps T0 marquant le début de la période de référence. En outre, nous considérons que chaque ouvrage est démoli à la fin de sa durée de vie conventionnelle. Si virtuellement, l'ouvrage est démoli avant la fin de la période d'évaluation alors la reconstruction d'un ouvrage à l'identique est prise en compte dans l'évaluation.

Au moment de la rédaction de ce guide, les implications de cette simplification sont mal connues. Nous recommandons la réalisation de travaux méthodologiques pour valider ou amender ce choix en fonction de son impact sur les résultats et sur la prise de décision.

## *Synthèse*

En synthèse, pour la vue Aménageur, l'unité fonctionnelle considérée **est la fourniture dans l'emprise géographique du quartier de** *X* **m² de bâtiments et de** *X* **m² espaces extérieurs et leur usage pendant 50 ans, durée choisie comme période de référence.**

# <span id="page-23-0"></span>**3.1.2 - Étape 2 : Modélisation du projet d'aménagement urbain**

La méthode Quartier E+C- repose sur la modélisation de l'ensemble des ouvrages construits (ou aménagés) dans le périmètre spatial d'un projet urbain selon cinq contributeurs :

- - Contributeur produits de construction et équipements
- - Contributeur énergie
- - Contributeur eau
- ▬ Contributeur mobilité
- ▬ Contributeur chantier

**Pour chaque contributeur, les paragraphes [4.1 -](#page-27-1) [à 4.7 -](#page-124-0) présentent la méthode de calculs ainsi que les données nécessaires pour la modélisation d'un projet urbain.**

# <span id="page-23-1"></span>**3.1.3 - Étape 3 : Évaluation des impacts environnementaux**

En ACV, la phase d'évaluation des impacts du cycle de vie permet de « traduire » les données d'inventaire en termes d'impacts sur l'environnement. Dans cette partie, sont présentés la liste des indicateurs environnementaux retenus dans le cadre de la méthode Quartier E+C-.

#### ▬ **Indicateurs environnementaux**

Deux groupes d'indicateurs environnementaux sont calculés dans la vue aménageur :

- Premier groupe : le premier groupe est constitué des indicateurs dits « Quartier E+C- ». Ces indicateurs sont évalués pour toute étude, ils sont au cœur du set d'indicateurs environnementaux.
- Second groupe : le second cercle est constitué des indicateurs environnementaux issus des normes NF EN 15804+A1 et NF EN 15804/CN. Ces indicateurs sont ceux que nous retrouverons dans les données de la plateforme INIES7.

La liste des indicateurs définie dans les normes européennes répond aux recommandations de la norme ISO concernant la complétude et le caractère consensuel des indicateurs et méthodes de caractérisation. Les indicateurs des normes européennes sont présentés ci-après. Les indicateurs marqués par une astérisque (**\***) et en caractères gras appartiennent également au premier groupe d'indicateurs dits « Quartier E+C- ».

- La consommation d'énergie : calculée en énergie primaire, elle représente l'utilisation d'énergie tout au long du cycle de vie d'un produit ou d'un service. Elle inclut l'utilisation directe d'énergie mais aussi l'énergie « grise ». Six indicateurs relatifs à la consommation de ressources énergétiques sont calculés, tous exprimés en MJ :
	- Utilisation des ressources d'énergie primaire renouvelables utilisées en tant que matières premières,
	- Utilisation totale des ressources d'énergie primaire renouvelables (énergie primaire et ressources d'énergie primaire utilisées comme matières premières),
	- Utilisation de l'énergie primaire non renouvelable, à l'exclusion des ressources d'énergie primaire non renouvelables utilisées comme matières premières,
	- Utilisation des ressources d'énergie primaire non renouvelables utilisées en tant que matières premières,
	- **Utilisation totale des ressources d'énergie primaire non renouvelables\*** (énergie primaire et ressources d'énergie primaire utilisées comme matières premières),
	- Utilisation de combustibles secondaires renouvelables,
	- Utilisation de combustibles secondaires non renouvelables.

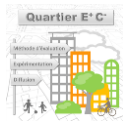

*<sup>7</sup>* [http://www.hqegbc.org/wp-content/uploads/2020/07/Barometre-2020\\_16PWEB2.pdf](http://www.hqegbc.org/wp-content/uploads/2020/07/Barometre-2020_16PWEB2.pdf)

- **Le potentiel de changement climatique**\* (kg CO<sub>2 eq.</sub>) : Évaluation des émissions de gaz contribuant à l'effet de serre. L'effet de serre entraîne des modifications du climat de la Terre, et notamment une augmentation de la température moyenne. Cet indicateur quantifie la contribution au réchauffement climatique sur 100 ans en ramenant la contribution de chaque gaz à effet de serre à celle du dioxyde de carbone, en poids équivalent  $CO<sub>2</sub>$ .
- L'eau consommée (m<sup>3</sup>) : eau prélevée dans l'environnement au cours du cycle de vie du projet.
- **■** Les déchets non dangereux & inertes (kg) : ce sont les déchets classiques, principalement les déchets organiques et les matières recyclables.
- Les déchets dangereux (kg) : ils représentent un risque pour les populations et/ou l'environnement. Ils sont explosifs, inflammables, irritants ou corrosifs. Ils représentent environ 3 % des déchets produits en France.
- **■** Les déchets radioactifs (kg) : ils sont principalement issus de la production électrique en France.
- L'acidification atmosphérique (kg SO<sub>2 eq.</sub>) : c'est la diminution du pH dans l'atmosphère qui entraîne une augmentation de la concentration en SO<sub>2</sub>. Elle est causée entre autres par l'absorption de l'azote et de composés azotés (liés au transport agricole) ainsi que de composés soufrés (liés principalement à la combustion de combustibles fossiles). Elle est mesurée en équivalent dioxyde de soufre  $(SO<sub>2</sub>)$ , gaz qui peut causer des pluies acides.
- **■** La formation d'ozone photochimique (kg C<sub>2</sub>H<sub>4 eq.</sub>) : évaluation des émissions dans l'air de composés susceptibles de participer à la formation d'ozone troposphérique (la troposphère est une basse couche de l'atmosphère où nous vivons et respirons). Ce processus résulte de la transformation chimique de l'oxygène au contact d'oxydes d'azote et d'hydrocarbures. Il génère des pics d'ozone, qui ont des impacts importants sur les populations humaines et les végétaux créant dans les villes des phénomènes appelés communément « smog ». Elle acidifie également les sols et les eaux. Cet indicateur est exprimé en kg équivalent éthène  $C_2H_4$ .
- ▬ Épuisement de ressources abiotiques : Évaluation des consommations des ressources naturelles distinguée en deux indicateurs :
	- Épuisement des ressources combustibles fossiles : inclut toutes les ressources fossiles (exprimé en MJ, pouvoir calorifique inférieur),
- Épuisement des ressources abiotiques éléments : inclut toutes les ressources de matières abiotiques non renouvelables (c'est-à-dire l'exception des ressources fossiles) (exprimé en kg Sb<sub>eq.</sub>).
- Le calcul de ces deux indicateurs comprend une pondération des ressources en fonction de leur rareté et la vitesse de leur exploitation. Plus la ressource est considérée comme rare et exploitée, plus la valeur de l'indicateur augmente et plus le produit contribue à l'épuisement des ressources (à l'exception de la ressource en eau considérée à travers un indicateur dédié).
- Pollution de l'air (m<sup>3</sup>) : Cet indicateur permet d'avoir une représentation de l'impact potentiel du système étudié sur la qualité de l'air extérieur et sur l'environnement. Le nombre de m<sup>3</sup> calculé représente le volume d'air qui serait nécessaire pour diluer la pollution générée afin que celle-ci soit sans risque pour l'environnement.
- Pollution de l'eau (m<sup>3</sup>) : Cet indicateur permet d'avoir une représentation de l'impact potentiel du système étudié sur la qualité de l'eau et sur l'environnement. Le nombre de m<sup>3</sup> calculé représente le volume d'eau qui serait nécessaire pour diluer la pollution générée afin que celleci soit sans risque pour l'environnement.
- L'appauvrissement de la couche d'ozone : les molécules d'ozone, formant la couche d'ozone, jouent un rôle de filtrage des rayons ultraviolets dangereux (UV-B) pour l'homme, pouvant être cancérigènes. Cet indicateur évalue les émissions dans l'air des composés susceptibles de réagir avec la molécule d'ozone présente dans la stratosphère et est exprimé en kg équivalent trichlorofluorométhane (kg CCl<sub>3</sub>F  $_{eq.}$ ).
- **E** Le potentiel d'eutrophisation (exprimé en kg équivalent phosphate, soit kg (PO<sub>4</sub>)<sup>3-</sup>eq.): évaluation des substances (notamment phosphates et nitrates) contribuant à la prolifération d'algues et d'espèces aquatiques dans l'eau. La respiration de ces organismes, puis leur décomposition, provoquent une diminution de la teneur en oxygène dissout du milieu aquatique, perturbant l'équilibre de l'écosystème, amoindrissant la diversité animale et végétale, voire entraînant sa disparition.

#### • **Expression des résultats**

Dans la méthode Quartier E+C-, les résultats à l'échelle quartier sont exprimés pour l'ensemble du quartier soit pour toute la durée de la période de référence, soit rapportés à une année. Si l'objectif de l'évaluation est comparatif (comparer plusieurs variantes de conception), les résultats des différentes variantes pourront être exprimés de manière relative par rapport à une variante de référence.

Pour compléter l'analyse, l'évaluateur pourra choisir d'exprimer les résultats à l'échelle de chaque ouvrage (bâtiment ou espace extérieur) compris dans l'évaluation selon une unité de référence ( $m<sup>2</sup>$  de SDP ou m<sup>2</sup> d'ouvrage).

## <span id="page-25-0"></span>**3.1.4 - Étape 4: Interprétation**

L'interprétation des résultats est une étape essentielle quelle que soit l'évaluation réalisée. La norme ISO 14 044<sup>8</sup> rappelle que l'étape d'interprétation en ACV comprend les sous-étapes suivantes (ISO, 2006) :

- « l'identification des enjeux significatifs basée sur les résultats de l'évaluation ;
- la vérification des principales données de l'évaluation via des contrôles de complétude, de sensibilité et de cohérence ;
- des conclusions, limitations et recommandations ;
- s'il est prévu que les résultats soient utilisés dans des affirmations comparatives destinées à être divulguées au public. »

Dans la pratique, l'évaluation est un processus itératif et l'interprétation des résultats peut conduire à reprendre et à améliorer une partie de l'étude, quitte à réinterroger les hypothèses de départ. Un module d'aide à la décision est présenté dans le paragraphe [4.8 -](#page-127-0) . Ce module sera utile pour accompagner l'interprétation des résultats et en particulier l'identification des enjeux significatifs.

# <span id="page-25-1"></span>**3.1.5 - Autres sujets méthodologiques**

#### ▬ **Allocation des impacts aux différents acteurs**

La question traitée ici est de savoir à qui et comment sont alloués les impacts environnementaux d'un équipement lorsque celui-ci fournit un service à plusieurs bâtiments / usagers dont certains ne sont pas situés

*<sup>8</sup> ISO 14044 : 2006 Management environnemental — Analyse du cycle de vie — Exigences et lignes directrices*

sur le territoire du quartier. Il y a principalement deux options en analyse de cycle de vie : soit le quartier ne prend qu'une part des impacts (les impacts sont alloués aux différents acteurs), soit le quartier prend tous les impacts et l'on prend en compte les impacts évités chez les autres acteurs (substitution).

La règle adoptée est la suivante: les impacts des services énergie, déchets et eau sont considérés au prorata de leur consommation dans le quartier.

Pour les bâtiments dans le périmètre du quartier étudié on considère 100% des impacts associés aux consommation d'énergie, eau et à la gestion de leurs déchets et eaux usées liés à leur construction et leur usage.

Exemples:

- Une chaufferie fournit de la chaleur au quartier analysé (70%) mais aussi au quartier voisin (30%) : les impacts de la chaufferie sont considérés via l'utilisation du kWh produit pour le chauffage des bâtiments du quartier. Ainsi on ne comptabilise pas les bénéfices de la substitution, c'est à dire le bénéfice apporté au quartier voisin de lui fournir une chaleur bascarbone (le cas échéant). A noter que si l'on avait fait le choix des bénéfices d'impacts évités cela aurait signifié pour le quartier bénéficiaire l'ajout de charges (inversement égales aux impacts évités) pour équilibrer le système.
- Le quartier analysé exporte de l'électricité provenant de panneaux PV : seule l'autoconsommation est considérée. Les impacts de l'équipement sont attribués au quartier au prorata de sa consommation de cette électricité. Dit autrement on ne compte pas les bénéfices d'un export s'il y en a un.
- Une chaufferie dans le quartier voisin fournit de la chaleur aux bâtiments du quartier analysé : les impacts de la chaleur produite pour chauffer les bâtiments du quartier analysé sont comptés dans UrbanPrint via l'utilisation du kWh comme si la chaufferie était présente sur le quartier analysé.
- De même pour un incinérateur, une micro-STEP et une centrale PV situés sur le quartier étudié : on compte seulement les impacts liés à la demande des utilisateurs du quartier analysé (par exemple les impacts d'une tonne de déchets), car ils sont considérés comme des fournisseurs de service au quartier.
- Un hôpital situé sur le périmètre géographique du quartier est considéré comme tout autre bâtiment. Il n'est pas considéré comme un service rendu aux utilisateurs du quartier.

# ▬ **Allocation des impacts lorsqu'un équipement fournit plusieurs services (Règles adoptées pour la multifonctionnalité)**

Lorsqu'un équipement fournit plusieurs services (par exemple s'il traite des déchets tout en produisant de l'électricité) ses impacts peuvent soit être alloués aux différents services rendus (allocation) soit comptés dans leur ensemble et l'on soustrait les impacts évités (substitution). De nombreux exemples de multi-fonctionnalité traitent de la fin de vie et de la gestion des déchets tels que :

- Incinérateur (traitement des déchets + production d'électricité et/ou de chaleur)
- Recyclage des déchets (traitement des déchets + évitement de production de matière première)
- Valorisation des boues issues du traitement des eaux usées (traitement des déchets + substitution des impacts de production d'engrais)

L'allocation physique est préférable lorsqu'elle est possible. C'est la règle qui est adoptée par exemple dans le cas de cogénération d'électricité et de chaleur où l'électricité et la chaleur produites se voient attribuer un impact au prorata de leur exergie.

Une allocation économique est également possible. Alors, les différents produits / services se voient attribuer un impact au prorata de leur valeur marchande.

La multifonctionnalité peut également être gérée par extension des frontières du système, ce qui équivaut à procéder à de la substitution. Plusieurs méthodologies peuvent être appliquées pour attribuer les bénéfices, les 3 plus fréquentes étant :

- Cut-off
(allocation 100-0) : le matériau issu du recyclage (ou l'électricité issue de l'incinérateur) est gratuit pour ceux qui l'utilisent, les impacts du traitement des déchets sont affectés au gestionnaire de déchet qui ne prend par contre pas à sa charge les impacts liés à la transformation du déchet en matières premières. L'approche favorise l'utilisation de matières secondaires plutôt que le recyclage des matériaux.
- Répartition 50-50∶ les charges et les bénéfices du recyclage sont répartis entre le producteur de la matière issue du recyclage et l'utilisateur de la matière recyclée.
- Allocation 0-100∶ les bénéfices reviennent à 100% au gestionnaire du déchet lié au fait qu'il permet la substitution à de la matière vierge.

**Proposition adoptée dans la méthode Quartier E+C- et l'outil UrbanPrint** : Dans la méthode Quartier E+C- , il est choisi de privilégier la substitution avec répartition des impacts évités de la production de matières premières (ou énergie secondaire) et les impacts évités du traitement des déchets à 50 -50 entre le gestionnaire de déchet et l'utilisateur du matériau recyclé (ou de l'énergie secondaire).

Pour être compatible avec les normes européennes d'ACV construction (NF EN 15 804 et NF EN 15 978), les données d'impacts environnementaux seront fournies de manière « désagrégée », c'est-à-dire présentant séparément 1) les impacts du système (modules A à C) et 2) les impacts de bénéfices et charges au-delà des frontières du système (module D). 

Remarques :

- L'impact de cette méthode d'allocation sur les données environnementales du mix électrique semble négligeable (de l'ordre 1% de la production française est issue d'incinérateur), il n'y a donc pas urgence à corriger les données sur le mix électrique.
- Pour les réseaux de chaleur la part d'énergie fournie par des incinérateurs peut être importante. Les travaux sur les données de réseaux de chaleur devront donc appliquer la méthode d'allocation des impacts évités entre producteur d'énergie secondaire (incinérateur) et consommateur (réseau).

## ▬ **Allocation des impacts mobilité**

Les impacts de chaque déplacement sont partagés à 50-50 entre l'origine et la destination pour la vision « aménageur ».

Pour la vision « usager » l'usager final est responsable de 100% de ses déplacements personnels, et de 50% de ses trajets domicile-travail. Les déplacements professionnels seront alloués à 100% aux activités qui les génèrent, ainsi que 50% des trajets domicile-travail des employés.

# <span id="page-27-0"></span>**4 - MODELES ET DONNEES**

# <span id="page-27-1"></span>**4.1 - Déroulé et organisation du calcul et des données d'entrées**

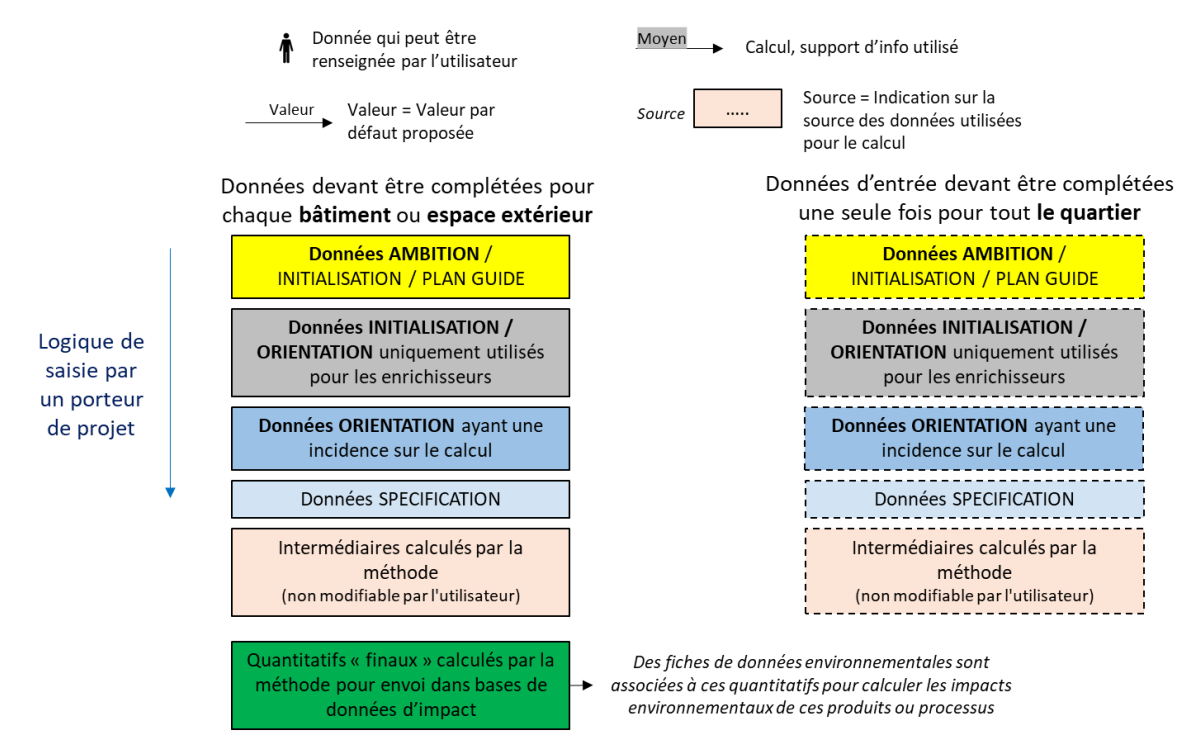

<span id="page-28-0"></span>**FIGURE 10 – LEGENDE UTILISEE SUR LES DIFFERENTS SCHEMAS ILLUSTRANT LES MODELES DE CALCUL DES QUANTITATIFS** 

La description d'un quartier commence **par la définition du plan masse (ou du programme)** : c'est-à-dire de la liste des équipements constituants le quartier (bâtiments, espaces extérieurs), de leur géométrie (empreinte au sol, hauteur, surface utile…), et de leurs caractéristiques principales (usages, type d'espace, fonctions), le tout réparti spatialement au travers d'un plan masse (dans le cas de la phase Initialisation<sup>9</sup>). Le plan masse définit donc le cadre de l'étude, la « commande » associé au projet (tant de surface de bureaux, de logement, de commerce, d'espace vert…).

En résumé, le plan masse rassemble **les données de base du quartier** (appelées données AMBITIONS ou INITIALISATIONS par la suite) : un programme, une localisation, des volumes et des espaces.

C'est ensuite à partir du plan masse que des **stratégies de mise en œuvre différentes du programme (appelées variantes**) peuvent être mises en place. **Une variante est définie par une liste de choix (ou de leviers) associés aux différents thèmes** disponibles dans la méthode (énergie, produit de construction, déchets, etc.) et pouvant être activés pour optimiser la performance environnementale du plan masse (ou programme). Les données d'entrées associées aux variantes sont les données ORIENTATIONS et SPECIFICATIONS.

**Le calcul peut se lancer à partir du moment où il existe un plan masse (ou plan masse) et qu'une stratégie de mise en œuvre (variante) lui est appliquée**. A noter qu'en accord avec la philosophie du « jeu de données en entonnoir » de la méthode, un calcul peut être lancé dès la fin de la description du plan masse. Dans ce cas une variante par défaut (appelée variante *BAU : Business as usual*, ou standard) sera appliquée au quartier. Ce calcul BAU permet de rapidement obtenir un ordre de grandeur des émissions carbone ou de la consommation énergétique associés au programme décrit et cerner les principaux enjeux du projet. C'est également à cette variante par défaut (aussi appelée variante de référence) que seront comparées les variantes du projet afin d'évaluer à quel point la stratégie mise en œuvre a permis d'améliorer ou non la performance du quartier par

*<sup>9</sup> A ce stade de développement de l'outil UrbanPrint, la phase Ambition est également souvent appelée Initialisation car elle nécessite aujourd'hui et pour le moment un premier plan masse (plan masse d'Initialisation). La phase Ambition proprement dite correspond à une étape encore plus amont (ou seul un programme au travers de tableaux de surface est disponible) qui n'est pas encore implémentée aujourd'hui dans l'outil UrbanPrint.*

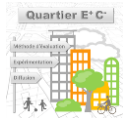

rapport à un quartier dit « de référence » (même programme, même localisation, même contraintes et contextes, avec la variante BAU) ou aucun effort particulier n'a été effectué, ou alors à un niveau classique et usuel dans la profession.

L'organisation du jeu de données en deux groupes disjoints de données d'entrée (données pour le « plan masse » d'un côté, et données pour les « variantes » de l'autre) permet de faire évoluer indépendamment les deux sujets afin de s'adapter à la réalité des opérations de terrains : **le plan masse (et surtout le plan masse) évolue souvent jusqu'à la fin du projet en parallèle des stratégies et choix de mise en œuvre.**

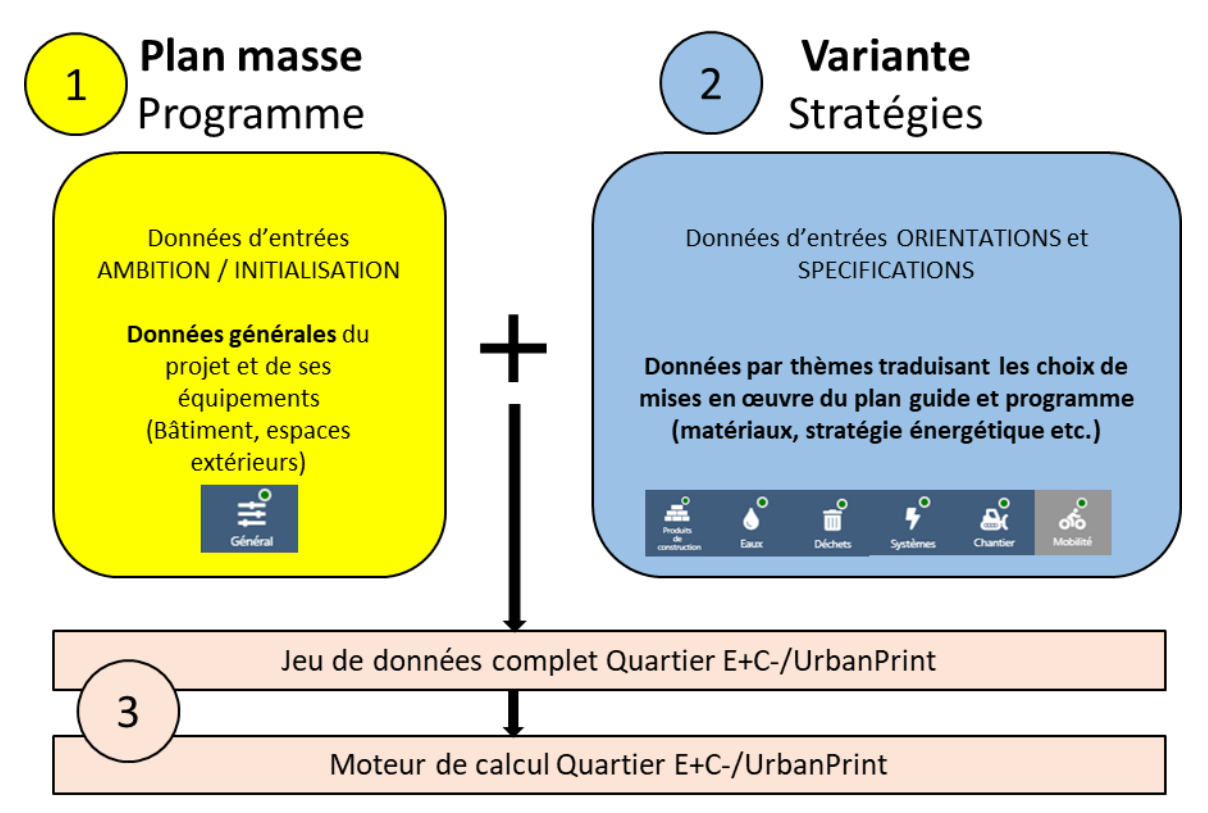

<span id="page-29-2"></span>**FIGURE 11 – DEROULE DU CALCUL ET ORGANISATION DU JEU DE DONNEE D'ENTREE EN DONNEES PLAN MASSE (AMBITION/INITIALISATION) ET EN DONNEES VARIANTE (ORIENTATION/SPECIFICATION)**

# <span id="page-29-0"></span>**4.1.1 - Quartier de référence**

Comme mentionné au-dessus, le quartier de référence est utilisé comme base de comparaison (*baseline*) pour qualifier la performance du projet de quartier.

Il est généré automatiquement par la méthode à partir du plan masse du projet (ou son programme qui est donc conservé à l'identique) auquel on adjoint des choix de mise en oeuvre « par défaut » ou « standard » pour définir la « variante de référence » ou « stratégie BAU ».

Les valeurs associées à ces choix pour le quartier de référence sont référencées dans la suite du document au travers des mentions « baseline » ou « valeurs type » (dans le texte ou valeurs en gras dans les tableaux des enrichisseurs).

# <span id="page-29-1"></span>**4.2 - Description du programme ou plan masse (niveau AMBITION/INITIALISATION)**

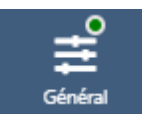

*Cette partie présente les données d'entrée et modèles associés en lien avec la description générale du quartier (programme, fonctions, contexte). Thème : Données générales du programme*

30

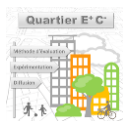

## <span id="page-30-0"></span>**4.2.1 - Quartier**

Au démarrage de la méthode, une opération d'aménagement est d'abord définie au niveau quartier par la délimitation géographique de son **périmètre d'aménagement** ainsi que par une **géolocalisation** correspondant au barycentre de ce **périmètre d'aménagement.** 

#### ▬ **Périmètre d'aménagement**

Une opération d'aménagement est tout d'abord défini par son **périmètre d'aménagement** qui est la délimitation géographique de la zone évaluée par la méthode. L'ensemble des bâtiments et des espaces extérieurs considérés pour l'évaluation doivent se situer à l'intérieur de ce périmètre. Ce périmètre définit par ailleurs une surface totale à aménager permettant de déterminer par soustraction avec la surface occupée par les bâtiments, la surface totale d'espace extérieur du projet. Enfin, le barycentre de ce périmètre d'aménagement est utilisé pour géolocaliser l'opération d'aménagement.

#### ▬ **Paramètre de géolocalisation - Zone IAU**

Tout d'abord, on repère la **commune** du projet d'aménagement grâce à sa **géolocalisation**. La **commune** permet de définir pour le projet un paramètre appelé **zone IAU** utilisé dans la méthode Quartier E+C-. La **zone IAU** peut prendre une valeur de **1 à 7** qui est choisie à partir de deux sources distinctes selon qu'on soit en Ilede-France ou sur le reste du territoire métropolitain. La **zone IAU** aura notamment une influence sur le nombre d'employés considérés par m² *(cf. [4.2.2.2 -](#page-33-0) [Calcul de l'occupation](#page-33-0))* ainsi que sur le module de calcul **mobilité** *(cf. [4.5 -](#page-96-0) Modules [mobilité\)](#page-96-0).*

#### **En Ile-de-France**

La **zone IAU** est attribuée selon le découpage morphologique de l'Institut Paris Région (ex IAURIF) proposé sur l'Ile-de-France. L'Institut Paris Région donne un découpage morphologique de l'Ile-de-France en 7 zones distinctes selon le type d'urbanisation de la commune. Ce découpage est « fondé sur des indices plus discriminants que ceux proposés par l'Insee (taux d'espaces urbanisés et densité humaine) mais réintègre dans une catégorie plus appropriée les communes en limite de seuil statistique. Ces critères sont :

- D'une part, la proportion d'espaces urbanisés qui introduit la notion de potentialité d'urbanisation extensive ;
- D'autre part, la densité humaine sur les espaces construits qui s'appuie sur la notion d'intensité des fonctions urbaines (résidentielles ou économiques), traduisant généralement un tissu urbain caractéristique. » 10

Les 7 **zones IAU** obtenues sont les suivantes *(cf. [Figure 12\)](#page-31-0)* :

- 1. Centre agglomération (*dans l'agglomération de Paris)*
- 2. Communes denses (*dans l'agglomération de Paris)*
- 3. Communes majoritairement urbanisées (*dans l'agglomération de Paris)*
- 4. Autres (*dans l'agglomération de Paris)*
- 5. Principales communes (hors agglomération parisienne)
- 6. Autres communes (hors agglomération parisienne)
- 7. Rural (hors agglomération parisienne)

*<sup>10</sup> https://www.institutparisregion.fr/nos-travaux/publications/le-nouveau-decoupage-morphologique.html*

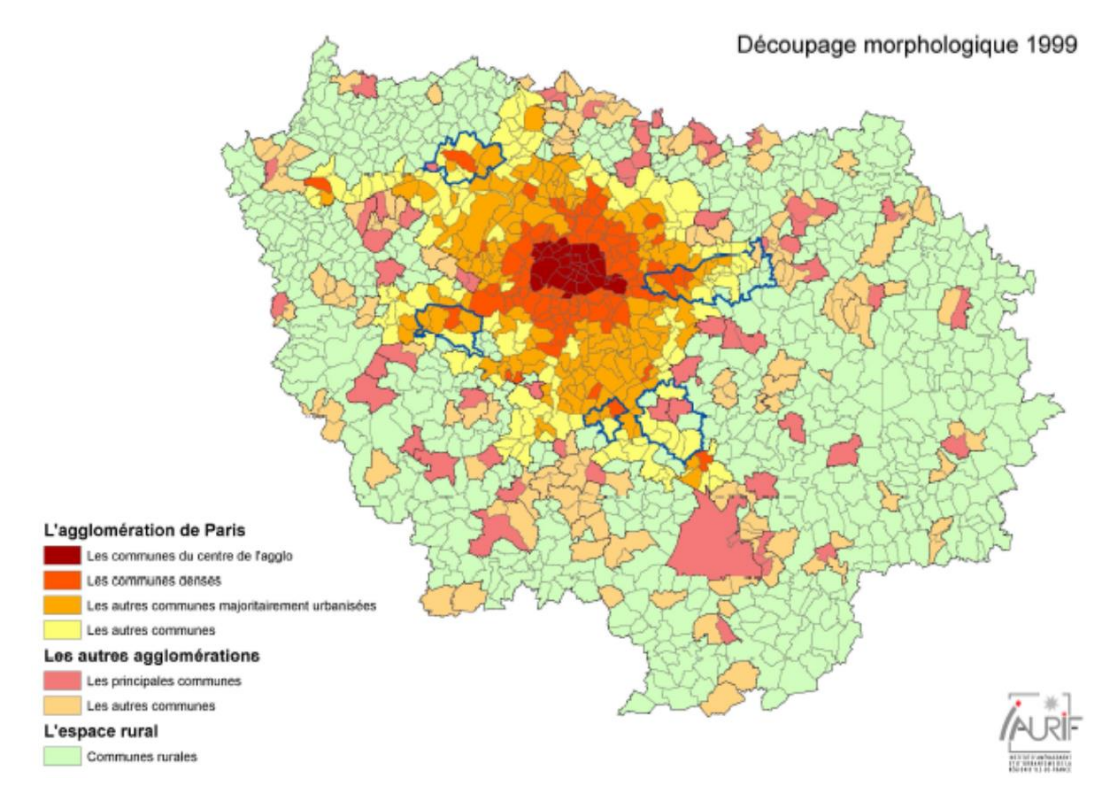

<span id="page-31-0"></span>**FIGURE 12 – DECOUPAGE MORPHOLOGIQUE DE L'ILE DE FRANCE DE L'INSTITUT PARIS REGION (EX-IAURIF, 1999)**

## **Hors Ile-de-France, sur le reste du territoire métropolitain**

Hors Ile-de-France, pour affecter à chaque commune **une zone IAU**, le découpage en aires urbaines proposé par l'INSEE est utilisé. Il s'articule de la façon suivante :

#### ■ Les grandes aires urbaines (241 aires) :

- Grands pôles urbains (au moins 10 000 emplois)
- Couronne des grands pôles urbains
- Communes multipolarisées des grandes aires urbaines

#### ■ Les moyennes aires (131 aires) :

- Moyens pôles (de 5 000 à moins de 10 000 emplois)
- Couronne des moyens pôles

#### ■ Les petites aires (420 aires) :

- Petits pôles (de 1 500 à moins de 5 000 emplois)
- Couronne des petits pôles
- ▬ Les autres aires :
	- Autres communes multipolarisées
	- Communes isolées hors influence des pôles

La méthode Quartier E+C- fait les choix d'attribution suivant :

- On estime que la situation dans Paris intramuros est spécifique à Paris, et que les ratios ne seraient pas applicables ailleurs (**zone IAU 1**) ;
- Les grands pôles sont associés aux communes denses de l'agglomération parisienne (zone IAU 2) ;
- Les villes centres des communes petites et moyennes, ainsi que les couronnes des grands pôles sont associées aux communes majoritairement urbanisées de l'agglomération parisienne (**zone IAU 3**) ;
- Les communes multipolarisées des grandes aires urbaines sont associées aux autres communes de l'agglomération de Paris (**zone IAU 4**) ;
- Les petits et moyens pôles sont associés aux principales communes des agglomérations autres que Paris (**zone IAU 5**) ;
- Les couronnes des petits et moyens pôles ainsi que les autres communes multipolarisées sont associées aux « autres communes » des agglomérations franciliennes hors paris (**zone IAU 6**) ;
- Les communes isolées hors influence des pôles seront associées à l'espace rural (**zone IAU 7**).

Cette attribution présente les limites suivantes :

- Répartition grossière des pôles urbains sans distinction des particularités des communes qui les composent (sauf ville centre).
- Pas de prise en considération du contexte urbain des différents pôles urbain qui peuvent être plus ou moins denses pour une population similaire

# <span id="page-32-0"></span>**4.2.2 - Bâtiments**

## 4.2.2.1 - Données générales

Les paramètres retenus pour décrire en phase Initialisation/Ambition/Plan masse les bâtiments du quartier sont les suivants :

 **L'usage principal du bâtiment** parmi la liste suivante (qui sera enrichie dans les prochaines versions de l'outil) : Maisons individuelles, Logements collectifs, Hôtel, Bureaux, Commerce, Supermarché, Etablissement public, Enseignement primaire, Enseignement secondaire, Enseignement supérieur et université, Equipement sportif, Hôpital, Parking silo, et Autre.

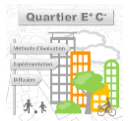

- **La répartition par type de logement (T1, T2, T3, T4, T5 ou +) dans le cas d'un logement collectif** soit en % de la surface habitable du bâtiment pour chaque type de logement soit directement en nombre si cette information est connue.
- **La présence ou non de commerce en pied d'immeuble** permettant de déclarer un usage secondaire pour certains bâtiments.
- **La présence ou non d'un service de restauration dans le bâtiment** permettant de déclarer si les occupants du bâtiment auront accès et utiliseront un service de restauration collective. Dans le cas où des commerces en pied d'immeuble sont présents, ce paramètre indique que les commerces seront en majorité des restaurants, il ne peut alors pas avoir dans ce cas en même temps un autre service de restauration pour l'usage principal du bâtiment. Pour les bâtiments dont l'usage principal est de l'enseignement (enseignement primaire, enseignement secondaire, enseignement supérieur et université), un service de restauration sera alors par défaut déclaré dans le bâtiment, pour les autres usages tertiaires seul les bâtiments dont la surface utile est supérieure à 5000m² se verront attribuer un service de restauration. Les bâtiments de logements ne peuvent pas avoir de service de restauration collective qui leur sont propres.
- **La géométrie « 3D » du bâtiment (emprise et hauteur)** à partir de la forme et surface d'emprise au sol renseignée sur le plan masse et d'une hauteur permettant d'extruder le bâtiment et obtenir son volume. La hauteur peut-être soit renseignée directement, soit obtenue au travers de la saisie d'un nombre de niveaux et d'une hauteur sous plafond moyenne.
- **La surface utile ou habitable** du bâtiment estimée directement à partir de la géométrie du bâtiment et du nombre de niveaux, ou précisée par l'utilisateur.
- **L'altitude** du bâtiment (par défaut égale à l'altitude du projet)

# <span id="page-33-0"></span>4.2.2.2 - Calcul de l'occupation

## ▬ **Nombre de résidents**

Dans le cas de bâtiments à usage résidentiel (maison individuelle ou logement collectif), le nombre de résidents est obtenu selon la méthode RT2012/RE2020<sup>11</sup> consistant à définir le nombre d'occupants d'un logement par une **corrélation non-linéaire avec la surface habitable de chaque logement (distinction T1, T2, T3…)**.

## ▬ **Nombre d'employés**

La BD topo<sup>12</sup> a été exploitée pour calculer en Ile-de-France l'ensemble des surfaces de planchers des bâtiments présents. A partir de l'exploitation des fichiers de recensement (Insee, 2011), du fichier CLAP (Insee, 2012) et de l'enquête nationale logement (Insee, 2006) donnant notamment le nombre de résidents et de travailleurs à la commune, une répartition des résidents ou employés a été faite sur les différentes surfaces de plancher d'Ilede-France. Un nombre moyen de personnes par  $m<sup>2</sup>$  de surface de plancher (nombre de résidents si logement, et nombre **d'employés** si non-logement) a alors été établi pour chaque usage et chaque **zone IAU** (*cf. [4.2.1 -](#page-30-0) Paramètre de géolocalisation - Zone IAU*).

On utilise alors dans la méthode de calcul ce nombre moyen **d'employés** par m² de surface de plancher, qui dépend de l'**usage** des bâtiments et de la **zone IAU** du projet.

Il est considéré ici que les nombres d'emplois, d'habitants, et de visiteurs par surface de plancher des différentes zones IAU de l'Ile de France sont équivalentes à ceux que l'on trouve sur leurs zones IAU respectives du reste du territoire.

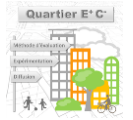

*<sup>11</sup> Méthode Th-BCE :* [Annexe à l'arrêté du 20 juillet 2011](https://www.bulletin-officiel.developpement-durable.gouv.fr/documents/Bulletinofficiel-0026723/met_20130009_0100_0006.pdf)

*<sup>12</sup> BD Topo 2 (IGN, 2010)*

#### ▬ **Nombre de visiteurs**

Pour chaque usage, les scénarios d'apports internes métaboliques des occupants (défini en W/m<sup>2</sup>) de la RT2012 sont utilisés. Ces apports internes métaboliques représentent la somme des apports internes des résidents, des employés et des visiteurs. Les résidents et employés étant connus par les méthodes ci-dessus, on peut déduire des apports métaboliques restant (en supposant un taux métabolique de 90W/personnes) le nombre de visiteurs présents dans le bâtiment à chaque heure.

Comme un même visiteur peut rester plusieurs heures dans le bâtiment, on estime le nombre de visites/courses/clients annuels (non unique), grâce à un temps moyen (en heure) de visite selon la fonction du bâtiment et le type de visite.

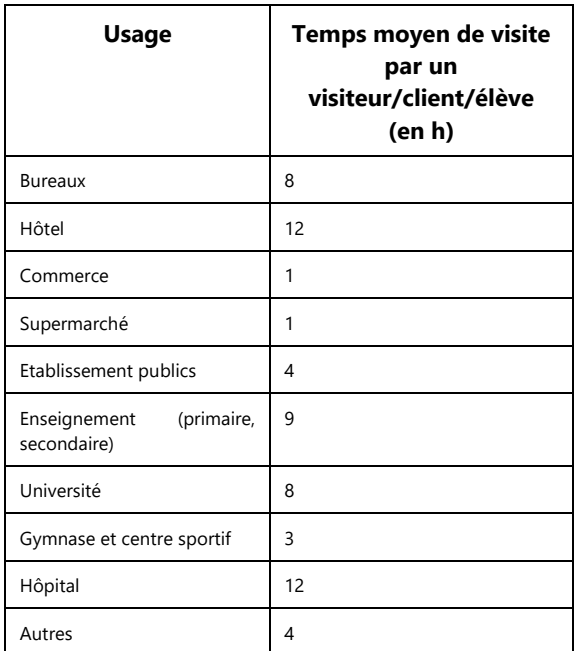

## <span id="page-34-0"></span>**FIGURE 13 - TEMPS MOYEN DE VISITE CONSIDERE POUR ESTIMER LE NOMBRE DE VISITEURS ANNUEL DANS UN BATIMENT**

Le nombre de visiteurs annuels estimé a une influence limitée dans le calcul de la méthode Quartier E+C- V1 (vue aménageur), il est utilisé uniquement dans la première version de la méthode uniquement pour estimer les quantités de déchets alimentaires générés par le bâtiment. Il sera utile à terme pour traduire la performance du quartier selon une approche à l'usager et/ou pour définir une intensité de service et/ou estimer le chiffre d'affaire d'une activité (utile pour l'approche économique, *cf [4.9.2.1 -](#page-129-3) [Modélisation entrée/sortie](#page-129-3)*).

# 4.2.2.3 - Scénario d'usages

Les scénarios d'usage permettent d'intégrer le comportement des occupants des différents bâtiments. L'attribution d'un usage à un bâtiment ou une partie du bâtiment va permettre de définir lors du calcul ultérieur différents scénarios d'usages au pas de temps horaires :

- Températures de consigne de chauffage en °C
- Températures de consigne de refroidissement en °C
- Températures de puisage ECS (Eau Chaude Sanitaire) en °C
- Débits de puisages ECS en L/h<sup>13</sup>
- Débits de renouvellement d'air (Ventilation) en vol/h
- Apports internes totaux en W/m²

- Consommations horaires d'électricité spécifique (attachées aux équipements non considérés dans les usages réglementaires comme les télévisions, tablettes, cuissons, etc.) en W/m<sup>2</sup>
- Apports internes métabolique (dû aux occupants du bâtiment à chaque heure) en  $W/m^2$

*<sup>13</sup> Calculés selon différentes unités caractéristiques adaptés à chaque usage (lits pour les hôtels, nombre de résident pour le résidentiel …) avec des clés de conversions en m² pour les hôtels et les hôpitaux où l'exploitation de la base OPE a permis de déduire les ratios suivants : 0.034 lit/m² de zone nuit pour les hôtels, 0.027 lit/m² de zone nuit pour les hôpitaux.* 

• Scénarios d'autorisation d'éclairage

Ces scénarios sont issus des scénarios officiels de la RT2012.

Dans le cas d'usage RT2012 ayant des distinctions de scénarios entre la partie nuit et la partie jour, un ratio zone jour/zone nuit prédéfinie est utilisé dans la méthode Quartier E+C- pour obtenir le scénario agrégé à l'échelle du bâtiment.

Les ratios jour/nuit utilisés ont été obtenus à partir d'une analyse statistique des ratios jour/nuit observés sur la base *[OPE](https://www.data.gouv.fr/fr/datasets/observatoire-des-performances-energetiques/)* des bâtiments neufs construits depuis 2012 pour les usages ayant des parties jour et des parties nuit, à savoir « Hôpital » (Surface jour/surface total = 48%) et « Hôtel » (Surface jour/surface total = 19%).

# 4.2.2.4 - Générateur de plan masse

Il est envisagé de pouvoir partir d'une description du quartier encore plus amont et sommaire (phase Ambition de la méthode) que celle actuelle (phase Initialisation : demandant à disposer d'un premier plan masse provisoire, c'est-à-dire une représentation géométrique du programme). Cette description sommaire consisterait à décrire le quartier uniquement à partir d'un programme (sous forme de tableaux de surfaces par typologie de bâtiment), d'une localisation et de quelques données de contexte (règles PLU, etc.). Dans ce cas un plan masse géométrique « crédible mais non réaliste » serait généré en fonction d'un jeu de contraintes définies par l'utilisateur et permettant de lancer très tôt un calcul d'impact. Ce calcul serait utile pour fournir un éclairage énergie/carbone aux discussions entre propriétaire, collectivités et aménageurs et fixer des objectifs environnementaux cohérents avec les possibilités du projet et de son contexte.

Une première version de ce générateur a été développée dans le cadre du projet mais n'est pas encore implémentée dans l'outil UrbanPrint.

# <span id="page-35-0"></span>**4.2.3 - Espaces extérieurs**

Les **espaces extérieurs** de l'opération d'aménagement sont définis comme étant l'ensemble des espaces entre les **bâtiments** situés à l'intérieur du **périmètre d'aménagement**. Il est possible de définir autant d'espaces extérieurs que souhaités, en respectant la condition que la somme de leurs surfaces avec celles des emprises au sol des bâtiments devra toujours être égale à la surface totale occupée par le périmètre d'aménagement. C'est pourquoi pour chaque plan masse, un **espace extérieur résiduel** est toujours automatiquement créé afin d'assurer que l'ensemble des surfaces incluses dans le périmètre d'aménagement soient bien comptabilisées.

La **période de référence** retenue pour l'évaluation des impacts des espaces extérieurs est comme pour les bâtiments de **50 ans.** On amortit les impacts des produits de construction et du contributeur travaux (terrassement par exemple) sur cette période. Autrement dit si un composant d'un espace extérieur a une durée de vie supérieure à 50 ans (par exemple les fondations d'une route), on amortira quand même ses impacts sur la période de référence pour se ramener à des impacts annuels.

Pour chaque espace extérieur, il faut définir s'il est **existant avant-projet** selon les choix suivant :

- Neuf : Correspond à la situation *baseline* (quartier de référence). Dans ce cas, les impacts des produits de construction pour les fondations et revêtements ainsi que les impacts liés au terrassement doivent être comptabilisés ;
- Fondation et terrassement déjà existant : Correspond à la une situation où seul le revêtement est refait sur l'espace extérieur étudié. Aucun impact n'est alors comptabilisé pour les produits de construction utilisés pour les fondations de l'espace extérieur et pour les travaux de terrassement
- Déjà existant : Correspond à la situation où aucuns nouveaux travaux n'est réalisé sur l'espace extérieur en question. Aucun impact n'est alors comptabilisé pour les produits de construction et pour les travaux de terrassement.

Au niveau plan masse, deux **types** d'espaces extérieur peuvent être définis, les espaces **surfaciques** et **linéaires**. Ainsi, comme schématisé sur la [Figure 14,](#page-36-0) ces deux modes de saisies d'espaces extérieurs sont proposés auxquels sont associés des paramètres d'entrée et enrichisseurs de données différents.
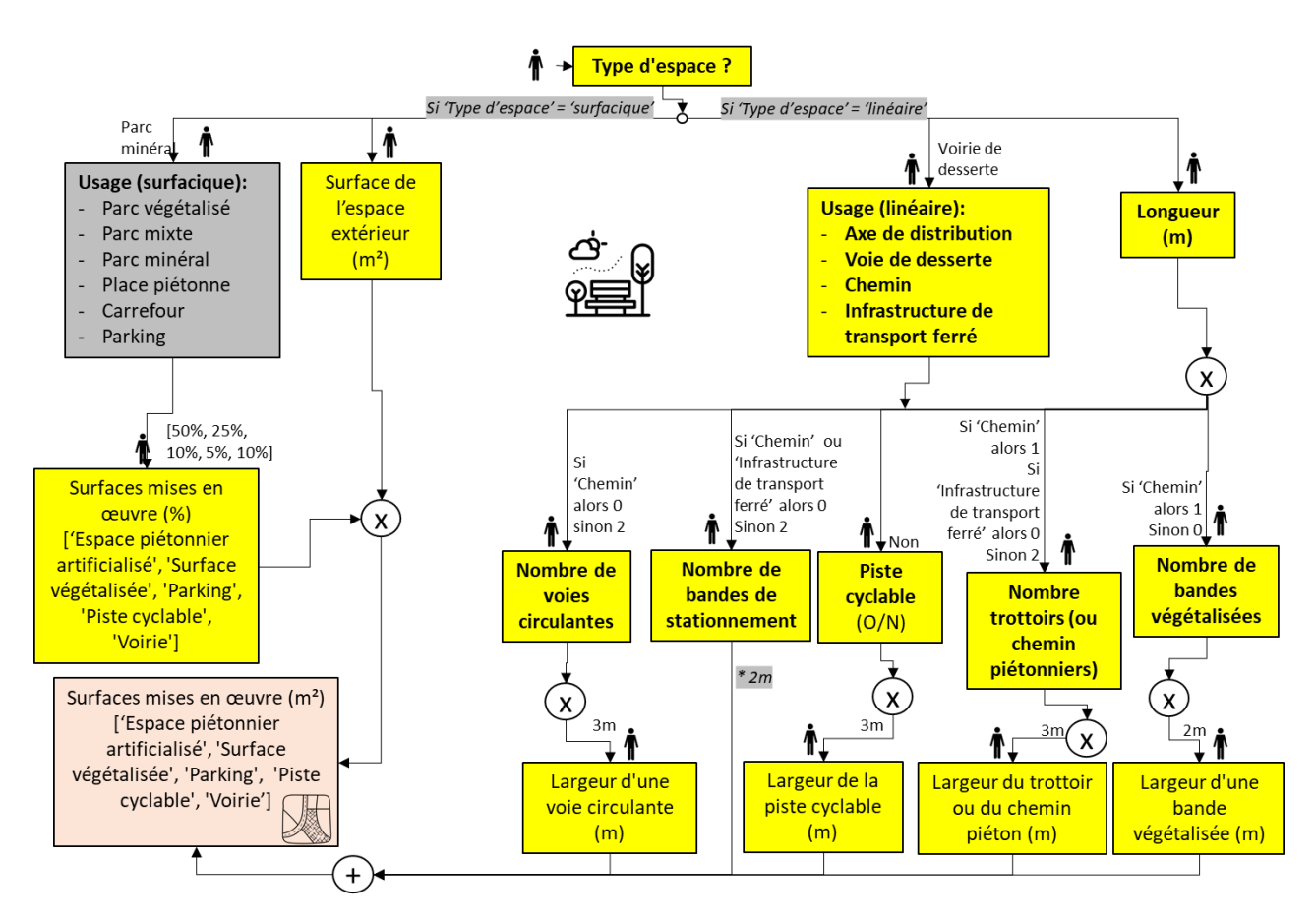

**FIGURE 14 – MODE DE SAISIE ET ENRICHISSEURS DE DONNEES DES ESPACES EXTERIEURS AU NIVEAU PLAN MASSE**

#### ▬ **Les espaces extérieurs surfaciques**

Les paramètres retenus pour définir les **espaces extérieurs surfaciques** et pouvant être modifiés sont les suivants :

- ▶ Sa **surface** (m<sup>2</sup>) à renseigner ;
- **Les surfaces mises en œuvre (%),** ce paramètre définit la répartition en surface de l'espace extérieur suivant les 5 typologies suivantes :
	- Espace piétonnier artificialisé : Correspond aux surfaces artificialisées destinées aux usages piétonniers (trottoirs, chemins, places piétonnes, etc.). Un choix de typologie constructive leur est associé dans le module *produits de construction - [4.4.3 -](#page-89-0) [Espaces extérieurs](#page-89-0)* ;
	- Surface végétalisée : Correspond aux surfaces non artificialisées du projet. Ces surfaces ne génèrent pas d'impact de produits de construction. Un choix de stratégie d'arrosage leur est associé dans le module *eaux - [4.6.6 -](#page-121-0) [Espaces extérieurs](#page-121-0)* ;
	- Parking : Correspond aux surfaces artificialisées destinées au stationnement de véhicules ;
	- Piste cyclable : Correspond aux surfaces artificialisées destinées à la circulation des vélos. Un choix de typologie constructive leur est associée dans le module *produits de construction - [4.4.3 -](#page-89-0) [Espaces extérieurs](#page-89-0)* ;
	- Voirie : Correspond aux surfaces artificialisées destinées à la circulation des véhicules. Un choix de typologie constructive leur est associée dans le module *produits de construction - [4.4.3 -](#page-89-0) [Espaces extérieurs,](#page-89-0)* cependant l'impact des produits de construction générés par ces surfaces est comptabilisé dans le contributeur mobilité.

Un paramètre d'**usage (surfacique)** peut également être défini. Il n'est pas utilisé dans les modules de calcul et sert uniquement à l'enrichissement du paramètre **surfaces mises en œuvre** (présenté ci-dessus). Ainsi, il

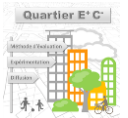

facilite la saisie d'un espace extérieur en phase amont de conception en proposant une répartition par défaut en fonction de l'usage pressenti [\(Tableau 1\)](#page-37-0).

<span id="page-37-0"></span>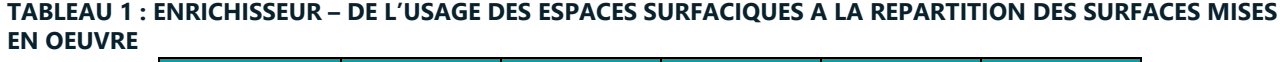

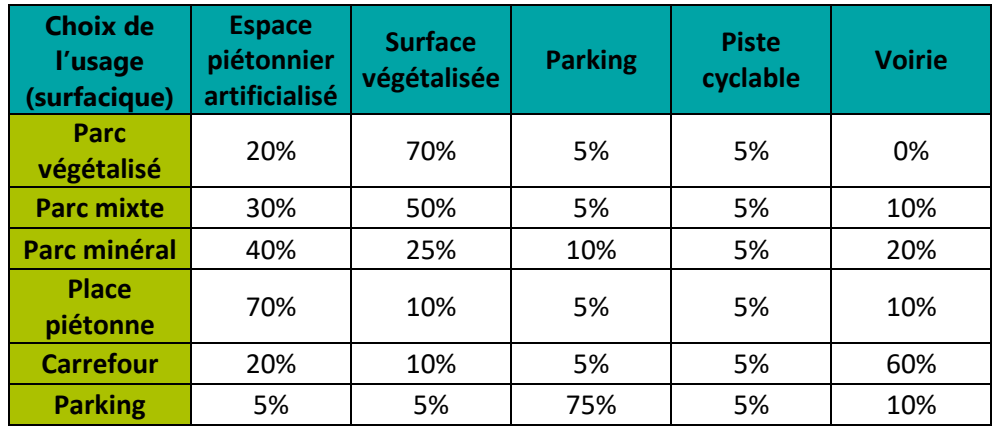

#### ▬ **Les espaces extérieurs linéaires**

Les paramètres retenus pour définir les **espaces extérieurs linéaires** pouvant être modifiés sont les suivants, ils permettent entre autres de calculer la surface occupée par l'espace linéaire qui n'est pas directement renseignée pour ces types d'espace :

- **Sa longueur (m)** à renseigner ;
- **Le nombre de voies circulantes :** Correspond au nombre de voies artificialisées destinées à la circulation de véhicules routiers ou de matériels roulants non enterrés (dans le cas où l'usage linéaire de l'espace est une infrastructure de transport ferré, *cf. Figure 11*). Un choix de typologie constructive leur sont associées dans le module *produits de construction - [4.4.3 -](#page-89-0) [Espaces extérieurs](#page-89-0)*. L'impact des produits de construction généré par ces surfaces est comptabilisé dans le contributeur mobilité comme pour la voirie des espaces surfaciques. Dans le cas des espaces linéaires dont l'usage est un chemin, le nombre de voies circulantes est nécessairement nul ;
- **La largeur d'une voie circulante (m) :** Par défaut la largeur est fixée à 3 m ;
- **Le nombre de bandes de stationnement :** Correspond au nombre de bandes artificialisées destinées au stationnement de véhicules. Leurs largeurs valent 2m et ne peuvent pas être modifiées ;
- **Piste cyclable (O/N) :** Correspond à la présence ou non d'une piste cyclable (surface artificialisée) destinée à la circulation des vélos. Un choix de typologie constructive lui est associé dans le module *produits de construction - [4.4.3 -](#page-89-0) [Espaces extérieurs](#page-89-0)* ;
- **La largeur de la piste cyclable (m) :** Par défaut la largeur est fixée à 3 m ;
- **Le nombre trottoirs (ou chemins piétonniers) :** Correspond au nombre de bandes artificialisées destinées aux usages piétonniers (trottoirs ou chemins). Un choix de typologie constructive leur sont associées dans le module produits de *construction - 3.6.3 - Espaces extérieurs* ;
- **► La largeur d'un trottoir ou du chemin piéton (m) : Par défaut la largeur est fixée à 3 m ;**
- **Le nombre de bandes végétalisées :** Correspond au nombre de bandes non artificialisées végétalisées. Ces surfaces ne génèrent pas d'impact de produits de construction. Un choix de stratégie d'arrosage leur sont associées dans le module *eaux - [4.6.6 -](#page-121-0) [Espaces extérieurs](#page-121-0)* ;
- **La largeur d'une bande végétalisée (m) :** Par défaut la largeur est fixée à 2 m ;

A cette liste, s'ajoute **l'usage (linéaire)** qui préremplit les paramètres linéaires présentés précédemment comme indiqué sur le [Tableau 2](#page-38-0)*.* Les usages (linéaires) suivant peuvent être choisis : Axe de distribution, voie de desserte, chemin ou infrastructure de transport ferré.

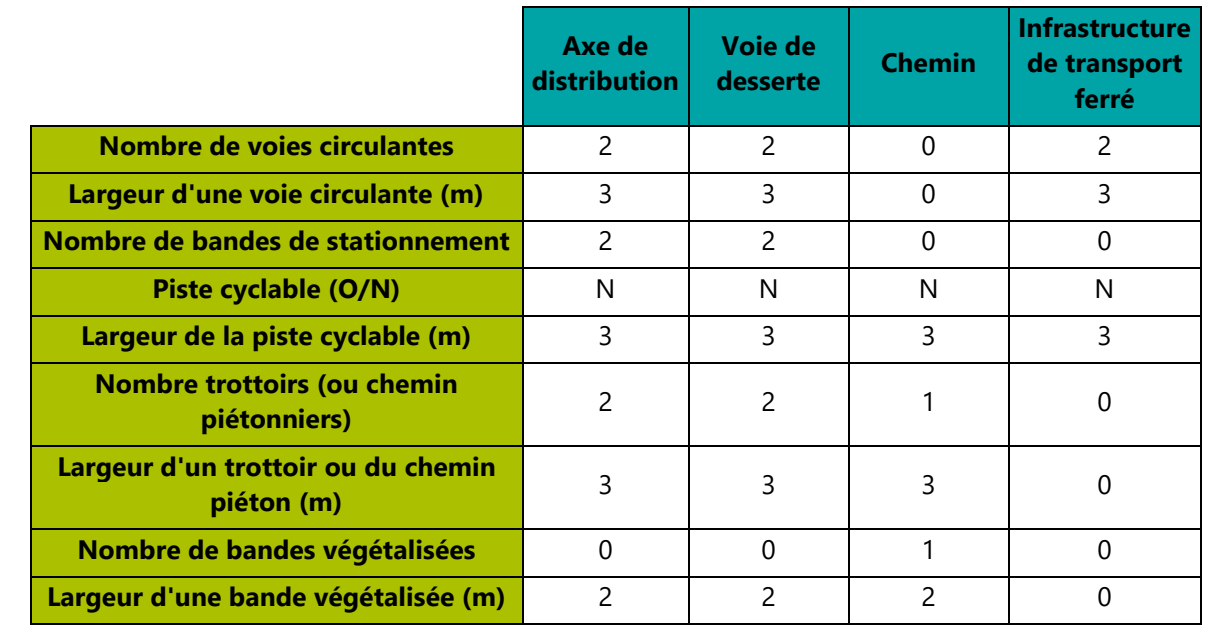

#### <span id="page-38-0"></span>**TABLEAU 2 - ENRICHISSEUR – PREREMPLISSAGE PAR DEFAUT DES ATTRIBUTS DES ESPACES LINEAIRES A PARTIR DE L'USAGE**

L'impact des voies circulantes des axes de distribution ou des infrastructures de transport ferrées sur l'ensemble des contributeurs n'est pas comptabilisé comme un impact induit par l'opération d'aménagement. En effet, on considère que leur usage dépasse largement le périmètre du projet. Ainsi, seules les surfaces occupées par les voies circulantes des voies de desserte génèrent des impacts liés à leurs produits de construction et comptabilisés avec le contributeur **mobilité** comme infrastructure de transport local.

## ▬ **L'espace extérieur résiduel**

Un espace extérieur, appelé l'**espace extérieur résiduel,** est automatiquement associé à la création **du périmètre d'aménagement** du projet. L'espace extérieur résiduel est un **espace surfacique** dont la surface ne peut pas être définie directement : Elle vaut la différence entre la surface du périmètre d'aménagement et la surface d'emprise au sol de tous les objets définis en son sein (bâtiments, espaces extérieurs, …). Ainsi l'espace résiduel assure que l'ensemble des surfaces incluses dans le périmètre d'aménagement soient bien comptabilisées. Par défaut l'espace extérieur résiduel est un parc minéral neuf.

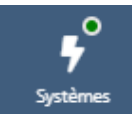

**4.3 - Modules énergétiques** *Cette partie présente les données d'entrée et modèles associés en lien avec la description des systèmes et stratégies énergétiques du quartier et de ses équipements. Thème Systèmes et approvisionnement énergétique*

## **4.3.1 - Bâtiments**

Le module **énergie – bâtiment et réseaux** consiste à évaluer les consommations et productions énergétiques des bâtiments de l'opération d'aménagement en exploitation associées ou non à des réseaux partagés ou de mutualisation. Ce module mélange modèles dynamiques au pas de temps horaire (calculs des besoins, réseaux de chaleurs, production solaire, autoconsommation, autoproduction, etc.) et simplifications statistiques (rendement moyen annuel statistique pour les systèmes simples comme les systèmes individuels). Il s'appuie sur la description des **systèmes** utilisés dans le bâtiment et une partie des données d'enveloppe en lien avec les **matériaux de construction** pour le calcul des besoins.

#### 4.3.1.1 - Besoins du bâtiment

Les données d'entrée de la méthode demandées au porteur de projet en lien avec le calcul des besoins de chaque bâtiment sont détaillées ci-dessous.

▬ **Données d'entrée d'INITIALISATION :**

- **Forme, surfaces de plancher du bâtiment et conception bioclimatique du quartier (Plan masse)** : Le raisonnement à l'échelle du quartier impose de prendre en compte dans le calcul des besoins l'influence des bâtiments les uns sur les autres (au travers des masques), autrement dit la « conception bioclimatique » du quartier. Ainsi la saisie d'un plan masse complet (contenant tous les bâtiments du quartier) permet de disposer pour le calcul de la forme de l'enveloppe du bâtiment étudié (et donc des apports par orientations, de sa compacité, etc.) mais également de prendre en compte les masques induits par les bâtiments voisins sur ce dernier.
- **Usage(s) du bâtiment** : Ce paramètre va induire des scénarios d'utilisation différents pour chaque bâtiment (densité et profil d'occupation, apports internes, températures de consigne, renouvellement d'air, éclairage, etc.) et donc des besoins énergétiques différents. La méthode permet de considérer le cas particulier d'un bâtiment dont l'usage principal côtoie des commerces en rez de chaussée (RDC). Les scénarios ne se définissent pas uniquement à partir de l'usage mais sont modulés selon la surface de plancher et les types de logement (T1, T2, T3…) présents dans un résidentiel collectif par exemple. La liste des usages disponibles est décrite au [4.2.2.1 -](#page-32-0) **[Données générales](#page-32-0)**.
- **Localisation** : Ce paramètre va permettre de sélectionner le fichier météo adapté à la localisation du quartier.
- **Altitude** : Ce paramètre, pouvant être défini à l'échelle de chaque bâtiment, permet de corriger le fichier météo en conséquence (et donc le rayonnement et les températures extérieures vu depuis le bâtiment considéré).

#### ▬ **Données d'entrée d'ORIENTATION :**

 **Performance énergétique visée** : Lors de la phase amont d'un projet d'aménagement, les aménageurs résonnent souvent par objectif pour encadrer la performance de l'enveloppe du bâtiment ou encore la performance énergétique en général du bâtiment. Le porteur de projet souhaite donc, par exemple, avoir un certain nombre de bâtiments labelisés suite à une négociation avec la collectivité pour l'acceptation du projet. C'est donc au travers de cet objectif (ou contrainte projet), global à l'échelle du bâtiment, qu'est décrit simplement l'ambition de performance du bâtiment et de son enveloppe. Ce niveau de performance visée est ensuite traduit en données spécifications (celles utilisées par le calcul) grâce à des *[enrichisseurs](#page-151-0)* s'appuyant sur des prévisions statistiques<sup>14</sup> sur le niveau isolation, les pertes aérauliques, le choix de matériaux de façade, de structure, la surface de panneaux installés pour la production solaire (quand elle

<sup>-------------------------------------</sup>

*<sup>14</sup> Grâce à l'exploitation de la base [OPE](https://www.data.gouv.fr/fr/datasets/observatoire-des-performances-energetiques/) notamment.*

existe), etc. engendrés par l'objectif de performance visé. Le porteur de projet pourra ensuite modifier ces prévisions, lorsque son niveau de connaissance des éléments d'enveloppe permet la saisie des données spécifications sur ce sujet, et ainsi obtenir un calcul plus précis de la performance.

Trois niveaux de performance énergétique visée sont proposés dans la méthode :

- Standard : ce niveau correspond à un niveau classique imposé par la réglementation (niveau visé RT2012 actuellement pour le neuf, RE2020 demain)
- Elevée : ce niveau correspond à des solutions techniques et niveaux de performance de l'enveloppe observés statistiquement dans les bâtiments ayant obtenu une labellisation « E+C- bâtiment » avec un niveau énergétique correspondant à E1 ou E2
- Très élevée : ce niveau correspond à des solutions techniques et niveaux de performance de l'enveloppe observés statistiquement dans les bâtiments ayant obtenu une labellisation « E+C- bâtiment » avec un niveau énergétique correspondant à E3 ou E4.
- **Principaux matériaux de constructions** : Ce paramètre, utilisé également dans le calcul des produits de constructions (Cf *[Module produits de constructions](#page-66-0)*), participe indirectement au calcul des besoins en sélectionnant (faute d'informations supplémentaires saisies par l'utilisateur) une combinaison de systèmes constructifs (pour la structure, les planchers et toiture et la façade) qui vont participer à la détermination de plusieurs propriétés thermiques du bâtiment, comme l'inertie, utilisées dans le calcul des besoins.

Trois grandes familles de matériaux sont proposées à ce stade :

- Matériaux classiques : Dans cette famille, le bâtiment va avoir recours essentiellement à des systèmes constructifs classiques utilisant des matériaux comme le béton, l'acier, etc.
- Matériaux biosourcés : Dans cette famille, le bâtiment, pour sa façade et sa structure va recourir très fortement à des matériaux biosourcés (bois par exemple) et géosourcés (terre crue par exemple)
- Matériaux mixtes : Dans cette famille, le bâtiment va avoir recours à une part non négligeable de matériaux biosourcés sans pour autant abandonner une utilisation importante de matériaux classiques (exemple : structure béton, façade biosourcée)

## ▬ **Données d'entrée de SPECIFICATION :**

Au niveau spécification le bâtiment est décrit par **macro-composant : structure, façade et baies, plancher haut ou toiture, plancher intermédiaire et plancher bas, et infrastructure** (Cf [4.4 -](#page-66-0) Module produits de constructions pour plus de détails). Parmi les données renseignées par l'utilisateur pour chaque macrocomposant plusieurs ont une influence directe sur le calcul des besoins de chauffage et refroidissement du bâtiment.

- **Niveaux d'isolation** (U en W/m².K) : Ce paramètre est demandé indépendamment pour la façade, le plancher haut et le plancher bas et participe à la caractérisation de la performance thermique de l'enveloppe.
- **Type d'isolation des murs** : Ce paramètre permet de préciser le mode d'isolation de la façade (par l'extérieur, par l'intérieur, répartie, en âme, etc.) pour la prise en compte dans la dynamique thermique du bâtiment et le calcul des produits de construction (Cf 4.4 - Module produits de constructions pour plus de détails). Les choix possibles se font parmi la liste suivante (à noter que selon le système constructif de la structure verticale, certains choix sont exclus) :
	- Pas d'isolation
	- Intérieure (ITI)
	- Extérieure (ITE)
	- Intérieure et Extérieure
	- Répartie (ITR)
	- Isolation en Ame (IA)
	- Isolation en Ame et Intérieure
- Isolation en Ame et Extérieure
- Répartie et Intérieure
- Répartie et Extérieure
- **Inertie** : Ce paramètre est utilisé pour la façade, le plancher haut et le plancher bas et participe à la caractérisation de la performance thermique de l'enveloppe. Les valeurs possibles pour chacun de ces constituants du bâtiment sont les suivantes :
	- Inertie faible
	- Inertie moyenne
	- Inertie forte

A noter que l'inertie est déterminée automatiquement en fonction des solutions constructives sélectionnées par l'utilisateurs (Cf 4.4 - Module produits de constructions pour plus de détails). Elle est donnée à l'utilisateur à titre informatif.

- **Ratio de surface vitrée :** Ce paramètre permet de renseigner facilement les surfaces de baies présentes sur les façades du bâtiment en considérant un ratio de surface vitrée (par rapport aux surfaces verticales calculée automatiquement à partir de de la géométrie « 3D »)
- **Type de vitrage** : Ce paramètre permet de qualifier la performance thermique moyenne des vitrages du bâtiment parmi les choix suivants :
	- Simple vitrage
	- Double vitrage
	- Triple vitrage

A noter que le type de menuiserie majoritaire est également demandé mais essentiellement pour le calcul d'impact des matériaux de construction (Cf 4.4 - Module produits de constructions pour plus de détails). Pour le moment le choix de la menuiserie n'a pas d'influence dans la méthode de calcul des besoins.

#### ▬ **CALCUL des besoins du bâtiment :**

-------------------------------------

Dans la méthode quartier E+C-, le calcul des besoins (de chaud, de froid, d'éclairage, etc.) de chaque bâtiment se fait **dynamiquement (au pas de temps horaire)** avec un outil (ou une collection d'outils et méthodes) de simulation thermique dynamique sachant valoriser le niveau de saisie (voir ci-dessous) et donc répondre au cahier des charges suivant :

- **Prise en compte de la géométrie « 3D » (2D extrudée)** de l'enveloppe des bâtiments et des masques associés
- **Calcul des besoins horaires de chaud et de froid via une résolution thermique fine** prenant en compte a minima les phénomènes suivants : apports solaires (par les baies, les parois, avec prise en compte des masques voisins), conduction thermique (par les baies, les parois, avec prise en compte des masques voisins), inertie des parois et plancher, apports internes au bâtiment (systèmes et occupants), renouvellement d'air dû à la ventilation ou aux défauts d'étanchéité, fichier météo horaire adapté aux conditions du site (correction de fichier météo conventionnel par l'altitude notamment)
- **Calcul des besoins horaires d'éclairage** : possibilité d'utiliser une méthode simplifiée, par exemple à partir du ratio de vitrage, de la « compacité visuelle » du bâtiment, de l'usage, et du fichier météo au pas de temps horaire comme c'est le cas dans la méthode UrbanPrint<sup>15</sup>)

*<sup>15</sup> MODELE ECLAIRAGE SIMPLIFIE : Cette méthode simplifiée du calcul des besoins (et donc consommation) d'éclairage s'appuie à la fois sur des données statistiques (régressions linéaires) et des données dynamiques (fichier météo au pas de temps horaire). Grâce à l'analyse d'échantillons statistiques issus de l'observatoire des performances énergétiques (*[OPE](https://www.data.gouv.fr/fr/datasets/observatoire-des-performances-energetiques/)*), on détermine tout d'abord une formule permettant d'estimer les besoins d'éclairage annuels du bâtiment selon la formule suivante : a\*compacité lumineuse + b ou a et b dépendent de l'usage du bâtiment (et de l'efficacité des systèmes de gestion d'éclairage classiquement utilisés) et où la compacité lumineuse est définie comme le* 

 **Calcul des besoins énergétiques horaires en eau chaude sanitaire** : découle des scénarios de puisage ECS sur 24h00 et de température de puisage de la RT2012 utilisé dans la méthode. Les scénarios ECS RT2012 n'étant pas foisonnés à l'échelle des bâtiments résidentiels, un module<sup>16</sup> permettant de **foisonner** 

#### -------------------------------------

*rapport entre la surface de baie du bâtiment et sa surface de plancher, traduisant une sorte de « compacité lumineuse », c'est-à-dire un accès plus ou moins important à la lumière naturelle.*

*La consommation annuelle obtenue est ensuite ventilée à chaque heure en fonction du scénario d'autorisation d'éclairage et des conditions d'éclairement issue du fichier météo (plus les apports lumineux sont faibles, plus le recours à l'éclairage artificiel est important). Cette loi de pondération horaire est différente pour chaque usage car les seuils d'éclairage (en lux ou W/m²) sont différents. Cette loi a été obtenue par la simulation de plusieurs bâtiments au pas de temps horaire avec le moteur de la RT2012.*

*Dans la figure ci-dessous, on observe par exemple que dans le cas de la maison individuelle, un éclairage maximal est sollicité lorsque la météo assure un éclairement incident inférieur à 40W/m² et un éclairement résiduel (d'une puissance très proche de 0 ici) est sollicité au-delà d'un éclairement météo de 90W/m². Entre les deux seuils, le besoin en éclairage est linéaire avec l'éclairement.*

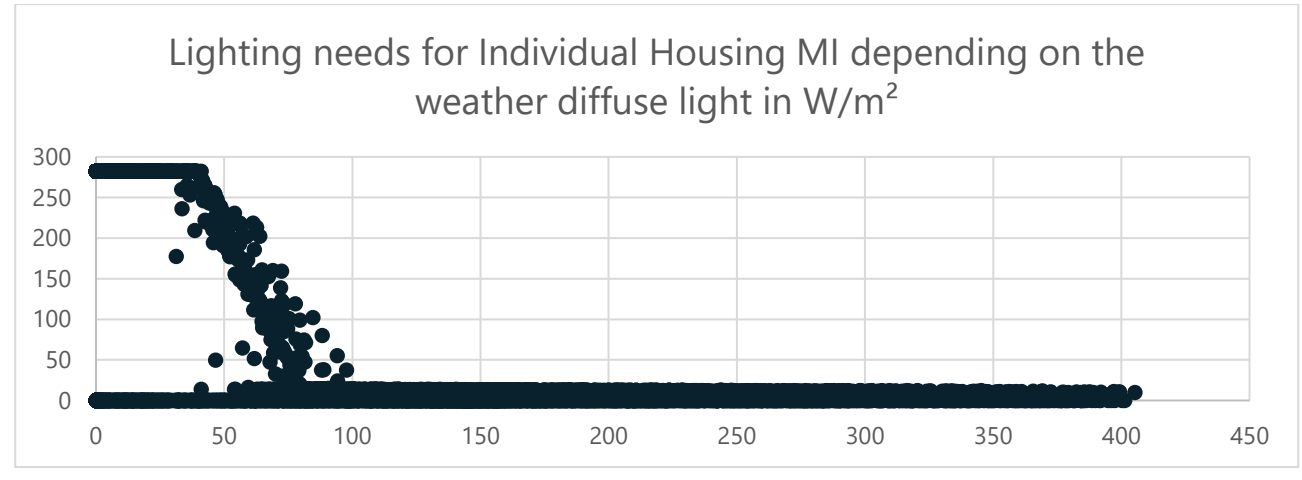

*<sup>16</sup> MODULE FOISONNEMENT ECS : L'objectif est de parvenir à un profil de besoins annuels d'ECS heure par heure d'un bâtiment résidentiel, à partir d'un profil de consommation sur 24 heures et de la description du bâtiment (on utilise uniquement le nombre de logements de chaque type dans le bâtiment).*

*Le profil annuel de besoins en ECS est construit sur la base de deux documents de référence :*

- *- Les besoins d'eau chaude sanitaire en habitat individuel et collectif, Guide technique, ADEME-COSTIC ;*
- *- Recommandation Eau Chaude Sanitaire, de l'AICVF de 2004.*

La première étape pour évaluer le profil de besoin ECS d'un bâtiment résidentiel est de calculer un nombre de logements standards équivalent par bâtiment. En effet, la simultanéité des soutirages d'ECS d'un bâtiment de logement collectif est plus ou moins importante en fonction du nombre de logements. Ainsi plus le nombre de logements standards équivalent dans le bâtiment est important, plus les besoins d'ECS sont lissés sur la journée. On observe ces résultats dans le Guide technique ADEME-COSTIC sur le sujet en comparant les profils des cas de bâtiments *avec 24 logements, 48 logements et 208 logements.*

*C'est la définition du logement standard du guide AICVF qui est adoptée. Il est considéré qu'un logement de Type F3 correspond à un logement standard, la formule utilisée pour calculer le nombre de logement standard équivalent, également tirée du guide AICVF est :* 

*Nb\_std\_equivalent = Nb\_F1\*0.4 + Nb\_F2\*0.6 + Nb\_F3\*1 + Nb\_F4\*1.2 + Nb\_F5\_ou\_plus \*1.4*

*Il s'agit d'utiliser le nombre de logements de chaque taille (F1, F2, F3, F4 ou F5 et plus) disponible dans la description d'un bâtiment pour calculer le nombre de logements standards équivalent.* 

*Des profils de consommation d'ECS quotidiens sont construits pour des bâtiments de 10, 20, 30, 50, 75, 100 et 200 logements. Les profils ont été construits pour respecter le temps de pointe plurihoraire défini dans le Guide de l'AICVF.*

*Une interpolation linéaire est ensuite faite entre les différents profils pour pouvoir associer un profil spécifique pour tout nombre de logements standards équivalents.*

*Exemple de formes de profils retenus pour 10, 50 et 200 logements, par heure, en pourcentage du besoin journalier :*

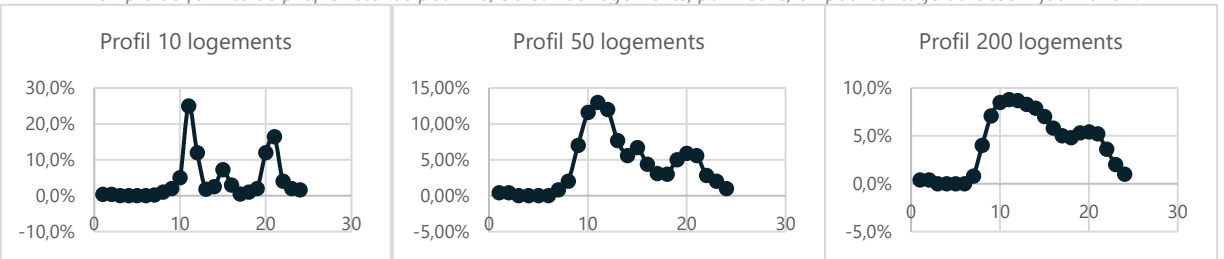

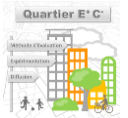

**les puisages ECS** en fonction du nombre par type de logements et d'un besoin ECS journalier à l'échelle du bâtiment est mis en place dans la méthode. Le foisonnement des besoins ECS horaires permet d'obtenir des profils de puisages ECS réalistes au sein d'un bâtiment. C'est une étape du calcul nécessaire pour la prise en compte correcte des modèles énergétiques quartier par la suite (réseau, boucle tempérée, calcul du recours à des appoints, etc. qui nécessitent des profils d'appels horaires de besoins réalistes).

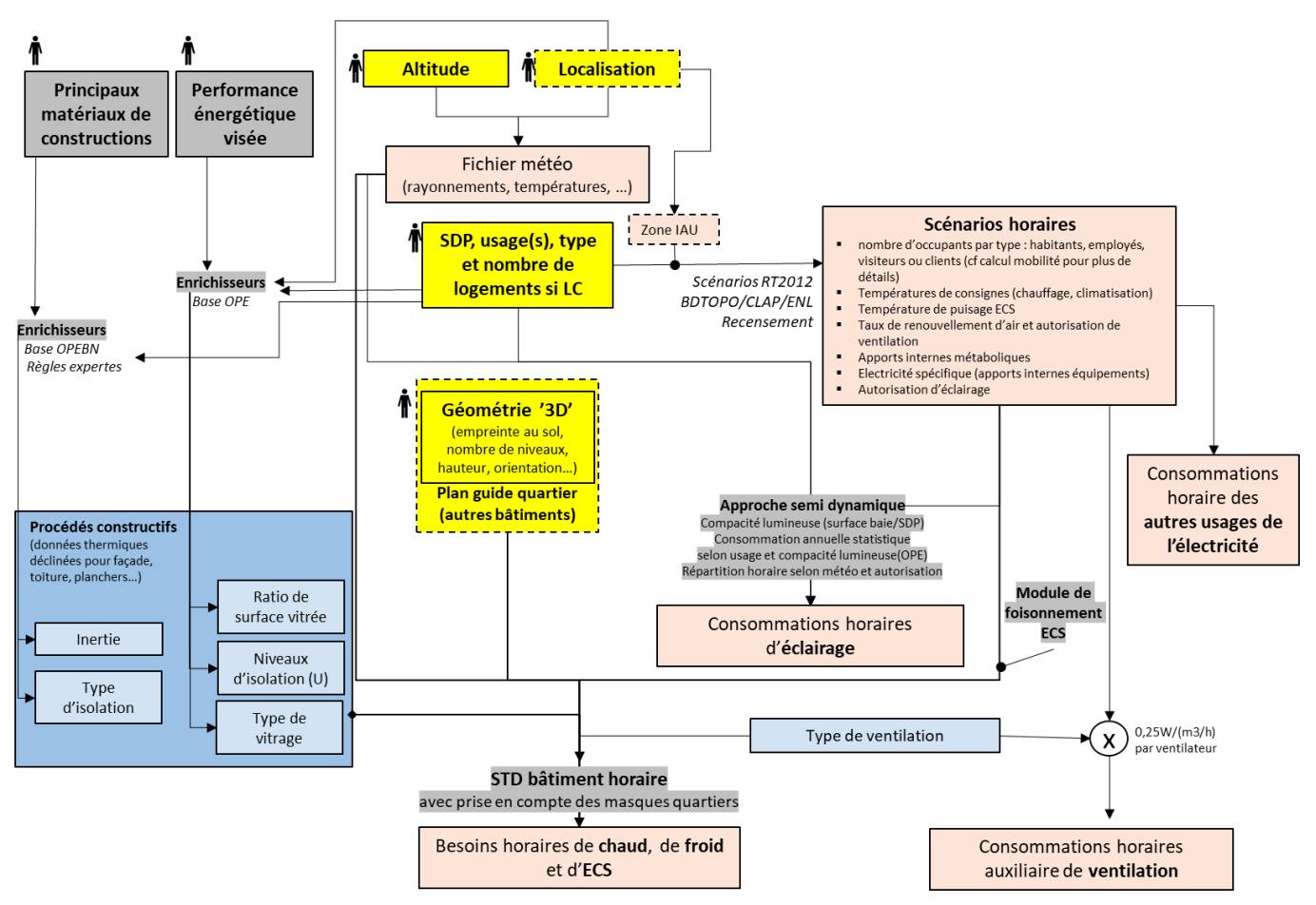

**FIGURE 15 - MODE DE SAISIE ET REPRESENTATION SCHEMATIQUE DU CALCUL DES BESOINS DU BATIMENT**

## <span id="page-43-0"></span>4.3.1.2 - Systèmes : passage aux consommations

Le passage des besoins aux consommations nécessite la description par l'utilisateur des systèmes présents dans chaque bâtiment, à des niveaux de saisies adaptés à l'approche quartier disponible lors des différentes phases de l'aménageur.

Les données d'entrée pour les systèmes demandés au porteur de projet au niveau de chaque bâtiment sont détaillées ci-après.

## ▬ **Données d'entrée d'ORIENTATION :**

- **Mode de production** (décliné pour le service chauffage, refroidissement, et eau chaude sanitaire) du bâtiment : Ce paramètre permet de définir les grands choix stratégiques d'alimentation énergétique du service considéré (chauffage, refroidissement ou ECS) parmi les 4 choix suivants :
	- Individuel : production individuelle à l'échelle de chaque logement par exemple (convecteurs électrique, ballon ECS, Pac air/air, etc.)
	- Collectif à l'échelle du bâtiment : Systèmes mutualisés à l'échelle du bâtiment (ex : chauffage centralisé, solaire thermique avec ballons collectif, etc.)
	- Collectif à l'échelle du quartier : Systèmes de production mutualisés entre plusieurs bâtiments au travers de réseaux du quartier (c'est-à-dire propre au quartier, non partagés avec des bâtiments extérieurs)
- Collectif à l'échelle de la ville : Système de production lié à un réseau neuf ou existant à une échelle dépassant le périmètre de l'opération d'aménagement.
- **Vecteur énergétique principal (ou combustible principal)** du bâtiment : Ce paramètre permet de définir le vecteur énergétique principal envisagé majoritairement pour le service considéré (chauffage, refroidissement ou ECS) parmi les choix suivants :
	- Electricité
	- Gaz ou fossile
	- Biomasse
	- **Solaire**

## ▬ **Données d'entrée de SPECIFICATION :**

En spécification, le porteur de projet peut aller plus en détail et renseigner précisément les systèmes utilisés dans le bâtiment de la manière détaillée ci-dessous pour chaque service.

- **Système de production principal de chauffage** : Ce paramètre permet de renseigner le système majoritairement utilisé dans le bâtiment pour couvrir le service chauffage (si le bâtiment est chauffé). Les systèmes de chauffage disponibles dans la méthode sont actuellement les suivants :
	- Convecteurs électriques
	- Chaudière Gaz/fioul
	- Chaudière bois ou biomasse
	- Chaudière biogaz
	- Réseau de chaleur local (échelle quartier) : boucle tempérée, réseau de chaleur… Dans ce cas il est demandé à l'utilisateur de préciser à quel réseau du quartier le bâtiment est relié (dans l'éventualité où plusieurs réseaux sont disponibles). La description du réseau proprement dit se fait à l'échelle dite du « quartier » (cf. **Réseaux [\(Quartier\)](#page-51-0)** )
	- Réseau de chaleur hors quartier (échelle ville) : réseau de chaleur… Dans ce cas il est demandé à l'utilisateur de préciser à quel réseau hors quartier le bâtiment est relié (dans l'éventualité où plusieurs réseaux sont disponibles). La description du réseau proprement dit se fait à l'échelle dite du « quartier » (cf. **Réseaux [\(Quartier\)](#page-51-0)** )
	- PAC électrique sur air
	- PAC électrique sur eau ou sol (géothermique, nappes, etc.) hors boucle tempérée
	- PAC gaz
- **Système de production d'appoint de chauffage** : Ce paramètre permet de renseigner un (éventuel) second système de chauffage qui pourra être utilisé en appoint au système principal si nécessaire. Les systèmes de chauffage d'appoint ou secondaires disponibles dans la méthode sont actuellement les suivants :
	- Aucun
	- Convecteurs électriques
	- Chaudière Gaz/fioul
	- Chaudière biogaz
	- Chaudière bois ou biomasse
	- PAC électrique sur air
	- PAC électrique sur eau ou sol (géothermique, nappes, etc.) hors boucle tempérée
	- PAC gaz
- **Système de production principal de refroidissement** : Ce paramètre permet de renseigner le système majoritairement utilisé dans le bâtiment pour couvrir le service climatisation (si le bâtiment est climatisé). Les systèmes de refroidissement du bâtiment disponibles dans la méthode sont actuellement les suivants :
	- Aucun
	- PAC électrique air/air et DRV
	- PAC électrique air/eau
	- PAC électrique eau/eau hors boucle tempérée
	- PAC gaz
	- Réseau de froid local (échelle quartier ou boucle tempérée) : boucle tempérée, réseau de froid… Dans ce cas il est demandé à l'utilisateur de préciser à quel réseau hors quartier le bâtiment est relié (dans l'éventualité où plusieurs réseaux sont disponibles). La description du réseau proprement dit se fait à l'échelle dite du « quartier » (cf. **Réseaux [\(Quartier\)](#page-51-0)** )
	- Réseau de froid hors quartier (échelle ville) : réseau de froid… Dans ce cas il est demandé à l'utilisateur de préciser à quel réseau hors quartier le bâtiment est relié (dans l'éventualité où plusieurs réseaux sont disponibles). La description du réseau proprement dit se fait à l'échelle dite du « quartier » (cf. **Réseaux [\(Quartier\)](#page-51-0)** )
- **Système de production d'appoint de refroidissement** : Ce paramètre permet de renseigner un (éventuel) second système de refroidissement qui pourra être utilisé en appoint au système principal si nécessaire. Les systèmes de refroidissement d'appoint ou secondaires disponibles dans la méthode sont actuellement les suivants :
	- Aucun
	- PAC électrique air/air et DRV
	- PAC électrique air/eau
	- PAC électrique eau/eau hors boucle tempérée
	- PAC gaz
- **Système de production principal ECS** : Ce paramètre permet de renseigner le système majoritairement utilisé dans le bâtiment pour couvrir la production d'eau chaude sanitaire (si le bâtiment en produit). Les systèmes ECS du bâtiment disponibles dans la méthode sont actuellement les suivants :
	- Ballons effet joule individuels
	- Ballons thermodynamiques électrique individuels
	- Ballons thermodynamiques gaz individuels
	- Chaudière gaz
	- Chaudière biogaz
	- Chaudière biomasse
	- Réseau de chaleur local (échelle quartier) : boucle tempérée, réseau de chaleur… Dans ce cas il est demandé à l'utilisateur de préciser à quel réseau hors quartier le bâtiment est relié (dans l'éventualité où plusieurs réseaux sont disponibles). La description du réseau proprement dit se fait à l'échelle dite du « quartier » (cf. **Réseaux [\(Quartier\)](#page-51-0)** )
	- Réseau de chaleur hors quartier : réseau de froid… Dans ce cas il est demandé à l'utilisateur de préciser à quel réseau hors quartier le bâtiment est relié (dans l'éventualité où plusieurs réseaux sont disponibles). La description du réseau proprement dit se fait à l'échelle dite du « quartier » (cf. **Réseaux [\(Quartier\)](#page-51-0)** )
	- PAC électrique collective ou double service
	- PAC gaz collective ou double service
	- Systèmes solaires collectifs
	- Systèmes solaires individuels
- Autres : Dans le cas d'utilisation de systèmes ECS mixte ou atypique. La performance attachée à ce système inconnu est la performance médiane obtenue sur l'ensemble des systèmes atypique et/ou titre V RT2012 n'entrant pas dans la liste ci-dessus sur l'observatoire *[OPE](https://www.data.gouv.fr/fr/datasets/observatoire-des-performances-energetiques/)*.
- **Système de production d'appoint ECS** : Ce paramètre permet de renseigner un (éventuel) second système de production ECS qui pourra être utilisé en appoint au système principal si nécessaire. Les systèmes ECS d'appoint ou secondaires disponibles dans la méthode sont actuellement les suivants :
	- Aucun
	- Ballons effet joule individuels
	- Ballons thermodynamiques électriques individuels
	- Ballons thermodynamiques gaz individuels
	- Chaudière gaz ou fioul
- **Système de ventilation du bâtiment :** Ce paramètre permet de renseigner le système principal de renouvellement d'air du bâtiment considéré parmi les 3 grandes catégories suivantes :
	- Ventilation naturelle : correspond à un système de ventilation par ouverture des fenêtres ou conduits shunt (ou tout autre système de ventilation sans assistance mécanique)
	- Ventilation mécanique simple flux
	- Ventilation mécanique double flux (avec récupération de chaleur) : dans ce système, on suppose la présence d'un échangeur de chaleur systématique sur l'air extrait.

## ▬ **CALCUL des consommations dans la méthode à partir des données d'entrées (spécification)**

Le passage des besoins aux consommations énergétiques va dépendre de chaque famille de systèmes : les systèmes les plus simples et prévisibles vont utiliser des rendements moyens annuels, tandis que les systèmes plus complexes dépendants d'éventuelles mutualisations entre bâtiment (ex : réseau et boucle tempérée) vont s'appuyer un calcul dynamique au pas de temps horaire pour estimer leurs impacts effectifs sur les consommations des bâtiments. A chaque système est relié un ou plusieurs « combustible » énergétiques 17 .

- **Calcul des consommations horaires d'auxiliaires des ventilateurs de la ventilation** à partir du scénario horaire de renouvellement d'air de la RT2012 en considérant une puissance de ventilateur par défaut  $(0.25W/(m^3/h)$  par exemple pour une ventilation simple flux, le double pour une double flux)
- **Calcul des consommations horaires des autres usages de l'électricité** à partir des scénarios de la RT2012
- **Calcul des consommations horaires d'éclairage** identique à celles des besoins horaires en éclairage (Rendement de conversion de 1.00) puisque la méthode de calcul utilisée pour les besoins prend déjà en compte dans sa régression la présence de systèmes plus ou moins performants selon les usages et qu'à l'échelle quartier il n'est pas demandé de renseigner plus précisément les équipements d'éclairages (données non adaptées au niveaux de connaissance de l'aménageur dans les phases d'utilisations de la méthode)
- **Calcul des consommations de chauffage, climatisation et d'eau chaude sanitaire dans le cas de systèmes à l'échelle bâtiment (individuel ou collectif à l'échelle bâtiment)**

Pour les systèmes dont le périmètre d'intervention se restreint au bâtiment considéré (aucune interaction avec des systèmes à l'échelle quartier induisant des interactions entre bâtiments), le

*<sup>17</sup> A titre d'exemple, la fourniture d'un kWh utile de chauffage par une installation gaz récente (après 2012, prenant en compte pertes*  émissions, distributions et rendement de chaudière) dans le bâtiment donne d'après la base [OPE](mailto:https://www.data.gouv.fr/fr/datasets/observatoire-des-performances-energetiques/) une consommation finale comprise entre *1.25 kWhEF (médiane des performance) et 0.99 kWhEF (quartile le plus performant) de combustible gaz, et entre 0.02 kWhEF (médiane des performance) et 0.011 kWhEF d'électricité (consommations des auxiliaires de génération et de distribution). Cet exercice est réalisé pour l'ensemble des systèmes disponibles pour le chauffage, l'ECS, et le refroidissement. La valeur utilisée par défaut correspond à la performance dite « médiane ».*

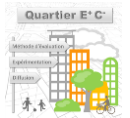

passage aux consommations horaires se fait via l'application de **rendements moyens annuels**, renseignés dans le moteur de calcul (et non par l'utilisateur), aux besoins précédemment calculés dynamiquement.

Ces rendements moyens annuels dépendent donc de chaque système et du service fourni (chauffage, climatisation, eau chaude sanitaire). Ils ont été obtenus grâce à l'analyse statistique de plus de 15 000 bâtiments. Les valeurs médianes (seuil 50%) et « best » (correspondant au seuil des 25% meilleurs rendements obtenus) ont été consignées pour chaque type de système.<sup>18</sup>

Les rendements moyens annuels sont définis comme le ratio consommation/besoin **pour chaque vecteur énergétique** et prennent donc en compte par définition l'ensemble de l'installation associée au système : rendement générateur + pertes de distribution (quand elles existent) + pertes du système d'émissions.

Pour calculer ensuite à chaque pas de temps la consommation des différents systèmes, **une méthode d'allocation des besoins entre système principal et d'appoint est appliquée à chaque pas de temps du calcul** en considérant (sans le demander donc à l'utilisateur) que les systèmes ont été dimensionnés de la façon suivante :

- Le système d'appoint est considéré comme utilisé seul lorsque les besoins sont très faibles. Le seuil de besoin est considéré comme faible lorsque le besoin horaire est inférieur à 10% du besoin horaire maximal du bâtiment observé pendant l'année.
- Le système d'appoint est considéré comme utilisé en complément du système principal lors de pics important de besoins. Un pic est considéré dès lors que le besoin associé est supérieur à 90% du besoin horaire maximal du bâtiment observé pendant l'année.
- Tout le reste du temps, le système principal est utilisé sans recours à l'appoint. Lorsqu'aucun appoint n'est renseigné, le système principal est considéré comme utilisé 100% du temps sauf dans le cas particulier de système nécessitant un appoint obligatoire comme les solaires thermiques par exemple (dans ce cas l'utilisation d'un appoint est forcée par le moteur de calcul).
- Dans le cas particulier d'une production solaire thermique pour l'ECS, l'appoint est mobilisé dès que nécessaire pour compléter la production solaire (si celle-ci n'est pas suffisante pour couvrir les besoins sur une journée glissante – dû à la présence du ballon de stockage)

La consommation (en kWh) de « combustibles » (ou vecteurs) énergétiques par l'ensemble des systèmes utilisés par le bâtiment, appelés **quantitatifs énergie**, est ensuite transformée en impacts environnementaux grâce à l'application de matrices d'impact environnemental intégrant chaque type de combustible ou d'énergie mais également leur lieu d'utilisation (cf [4.3.5 -](#page-64-0) [Calcul d'impact des](#page-64-0)  [quantitatifs énergies\)](#page-64-0)

*<sup>18</sup> Pour le moment, la méthode utilise uniquement les valeurs médianes mais les valeurs « best » pourraient être utilisées à terme pour indiquer le potentiel « maximal » d'un système et/ou pour renseigner sur l'incertitude et la marge de manœuvre associées au calcul effectué.*

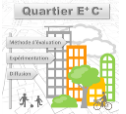

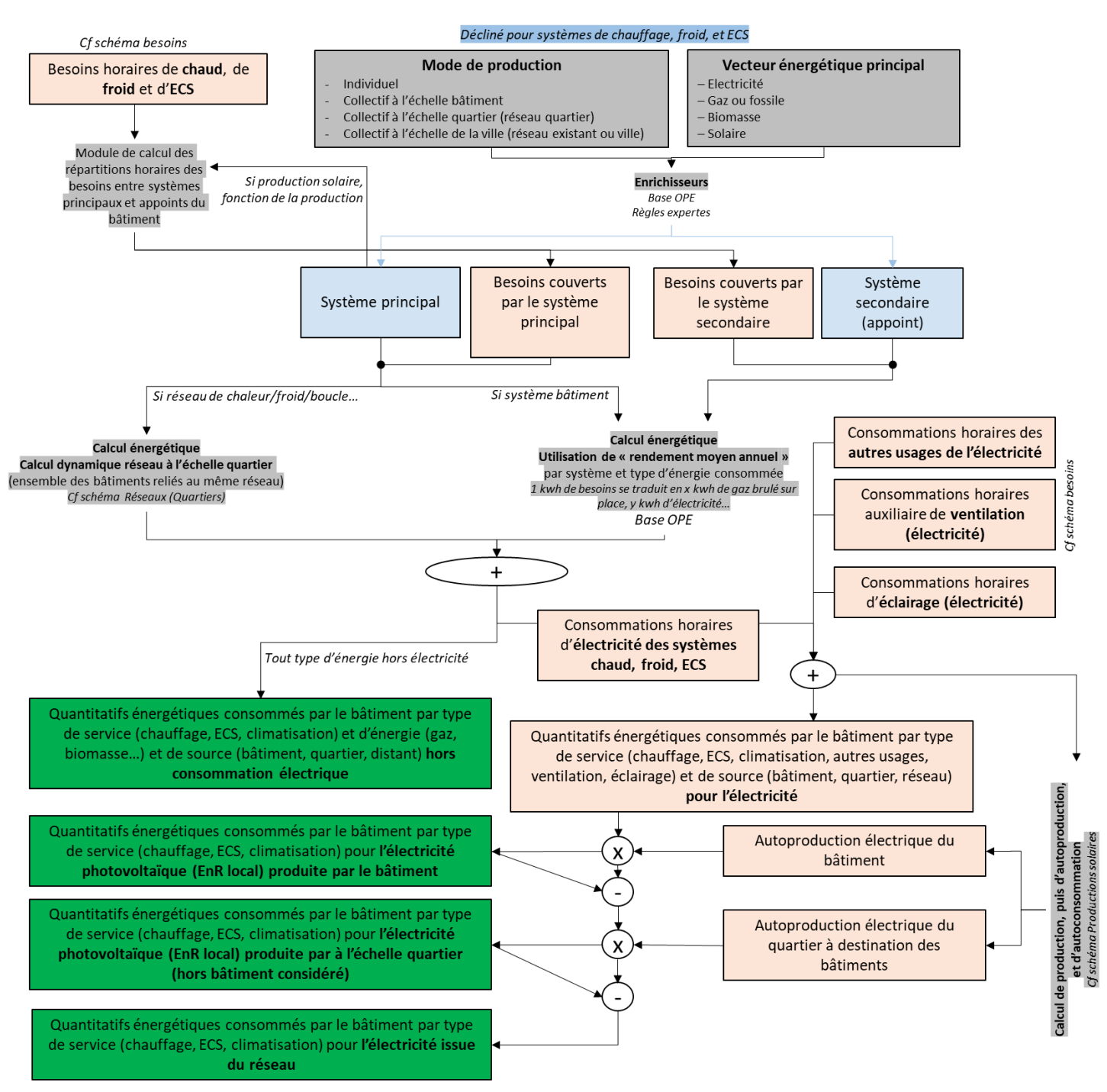

**FIGURE 16 - MODE DE SAISIE ET REPRESENTATION SCHEMATIQUE DU CALCUL DES CONSOMMATIONS DU BATIMENT PAR VECTEUR ENERGETIQUE, USAGE ET SOURCE**

## 4.3.1.3 - Systèmes : productions solaires

La méthode permet d'indiquer la présence d'une production solaire (photovoltaïque, thermique ou les deux) sur la toiture de chaque bâtiment. Les données d'entrée demandées alors au porteur de projet au niveau de chaque bâtiment sont détaillées ci-après.

- ▬ **Données d'entrée d'ORIENTATION :**
- **Type de production solaire** : Ce paramètre permet de déclarer la présence ou non d'une production solaire en toiture du bâtiment considéré et le cas échéant son type. Les choix donnés au porteur du projet sont les suivants :
	- Aucune : pas de production solaire sur le bâtiment

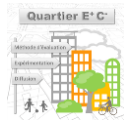

- Photovoltaïque : production solaire électrique uniquement
- Solaire thermique : production solaire thermique uniquement
- Photovoltaïque et Solaire thermique : présence de panneaux solaires photovoltaïques et de panneaux solaires thermiques.
- ▬ **Données d'entrée de SPECIFICATION :**
- **Emprise en toiture Photovoltaïque** (% de la surface de toiture disponible) : plutôt que de demander la surface de panneaux solaires photovoltaïques installés (quand présents en toiture seuls ou avec des panneaux solaires thermique), celle-ci est déduite du % de couverture de la toiture par ces panneaux. Cette approche permet de tester plus facilement ce levier à l'échelle du quartier et d'utiliser des enrichisseurs pour déterminer statistiquement la quantité de panneaux installés indépendamment de la forme du bâtiment (cf. *[enrichisseurs](#page-139-0)*)
- **Emprise en toiture Solaire thermique** (% de la surface de toiture disponible) : idem mais pour les panneaux solaires thermiques (quand présents en toiture seuls ou avec des panneaux photovoltaïque).

## ▬ **CALCUL de la production solaire du bâtiment**

- **Modèle Photovoltaïque** : l'évaluation de la production solaire photovoltaïque se fait dynamiquement à chaque pas de temps horaire en suivant le modèle de calcul de la RT2012<sup>19</sup> se traduisant par un calcul suivant ces étapes :
	- Calcul de la surface de panneaux solaires photovoltaïques à partir de l'emprise en toiture renseignée
	- Calcul du rayonnement incident effectif atteignant les panneaux à chaque pas de temps (avec prise en compte des masques formés par les autres bâtiments -> utilisation d'un **Modèle de masque azimutal 360° au centre de la toiture** du bâtiment par tranche azimutal de 10°)
	- Calcul de la température des panneaux (incidence sur le rendement d'absorption)
	- Calcul de la puissance absorbée par les panneaux à chaque pas de temps
	- Prise en compte de l'onduleur pour l'obtention de la puissance fournie au bâtiment à chaque pas de temps

**Les caractéristiques techniques des panneaux solaires et des onduleurs nécessaires au modèle sont fixées dans la méthode à des valeurs typiques** (correspondant à un panneau monocristallin) car elles sont considérées comme des données trop détaillées, inadaptées dans le cadre d'une réflexion et une saisie d'un projet à l'échelle quartier. Les hypothèses de calculs sont les suivantes :

- Puissance crète : 176 Wc/module
- Surface d'un module : 1.7 m<sup>2</sup>
- Inclinaison des panneaux à 30° et orientés sud
- Température d'équilibre thermique du module telle que définie dans CEI61215 et CEI61646 (NOCT) = 48 °C
- Coefficient de température de la puissance crête telle que définie dans CEI61215 et CEI61646 (Mu) = 0.00433 °C-1
- Coefficient de transmission-absorption solaire des modules ( $T\alpha$ ) = 0.9
- Coefficient de perte par connectique et missmatch (Fm) = 0.97
- Correctif basse lumière du rendement des modules PV (Г) = 0.07
- Rendement électrique par défaut (eta\_ond\_base) =  $0.9$
- Rendement moyen de l'onduleur = 0.77
- **Modèle Solaire thermique** : l'évaluation de la production solaire thermique disponible à chaque pas de temps se fait dynamiquement en suivant le modèle et les hypothèses suivantes :

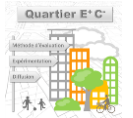

*<sup>19</sup>* [Méthode TH-BCE](https://www.bulletin-officiel.developpement-durable.gouv.fr/documents/Bulletinofficiel-0026723/met_20130009_0100_0006.pdf) : Chapitre 13

- Calcul de la surface de panneaux solaires thermiques à partir de l'emprise en toiture renseignée
- Calcul du rayonnement incident effectif atteignant les panneaux à chaque pas de temps (avec prise en compte des masques formés par les autres bâtiments)
- Calcul de la chaleur produite par application d'un rendement moyen d'installation (absorption + circulation + stockage) fixé « sécuritairement » à 30% dans la méthode (en accord avec des valeurs OPE et typiques des rendements d'installation de l'ordre de 30- 40%<sup>20</sup>, avant prise en compte d'un rendement stockage de l'ordre de 85%).

## ▬ **CALCUL de l'autoproduction et de l'autoconsommation du bâtiment**

Le calcul de l'ensemble des sources de consommations et de productions électriques du bâtiment étant réalisé à l'échelle de l'heure il est possible d'obtenir les indicateurs suivants :

- **Autoproduction du bâtiment** : cette sortie renseigne sur la part des besoins électriques annuels du bâtiment couverte par la production solaire du bâtiment.
- **Autoconsommation du bâtiment** : cette sortie renseigne sur la part de la production solaire du bâtiment consommée dans le bâtiment. L'excédent à chaque pas de temps est exporté au reste du quartier, puis au réseau national (cf. *[indicateur autoproduction et d'autoconsommation à l'échelle du quartier](#page-62-0)*)

L'indicateur d'autoproduction du bâtiment et l'indicateur d'autoproduction du quartier permettent à la fin du calcul de quantitatifs énergie de distinguer les consommations électriques issues du réseau, issues d'une production locale à l'échelle quartier ou d'une production à l'échelle du bâtiment et ainsi d'appliquer des impacts environnementaux différents correspondant à chacune de ces sources d'approvisionnement en électricité.

*<sup>20</sup> Quelques éléments publiques disponibles également ici : « Différentes simulations dynamiques ont montré que le rendement moyen d'une installation bien conçue tourne autour de 30 – 40 % » (*[https://energieplus-lesite.be/theories/eau-chaude-sanitaire12/rendement-d-une](https://energieplus-lesite.be/theories/eau-chaude-sanitaire12/rendement-d-une-installation-solaire-thermique/#c20925)[installation-solaire-thermique/#c20925](https://energieplus-lesite.be/theories/eau-chaude-sanitaire12/rendement-d-une-installation-solaire-thermique/#c20925)*)*

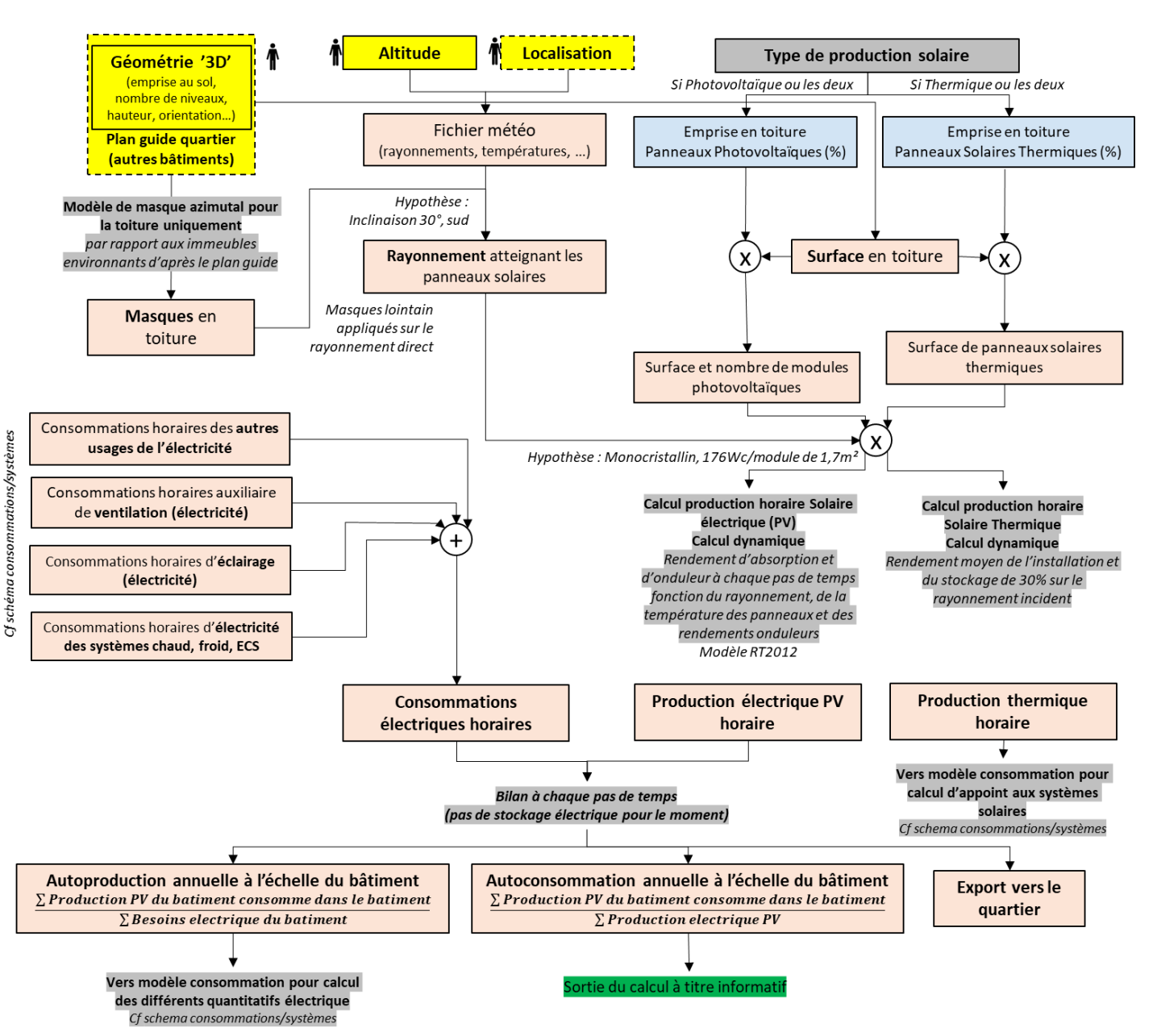

**FIGURE 17 - MODE DE SAISIE ET CALCUL DE LA PRODUCTION LOCAL SOLAIRE D'ENERGIE ET DES INDICATEURS D'AUTOPRODUCTION ET D'AUTOCONSOMMATION**

## <span id="page-51-0"></span>**4.3.2 - Réseaux (Quartier)**

Les réseaux se déclarent à l'échelle du quartier puisqu'ils sont par définition communs à un ou plusieurs bâtiments.

Deux types de réseaux (associés à des types de saisies différentes) sont disponibles dans la méthode Quartier  $E+C-$ :

- ▬ **Les réseaux dits « à l'échelle du quartier » (souvent neufs)** : Ils correspondent à des réseaux mis en œuvre lors de la conception du quartier et/ou dans lequel l'ensemble des bâtiments qui y sont reliés sont modélisés au sein du projet. **Ces réseaux font donc l'objet d'un calcul dynamique au pas de temps horaire pour simuler leur comportement et obtenir leur mix** moyen annuel pour chaque kwh de chaud et/ou de froid consommé. Ils sont donc utilisés dans la méthode pour modéliser des réseaux neufs ou des boucles tempérées (réseaux avec forte interaction ou échange thermique entre bâtiments).
- ▬ **Les réseaux dit « à l'échelle de la ville » (souvent existants)** : Ils correspondent à des réseaux dont le périmètre d'intervention dépasse le périmètre du quartier (ou périmètre

modélisé dans le projet) pour souvent s'étendre à plusieurs quartiers. Ils sont donc **utilisés pour renseigner des réseaux existants sur lesquels des données opérationnelles (mix effectif) sont d'ores et déjà disponibles** (notamment via la base de données de réseau de chaleur *[ViaSeva](https://viaseva.org/)*). Ces réseaux récupèrent des données de mix moyen annuel existant (pas de calcul dynamique pour les obtenir comme pour les réseaux neufs ou à l'échelle quartier).

## 4.3.2.1 - Réseaux à l'échelle du quartier (neufs)

Pour ce type de réseau, l'objectif est de laisser la méthode calculer le mix effectif annuel de chaud et de froid (à un format proche de celui de *[ViaSeva](https://viaseva.org/)* utilisé pour les réseaux existants) en fonction des équipements reliés aux réseaux (bâtiment, système de récupération de chaleur fatale, unité de production centralisée) et le type du réseaux (basse température, haute température, boucle tempérée).

Les données d'entrée retenues pour ce calcul pouvant être renseignées par le porteur de projet au niveau du quartier sont détaillées ci-après.

## ▬ **Données d'entrée d'ORIENTATION :**

- **Type de réseau thermique quartier** : Ce paramètre permet de définir le type de réseau considéré parmi les choix suivants :
	- Boucle tempérée : ce type de réseau fournissant du chaud ou du froid autorise l'échange et la récupération de chaleur entre bâtiments au travers de leurs sous stations reliées à une boucle commune d'eau. Cela correspond donc à une part de production décentralisée (présence de pompes à chaleur en sous station) couplée à une boucle d'eau pouvant être alimentée par de la récupération de chaleur à l'échelle quartier (récupération de chaleur sur eaux usées) et/ou des unités de productions centralisés qui permettent de maintenir la température de la boucle dans ses bornes de fonctionnement dans le cas où l'injection de chaud et de froid se retrouve trop déséquilibrée.
	- Chaleur basse ou moyenne température : les réseaux récents fonctionnent souvent à des températures plus basses permettant de limiter les pertes thermiques lors du transport. Ils sont adaptés pour des quartiers neufs aux besoins de chaleur plus faibles.
	- Chaleur haute température : les réseaux classiques fonctionnent à des températures élevées, entrainant des pertes thermiques lors du transport plus importantes mais permettant d'alimenter tout type de bâtiments (existant comme neuf).
	- Froid : Fonctionnant comme un réseau de chaud mais inversé, ce réseau va permettre de dissiper la chaleur fournie par les bâtiments reliés grâce à des pompes à chaleur et/ou à du free cooling.

*N.B : dans le cas d'un réseau de chaleur chaud et froid hors boucle tempérée (réseau 4 tubes), il convient de renseigner le réseau comme deux réseaux dans la méthode : un réseau de chaud et un réseau de froid.*

 **Liste de sources de récupération de chaleur fatale ou utilisation de source de chaleur gratuite<sup>21</sup> à l'échelle du quartier :** Cette liste permet de décrire les éventuelles sources gratuites ou de récupération de chaleur présentes à l'échelle du quartier et utilisées par le réseau (hors échange directe entre bâtiment via l'inertie de la boucle dans le cas d'une boucle tempérée). Les sources de récupération à l'échelle quartier disponibles à l'heure actuelle dans la méthode sont les suivantes :

> – Récupération de chaleur sur eaux usées en amont de la STEP (implémenté) : dans ce cas les données nécessaires sont demandées aux porteurs du projet pour modéliser la capacité horaire de récupération de chaleur :

<sup>-------------------------------------</sup>

*<sup>21</sup> Exemple : Refroidissement passif (ou freecooling)*

- o **En Orientation : Nombre d'habitants reliés au réseau d'assainissement** sur lequel la récupération est effectuée et permettant d'estimer le débit moyen journalier du réseau.
- o **En Spécification : Débit moyen journalier (en m3/h)** si connu permettant d'ajuster le profil horaire de débits et de températures des eaux usées.
- Récupération de chaleur sur eaux usées en aval de la STEP : modèle à venir en 2020/2021
- Refroidissement passif (freecooling) : modèle à venir en 2020/2021
- **Liste de sources de production centralisées :** Cette liste permet de décrire les sources de production centralisées (centrale gaz, puits géothermiques, récupération sur data-center, etc.) permettant d'alimenter le réseau de chaleur (en derniers recours dans le cas de récupération entre bâtiments ou à l'échelle du quartier). Pour chaque unité de production centralisée décrite sont demandés les paramètres suivants :
	- Type de production centralisée : Ce paramètre permet de décrire de façon synthétique le type de production modélisé afin de pouvoir calculer par la suite les bons impacts environnementaux une fois les quantitatifs énergétiques calculés (kwh consommés/fournis). La liste des productions centralisées accessibles dans la méthode Quartier E+C- est la suivante :
		- o Pour le chaud :
			- 1. Centrale biomasse
			- 2. Géothermie (basse température)
			- 3. Géothermie (haute température)
			- 4. Incinérateur de déchets (Unité de valorisation énergétique)
			- 5. Unité de valorisation de chaleur industrielle
			- 6. Centrale biogaz
			- 7. Centrale gaz
			- 8. Centrale fioul
			- 9. Centrale charbon
			- 10. Réseau de chaleur existant : La méthode permet de relier un réseau quartier à un réseau existant (ex : boucle tempérée se réchauffant sur un réseau de chaleur de la ville). Dans ce cas il est demandé à l'utilisateur de préciser à quel réseau hors quartier le bâtiment est relié (dans l'éventualité où plusieurs réseaux sont disponibles).
		- o Pour le froid :
			- 1. Groupe froid air/eau
			- 2. Groupe froid eau/eau
			- 3. Réseau de froid existant : La méthode permet de relier un réseau quartier à un réseau existant. Dans ce cas il est demandé à l'utilisateur de préciser à quel réseau hors quartier le bâtiment est relié (dans l'éventualité où plusieurs réseaux sont disponibles).
	- Part de puissance (chaud ou froid) (en %) : Ce paramètre correspond à la part de la puissance nominale estimée de l'installation parmi l'ensemble des puissances nominales installées des unités de production centralisées (somme des parts de puissances de productions centralisées égale à 100%). Au stade d'utilisation de la méthode Quartier E+C-, il n'est pas attendue de l'utilisateur qu'il connaisse précisément le dimensionnement (il sera donc recalculé dynamiquement, en fonction des besoins et de ce qui a été fourni par les échanges et récupérations préalables).

**A noter que l'ordre de déclaration des sources de production centralisées est utilisé pour définir les priorités des sollicitations.**

## **Entrées supplémentaires dans le cas d'une boucle d'eau tempérée :**

- **Présence de stockage inter-saisonnier géothermique associé à la boucle d'eau tempérée** : Ce paramètre (uniquement disponible dans le cas d'une boucle tempérée) permet d'indiquer l'existence ou non d'un stockage inertiel supplémentaire permettant de faire du stockage inter-saisonnier de chaleur dans le sous-sol. Dans ce cas le dimensionnement de ce stockage est réalisé par la méthode de calcul en fonction des profils de rejets sur l'année et de valeurs type sur les dimensions du stockage.
- **Présence de stockage court terme associé à la boucle d'eau tempérée** : Ce paramètre (uniquement disponible dans le cas d'une boucle tempérée) permet d'indiquer l'existence ou non d'un stockage additionnel d'eau court terme (en plus de l'inertie de la boucle) permettant d'augmenter la puissance mobilisable par la boucle lors des pics de puissance.

### ▬ **Données d'entrée de SPECIFICATION :**

#### **Dans le cas de la présence d'un stockage court terme :**

 **Capacité (volume d'eau) du stockage court terme** : Ce paramètre permet de décrire la capacité volumique (en m<sup>3</sup>) du stockage d'eau court terme.

### **Dans le cas de la présence d'un stockage inter-saisonnier géothermique :**

*Il est supposé que le stockage inter-saisonnier a une forme optimale et donc cylindrique.*

- **Rayon du stockage inter-saisonnier** : Ce paramètre permet de décrire le rayon du cylindre délimitant le stockage inter-saisonnier (en m).
- **Profondeur du stockage inter-saisonnier** : Ce paramètre permet de décrire la profondeur du stockage correspondant aussi à la longueur des sondes d'échange géothermiques (en m).
- **Capacité volumique du terrain** : Ce paramètre permet de décrire la capacité thermique volumique (en MJ/m².K) des roches/du sol du stockage géothermique inter-saisonnier. *Valeur par défaut : 2.4 MJ/m².K*
- **Conductivité du sol** : Ce paramètre permet de décrire la conductivité thermique (en W/m.K) des roches/du sol du stockage géothermique inter-saisonnier. *Valeur par défaut : 2.2 W/m.K*

## ▬ **CALCUL du mix annuel effectif du réseau de chaleur quartier :**

L'objectif du calcul dynamique dans le cas d'un réseau de chaleur quartier est d'obtenir en sortie un **mix moyen annuel effectif du réseau quartier**. Ce mix réseau sera ensuite utilisé pour le passage des besoins en quantitatifs énergétiques pour chaque services (chauffage, refroidissement, ECS) et type d'énergie (Gaz, électricité, chaleur récupérée, géothermique, UVE, etc.) pour les bâtiments reliés.

Les étapes du calcul énergétique du réseau à l'échelle quartier sont les suivantes :

- Si boucle tempérée :
	- **Initialisation** (longueurs, volume, capacité de stockage, besoins horaires du point de vue de la boucle)
		- Récupération des besoins horaires de chaud (chauffage et ECS) et de froid des bâtiments reliés au réseau
		- Création automatique de la géométrie du réseau à partir de la cartographie des bâtiment reliés : cette fonctionnalité permet de relier les bâtiments s'alimentant sur la boucle étudiée de la façon la plus logique possible et ainsi d'estimer une longueur de réseau utilisée dans la suite des calculs.

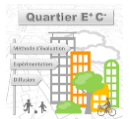

- Calcul du volume d'eau dans le réseau à partir de la longueur du réseau et en considérant un volume standard de 16.4 l/mètre linéaire de réseau (valeur type de boucle tempérée qu'on peut retrouver dans le *[guide APFG](http://www.afpg.asso.fr/wp-content/uploads/2019/08/APFG_GUIDE_BoucleEau_05082019.pdf)*). Cette estimation du volume permet dans la suite du calcul d'estimer l'inertie de la boucle et sa capacité de stockage.
- ▬ **A chaque pas de temps un calcul dynamique de la boucle est effectué ce qui permet de mettre à jour ses conditions aux limites, en particulier sa température (et la nécessité ou non de mobiliser les unités de production pour remonter en température ou rafraichir la boucle)** :
- Calcul des puissances thermiques (chaud et froid) injectées sur la boucle à partir des besoins des bâtiments reliés :
	- o Calcul des COP/EER effectifs en sous station fonction de la température de la boucle en début de pas de temps et des températures attendues par les systèmes bâtiments en sortie de sous station. Ces COP/EER sont obtenus par l'application du COP de Carnot modulé d'une efficacité de Carnot à 0.55. Calcul des consommations électriques associées aux pompes à chaleur et des consommations des auxiliaires et pompes de circulations (fixées conventionnellement à ~ 8% des puissances fournies pour les boucles tempérées)
	- o Si la température du réseau et des conditions en sorties permet une utilisation directe des échangeurs (sans passage par une pompe à chaleur), alors calcul des transferts thermiques du point de vue de la boucle en supposant un rendement de 95% dans le cas de la boucle tempérée.
- Prise en compte des pertes thermiques du réseaux : négligées dans le cas de la boucle tempérée.
- **Bilan énergétique à chaque pas de temps** :
	- 1. Calcul des besoins thermiques (du point de vue de la boucle) assurés par un **échange direct entre bâtiments** au travers de la boucle (concomitance de besoins de chaud et de froid, i.e. des rejets de chaud et de froid) ;
	- 2. Calcul des puissances (de chaud ou de froid) pouvant être fournies au pas de temps considéré par les **unités de récupération de chaleur fatale ou d'utilisation de chaleur gratuite** à l'échelle du quartier (ex : puissance récupérable au niveau de l'échangeur sur eaux usées). Déduction de ces puissances des besoins restants, du point de vue de la boucle, après l'étape 1 ;
	- 3. Si à l'issue de l'étape 1 et 2, il reste encore des besoins thermiques du point de vue de la boucle, le module mobilise l'**inertie de la boucle** (et les éventuels dispositifs de stockage thermique qui y sont associés) dans la limite de fonctionnement de la boucle (c'est-à-dire en maintenant la température de la boucle entre 12°C et 35°C).
	- 4. Si à l'issue des étapes 1, 2 et 3, le réseau a encore besoin de puissance (chaud ou froid), alors les **unités de productions centralisées** associées au réseau sont mobilisées pour fournir la puissance résiduelle (en réchauffant ou refroidissant la boucle) permettant de maintenir la boucle dans son régime de température (12°C-35°C) tout en fournissant les bâtiments. La couverture des besoins résiduels se calcule en mobilisant les unités de productions les unes après les autres selon leur **ordre de priorité** (correspondant à l'ordre de saisie des unités de production centralisées) et leur puissance nominale (calculée en fonction de leur **part de puissance** et des puissances nominales totale en chaud et en froid des unités de productions centralisées estimée dynamiquement en fonction du profil horaire annuel des besoins en chaud et en froid du point de vue des unités centralisés).
	- 5. Transmission de la température de la boucle obtenue en fin de pas de temps au pas de temps suivant.
- **Calcul du mix moyen annuel pour le chaud et le froid** : à la fin du calcul, il est possible de déterminer le mix moyen annuel par kWh de chaud (et de froid) fourni<sup>22</sup> par le réseau en sortie de sous station (besoins utiles bâtiment) et ainsi permettre le calcul des quantitatifs énergie pour les bâtiments reliés à un réseau de chaleur d'une façon similaire aux autres systèmes (cf. [4.3.1.2 -](#page-43-0) Systèmes [: passage aux consommations\)](#page-43-0). Pour chaque type d'énergie et source réseau, les impacts environnementaux sont ensuite calculés au travers de matrices d'impact associées à chaque technologie.
- Si réseau de chaleur quartier basse ou haute température :
	- Calcul des puissances thermiques de chaud prises au réseau à partir des besoins des bâtiments reliés :
		- o Si la température du réseau et les conditions en sorties permettent une utilisation directe des échangeurs (sans passage par des pompes à chaleur), alors calcul des transferts thermiques du point de vue du réseau en supposant un rendement d'échange de 90% dans le cas d'un réseau de chaleur.
		- o Si recours à des PAC pour remonter la température : calcul des COP/EER effectifs en sous station fonction de la température de distribution du réseau (80°C considéré pour les réseaux haute température, 60°C pour les réseaux basse température) et des températures attendues par les systèmes bâtiments en sortie de sous station. Ces COP/EER sont obtenus par l'application du COP de Carnot modulé d'une efficacité de Carnot à 0.55. Calcul des consommations électriques associées aux pompes à chaleur et des consommations des auxiliaires et pompes de circulation (fixées conventionnellement à  $\sim$  5% des puissances fournies pour les réseaux de chaleur)
	- Prise en compte des pertes thermiques du réseaux : fixées à 5% de l'énergie fournie dans le cas de réseaux basse température, 15% dans le cas de réseaux de chaleur haute température.
	- **Bilan énergétique à chaque pas de temps** :
		- 1. Calcul des puissances de chaud pouvant être fournies au pas de temps considéré par les **unités de récupération de chaleur fatale ou d'utilisation de chaleur** gratuite à l'échelle du quartier (ex : puissance récupérable au niveau de l'échangeur sur eaux usées). Déduction de ces puissances des besoins de chaleur du point de vue du réseau ;
		- 2. Si à l'issue de l'étape 1, le réseau a encore besoin de puissance de chaud, alors les **unités de productions centralisées** associées au réseau sont mobilisées pour fournir la puissance résiduelle demandée. La couverture des besoins résiduels se calcule en mobilisant les unités de production les unes après les autres selon leur **ordre de priorité** (correspondant à l'ordre de saisie des unités de production centralisées) et leur puissance nominale (calculée en fonction de leur **part de puissance** et de la puissance nominale totale des unités de productions centralisées estimée dynamiquement en fonction du profil horaire annuel des besoins en chaud du point de vue des unités centralisés).

*<sup>22</sup> Le mix réseau est décrit comme le nombre de kwh mobilisé par type d'énergie/source pour la fourniture d'un kwh utile au bâtiment. La classification d'énergie/source utilisé pour caractériser le mix est la suivante pour les réseaux de chaleur. Elle reprend la nomenclature ViaSeva et la complète (affinage de certaines catégories).*

*Pour le chauffage et l'ECS réseau : gaz, biogaz, fuel, charbon, électricité (pompes de circulation, auxiliaires, pompes à chaleur en sous station), biomasse, géothermie basse température, géothermie haute température, incinérateur de déchets (Unité de valorisation énergétique), valorisation de chaleur industrielle, récupération d'énergie fatale ou gratuite, autres ressources renouvelables, autres ressources non renouvelables.*

*Pour le froid réseau : groupe froid air/eau, Groupe froid eau/eau, électricité (pompes de circulation, auxiliaires, pompes à chaleur en sous station), récupération d'énergie fatale ou gratuite, autres ressources renouvelables, autres ressources non renouvelables.*

■ **Calcul du mix moyen annuel pour le chaud**: à la fin du calcul, il est possible de déterminer le mix moyen annuel par kWh de chaud fourni<sup>23</sup> par le réseau en sortie de sous station (besoins utiles bâtiment) et ainsi permettre le calcul des quantitatifs énergie pour les bâtiments reliés à un réseau de chaleur d'une façon similaire aux autres systèmes (cf. [4.3.1.2 -](#page-43-0) Systèmes [: passage](#page-43-0)  [aux consommations](#page-43-0)). Pour chaque type d'énergie et source réseau, les impacts environnementaux sont ensuite calculés au travers de matrice d'impact associées à chaque technologie.

## Si réseau de froid quartier :

- Calcul des puissances thermiques de refroidissement demandées au réseau à partir des besoins des bâtiments reliés :
	- o Si la température du réseau et les conditions en sorties permettent une utilisation directe des échangeurs (sans passage par des pompes à chaleur), alors calcul des transferts thermiques du point de vue du réseau en supposant un rendement d'échange de 94% dans le cas d'un réseau de froid.
	- o Si recours à des PAC pour remonter la température : calcul des COP/EER effectifs en sous station fonction de la température de distribution du réseau (7°C considéré pour les réseaux de froid) et des températures attendues par les systèmes bâtiments en sortie de sous station. Ces COP/EER sont obtenus par l'application du COP de Carnot modulé d'une efficacité de Carnot à 0.55. Calcul des consommations électriques associées aux pompes à chaleur et des consommations des auxiliaires et pompes de circulations (fixées conventionnellement à ~ 5% des puissances fournies pour les réseaux de froid)
- Prise en compte des pertes thermiques du réseaux : fixées à 5% de l'énergie fournie dans le cas de réseaux de froid.
- **Bilan énergétique à chaque pas de temps** :
	- 1. Calcul des puissances de refroidissement pouvant être fournies au pas de temps considéré par les **unités de récupération de chaleur fatale ou d'utilisation de chaleur gratuite** à l'échelle du quartier (ex : puissance récupérable au niveau de l'échangeur sur eaux usées, freecooling). Déduction de ces puissances des besoins de froid du point de vue du réseau ;
	- 2. Si à l'issue de l'étape 1, le réseau a encore besoin de puissance de froid, alors les **unités de productions centralisées** associées au réseau sont mobilisées pour fournir la puissance résiduelle demandée. La couverture des besoins résiduels se calcule en mobilisant les unités de production les unes après les autres selon leur **ordre de priorité** (correspondant à l'ordre de saisie des unités de production centralisées) et leur puissance nominale (calculée en fonction de leur **part de puissance** et de la puissance nominale totale des unités de productions centralisées estimée dynamiquement en fonction du profil horaire annuel des besoins en froid du point de vue des unités centralisés).
- **Calcul du mix moyen annuel pour le froid** : à la fin du calcul, il est possible de déterminer le mix moyen annuel par kWh de froid fourni par le réseau en sortie de sous station (besoins utiles bâtiment) et ainsi permettre le calcul des quantitatifs énergie pour les bâtiments reliés à un réseau de froid d'une façon similaire aux autres systèmes (cf. [4.3.1.2 -](#page-43-0) Systèmes [: passage](#page-43-0)  [aux consommations](#page-43-0)). Pour chaque type d'énergie et source réseau, les impacts

*Pour le chauffage et l'ECS réseau : gaz, biogaz, fuel, charbon, électricité (pompes de circulation, auxiliaires, pompes à chaleur en sous station), biomasse, géothermie basse température, géothermie haute température, incinérateur de déchets (Unité de valorisation énergétique), valorisation de chaleur industrielle, récupération d'énergie fatale ou mobilisation d'énergie gratuite,, autres ressources renouvelables, autres ressources non renouvelables.*

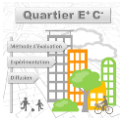

*<sup>23</sup> Le mix réseau est décrit comme le nombre de kwh mobilisé par type d'énergie/source pour la fourniture d'un kwh utile au bâtiment. La classification d'énergie/source utilisée pour caractériser le mix est la suivante pour les réseaux de chaleur. Elle reprend la nomenclature ViaSeva et la complète (affinage de certaines catégories).*

environnementaux sont ensuite calculés au travers de matrices d'impact associées à chaque technologie de production.

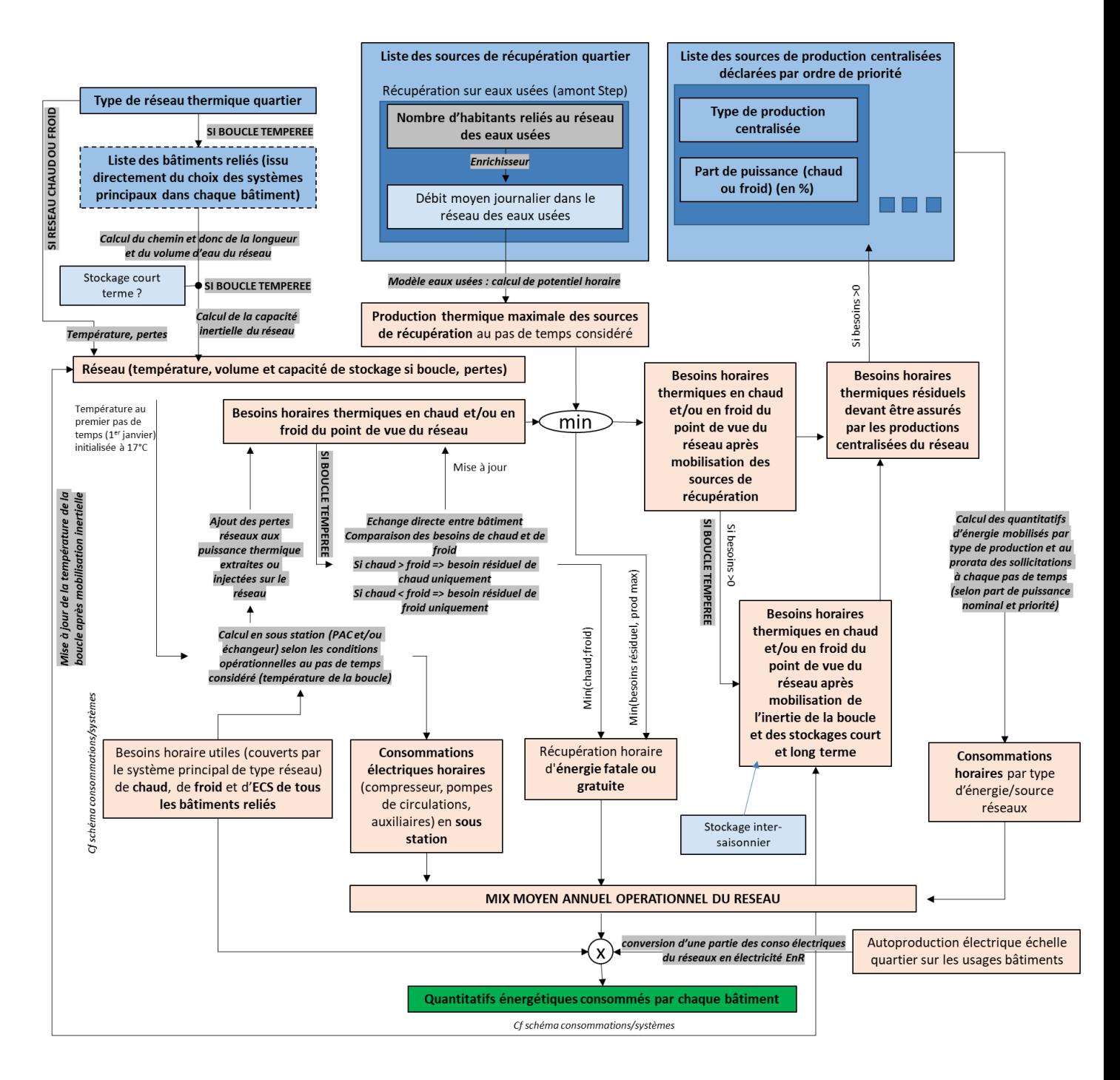

**FIGURE 18 - MODE DE SAISIE ET CALCUL DU MIX EFFECTIF ANNUEL D'UN RESEAU DE CHALEUR QUARTIER**

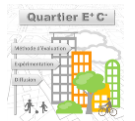

## 4.3.2.2 - Réseaux à l'échelle de la ville (existants)

Pour ce type de réseau existant et dépassant le cadre des frontières du quartier<sup>24</sup>, l'objectif est d'aller récupérer directement certaines données d'exploitation disponibles pour ensuite qualifier sa performance lors du calcul Quartier E+C- : notamment le mix moyen annuel observé par kWh fourni de chaud, ou de froid.

Les données d'entrée retenues pour ce calcul devant être renseignées par le porteur de projet au niveau du quartier existant sont détaillées ci-après.

#### ▬ **Données d'entrée d'ORIENTATION :**

- **Type de réseau thermique ville (ou existant)** : Ce paramètre permet de définir le type de réseau considéré parmi les choix suivants :
	- Chaleur basse ou moyenne température : les réseaux récents fonctionnent souvent à des températures plus basses permettant de limiter les pertes thermiques lors du transport. Ils sont adaptés pour des quartiers neufs aux besoins de chaleur plus faibles.
	- Chaleur haute température : les réseaux classiques fonctionnent à des températures élevées, entrainant des pertes thermiques lors du transport plus importante mais permettant d'alimenter tout type de bâtiments (existant comme neuf).
	- Froid : Fonctionnant comme un réseau de chaud mais inversé, ce réseau va permettre de dissiper la chaleur fournie par les bâtiments reliés grâce à des pompes à chaleur et/ou à du free cooling.

*N.B : dans le cas d'un réseau de chaleur chaud et froid (réseau 4 tubes), il convient de renseigner le réseau comme deux réseaux dans la méthode : un réseau de chaud et un réseau de froid.*

 **Mix moyen annuel opérationnel du réseau** : Ce paramètre permet de qualifier le fonctionnement opérationnel du réseau qui sera ensuite utilisé dans le calcul pour estimer l'impact environnemental d'un kWh de chaud (ou de froid) fourni aux bâtiments. Pour faciliter la saisie de ces informations pour les réseaux existant, les données d'entrées demandées par la méthode pour décrire le mix reprennent les qualifications utilisées dans la base de données de réseau de chaleur *[ViaSeva](https://viaseva.org/)*.

A savoir :

- Description du mix opérationnel (%) pour les réseaux de chaleur existant ou à l'échelle de la ville :
	- Gaz
	- **Biogaz**
	- Fuel
	- Charbon
	- Biomasse
	- Géothermie basse température
	- Géothermie haute température
	- Incinérateur de déchets (Unité de valorisation énergétique),
	- Valorisation de chaleur industrielle
	- Récupération d'énergie fatale ou mobilisation de chaleur gratuite<sup>25</sup>
	- Autres ressources renouvelables

*<sup>24</sup> Le fait de ne pas connaître ni de modéliser l'ensemble des bâtiments reliés dans le cas d'un réseau dépassant le périmètre d'étude empêche de réaliser un calcul dynamique comme dans le cas des réseaux à l'échelle quartier.*

*<sup>25</sup> Exemple : Refroidissement passif (freecooling)*

– Autres ressources non renouvelables.

La somme du mix moyen annuel pour le chaud doit faire 100%.

- Description du mix opérationnel (%) pour les réseaux de froid existants ou à l'échelle de la ville :
	- Groupe froid air/eau
	- Groupe froid eau/eau
	- Récupération d'énergie fatale ou mobilisation de chaleur gratuite<sup>26</sup>
	- Autres ressources renouvelables
	- Autres ressources non renouvelables.

La somme du mix moyen annuel pour le froid doit faire 100%.

#### ▬ **CALCUL du mix annuel effectif (ou opérationnel) du réseau de chaleur quartier :**

Les besoins des bâtiments reliés sont transformés en quantitatifs énergie directement à partir du mix renseigné pour le réseau. Pour chaque type d'énergie et source réseau, les impacts environnementaux sont ensuite calculés au travers de matrice d'impact associées aux quantitatifs calculés pour chaque technologie.

### **4.3.3 - Espaces extérieurs**

Le module **énergie – espaces extérieur** consiste à évaluer les impacts liés aux consommations d'énergie des espaces extérieurs de l'opération d'aménagement en phase de vie. Les consommations d'énergie retenues pour les espaces extérieurs sont celles liées à l'éclairage public. Les quantitatifs calculés sont des kWh d'électricité consommés par an pour l'éclairage de chaque espace extérieur défini sur le projet.

La consommation d'électricité induite par l'éclairage public est proportionnelle aux surfaces d'espaces extérieurs définies sur l'opération d'aménagement évalué. La consommation d'énergie liée à l'éclairage des voies circulantes des axes de distribution ou des infrastructures de transport ferrées ne sont pas comptabilisés dans l'impact du projet.

Les données d'entrée retenues pour ce calcul pouvant être renseignées par le porteur de projet au niveau du quartier sont détaillées ci-après.

#### ▬ **Données d'entrée d'ORIENTATION :**

- **Stratégie d'éclairage :** Ce paramètre permet de définir le temps moyen en heure d'éclairage pour chaque espace extérieur. Il est possible de choisir entre quatre stratégies différentes d'éclairage :
	- Nuit complète : Correspond à des éclairages allumés dès qu'il fait nuit, à savoir environ 4140 h/an ;
	- Avec arrêt partiel : Correspond à des éclairages allumés dès qu'il fait nuit avec un fonctionnement la moitié du temps entre 0 et 6h, soit environ 3160 h /an. Cette valeur correspond à la *baseline* de la méthode (quartier de référence).
	- Avec arrêt de nuit : Correspond à des éclairages allumés dès qu'il fait nuit mais éteint entre 0 et 6h, soit environ 1880 h/an ;
	- Non éclairé : Pour des espaces extérieurs sans éclairage public

#### ▬ **Données d'entrée de SPECIFICATION :**

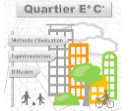

<sup>-------------------------------------</sup> *<sup>26</sup> Exemple : Refroidissement passif (freecooling)*

- **Densité de point lumineux :** Ce paramètre permet de définir la densité de point lumineux installés sur chaque espace extérieur. Les densités proposées sont issues des valeurs de densité kilométriques proposées dans la fiche *Eclairage dans les collectivités : Les chiffres clés (Association française de l'éclairage, Novembre 2019)<sup>27</sup>* en y considérant des routes de 10m de large.
	- Elevée : 46 points lumineux par hectare ;
	- Moyenne : 33 points lumineux par hectare, cette valeur correspond à la baseline de la méthode (quartier de référence) ;
	- Faible : 22 points lumineux par hectare.
- **Performance des points lumineux :** Ce paramètre permet de définir la puissance moyenne installée de chaque point lumineux. Les valeurs proposées sont également issues de la fiche *Eclairage dans les collectivités : Les chiffres clés (Association française de l'éclairage, Novembre 2019)* :
	- Anciennes : 150 W / point lumineux
	- Neuves standards : 80 W / point lumineux, cette valeur correspond à la baseline de la méthode (quartier de référence).
	- Neuves performantes : 60 W / point lumineux
	- Neuves très performantes : 40 W / point lumineux

La [Figure 19](#page-61-0) ci-après schématise le calcul réalisé sur chaque espace extérieur pour calculer les consommations d'électricité liés à l'éclairage public.

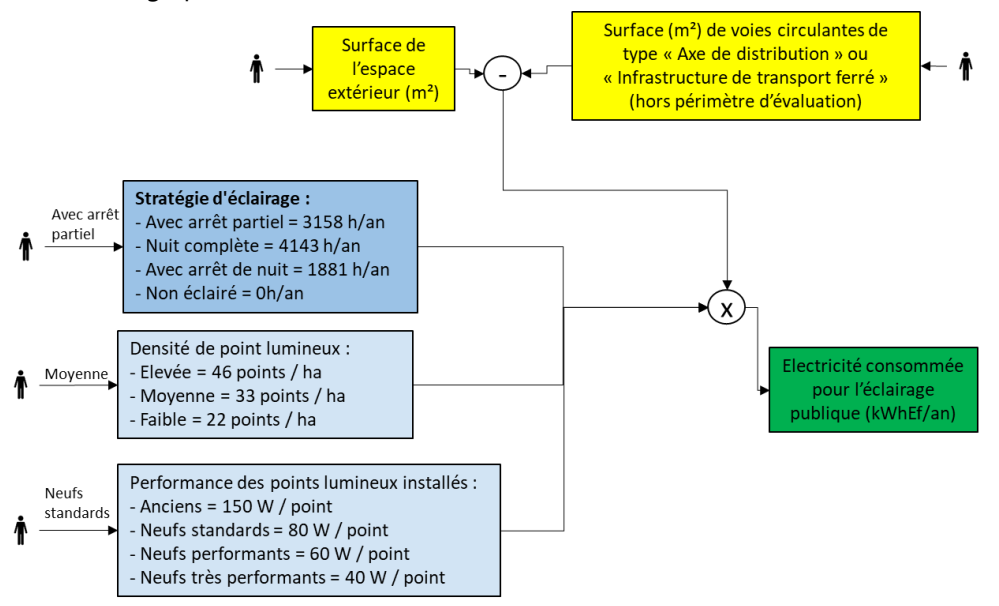

<span id="page-61-0"></span>**FIGURE 19 – PRINCIPE DE CALCUL DE LA CONSOMMATION D'ELECTRICITE LIE A L'ECLAIRAGE PUBLIC**

*<sup>27</sup>http://www.afe-eclairage.fr/docs/2019/11/27/11-27-19-10-43-*

*FICHE%201%20%C3%89CLAIRAGE%20DANS%20LES%20COLLECTIVIT%C3%89S%20LES%20CHIFFRES%20CL%C3%89S.pdf?PHPSESSID=jc mh12tfvc03ft8rl6cm1ek994*

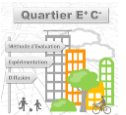

## <span id="page-62-0"></span>**4.3.4 - Quartier**

L'échelle quartier permet d'agréger les consommations énergétiques calculées aux échelles bâtiment et espaces extérieurs.

Dans le cas de l'électricité, cette agrégation à chaque pas de temps (heure) est essentielle pour pouvoir calculer l'éventuelle autoproduction et autoconsommation de production solaire électrique dans chaque équipement du quartier (bâtiment, réseau, espace extérieur) et l'export au-delà du quartier.

Dans la version actuelle de la méthode, seuls les bâtiments peuvent produire de l'électricité localement (photovoltaïque, pas de cogénération pour le moment).

Le calcul se déroule de la manière suivante à chaque pas de temps :

- 1. Chaque bâtiment fait remonter au quartier ses consommations électriques et sa production disponible :
	- Si c'est un bâtiment producteur il transmet ses consommations électriques déduites de celles couvert par sa production horaire propre ainsi que l'éventuel surplus de production d'électricité photovoltaïque (export PV vers le quartier).
	- Si c'est un bâtiment uniquement consommateur, il transmet uniquement ses besoins électriques.

## *N.B : Dans la méthode quartier E+C-, les besoins électriques sont classés selon leur lieu de consommation :*

- *A l'échelle du bâtiment : cela correspond aux consommations électriques directement dans le bâtiment comme les auxiliaires de génération, de distribution, l'éclairage, la ventilation, etc.*
- *A l'échelle du quartier : cela correspond aux consommations électriques rattachées aux consommations du bâtiment (ou d'un espace extérieur) mais ayant lieu à l'échelle du quartier comme la consommation des pompes de circulations et auxiliaires d'un réseau de chaleur sur lequel un bâtiment se fournit. Le bâtiment porte les impacts, mais la consommation réelle est située hors du bâtiment.*
- 1. Chaque espace extérieur fait remonter ses besoins électriques qui par définition sont classés comme des consommations « à l'échelle du quartier ».
- 2. L'accès des bâtiments et des espaces extérieurs à la production électrique exportée par les bâtiments producteurs au reste du quartier se fait au prorata des consommations électriques transmises au quartier.
- 3. Dans le cas où la production exportée à l'échelle quartier couvre plus que les consommations électriques résiduelles remontées par les bâtiments et les espaces extérieurs au pas de temps considéré, l'excédent est considéré comme de l'export sur réseau (sans valorisation environnemental dans la méthode quartier E+C- ). Ainsi, **seule l'autoproduction et l'autoconsommation à l'échelle des bâtiments et du quartier de l'électricité photovoltaïque produite est valorisée environnementalement dans la méthode quartier E+C-,** en venant se substituer à de l'électricité réseau. **La valorisation de la substitution par l'export hors du quartier n'est pas considérée**.
- 4. Les taux d'autoproduction et d'autoconsommation photovoltaïque aux différentes échelles (bâtiment ou quartier) et pour les différents équipements (espace extérieur ou bâtiment) sont alors calculés et permettent ensuite de substituer les parts correspondantes au réseau électrique national.

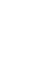

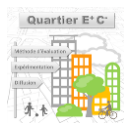

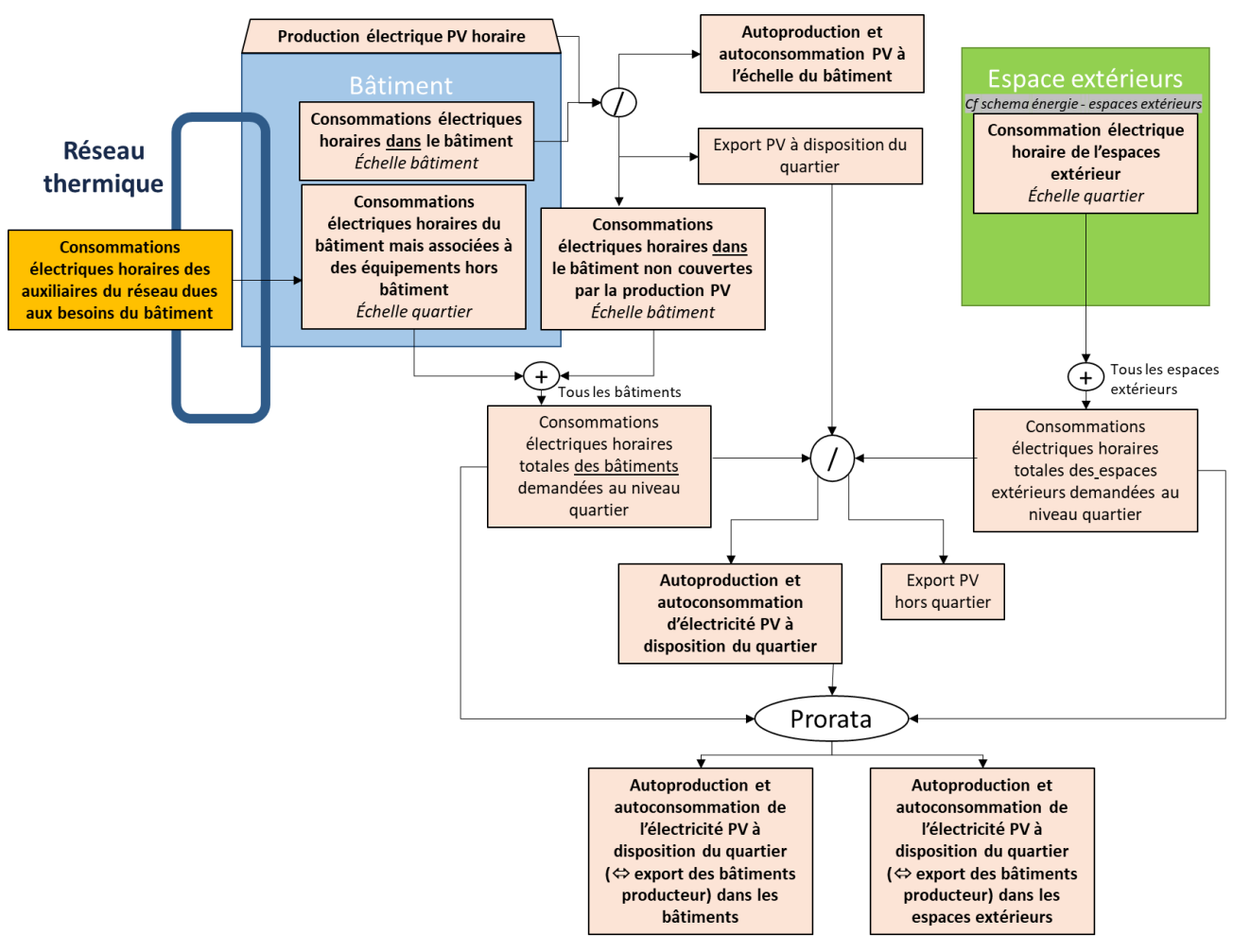

**FIGURE 20 - MODE DE CALCUL DES INDICATEURS D'AUTOCONSOMMATION ET D'AUTOPRODUCTION A L'ECHELLE QUARTIER**

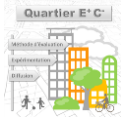

 $\mathbf{I}$ 

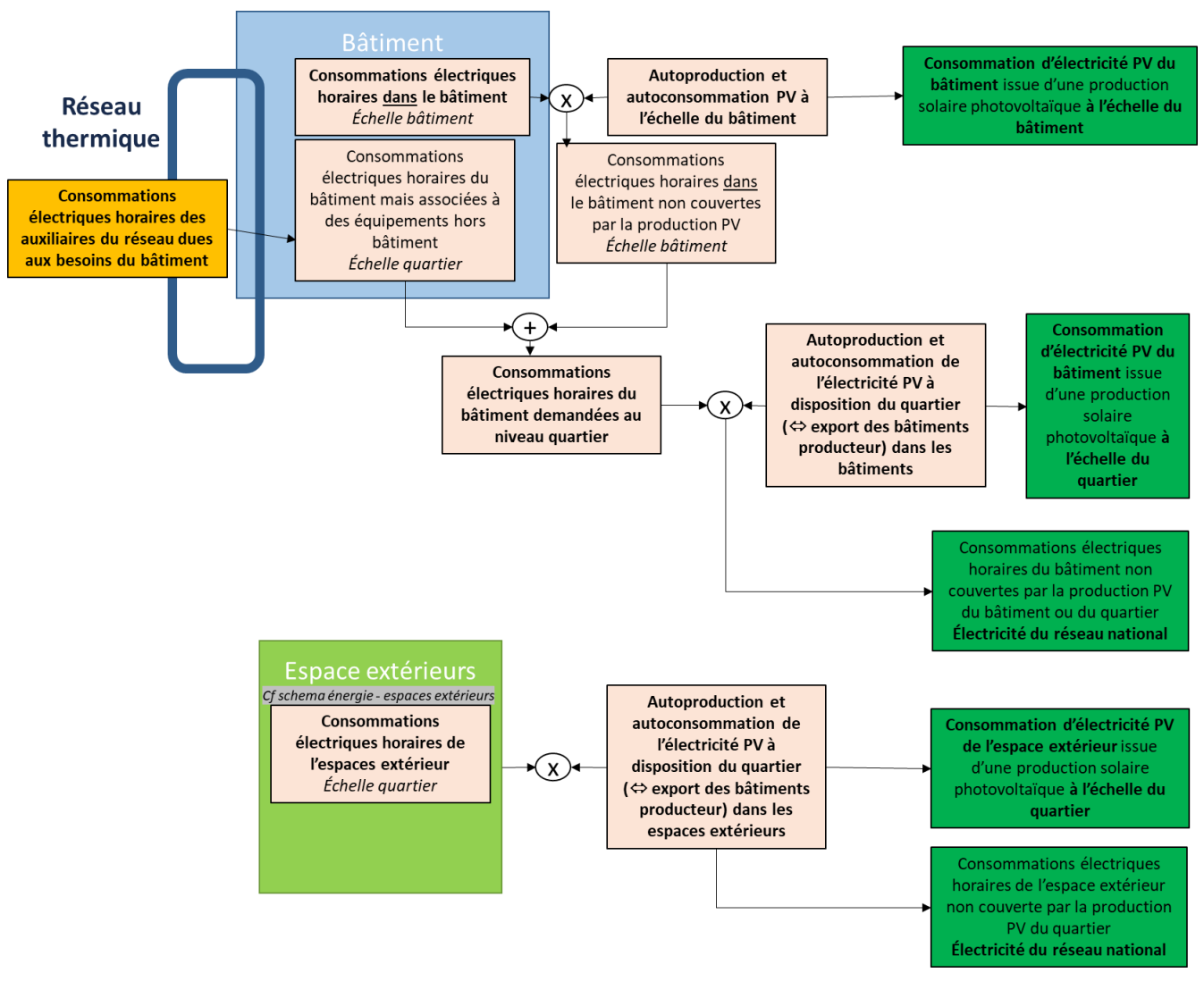

**FIGURE 21 - APPLICATION DES INDICATEURS D'AUTOPRODUCTION AUX DIFFERENTES ECHELLES POUR LE CALCUL DES DIFFERENTS QUANTITATIFS ELECTRIQUES**

## <span id="page-64-0"></span>**4.3.5 - Calcul d'impact des quantitatifs énergies**

L'impact environnemental des consommations d'énergies,  $I_{CE}$ , est calculé de la manière suivante :

$$
I_{CE} = \sum Cef_{ij} \times DE_{ij} \times PER
$$

Où :

- $Cef_{ii}$ : Quantité d'énergie i importée consommée par le bâtiment pour l'usage j de l'énergie. A titre d'exemple les  $Cef_{ij}$  peuvent représenter la quantité d'électricité du réseau utilisée pour le chauffage, la quantité de gaz utilisée pour l'eau chaude, la quantité d'électricité du réseau utilisée pour l'éclairage des voies publiques, etc.
- $DE_{ii}$ : Impact issu de la donnée environnementale de mise à disposition de l'énergie finale i par kWh pour l'usage j,
- PER : Période d'étude de référence du quartier en années (50 ans).

#### **Données environnementales relatives aux énergies**

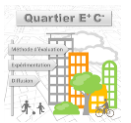

Les données relatives aux impacts environnementaux sont issues de la base INIES (*[www.inies.fr](http://www.inies.fr/)*) et sont mises à disposition gratuitement.

Pour les bâtiments reliés à un réseau de chaleur, un travail est en cours pour que le contenu CO<sub>2</sub> des réseaux de chaleur soit calculé selon une analyse en cycle de vie. En effet dans les travaux à l'échelle bâtiment (label E+C-), le contenu CO<sup>2</sup> à utiliser est celui déclaré par le réseau de chaleur et publié par le ministère en charge de l'énergie et ne concerne que le contenu CO<sub>2</sub> de l'énergie consommée (et pas celui des infrastructures). De plus, les données publiées par le ministère sont fournies par réseau de chaleur, ce qui ne convient pas exactement au cas d'usage Quartier E+C- puisque l'on doit pouvoir étudier de nouveaux réseaux. Ainsi dans le cadre du projet, des données sur le contenu CO<sub>2</sub> de l'énergie issue des réseaux de chaleur seront mises à disposition.

Notes : Pour les combustibles, la donnée environnementale de mise à disposition de l'énergie couvre la mise à disposition du combustible jusqu'au bâtiment (par unité d'énergie finale) et les données de combustion (par unité d'énergie finale).

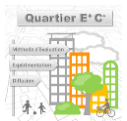

# <span id="page-66-0"></span>**4.4 - Modules produits de construction (variante - niveau ORIENTATION et SPECIFICATION)**

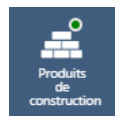

*Cette partie présente les données d'entrées et modèles associés en lien avec la description des produits de construction du quartier et de ses équipements. Thème Produits de construction*

## **4.4.1 - Bâtiments**

## ▬ **Principe de la méthode de calculs des impacts liés aux produits de construction des bâtiments**

Pour le contributeur « produits de construction et équipements », le même découpage que le label E+C- (bâtiment) en lots de construction est utilisé à l'exception du lot 1 Voirie et Réseaux Divers. Pour ce lot, les impacts des éléments de voiries sur la parcelle sont pris en compte dans l'étude des espaces extérieurs et les impacts des réseaux ne sont pas pris en compte dans cette première version de la méthode.

Ainsi, la modélisation du contributeur produits de construction et équipements et les résultats sont exprimés selon les 13 lots suivants issus du label E+C- (bâtiment) :

- 2. Fondations et infrastructures,
- 3. Superstructure Maçonnerie,
- 4. Couverture Etanchéité Charpente Zinguerie,
- 5. Cloisonnement Doublage Plafonds suspendus Menuiseries intérieures,
- 6. Façades et menuiseries extérieures,
- 7. Revêtements des sols, murs et plafonds Chape –Peintures Produits de décoration,
- 8. CVC (Chauffage Ventilation Refroidissement eau chaude sanitaire),
- 9. Installations sanitaires,
- 10. Réseaux d'énergie (courant fort),
- 11. Réseaux de communication (courant faible),
- 12. Appareils élévateurs et autres équipements de transport intérieur.
- 13. Equipements de production locale d'électricité.
- 14. Fluides Frigorigènes

Pour modéliser et calculer les impacts des lots 2 à 7, deux approches sont mobilisées : une **approche par macro-composants** pour le secteur résidentiel, une seconde **approche par ratio d'impacts** pour les secteurs non-résidentiels.

La première approche repose sur le concept de macro-composant qui désigne un assemblage prédéfini d'éléments de construction où la quantité de chaque élément peut s'exprimer proportionnellement à la quantité de l'assemblage, c'est-à-dire la quantité du macro-composant. L'utilisation des macro-composants permet une simplification de la modélisation des bâtiments tout en gardant une approche modulaire.

Cette modélisation permet de prendre en compte les spécificités de chaque bâtiment concernant sa morphologie (hauteur, nombre d'étages, compacité) et permet également de prendre en compte plus de leviers d'actions sur la conception et les choix des systèmes constructifs.

La seconde approche utilise des ratios d'impacts environnementaux ramenés au m<sup>2</sup> de Surface de Plancher (SDP). Les impacts du contributeur produits de construction sont alors obtenus en multipliant ces ratios par la Surface de Plancher (SDP) des bâtiments du projet. Pour le projet Quartier E+C- les ratios d'impacts ont été établis à partir d'un échantillon de bâtiments de l'observatoire E+C- (*[http://observatoire.batiment](http://observatoire.batiment-energiecarbone.fr/)[energiecarbone.fr](http://observatoire.batiment-energiecarbone.fr/)*).

Pour les lots 8 à 12 dits techniques, les valeurs forfaitaires définies dans l'annexe 5 du label E+C- bâtiments sont utilisées pour le secteur résidentiel comme pour les secteurs non-résidentiels.

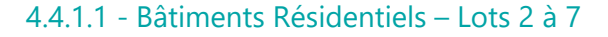

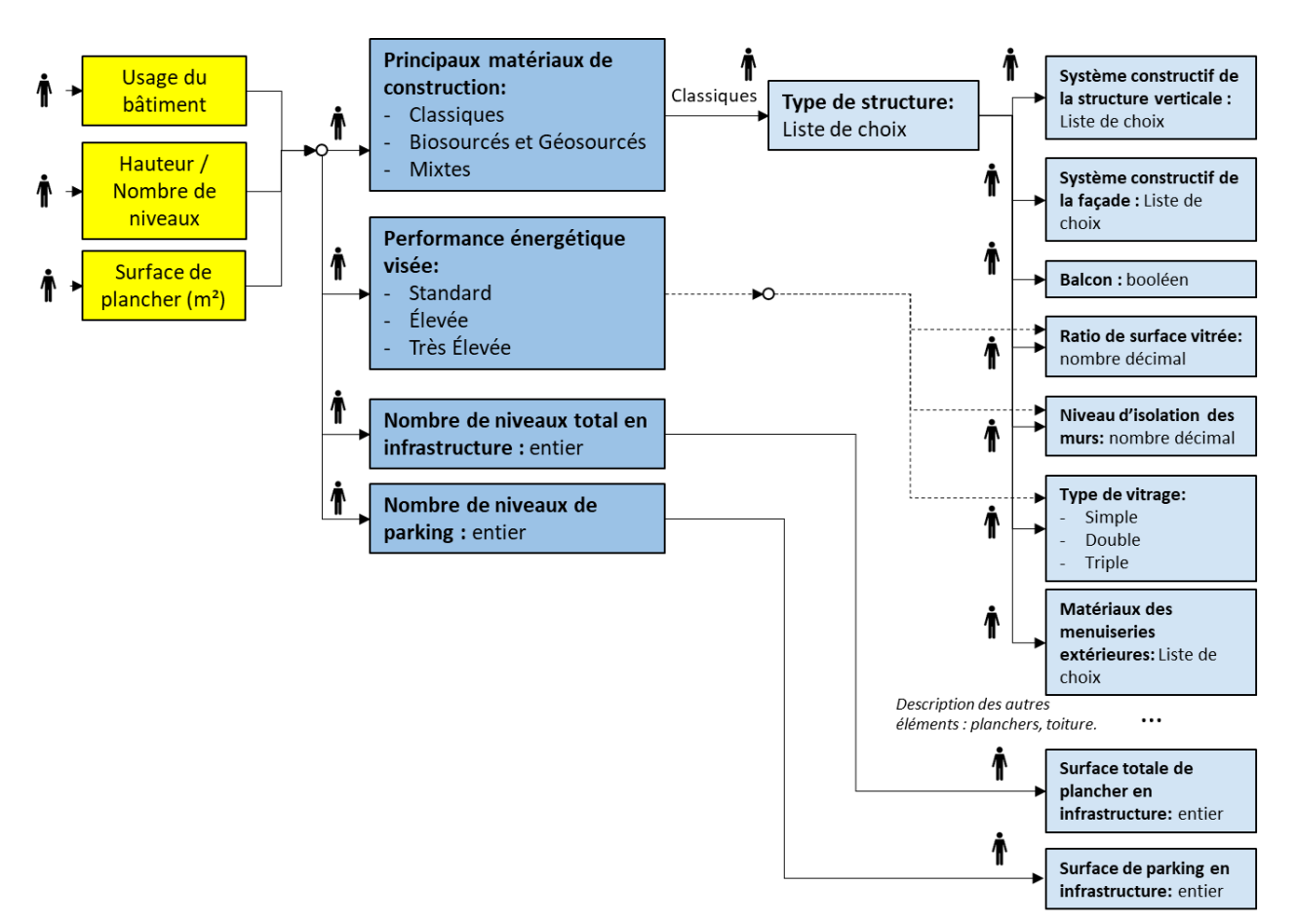

**FIGURE 22: DONNEES D'ENTREE DEFINISSANT LES TYPOLOGIES CONSTRUCTIVES DES BATIMENTS RESIDENTIELS**

- ▬ **Données d'entrée d'ORIENTATION**
- **Principaux matériaux de construction :** Matériaux principaux de construction, sélection entre trois catégories : Classique : béton, acier par exemple ; Biosourcés : majoritairement biosourcés (bois, etc.) et géosourcés (terre crue par exemple) ; Mixte : biosourcés et classiques,
- **Performance énergétique visée :** Performance énergétique visée pour estimer le niveau thermique visé de l'enveloppe du bâtiment, sélection entre trois niveaux : Standard ; Élevée ; Très Élevée,
- **Nombre de niveaux total en infrastructure :** Nombre entier,
- **Nombre de niveaux de parking :** Nombre entier inférieur ou égal au nombre de niveaux total en infrastructure,
- ▬ **Données d'entrée de SPECIFICATION**
- **Type de structure :** Type de structure et matériaux principaux de structure. Au moment de la rédaction de ce document, les choix proposés pour la modélisation sont les suivants :
	- Maçonnerie béton
	- Voiles porteurs béton
	- Maçonnerie terre cuite
	- Ossature bois massif
	- Ossature mixte bois-béton
- **Système constructif de la structure verticale :** Choix du système constructif de la structure verticale (choix des murs porteurs ou d'un système poteaux-poutres). Au moment de la rédaction de ce document, les choix proposés pour la modélisation sont les suivants :
	- Bloc en béton de granulat
	- Bloc en béton de granulat à isolation intégrée

*Description et implémentation de la méthode Quartier E+C-*

- Bloc coffrant en béton avec béton de remplissage
- Voile de béton armé
- Mur à coffrage intégré (MCI)
- Mur à coffrage et isolation intégrés (MCII)
- Maçonnerie en briques creuses
- Maçonnerie en briques monomur
- Ossature en bois massif
- Structure mixte ossature en bois massif et voile béton
- **Système constructif des façades :** Choix du système constructif de la façade. A ce jour ce paramètre est uniquement affiché mais non modifiable par l'utilisateur. Une sélection sera possible uniquement dans le cas des systèmes constructifs de la structure verticale en poteaux-poutres (ce système n'est pas proposé pour l'instant dans la liste des systèmes constructifs de la structure verticale) et permettra de décrire des façades non porteuses.
- **Ratio de surface vitrée :** Ratio de surface vitrée moyen des façades non mitoyennes,
- **Balcon** : Booléen pour indiquer si les façades du bâtiment incluent ou non des balcons,
- **Niveau d'isolation des murs :** Isolation moyenne de la façade (en W/K.m²),
- **Type d'isolation des murs :** Ce paramètre permet de préciser le mode d'isolation des murs extérieurs (par l'extérieur, par l'intérieur, répartie, en âme…) pour la prise en compte dans la dynamique thermique du bâtiment et le calcul des produits de construction. Les choix possibles se font parmi la liste suivante (à noter que selon le système constructif de la structure verticale, certains choix sont exclus) :
	- Pas d'isolation
	- Intérieure (ITI)
	- Extérieure (ITE)
	- Intérieure et Extérieure
	- Répartie (ITR)
	- Isolation en Ame (IA)
	- Isolation en Ame et Intérieure
	- Isolation en Ame et Extérieure
	- Répartie et Intérieure
	- Répartie et Extérieure

L'isolation thermique répartie (ITR) désigne l'isolation dans l'épaisseur d'une paroi soit par maçonnerie isolante (briques creuses ou monomur par exemple), soit par la présence d'un isolant incorporé dans l'épaisseur des produits de construction (mur à isolation intégrée).

L'isolation thermique en âme (IA) désigne l'isolation entre les montants de l'ossature principale d'une paroi.

- **► Type de vitrage :** Choix du type de vitrage entre : simple vitrage, double vitrages et triple vitrages,
- **Matériau des menuiseries extérieures :** Matériau de l'encadrement des fenêtres (cadre dormant et mobile), le choix se fait parmi la liste suivante :
	- Bois
	- PVC
	- Aluminium
	- Mixte aluminium-bois
- **Type de plancher bas :** Sélection entre les choix suivant (à noter, selon le type de structure choisi par l'utilisateur une valeur par défaut est sélectionnée) :
	- Poutrelles-hourdis
	- Bois
	- Collaborant
	- Prédalle
- Dalle pleine
- **Système constructif du plancher bas :** Choix du système constructif du plancher bas (à noter, selon le type de plancher bas choisi par l'utilisateur, la liste des propositions et la valeur par défaut varient) :
	- Dalle pleine en béton armé
	- Système poutrelles-hourdis en béton
	- Plancher bois
	- Prédalle en béton précontraint
	- Prédalle en béton armé
	- Plancher collaborant mixte acier béton
	- Plancher collaborant mixte bois béton
- **Niveau d'isolation du plancher bas :** Isolation moyenne du plancher bas (en W/K.m²)
- **Type d'isolation du plancher bas :** Ce paramètre permet de préciser le mode d'isolation du plancher bas (par l'extérieur, par l'intérieur, répartie, en âme…) pour la prise en compte dans la dynamique thermique du bâtiment et le calcul des produits de construction. Les choix possibles se font parmi la liste suivante (à noter que selon le système constructif du plancher bas certains choix sont exclus) :
	- Pas d'isolation
	- Intérieure (ITI)
	- Extérieure (ITE)
	- Intérieure et Extérieure
	- Répartie (ITR)
	- Isolation en Ame (IA)
	- Isolation en Ame et Intérieure
	- Isolation en Ame et Extérieure
	- Répartie et Intérieure
	- Répartie et Extérieure
- **Type de plancher intermédiaire :** Ce paramètre doit être renseigné si le bâtiment comprend plus d'un étage. Sélection entre les choix suivant (à noter, selon le type de structure choisi par l'utilisateur une valeur par défaut est sélectionnée) :
	- Poutrelles-hourdis
	- Bois
	- Collaborant
	- Prédalle
	- Dalle pleine
- **Système constructif du (des) plancher(s) intermédiaire(s) :** Ce paramètre doit être renseigné si le bâtiment comprend plus d'un étage. Choix du système constructif du (des) plancher(s) intermédiaire(s) (à noter, selon le type de plancher intermédiaire choisi par l'utilisateur la liste des propositions et la valeur par défaut varient) :
	- Dalle pleine en béton armé
	- Système poutrelles-hourdis en béton
	- Plancher bois
	- Prédalle en béton précontraint
	- Prédalle en béton armé
	- Plancher collaborant mixte acier béton
	- Plancher collaborant mixte bois béton
- **Type de toiture** : Sélection entre deux choix :
	- **Inclinée**
	- **Terrasse**

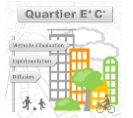

Par défaut, pour les maisons individuelles, la toiture est de type Inclinée et pour les logements collectifs, la toiture est de type Terrasse.

- **Système constructif de la toiture :** A ce jour, le système constructif de la toiture est uniquement défini selon le type de toiture. Dans le futur, un choix plus important de systèmes constructifs pourrait être proposé. Les modalités de ce paramètre sont les suivantes :
	- Dalle pleine en béton armé (si la toiture est de type Terrasse)
	- Charpente en bois reconstitué (si la toiture est de type Inclinée)
- **Niveau d'isolation de la toiture :** Isolation moyenne de la toiture (en W/K.m²)
- **Type d'isolation de la toiture :** Ce paramètre permet de préciser le mode d'isolation de la toiture/plancher haut (par l'extérieur, par l'intérieur, répartie, en âme, etc.) pour la prise en compte dans la dynamique thermique du bâtiment et le calcul des produits de construction. Les choix possibles se font parmi la liste suivante (à noter que selon le système constructif de la toiture certains choix sont exclus) :
	- Pas d'isolation
	- Intérieure (ITI)
	- Extérieure (ITE)
	- Intérieure et Extérieure
	- Répartie (ITR)
	- Isolation en Ame (IA)
	- Isolation en Ame et Intérieure
	- Isolation en Ame et Extérieure
	- Répartie et Intérieure
	- Répartie et Extérieure
- **Surface totale de plancher en infrastructure :** Nombre entier,
- **Surface de parking en infrastructure :** Nombre entier inférieur ou égal au nombre de niveaux total en infrastructure,
- ▬ **Calculs des quantitatifs des produits de construction constitutifs des bâtiments résidentiels**

Dans l'outil UrbanPrint, le calcul des quantitatifs des produits de construction des lots 2 à 7 des bâtiments résidentiels repose sur un module d'ACV express bâtiment. Ce module utilise des hypothèses de relations entre les dimensions des différents macro-composants<sup>28</sup> du bâtiment et ses principales caractéristiques (surface de plancher, nombre de niveaux, etc.). Ces relations sont fondées pour l'essentiel sur une analyse géométrique et des règles expertes.

Le module d'ACV express bâtiment a été développé hors du projet ADEME Quartier E+C-, ainsi l'ensemble du module ne sera pas présenté ici. Toutefois, pour illustrer le fonctionnement de ce module, l'exemple du calcul des quantitatifs des produits de construction d'un mur extérieur est détaillé ci-après en trois étapes.

En l'absence du module d'ACV express, les valeurs forfaitaires exprimées par m² de SDP et issues de l'analyse statistique d'un échantillon de bâtiments de l'observatoire E+C-présentées dans la section [4.4.1.4 -](#page-81-0) pourront être utilisées en remplacement. Cette approche simplifiée est identique à l'approche développée pour les bâtiments non résidentiels.

## *Appariement d'un macro-composant de mur type à chaque bâtiment résidentiel*

A partir des données par défaut ou des données d'entrée sélectionnées par l'utilisateur un macrocomposant de mur est défini pour chaque bâtiment résidentiel. Dans l'assemblage, la quantité de chaque composant est définie pour  $1m<sup>2</sup>$  de mur tel que :

■ S'il s'agit d'un composant surfacique : l'épaisseur du composant est définie. Dans le cas d'un isolant, l'épaisseur est calculée de manière à atteindre les performances thermiques de la paroi définies par l'utilisateur.

*<sup>28</sup> Rappel : un macro-composant désigne un assemblage prédéfini de produits de construction où la quantité de chaque élément peut s'exprimer proportionnellement à la quantité de l'assemblage, c'est-à-dire la quantité du macro-composant.*

## ■ S'il s'agit d'un composant linéique (ossature) : la section et l'entraxe de l'élément sont définis. **TABLEAU 3 EXEMPLE DE MACRO-COMPOSANT MUR EXTERIEUR EN BOIS LAMELLE CROISE**

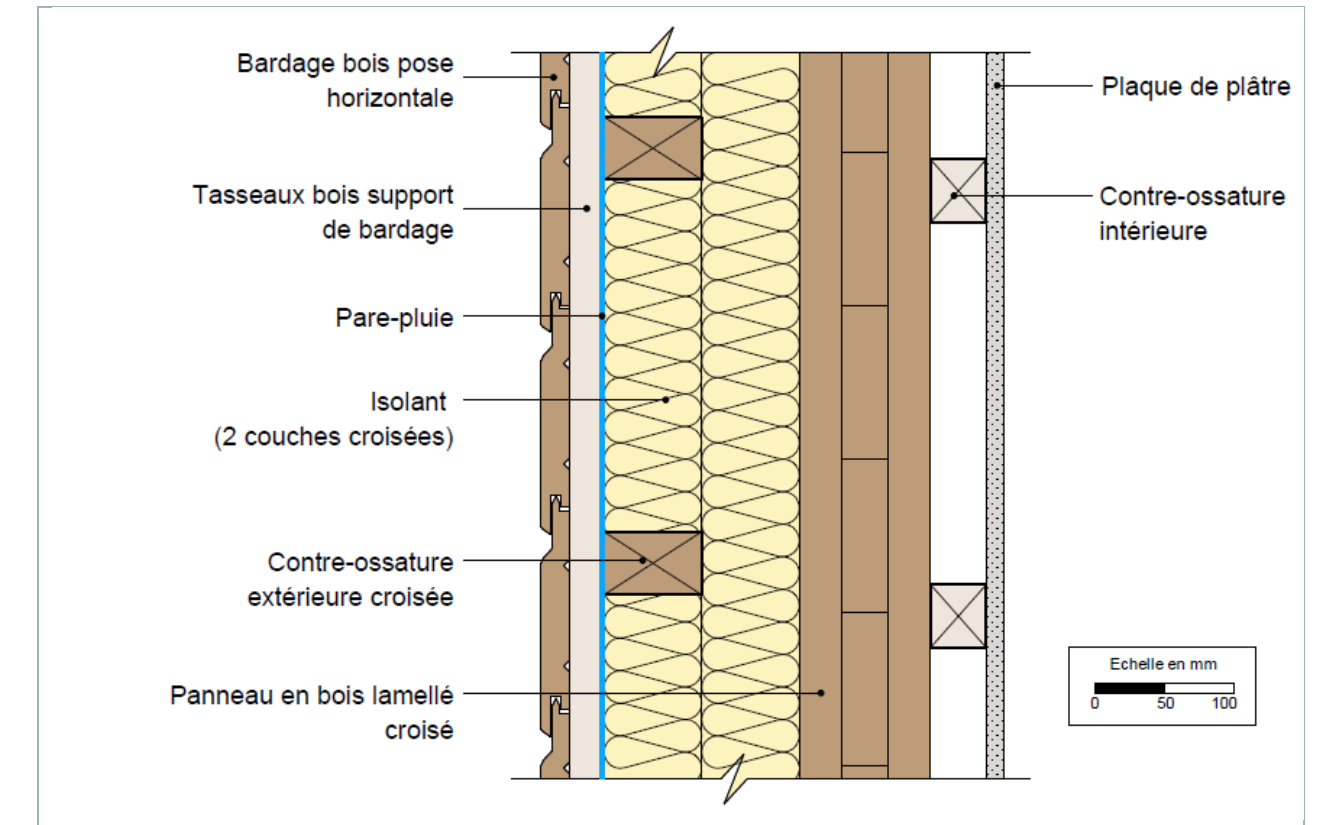

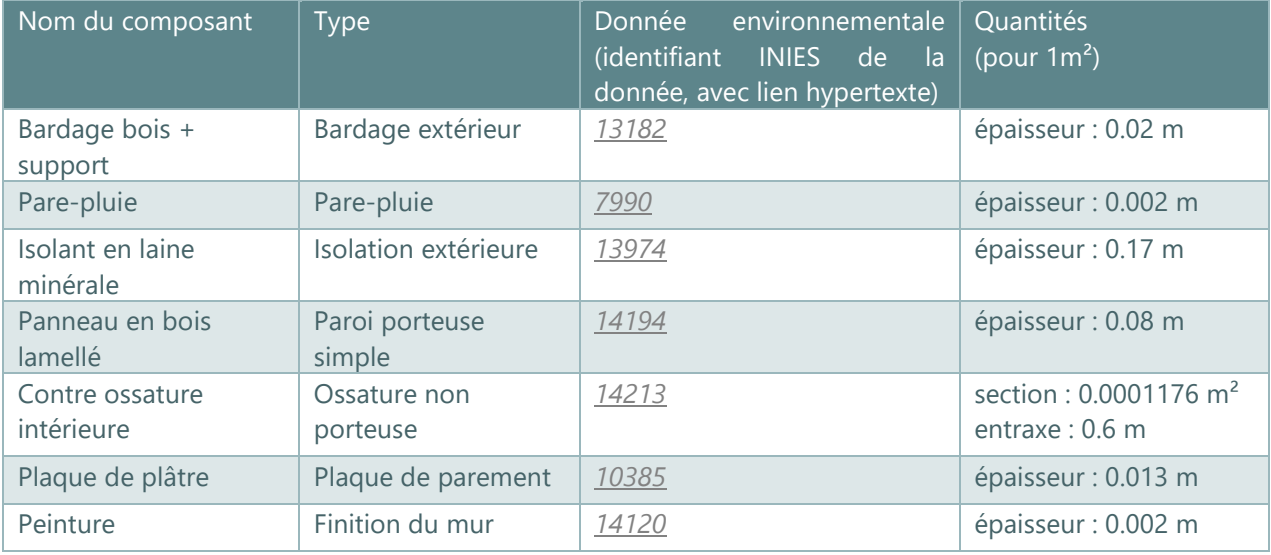

#### *Calcul de la surface totale de mur extérieur pour chaque bâtiment résidentiel*

La surface de paroi opaque des murs extérieurs est calculée à partir des données du projet, en particulier : emprise au sol, hauteur totale et ratio de surface vitrée de chaque bâtiment.

#### *Calcul des quantitatifs des produits de construction des murs extérieurs*

Les quantitatifs de l'ensemble des produits de construction des murs extérieurs sont calculées en multipliant les quantités par m² de chaque produit par la surface totale de paroi opaque des murs extérieurs.

## ▬ **Calculs d'impact des produits de construction constitutifs des bâtiments résidentiels**

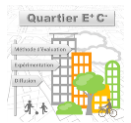
L'impact environnemental des produits de construction des lots 2 à 7 ( $I_{PC}$ ) est calculé selon la formule suivante :

$$
I_{PC} = \sum_{n=2}^{7} I_{lot n}
$$

Où :

 $-I_{tot n}$  = Impact environnemental du lot n tel que :

$$
I_{lot\ n} = \sum_{i=1}^{j} I_{PC\ i} = \sum_{i=1}^{j} Q_{PC\ i} \times DE_{PC\ i} \times R_{PC\ i}
$$

Et où :

- $-I<sub>PC i</sub>$  = Impact environnemental du produit de construction i
- $\theta_{PCI} = Q_{DCI}$  = Quantité de produit ou équipement p utilisée dans le sous lot n
- $DE_{PCI}$  = Impact issu de la donnée environnementale du produit de construction i
- $R_{PC i}$  = Facteur de renouvellement du produit de construction i

$$
R_{PC\ i} = \max(1, \frac{PER}{DVE_{PC\ i}})
$$

- $PER = P\acute{e}r\acute{e}rde d\acute{e}tude de référence du b\acute{a}timent en années (50 ans)$
- $DVE_{PC,i}$  = Durée de vie estimée du produit ou équipement en années telle que définie dans la donnée environnementale utilisée

# <span id="page-72-0"></span>4.4.1.2 - Bâtiments non-résidentiels – Lots 2 à 7

Pour les bâtiments non résidentiels, le calcul d'impacts des lots 2 à 7 utilise des valeurs forfaitaires établies par analyse statistique sur un échantillon de bâtiments de l'observatoire E+C- (*[http://observatoire.batiment](http://observatoire.batiment-energiecarbone.fr/)[energiecarbone.fr](http://observatoire.batiment-energiecarbone.fr/)*). Cette approche est moins détaillée que l'approche par macro-composant développée pour le secteur résidentiel. L'utilisateur pourra seulement évaluer le levier « principaux matériaux de construction » qui permet de déclarer si la structure d'un bâtiment est principalement faite de produits bio-sourcés (ou géosourcés), d'un mixte de produits bio-sourcés et non bio-sourcés (dits produits mixtes) ou principalement de produits non bio-sourcés (produits classiques).

▬ **Données d'entrée d'ORIENTATION**

- **Principaux matériaux de construction :** Matériaux principaux de construction. Sélection entre trois catégories : Classique : béton, acier par exemple ; Biosourcé : majoritairement biosourcés (bois, etc.).) et géosourcé (terre crue) ; Mixte : biosourcés et classiques
- ▬ **Valeurs forfaitaires des impacts des lots 2 à 7 pour les bâtiments non résidentiels**
- **Présentation de l'échantillon de RSEE (issus de l'observatoire E+C-)**

Dans l'observatoire E+C-, un échantillon d'études dit de qualité a été utilisé pour établir les valeurs forfaitaires d'impacts des lots 2 à 7 des bâtiments non résidentiels (résultats présentés ici) et résidentiels (résultats présentés en annexe). Deux groupes d'usage sont distingués : les bâtiments de bureaux et les bâtiments dits d'autres usages dont l'usage n'est ni résidentiel ni de bureaux.

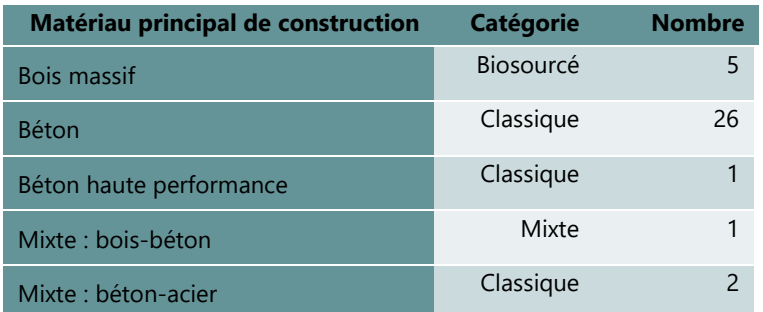

### **TABLEAU 4: NOMBRE DE BATIMENTS DE BUREAUX DANS L'ECHANTILLON**

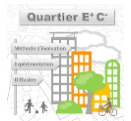

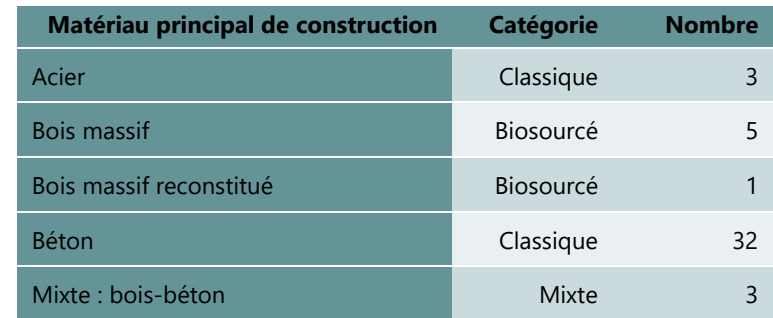

# **TABLEAU 5: NOMBRE DE BATIMENTS D'AUTRES USAGES DANS L'ECHANTILLON**

### **Valeurs forfaitaires issues de l'analyse statistique de l'échantillon**

Les valeurs forfaitaires présentées du [Tableau 6](#page-73-0) au [Tableau 11](#page-78-0) sont les valeurs médianes d'impacts pour chaque groupe de l'échantillon étudié.

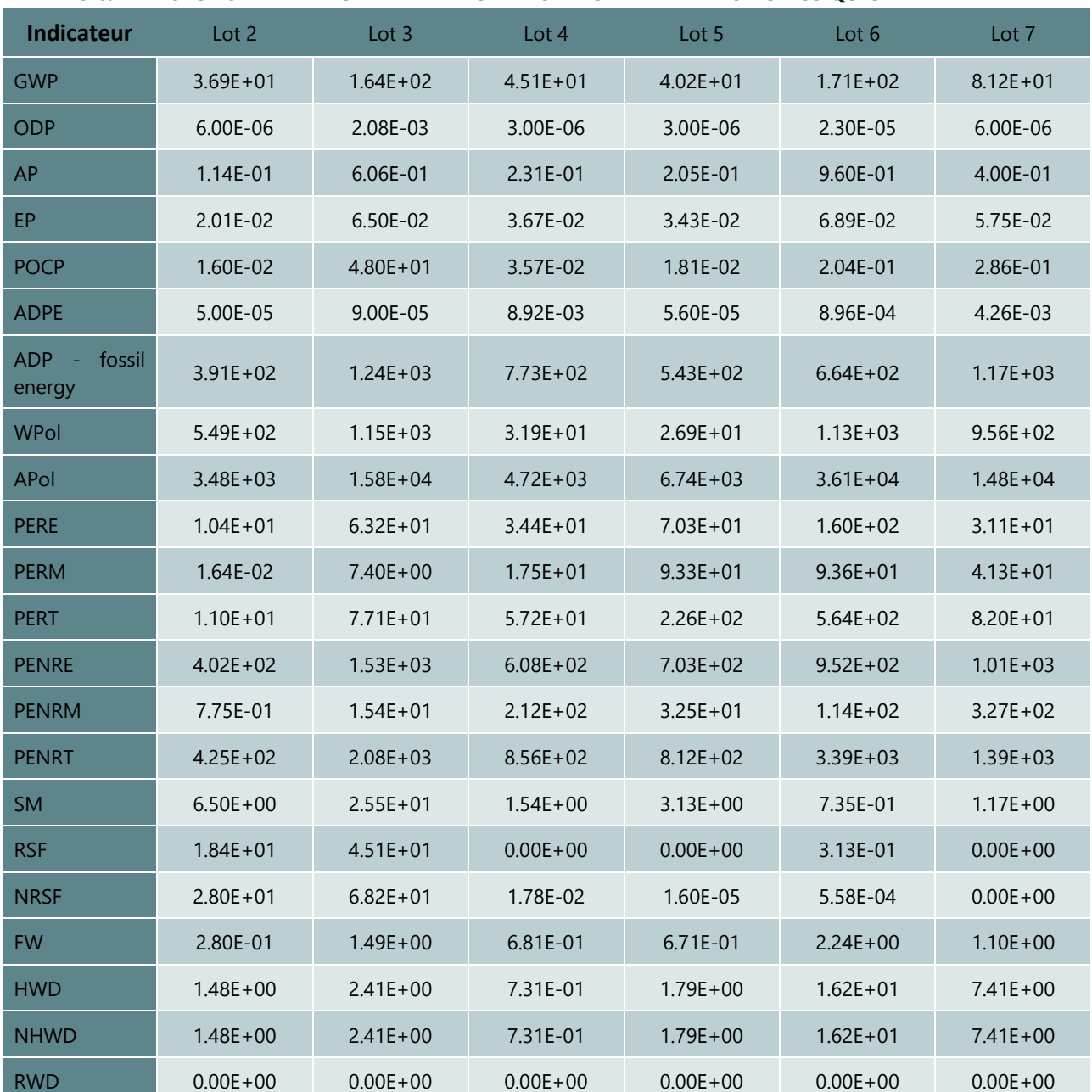

# <span id="page-73-0"></span>**TABLEAU 6: VALEURS FORFAITAIRES - BATIMENTS DE BUREAUX - MATERIAUX CLASSIQUES**

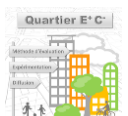

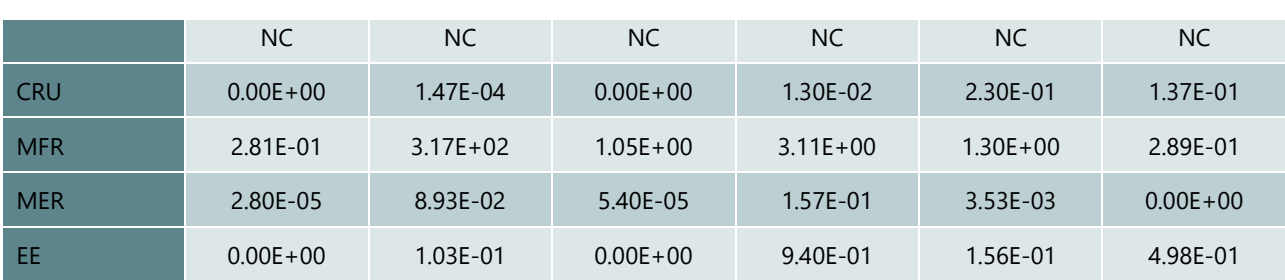

Liste des abréviations et unités : GWP : Potentiel de réchauffement climatique, unité : kg éq. CO<sub>2</sub> / m<sup>2</sup> de SDP ; ODP : Potentiel de destruction de la couche d'ozone stratosphérique, unité : kg éq. CFC<sub>11</sub>/ m<sup>2</sup> de SDP ; AP : Potentiel d'acidification du sol et de l'eau, unité : kg éq. SO<sup>2-</sup>/m<sup>2</sup> de SDP ; EP : Potentiel d'eutrophisation, unité : kg éq. PO4<sup>3-</sup>/m<sup>2</sup> de SDP ; POCP : Potentiel de formation d'oxydants photochimiques de l'ozone troposphérique, unité : kg éq. éthylène / m<sup>2</sup> de SDP ; ADPE : Potentiel de dégradation abiotique des ressources pour les éléments, unité : kg éq. Sb / m<sup>2</sup> de SDP ; ADP - fossil fuel : Potentiel de dégradation abiotique des combustibles fossiles, unité : MJ, valeur calorifique nette / m<sup>2</sup> de SDP ; WPol : Pollution de l'eau, unité : m<sup>3</sup> / m<sup>2</sup> de SDP ; APol : Pollution de l'air, unité : m<sup>3</sup>/ m<sup>2</sup> de SDP ; PER : Utilisation de l'énergie primaire renouvelable à l'exclusion des ressources d'énergie employées en tant que matière première, unité : MJ, pouvoir calorifique inférieur/ m<sup>2</sup> de SDP ; PER : Utilisation de ressources énergétiques primaires renouvelables employées en tant que matière première, unité : MJ, pouvoir calorifique inférieur / m<sup>2</sup> de SDP ; PER : Utilisation totale des ressources d'énergie primaire renouvelables (énergie primaire et ressources d'énergie primaire employées en tant que matières premières), unité : MJ, pouvoir calorifique inférieur / m<sup>2</sup> de SDP ; PEN : Utilisation de l'énergie primaire non renouvelable à l'exclusion des ressources d'énergie primaire employées en tant que matière première, unité : MJ, pouvoir calorifique inférieur / m<sup>2</sup> de SDP ; PEN : Utilisation de ressources énergétiques primaires non renouvelables employées en tant que matière première, unité: MJ, pouvoir calorifique inférieur / m<sup>2</sup> de SDP ; PEN : Utilisation totale des ressources d'énergie primaire non renouvelables (énergie primaire et ressources d'énergie primaire employées en tant que matières premières), unité : MJ, pouvoir calorifique inférieur / m<sup>2</sup> de SDP ; SM : Utilisation de matières secondaires, unité : kg / m² de SDP ; RSF : Utilisation de combustibles secondaires renouvelables, unité : MJ /  $m<sup>2</sup>$  de SDP ; NRS : Utilisation de combustibles secondaires non renouvelables, unité : MJ /  $m<sup>2</sup>$  de SDP ; FW : Utilisation nette d'eau douce, unité : m<sup>3</sup> / m<sup>2</sup> de SDP ; HWD : Déchets dangereux éliminés, unité : kg / m<sup>2</sup> de SDP ; NHW : Déchets non dangereux éliminés, unité : kg / m<sup>2</sup> de SDP ; RWD : Déchets radioactifs éliminés, unité : kg / m<sup>2</sup> de SDP ; CRU : Composants destinés à la réutilisation, unité : kg / m<sup>2</sup> de SDP ; MFR : Matières pour le recyclage, unité : kg / m<sup>2</sup> de SDP ; MER : Matières pour la récupération d'énergie (à l'exception de l'incinération), unité : kg / m<sup>2</sup> de SDP ; EE : Energie fournie à l'extérieur, unité : MJ pour chaque vecteur énergétique / m² de SDP ; NC : Non Connu

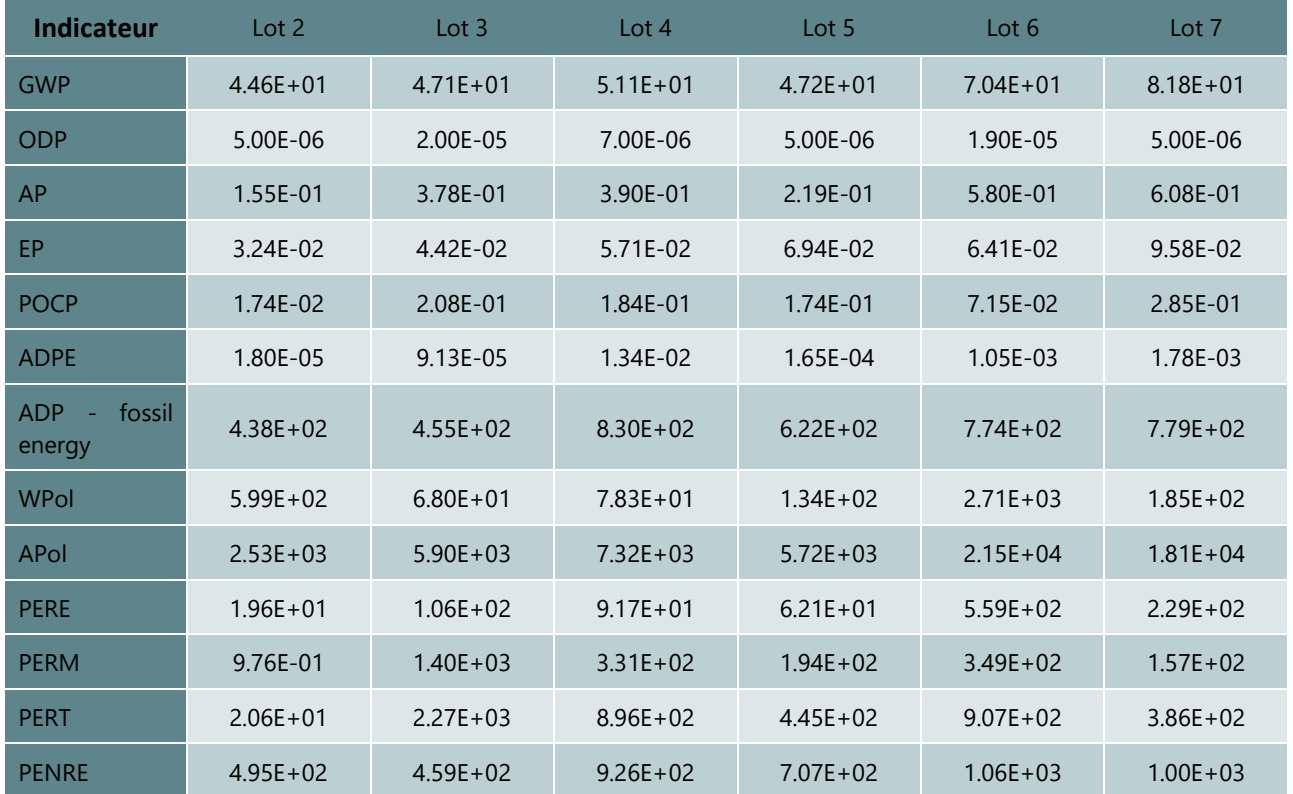

#### **TABLEAU 7: VALEURS FORFAITAIRES - BATIMENTS DE BUREAUX - MATERIAUX MAJORITAIREMENT BIOSOURCES**

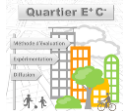

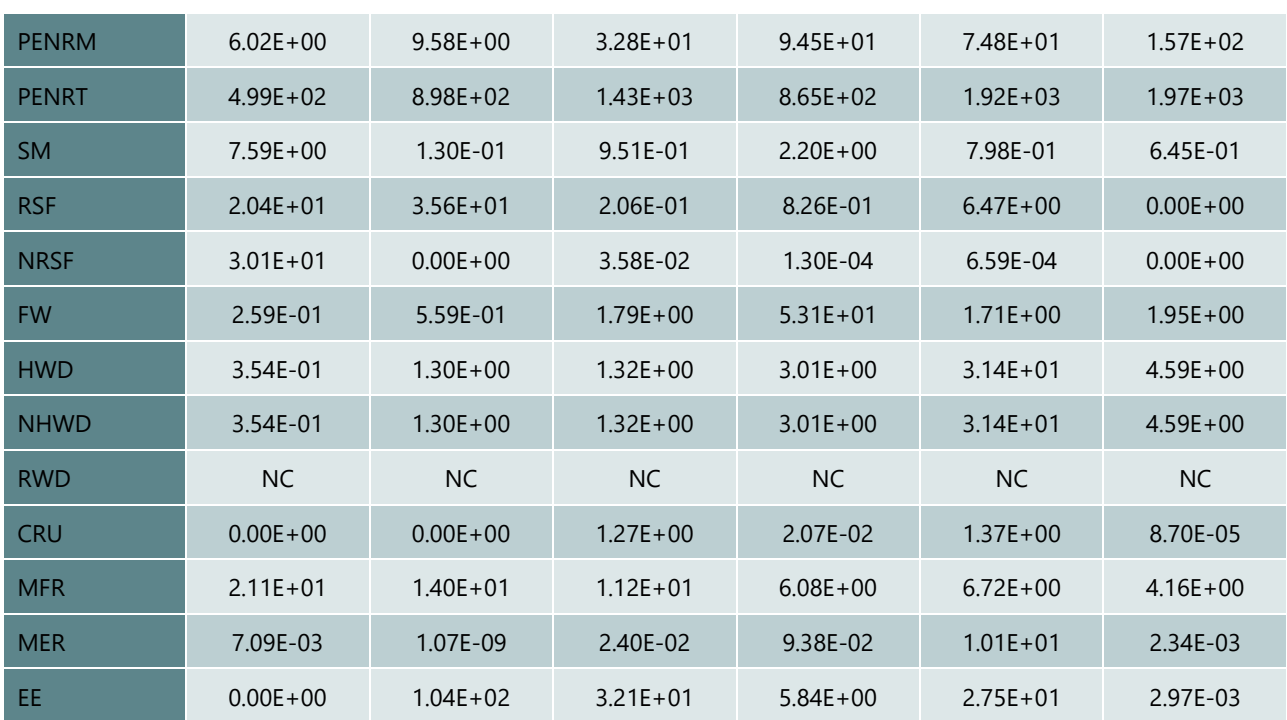

# **TABLEAU 8: VALEURS FORFAITAIRES - BATIMENTS DE BUREAUX - MATERIAUX MIXTES (BIOSOURCES ET CLASSIQUE)**

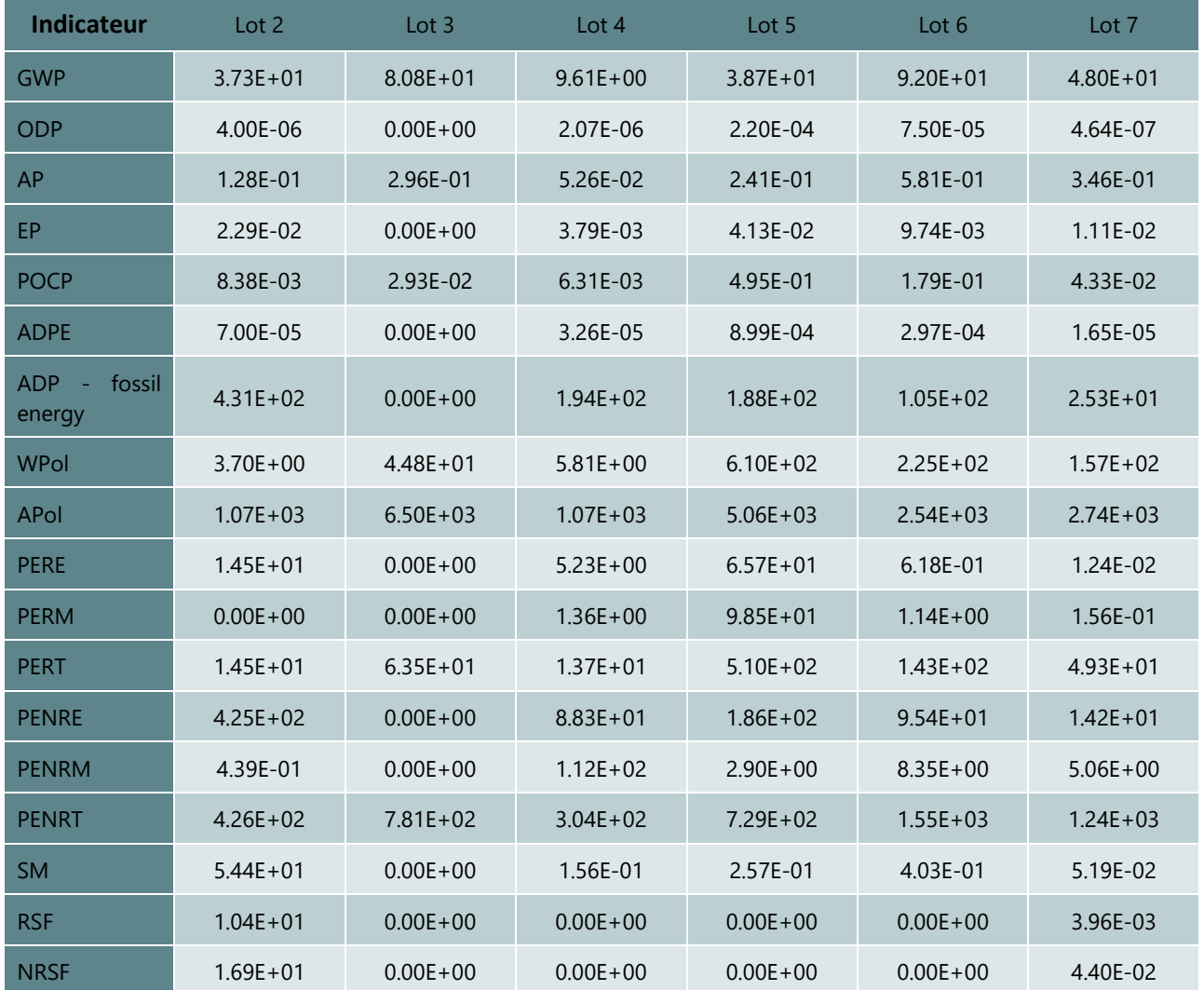

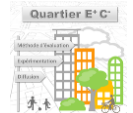

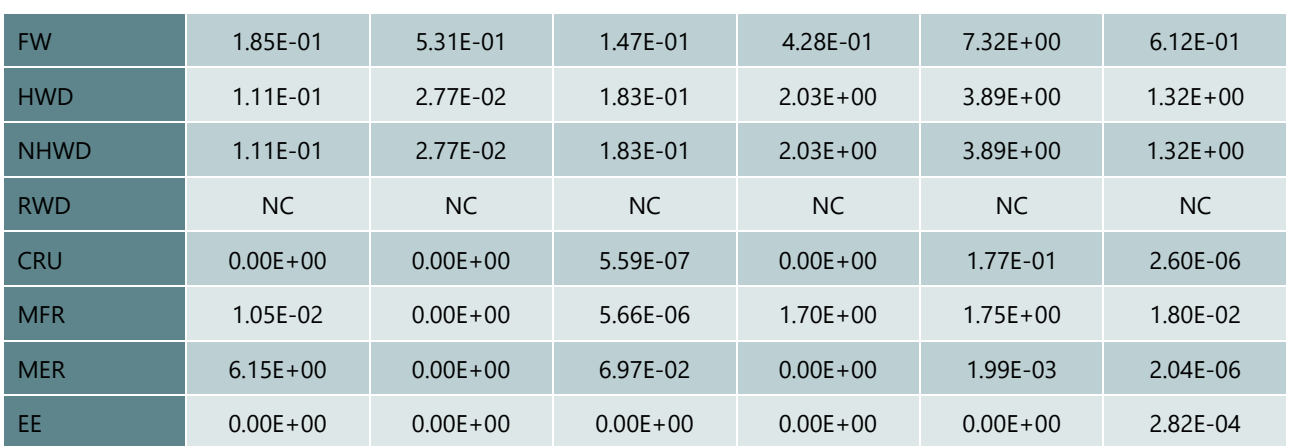

# **TABLEAU 9: VALEURS FORFAITAIRES - BATIMENTS AUTRES USAGES - MATERIAUX CLASSIQUES**

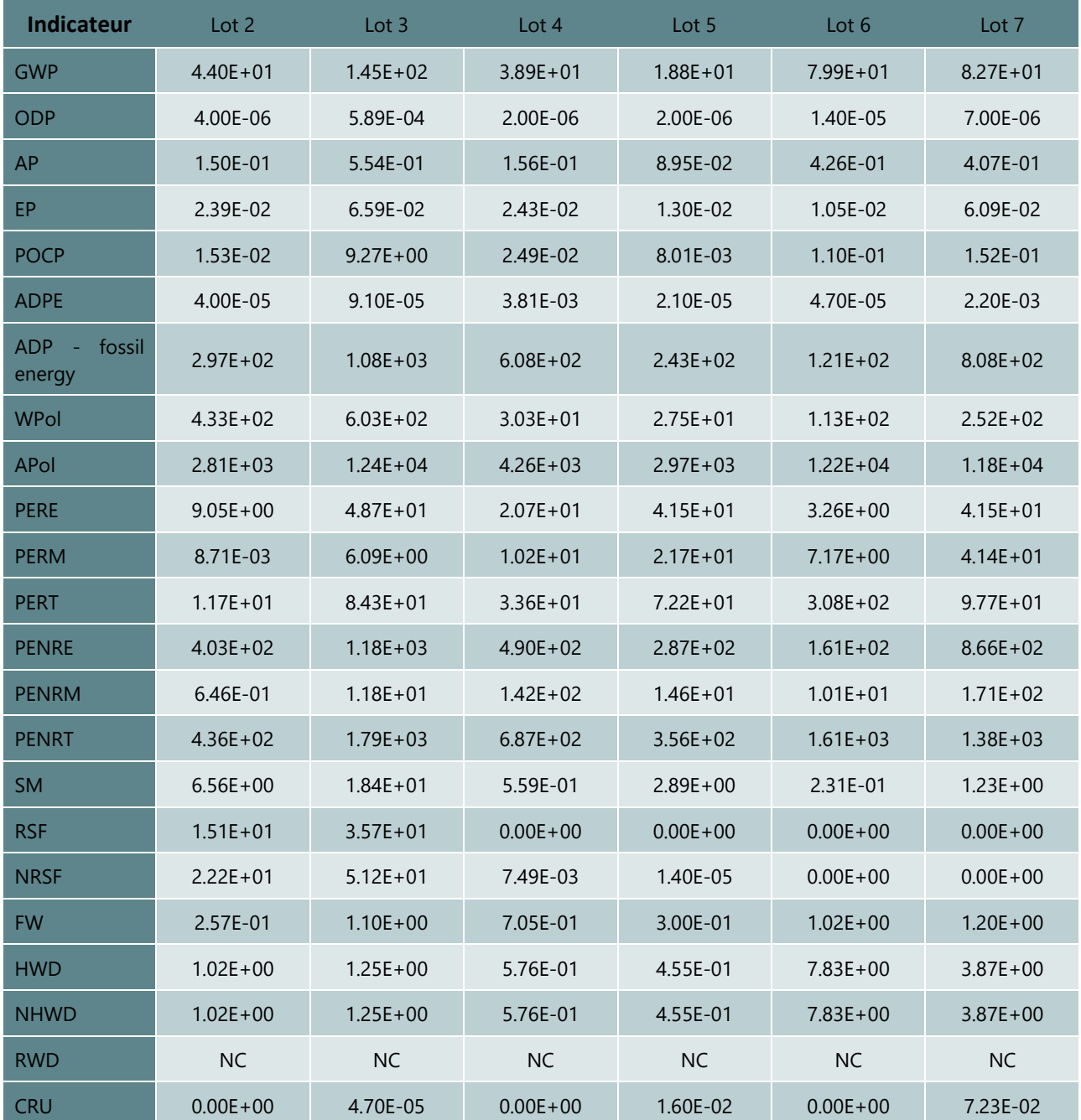

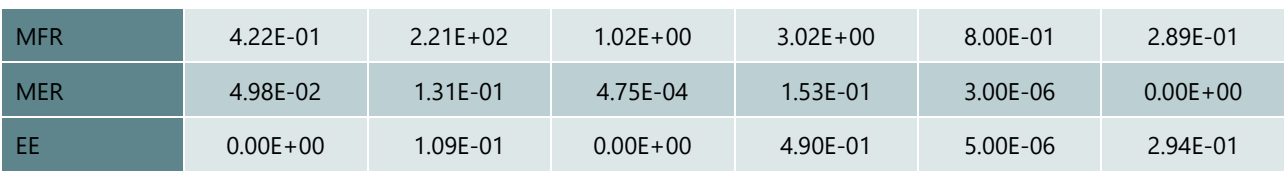

### **TABLEAU 10: VALEURS FORFAITAIRES - BATIMENTS AUTRES USAGES - MATERIAUX MAJORITAIREMENT BIOSOURCES**

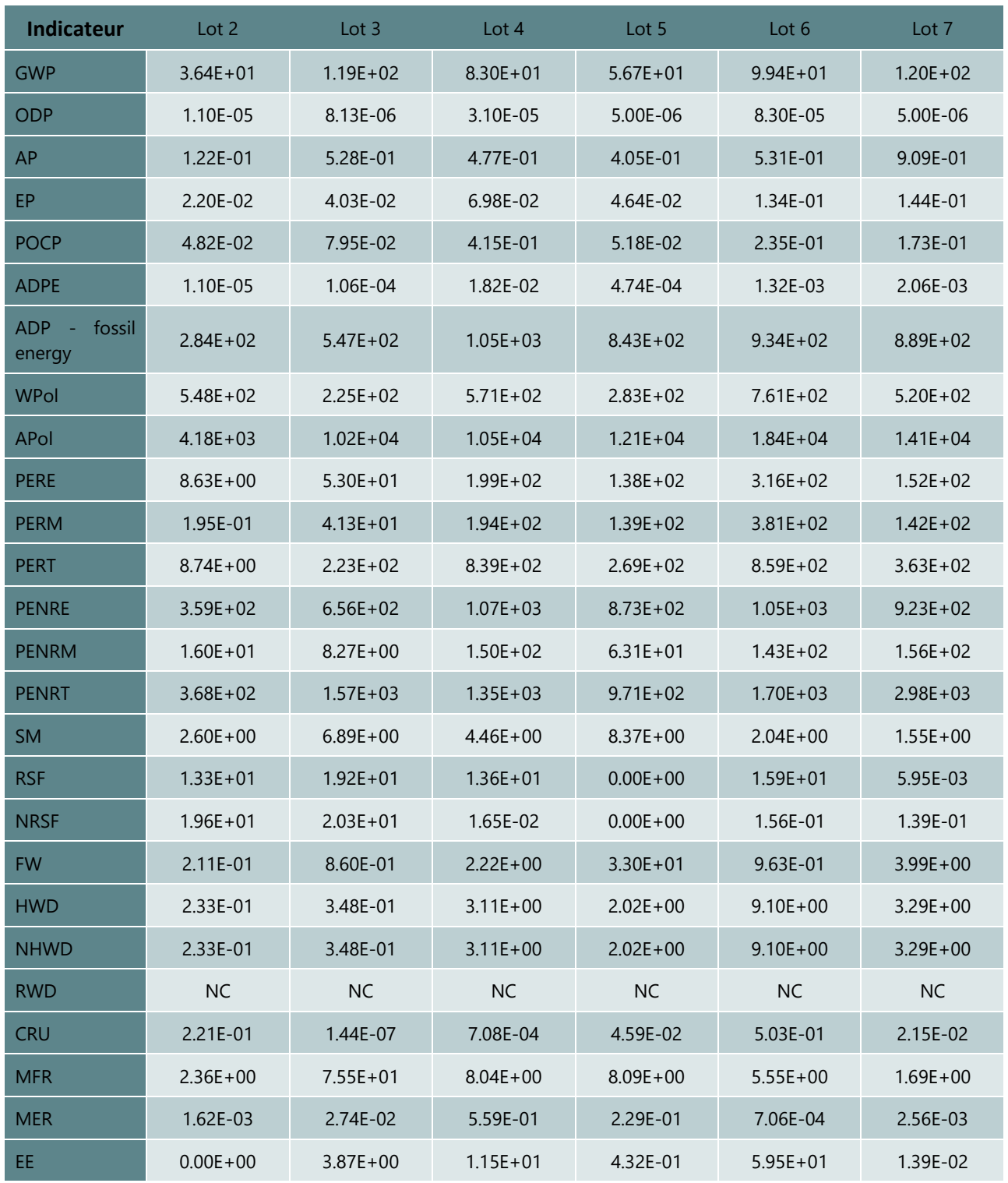

**Liste des abréviations et unités** : voi[r Tableau 6](#page-73-0)

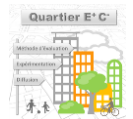

| <b>Indicateur</b>       | Lot 2        | Lot 3        | Lot 4        | Lot 5        | Lot $6$      | Lot 7        |
|-------------------------|--------------|--------------|--------------|--------------|--------------|--------------|
| <b>GWP</b>              | $5.62E + 01$ | $5.06E + 01$ | $3.51E + 01$ | $4.94E + 01$ | $1.12E + 02$ | $1.03E + 02$ |
| <b>ODP</b>              | 5.00E-06     | 4.00E-06     | 6.00E-06     | 3.00E-06     | 9.00E-06     | 7.00E-06     |
| AP                      | 1.39E-01     | 1.50E-01     | 1.75E-01     | 3.57E-01     | 5.33E-01     | 9.63E-01     |
| EP                      | 2.63E-02     | 2.60E-02     | 2.39E-02     | 5.76E-02     | 1.36E-01     | 1.19E-01     |
| <b>POCP</b>             | 1.19E-02     | 1.79E-02     | 2.20E-02     | 3.47E-02     | 4.40E-02     | 1.68E-01     |
| <b>ADPE</b>             | 2.76E-04     | 1.40E-05     | 2.56E-03     | 1.96E-04     | 1.83E-03     | 2.67E-03     |
| ADP<br>fossil<br>energy | $5.22E + 02$ | $4.54E + 02$ | $7.91E + 02$ | $5.05E + 02$ | $1.17E + 03$ | $9.77E + 02$ |
| WPol                    | $4.82E + 02$ | $7.75E + 02$ | $1.73E + 02$ | $5.07E + 02$ | $1.07E + 03$ | $6.38E + 02$ |
| <b>APol</b>             | $1.20E + 03$ | $6.22E + 03$ | $3.50E + 03$ | $1.53E + 04$ | $1.77E + 04$ | $1.57E + 04$ |
| <b>PERE</b>             | $1.28E + 01$ | $3.38E + 01$ | $3.18E + 01$ | $1.29E + 02$ | $4.22E + 02$ | $3.44E + 01$ |
| <b>PERM</b>             | 9.69E-02     | $1.40E + 02$ | $2.39E + 01$ | $2.20E + 02$ | $2.94E + 02$ | $2.25E + 01$ |
| <b>PERT</b>             | $1.28E + 01$ | $3.08E + 02$ | $5.74E + 01$ | $3.71E + 02$ | $8.58E + 02$ | $1.64E + 02$ |
| <b>PENRE</b>            | $5.60E + 02$ | $7.89E + 02$ | $5.21E + 02$ | $7.36E + 02$ | $1.58E + 03$ | $6.19E + 02$ |
| <b>PENRM</b>            | $1.43E + 02$ | $5.24E + 01$ | $3.50E + 02$ | $4.12E + 01$ | $1.09E + 02$ | $1.65E + 02$ |
| <b>PENRT</b>            | $5.60E + 02$ | $8.64E + 02$ | $8.72E + 02$ | $9.66E + 02$ | $2.09E + 03$ | $2.82E + 03$ |
| <b>SM</b>               | $3.09E + 01$ | $8.00E + 00$ | 3.53E-01     | $1.21E + 01$ | $3.45E + 00$ | $1.04E + 00$ |
| <b>RSF</b>              | $1.83E + 01$ | $1.72E + 01$ | $4.76E + 00$ | 4.75E-01     | $4.52E + 01$ | 4.88E-02     |
| <b>NRSF</b>             | $2.78E + 01$ | $2.54E + 01$ | $0.00E + 00$ | 4.87E-03     | $0.00E + 00$ | 6.17E-01     |
| <b>FW</b>               | 3.60E-01     | 3.06E-01     | 7.25E-01     | $8.69E + 01$ | $1.17E + 00$ | $2.16E + 00$ |
| <b>HWD</b>              | 1.22E-01     | 4.35E-01     | 8.11E-01     | $1.32E + 00$ | $1.16E + 01$ | $5.65E + 00$ |
| <b>NHWD</b>             | 1.22E-01     | 4.35E-01     | 8.11E-01     | $1.32E + 00$ | $1.16E + 01$ | $5.65E + 00$ |
| <b>RWD</b>              | NC           | NC           | NC           | NC           | NC           | NC           |
| <b>CRU</b>              | $0.00E + 00$ | 1.30E-05     | 1.01E-01     | 6.02E-02     | 1.53E-01     | 1.27E-01     |
| <b>MFR</b>              | 8.61E-02     | $2.46E + 02$ | $1.77E + 00$ | $3.82E + 00$ | $1.39E + 01$ | $2.79E + 00$ |
| <b>MER</b>              | $1.83E + 00$ | $5.16E + 00$ | 1.21E-03     | 6.02E-02     | 4.48E-03     | 3.69E-03     |
| EE.                     | $0.00E + 00$ | $6.45E + 00$ | $2.89E + 01$ | 7.63E-01     | $1.08E + 02$ | 3.14E-01     |

<span id="page-78-0"></span>**TABLEAU 11: VALEURS FORFAITAIRES - BATIMENTS AUTRES USAGES - MATERIAUX MIXTES (BIOSOURCES ET CLASSIQUE)**

# ■ Calculs des quantitatifs et des impacts des produits de construction constitutifs des bâtiments non**résidentiels**

Les valeurs forfaitaires sont exprimées par m<sup>2</sup> de SDP et permettent donc d'estimer les impacts liés aux lot 2 à 7 des bâtiments non résidentiels par simple multiplication avec la SDP du bâtiment étudié. Ainsi, l'impact environnemental des produits de construction des lots 2 à 7 ( $I_{PC}$ ) est calculé selon la formule suivante :

79

$$
I_{PC} = \sum_{n=2}^{7} I_{lot\ n}
$$

Où :

 $I_{\text{lot }n}$  = Impact environnemental du lot n tel que :

$$
I_{\text{lot }n} = \text{SDP} \times \text{DE}_{\text{lot }n}
$$

Et où :

 $SDP =$  La surface de plancher du bâtiment

-  $DE_{\text{tot }n}$  = Impact issu de la donnée environnementale du lot n

# 4.4.1.3 - Bâtiments résidentiels et non-résidentiels – Lots 8 à 14

Pour les lots 8 à 12 dits techniques, les valeurs forfaitaires définies dans l'annexe 5 du label E+C- bâtiments sont utilisées. Ces valeurs forfaitaires sont exprimées par m<sup>2</sup> de SDP et permettent donc d'estimer les impacts liés aux équipements par simple multiplication avec la SDP du bâtiment étudié.

Dans la première version de la méthode, les valeurs forfaitaires des bâtiments tertiaires sont utilisées pour tous les usages de bâtiments non-résidentiels.

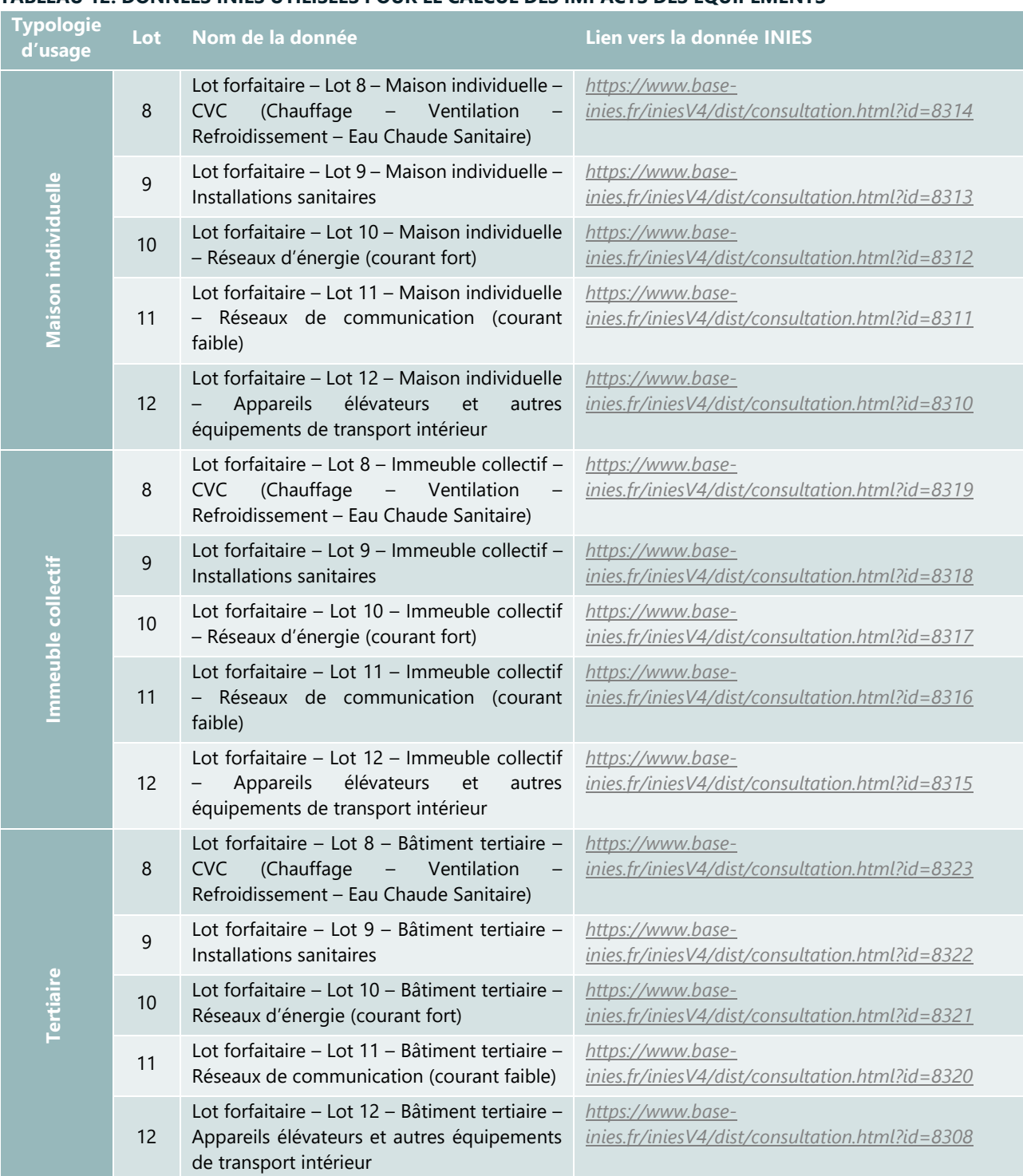

# Ces données sont consultables dans la base INIES, voir les liens ci-après. **TABLEAU 12: DONNEES INIES UTILISEES POUR LE CALCUL DES IMPACTS DES EQUIPEMENTS**

Pour le lot 13 « Equipements de production locale d'électricité », les impacts environnementaux des équipements de production locale d'électricité (panneaux photovoltaïques)  $I_{lot 13}$  sont calculés au prorata de l'électricité autoconsommée à l'échelle quartier, tel que :

$$
I_{lot\ 13} = \sum (Q_p \times DE_p \times R_p) \times Tac_{PV}
$$

Où :

–  $Q_p$ : la quantité de panneaux photovoltaïques installés sur le bâtiment

–  $DE_p$ : la donnée environnementale associée aux panneaux photovoltaïques

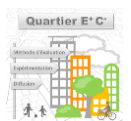

- $R_n$ : le taux de renouvellement des panneaux photovoltaïques sur la période d'étude de référence
- $Tac_{PV}$ : Taux d'autoconsommation d'électricité issue de panneaux photovoltaïques, obtenu au paragraphe [4.3.4 -](#page-62-0) [4.3.4 -](#page-62-0) , le lot 13 contenant tous les équipements de production locale d'électricité photovoltaïque.

Dans la première version de la méthode, les impacts du lot 14 « Fluides Frigorigènes » ne sont pas pris en compte dans la méthode Quartier E+C-. D'ici la fin du projet (2021), ce lot sera pris en compte dans l'évaluation suivant une approche développée dans le label E+C-<sup>29</sup>. Ainsi, les impacts liés aux émissions de fluides frigorigènes,  $I_{fluides, friaoriaènes}$  seront calculés tel que :

$$
I_{fluides frigorigènes} = \sum q_i \times DE_i
$$

Où :

- $q_i$ : Quantité de fluide frigorigène i émise (fuite). Avec  $q_i = 1.7 \times Ch$  où  $\mathcal{C}h$  = Charge initiale de l'installation en fluide i.
- $-\parallel DE_i$  : Impact issu de la donnée environnementale du fluide frigorigène i

# 4.4.1.4 - Valeurs forfaitaires des impacts des lots 2 à 7 pour les bâtiments résidentiels

En l'absence du module d'ACV express, les valeurs forfaitaires présentées dans cette section peuvent être utilisée pour calculer les impacts environnementaux des lots 2 à 7 des bâtiments résidentiels d'un projet urbain. Ces données sont exprimées par m² de SDP et sont issues de l'analyse statistique d'un échantillon de bâtiments de l'observatoire E+C-. Cette approche simplifiée est identique à l'approche développée pour les bâtiments non résidentiels.

# ▬ **Présentation de l'échantillon de RSEE (issus de l'observatoire E+C-)**

Dans l'observatoire E+C-, un échantillon d'études dit de qualité a été utilisé pour établir les valeurs forfaitaires d'impacts des lots 2 à 7 des bâtiments non résidentiels (résultats présentés au [4.4.1.2 -](#page-72-0) ) et résidentiels (résultats présentés ici). Deux sous-groupes d'usage sont distingués : les maisons individuelles et les bâtiments de logement collectifs.

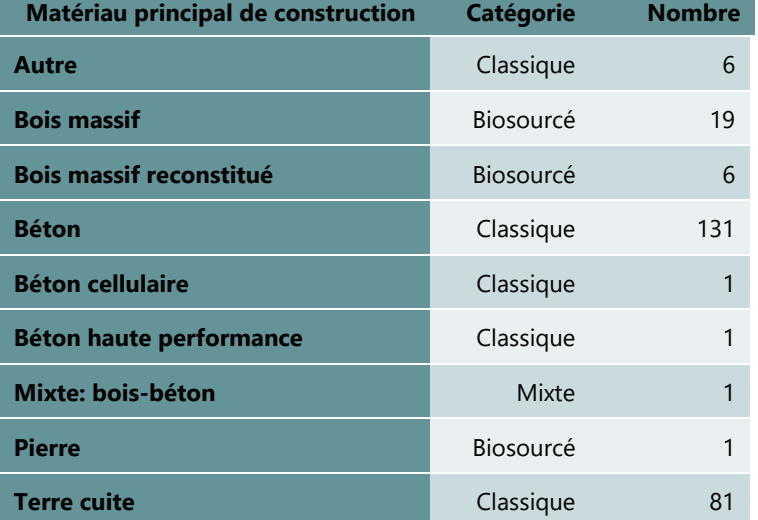

### **TABLEAU 13: NOMBRE DE MAISONS INDIVIDUELLES DANS L'ECHANTILLON**

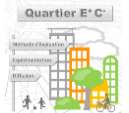

<sup>-------------------------------------</sup> *<sup>29</sup>Label Bâtiments à Énergie Positive et Réduction Carbone* <http://www.batiment-energiecarbone.fr/>

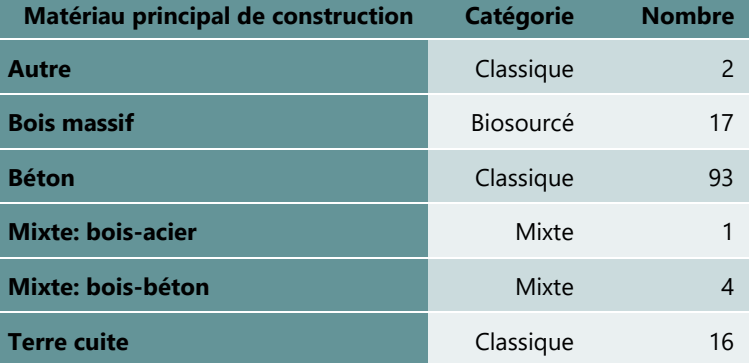

# **TABLEAU 14: NOMBRE DE BATIMENTS DE LOGEMENT COLLECTIFS DANS L'ECHANTILLON**

# ▬ **Valeurs forfaitaires issues de l'analyse statistique de l'échantillon**

Les valeurs forfaitaires présentées du [Tableau 15](#page-82-0) au [Tableau 20](#page-86-0) sont les valeurs médianes d'impacts pour chaque groupe de l'échantillon étudié.

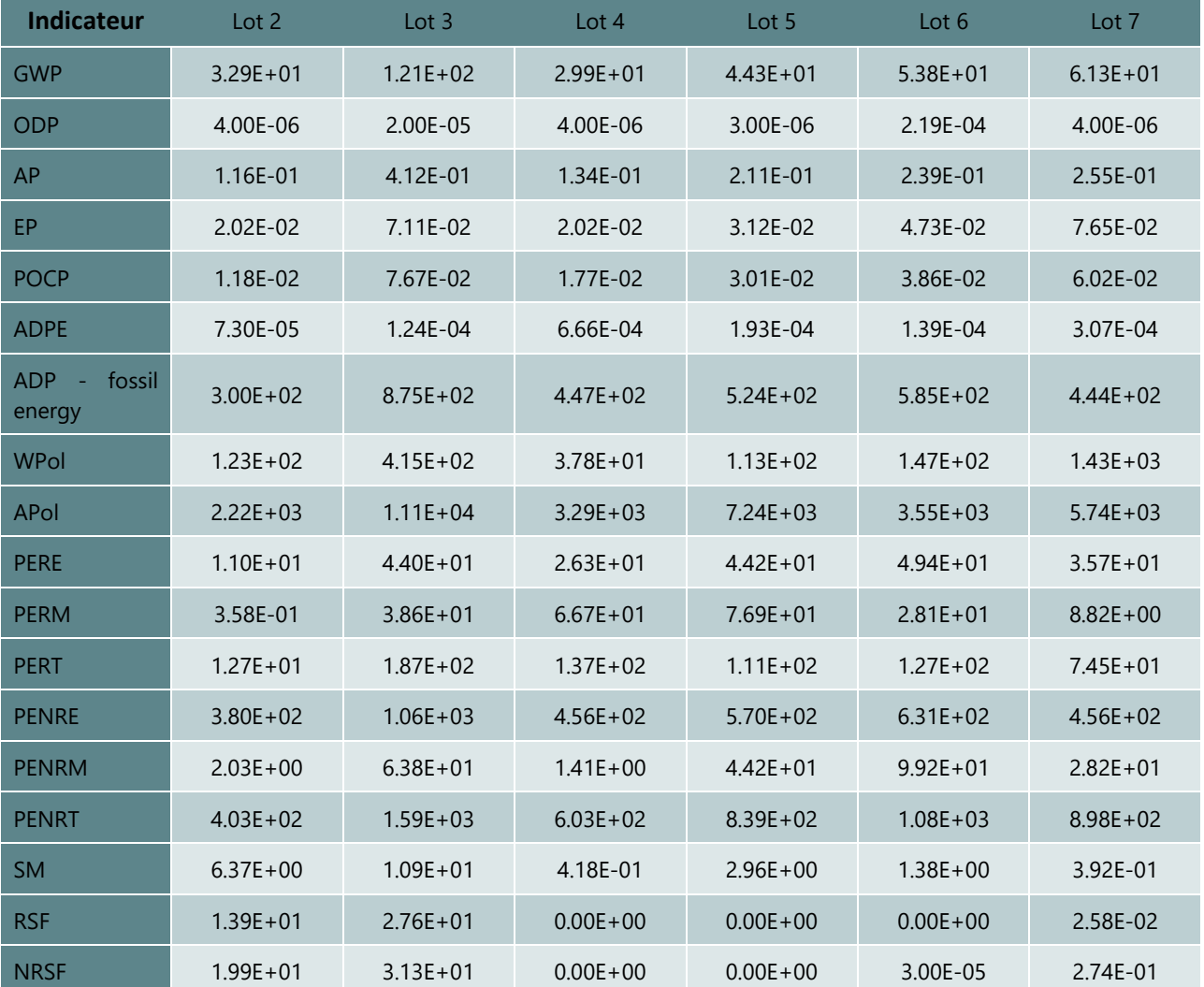

### <span id="page-82-0"></span>**TABLEAU 15: VALEURS FORFAITAIRES – MAISONS INDIVIDUELLES - MATERIAUX CLASSIQUES**

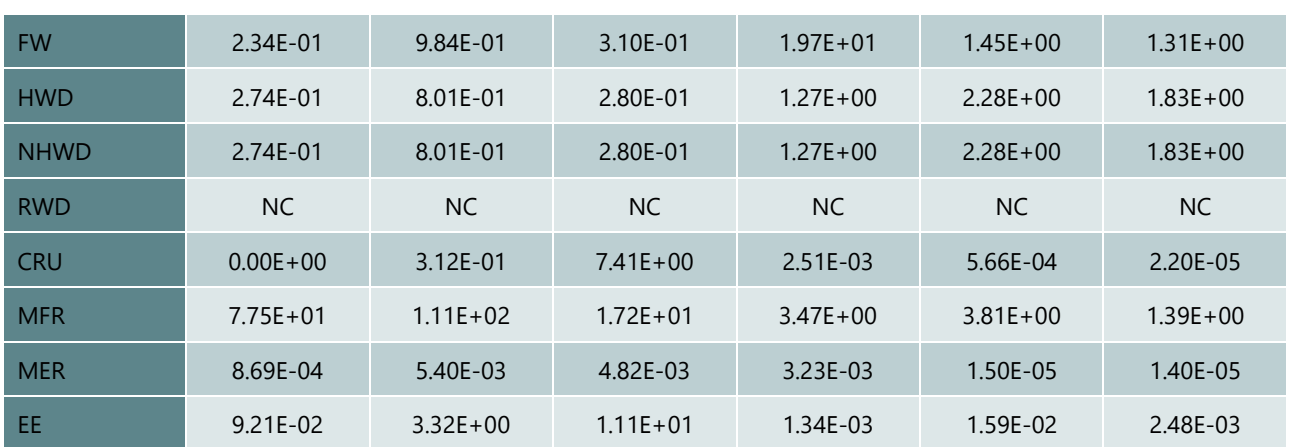

#### **TABLEAU 16: VALEURS FORFAITAIRES – MAISONS INDIVIDUELLES - MATERIAUX MAJORITAIREMENT BIOSOURCES**

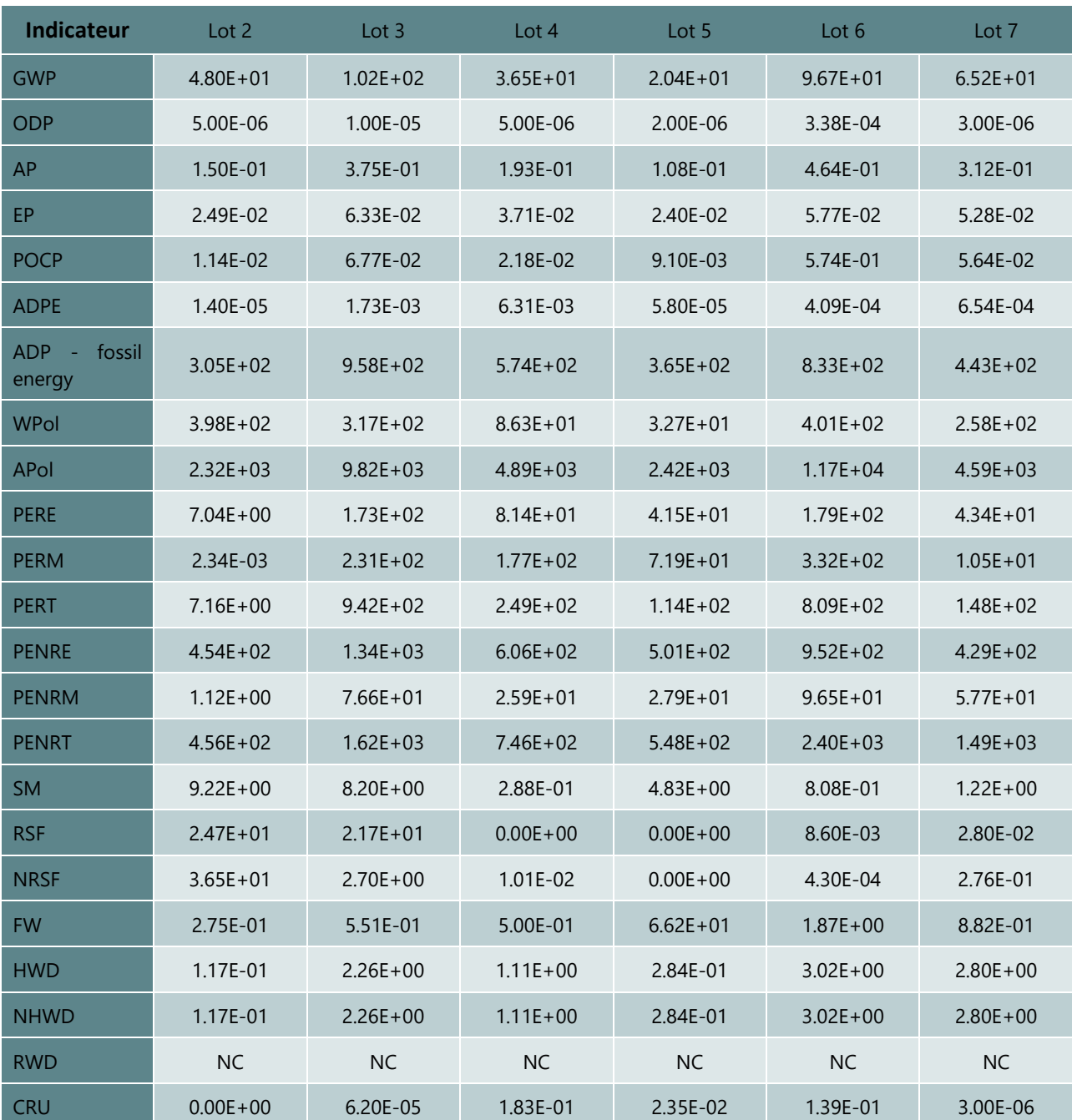

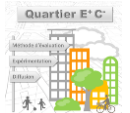

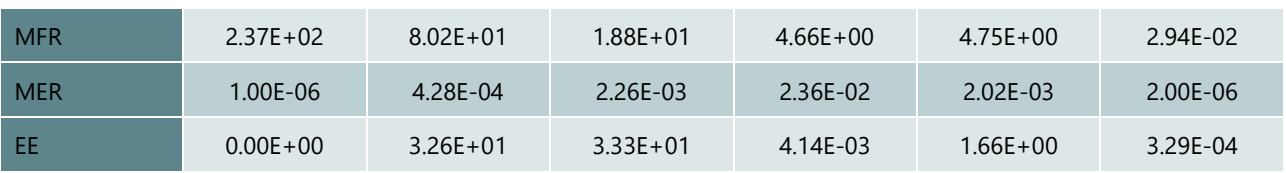

### **TABLEAU 17: VALEURS FORFAITAIRES – MAISONS INDIVIDUELLES - MATERIAUX MIXTES (BIOSOURCES ET CLASSIQUE)**

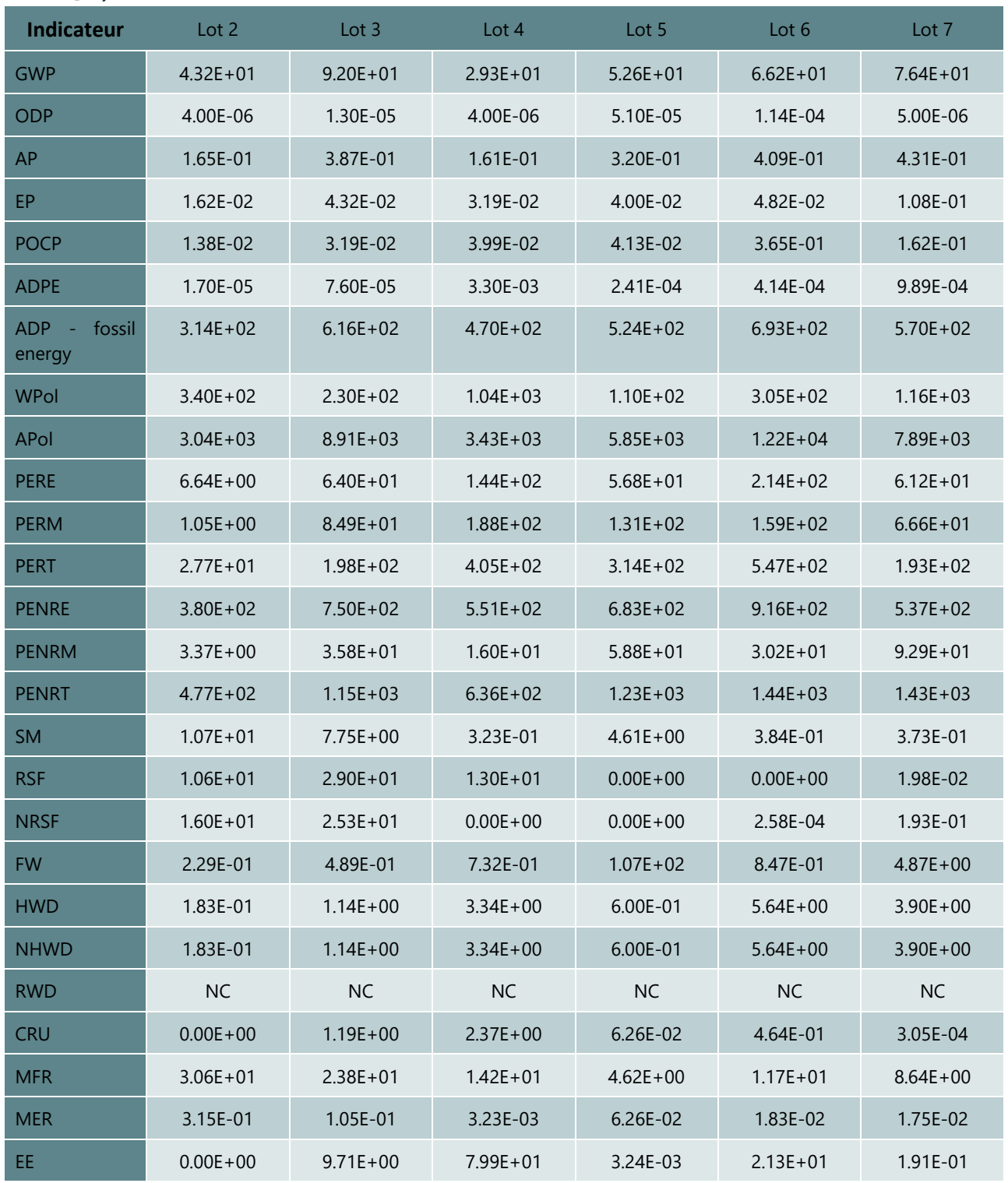

**Liste des abréviations et unités** : voi[r Tableau 6](#page-73-0)

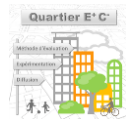

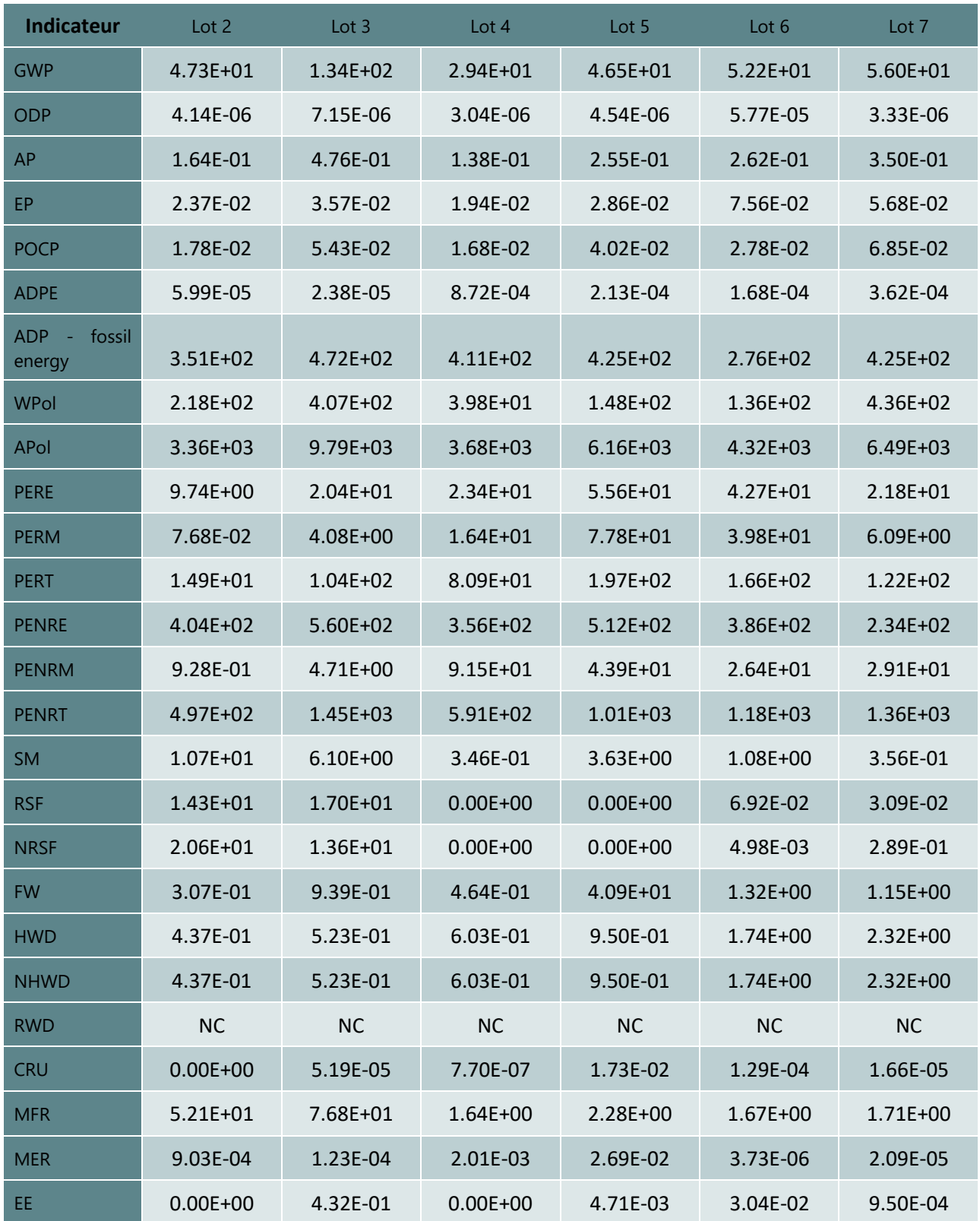

# **TABLEAU 18: VALEURS FORFAITAIRES - BATIMENTS DE LOGEMENT COLLECTIFS - MATERIAUX CLASSIQUES**

**Liste des abréviations et unités** : voi[r Tableau 6](#page-73-0)

### **TABLEAU 19: VALEURS FORFAITAIRES - BATIMENTS DE LOGEMENT COLLECTIFS - MATERIAUX MAJORITAIREMENT BIOSOURCES**

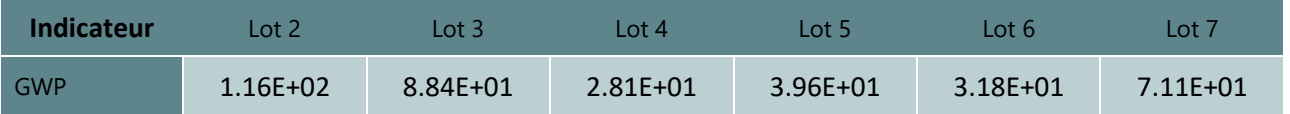

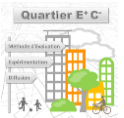

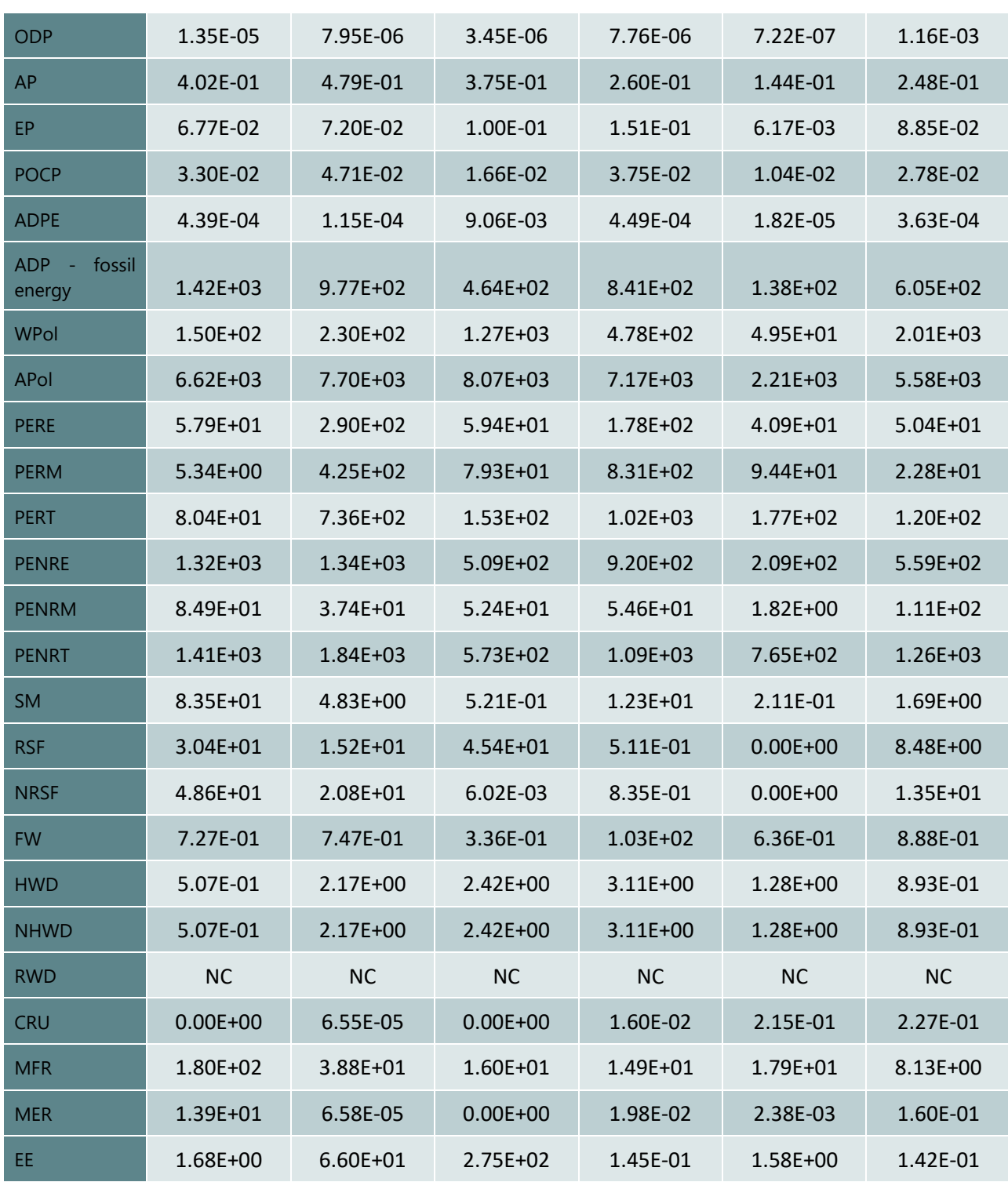

#### <span id="page-86-0"></span>**TABLEAU 20: VALEURS FORFAITAIRES - BATIMENTS DE LOGEMENT COLLECTIFS - MATERIAUX MIXTES (BIOSOURCES ET CLASSIQUE)**

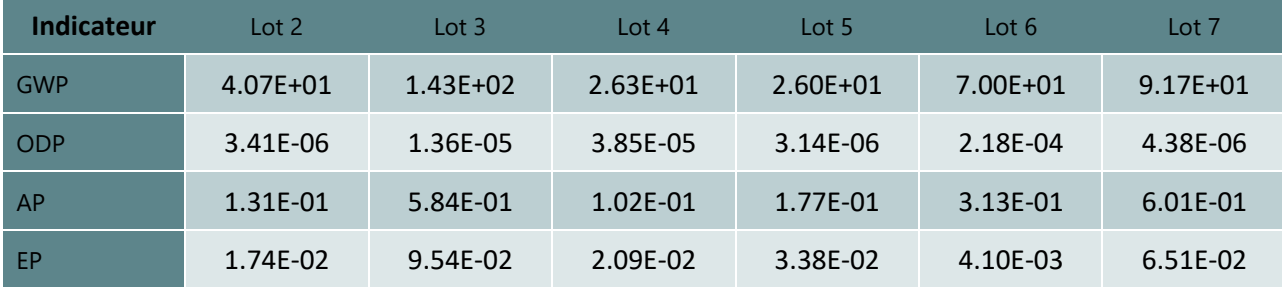

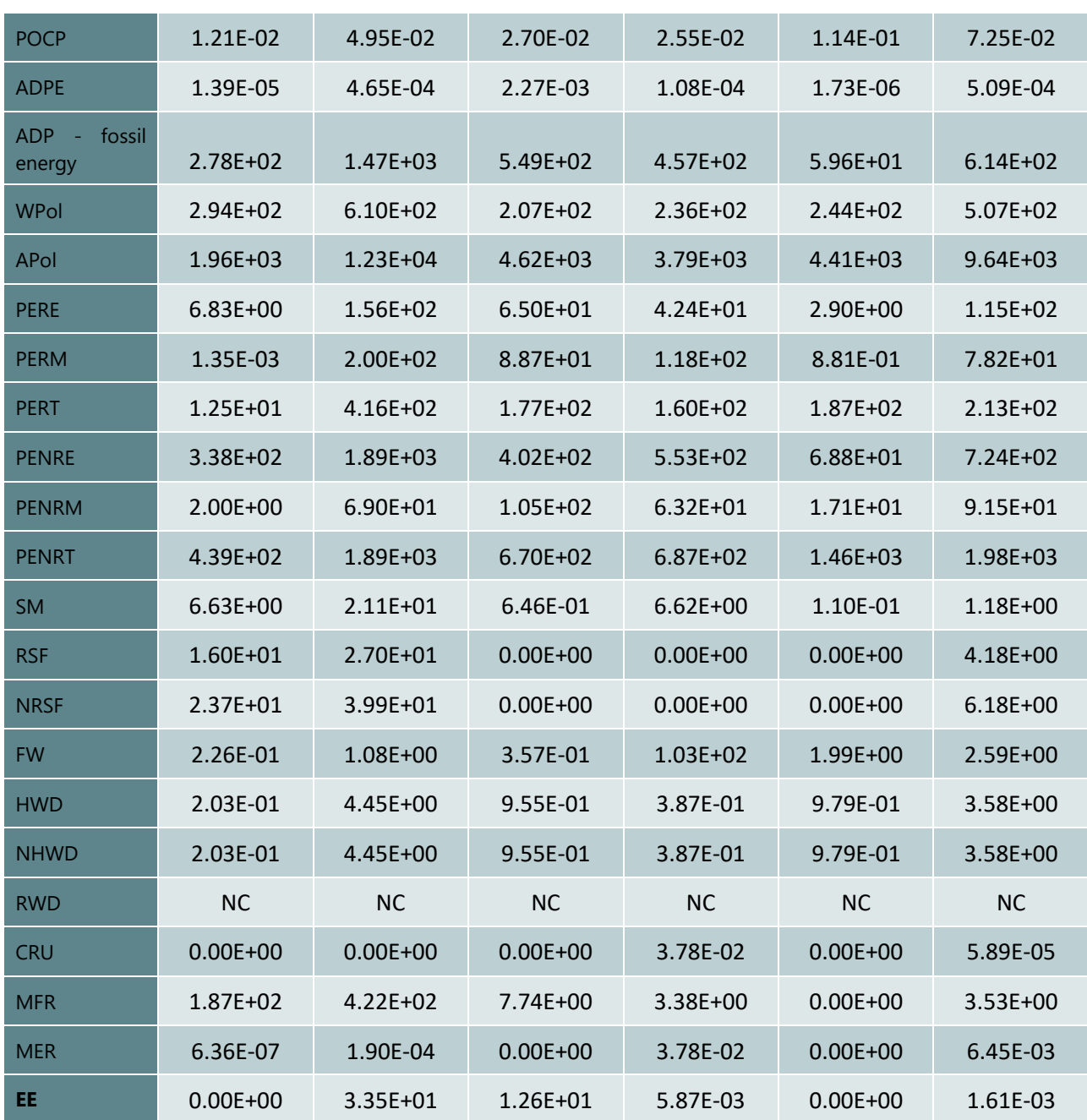

# **4.4.2 - Réseaux (Quartier)**

Les impacts des produits de construction et équipements des réseaux urbains ne sont pas pris en compte directement via une modélisation de premier plan des réseaux. Mais leurs impacts sont bien pris en compte de manière indirecte dans les données d'arrière-plan des services faisant appel à ces réseaux. C'est-à-dire que les impacts liés à la construction des réseaux sont comptés (comme amortissement) dans les impacts des services associés à ces réseaux. Par exemples :

- L'impact des lignes électriques HT, MT, BT est pris en compte dans la donnée « Mise à disposition d'un kWh d'électricité ».
- Les impacts des voiries de distribution (voiries structurantes) et des infrastructures de trams et trains sont pris en compte de manière indirecte au prorata de leur utilisation dans les données « kilomètre passager parcourus en RER » (dans le contributeur Mobilité).

### A noter :

- Dans la première version de la méthode Quartier E+C- et de l'outil Urbanprint les données environnementales de consommation d'eau et de gestion des eaux usées n'incluent pas pour le moment les impacts de la construction des réseaux.
- <sup>L</sup>a construction des parkings est prise en compte au niveau des bâtiments s'ils sont en sous-sol ou silo, ou au niveau des espaces extérieurs si ce sont des parkings de surface.

Enfin, pour les réseaux de distributions rattachés à un service local les données spécifiques du quartier (données dites de premier plan) pourraient être utilisées pour construire la donnée environnementale du dit service. Ainsi, à terme l'impact des réseaux serait cohérent entre réseaux du quartier et les réseaux de la ville ou national. A ce jour, seule les données de premier plan sur les voiries de desserte (routes ayant comme principale fonction de desservir le quartier) sont utilisées pour moduler la part des infrastructures dans les impacts du contributeur Mobilité. A terme, ce mode de calculs pourrait être dupliquer pour :

- La construction ou l'extension d'un réseau de chaleur/froid pour les bâtiments du quartier
- La construction des systèmes de récupération d'eau de pluie
- La construction d'un réseau de collecte des eaux usées si la microstation est dans le quartier,

# <span id="page-89-1"></span>**4.4.3 - Espaces extérieurs**

Le module **produit de construction – espaces extérieur** évalue les impacts liés aux produits de construction utilisés pour les fondations et revêtements des espaces extérieurs. Les quantitatifs calculés sont :

- Soit des macro composants représentants des typologies constructives avec des unités fonctionnelles en m<sup>2</sup>, kg ou mètres linéaires. Les fiches d'impact utilisées pour ces macro-composants prennent en compte les durées de vie des éléments qui les composent pour exprimer leurs impacts annuellement. Les fiches d'impact ne considèrent aujourd'hui pas d'impact pour la fin de vie pour les espaces extérieurs. Les fiches d'impacts pourront faire l'objet d'évolution futures : Plus grande diversité des typologies constructives proposées, amélioration de la modélisation des procédés constructifs considérés ou encore lien avec des bases de données d'impact existantes (ex : Base de données DIOGEN) ;
- Soit des quantitatifs de fret (transport des matériaux) exprimés annuellement (tkm/an) en les amortissant sur la durée de vie des composants.

L'impact des produits de construction induits par les voies circulantes des axes de distribution ou des infrastructures de transport ferrées ne sont pas comptabilisés dans l'impact du projet. En effet, on considère que leur usage dépasse largement le périmètre du projet. Ainsi, seules les voiries des **espaces surfaciques** et les voies circulantes des **espaces linéaires** à **usage** de voies de desserte génèrent des impacts liés aux produits de construction comptabilisés avec le contributeur mobilité comme infrastructure de transport local.

Au niveau de chaque espace extérieur, les données d'entrée retenues pour ce calcul, pouvant être renseignées par le porteur de projet, sont détaillées ci-après. Leur intégration à la méthode de calcul est schématisée sur la [Figure 23](#page-89-0) (à l'exception des données concernant le fret qui ne figurent pas sur ce schéma), ce sont des données de SPECIFICATION.

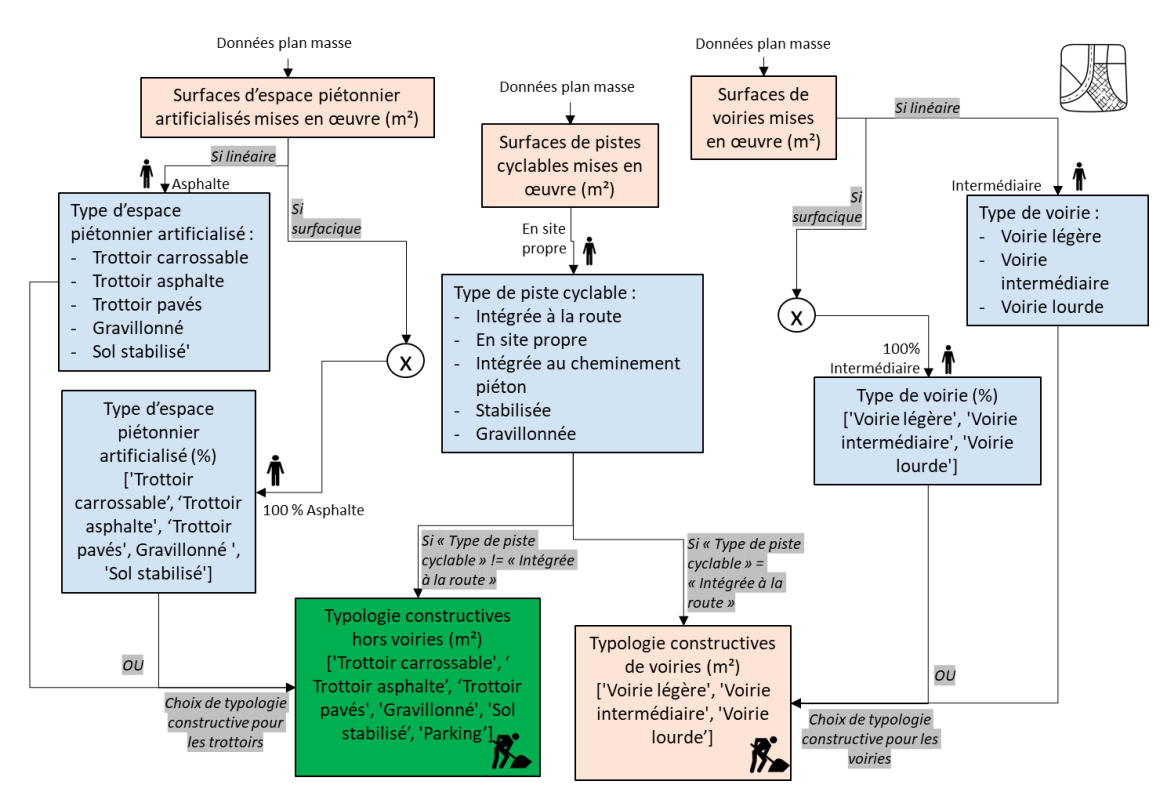

# ▬ **Données d'entrée de SPECIFICATION :**

<span id="page-89-0"></span>**FIGURE 23 – DONNEES D'ENTREE DEFINISSANT LES TYPOLOGIES CONSTRUCTIVES DES ESPACES EXTERIEURS**

- **Type de voirie :** Ce paramètre permet de définir la typologie constructive des surfaces artificialisées de voirie destinées à la circulation des véhicules. L'impact des produits de construction générés par ces surfaces est comptabilisé dans le contributeur mobilité. Pour un espace linéaire, ce paramètre consiste en un choix unique de typologie, il aura une influence sur les impacts du projet seulement s'il s'agit d'une voie de desserte. Pour un espace surfacique, ce paramètre définit une répartition en % des typologies constructives des surfaces de voiries mises en œuvre (ces dernières sont définies avec le plan masse via les paramètres **surfaces (m²)** et **surfaces mises en œuvre (%)**, *cf. [Figure 14](#page-36-0)*). Les typologies constructives suivantes sont proposées pour la voirie de chaque espace extérieur (surfacique ou linéaire) :
	- Voirie légère : Composée d'une couche de surface (grave bitume à 5%) de 4,5 cm, d'une couche de liaison (grave bitume à 5%) de 4,5 cm et d'une couche de fondation de 20 cm. Cette typologie peut correspondre à une voie de classe de trafic faible (<25 MJA, T5 du LCPC-Sétra 1994). Les surfaces de parking (définies avec le plan masse) sont toutes considérées comme de la voirie légère ;
	- Voirie intermédiaire : Composée d'une couche de surface (grave bitume à 5%) de 4,5 cm, d'une couche de liaison (grave bitume à 4%) de 9,5 cm et d'une couche de fondation de 30 cm. Cette typologie peut correspondre à une voie de classe de trafic moyenne (25<MJA<150, T3 ou T4 du LCPC-Sétra 1994). Cette typologie constitue la *baseline* de la méthode et la valeur par défaut pour les voiries (quartier de référence) ;
	- Voirie lourde : Composée d'une couche de surface (grave bitume à 5%) de 4,5 cm, d'une couche de liaison (grave bitume à 4%) de 16 cm et d'une couche de fondation de 40 cm. Cette typologie peut correspondre à une voie de classe de trafic élevée (MJA>150, T1 ou T2 du LCPC-Sétra 1994).
- **Type d'espace piétonnier artificialisé :** Ce paramètre permet de définir la typologie constructive des surfaces artificialisées destinées aux usages piétonniers (trottoirs, chemins, places piétonnes, etc.). Pour un espace linéaire, ce paramètre consiste en un choix unique de typologie ; pour un espace surfacique, ce paramètre définit une répartition en % des typologies constructives des surfaces piétonnières artificialisées mises en œuvre (ces dernières sont définies avec le plan masse via les paramètres **surfaces (m²)** et **surfaces mises en œuvre (%)**, *cf. [Figure 14](#page-36-0)*). Les typologies suivantes sont proposées pour les espaces piétonniers artificialisés de chaque espace extérieur (linéaire ou surfacique), sachant que l'on considère 10 cm de fondation pour chacune d'entre elle :
	- Trottoir asphalte : Composé d'une couche de surface (grave bitume à 6%) de 2cm, d'une couche d'assise (béton) de 15cm. Cette typologie constitue la *baseline* de la méthode et la valeur par défaut pour les espaces piétonniers artificialisés (quartier de référence) ;
	- Trottoir carrossable : Cette typologie est identique à la typologie de voirie légère définie cidessus mais avec une couche de fondation de seulement 10 cm d'épaisseur (comme les autres espaces piétonniers artificialisés). Cette typologie peut convenir à des usages mixtes piétonniers, routiers à très faible trafic ;
	- Trottoir pavé : Composé d'une couche de surface (bloc de béton) de 8cm d'épaisseur, d'une couche d'assise (sable stabilisé) de 8 cm ;
	- Sol gravillonné : Composé d'une couche de surface constituée d'un mélange grave bitume (10 kg/m<sup>2</sup> de grave et 1,5 kg/m<sup>2</sup> de bitume) et séparée des fondations par une couche de géotextile (125 g/m²) ;
	- Sol stabilisé : Composé d'une couche de surface (sable stabilisé) de 15cm séparée des fondations par une couche de géotextile (125 g/m²).
- **Type de piste cyclable** : Ce paramètre permet de définir la typologie constructive des pistes cyclables présentes sur chaque espace extérieur selon les possibilités suivantes :
	- En site propre : Correspond à une piste cyclable typique avec revêtement asphalte. Elle est constituée d'une couche de surface de 2,5 cm (grave bitume à 6%) et de 15cm de fondation.

Cette typologie constitue la *baseline* de la méthode et la valeur par défaut pour les pistes cyclables (quartier de référence) ;

- Intégrée à la route : La surface de piste cyclable définie avec le plan masse vient alors s'additionner aux surfaces de voirie de l'espace extérieur. La typologie constructive de la piste cyclable est alors identique à celle de la voirie, son impact sera comptabilisé avec le contributeur mobilité ;
- Intégrée au cheminement piéton : La surface de piste cyclable définie avec le plan masse vient alors s'additionner aux surfaces d'espace piétonnier artificialisé de l'espace extérieur. La typologie constructive de la piste cyclable est alors identique à celle de l'espace piétonnier artificialisé ;
- Gravillonnée : Correspond à une typologie constructive de sol gravillonné comme définie précédemment ;
- Stabilisée : Correspond à une typologie constructive de sol stabilisé comme définie précédemment.
- **EXECTE de transport détaillé des produits de construction des espaces extérieurs (%) : Ce paramètre** permet de définir sur chaque espace extérieur la répartition des différents modes de transport mis en œuvre pour le fret des produits de construction des espaces extérieurs. Ce paramètre agit sur la dernière étape de transport ayant lieu entre la production des matériaux et l'opération d'aménagement. La répartition peut être effectuée sur les modes de transport suivant :
	- **Routier**
	- Ferré
	- Fluvial

### ▬ **Quantitatifs et calculs d'impact des produits de construction constitutifs des espaces extérieurs:**

Les paramètres d'entrée **type de voirie**, **type d'espace piétonnier artificialisé** et **type de piste cyclable**, permettent de calculer les quantitatifs auxquels sont associés des fiches de données d'impact avec des unités fonctionnelles en m² (et kg pour les fondations). Ces fiches incluent l'amortissement de l'impact des différentes couches constitutives de ces quantitatifs sur leurs durées de vie. Les quantitatifs avec les matériaux, quantités de matière et durées de vie considérées sont présentés de façon synthétique sur le [Tableau 21](#page-92-0) pour le contributeur mobilité – infrastructure locale et sur le [Tableau 22](#page-92-1) pour le contributeur produits de construction - espace extérieur.

#### <span id="page-92-0"></span>**TABLEAU 21 - QUANTITATIFS GENERES PAR LES ESPACES EXTERIEURS SUR LE CONTRIBUTEUR MOBILITE – INFRASTRUCTURE LOCALE**

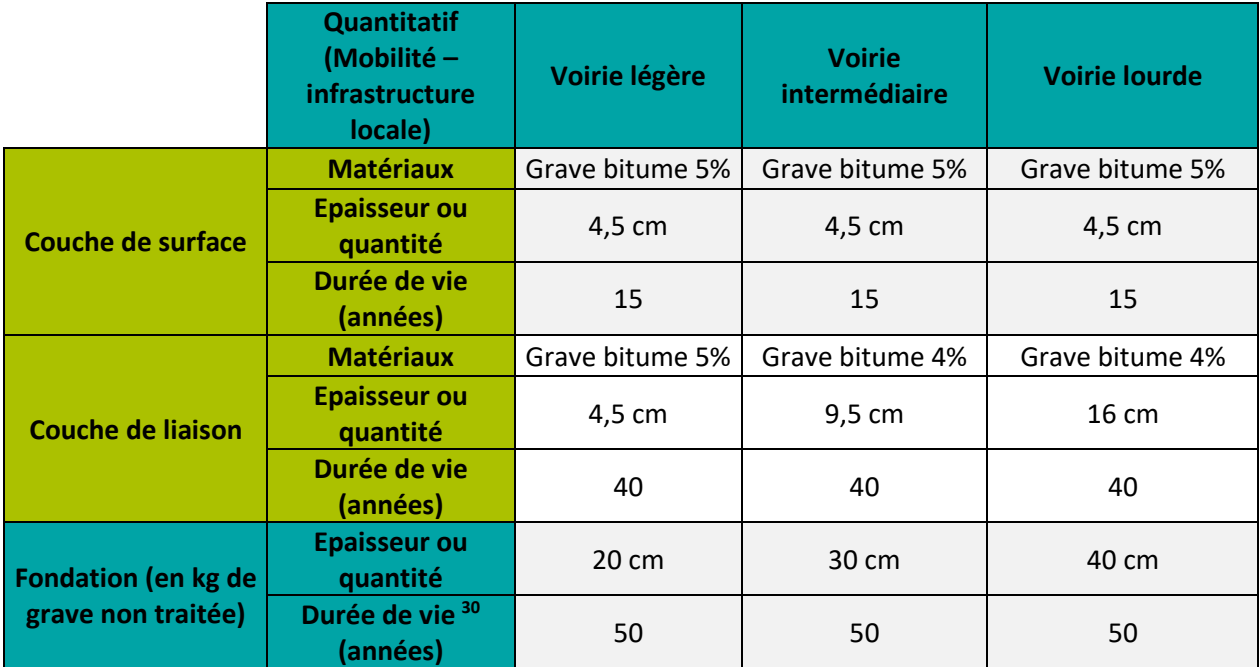

### <span id="page-92-1"></span>**TABLEAU 22 – QUANTITATIFS GENERES PAR LES ESPACES EXTERIEURS SUR LE CONTRIBUTEUR PRODUITS DE CONSTRUCTION - ESPACE EXTERIEUR**

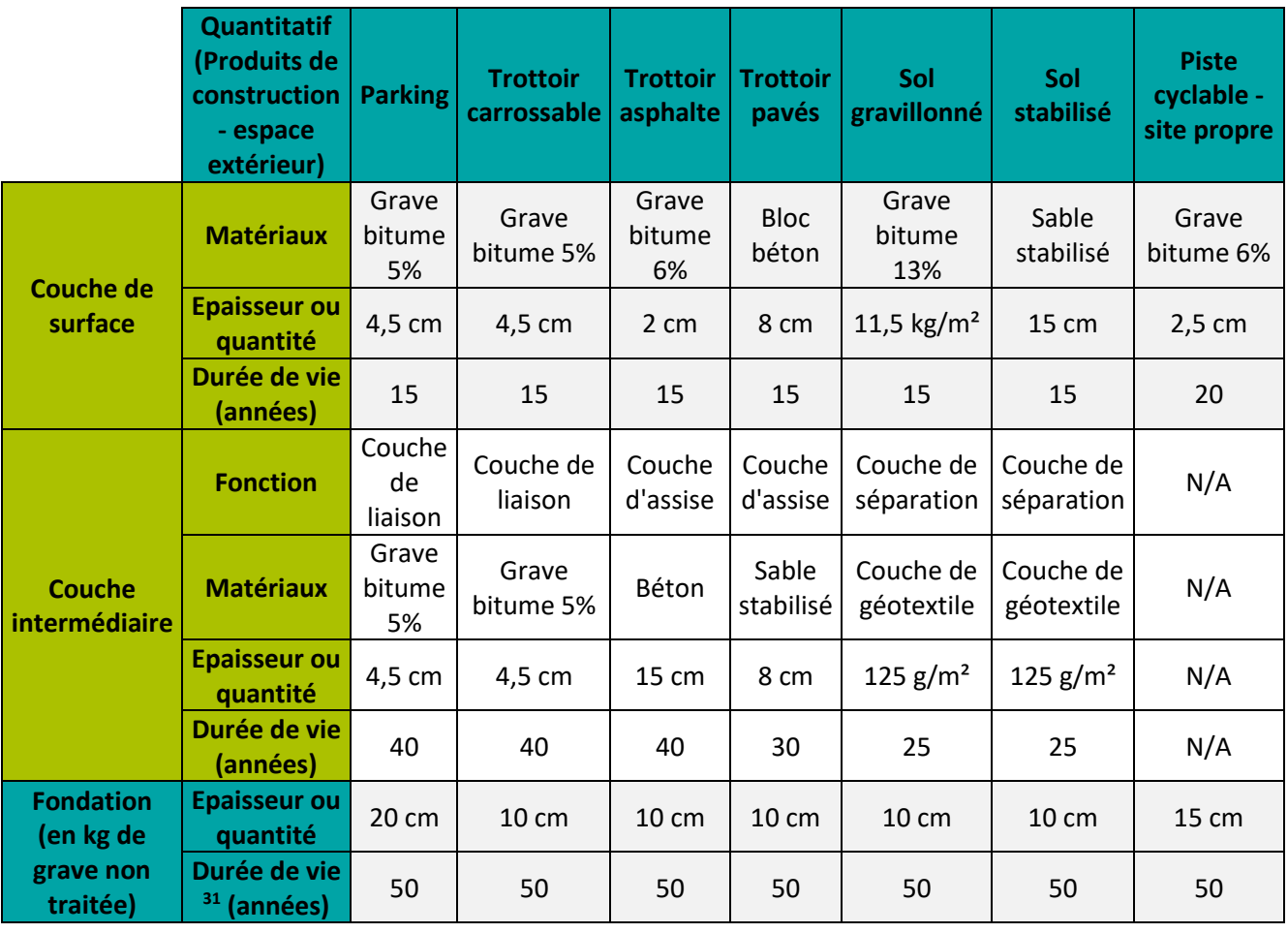

-------------------------------------

*<sup>30</sup> Limitée à 50 ans car la période de référence choisie pour les espaces extérieurs est de 50 ans.*

*<sup>31</sup> Limitée à 50 ans car la période de référence choisie pour les espaces extérieurs est de 50 ans.*

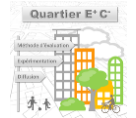

L'impact de la production des matériaux mentionnés dans les [Tableau 21](#page-92-0) et [Tableau 22](#page-92-1) font appel aux données environnementales suivantes :

- Bitume : procédé *«Béton Bitumineux moyen FR», mise à disposition sur chantier d'1 tonne de béton bitumineux moyen sur le marché français* (thèse d'Anne de Bortoli, 2019, p372) ;
- Grave : procédé *mise à disposition d'1 tonne de granulat moyenne en centrale en France* (thèse d'Anne de Bortoli, 2019, p367) ;
- Mélange grave bitume : procédé *de manufacture d'1t d'enrobé* (thèse d'Anne de Bortoli, 2019, p369) ;
- Sable stabilisé : procédés EcoInvent 3 cut-off suivants : *Sand {GLO}| market for* (93%), *Cement, Portland {CH}* (7%) et *Concrete mixing factory {CH}| construction* (adapté pour prendre en plus en compte en plus les émissions de particules relatives au déchargement) ;
- Béton : procédé EcoInvent 3 cut-off suivant : Concrete, normal {CH}| unreinforced concrete production, *with cement CEM II/A ;*
- Géotextile : procédés EcoInvent 3 cut-off suivants : *Polypropylene, granulate {GLO}| market for*, *Extrusion, plastic film {RER}| production*, *Stretch blow moulding {RER}| production*, Thermoforming, with calendering {RER}| production
- Bloc béton : procédé EcoInvent 3 cut-off suivant : *Concrete block {DE}| production ;*
- Grave non traitée (utilisée pour les fondations) : procédé EcoInvent 3 cut-off suivant : *Gravel, crushed {CH}| production.*

Les procédés génériques EcoInvent ont été au besoin adaptés pour respecter les distances et modes de transport détaillés sur le [Tableau 23.](#page-93-0) Il est considéré que 50% du bitume est raffiné en France et 50% en provenance du reste de l'Europe.

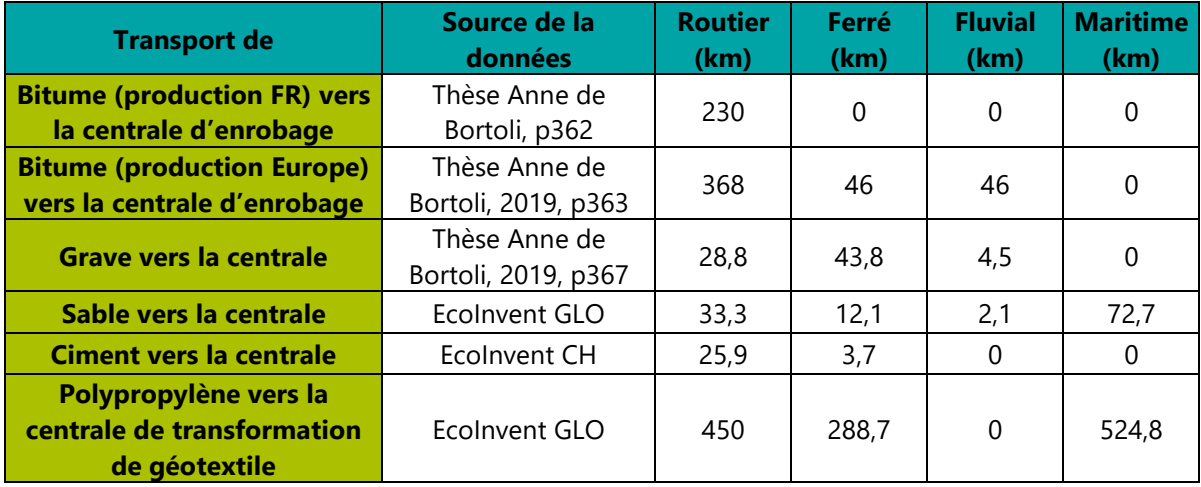

### <span id="page-93-0"></span>**TABLEAU 23 – DISTANCES DE TRANSPORT POUR LES PHASES DE PRODUCTION DES PRODUITS DE CONSTRUCTION CONSTITUTIFS DES ESPACES EXTERIEURS**

Les impacts des travaux de mise en œuvre et de renouvellement des couches constitutives sont également comptabilisés dans les impacts environnementaux des produits de construction constitutifs des espaces extérieurs. Pour ce faire, les cadences<sup>32</sup> et consommations<sup>33</sup> des machines suivantes sont considérées (Tableau [24\)](#page-94-0) et sont appliquées aux densités de matériaux détaillées sur le [Tableau 25.](#page-94-1)

-------------------------------------

*<sup>33</sup> Déterminés sur la base du rapport FDES - Analyse de cycle de vie de l'enrobé bitumineux à chaud représentatif français et d'une chaussée en enrobé bitumineux,* (*USIRF / Deloitte, 2016, p94-96)*

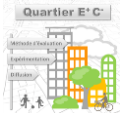

*<sup>32</sup> Déterminés sur la base de la Thèse d'Anne de Bortoli, 2019, p378*

#### <span id="page-94-0"></span>**TABLEAU 24 – CADENCES ET CONSOMMATIONS DES MACHINES CONSIDEREES POUR LA MISE EN OUEVRE ET RENOUVELLEMENT DES COUCHES DES ESPACES EXTERIEURS**

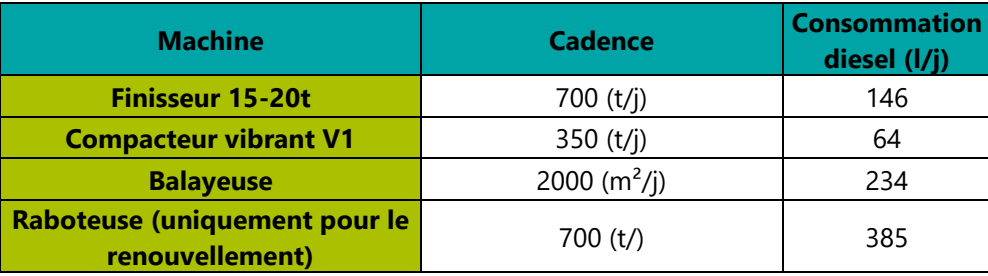

### <span id="page-94-1"></span>**TABLEAU 25 – DENSITE RETENUE POUR LE CALCUL DE LA MISE EN ŒUVRE ET DU RENOUVELLEMENT DES COUCHES DES ESPACES EXTERIEURS**

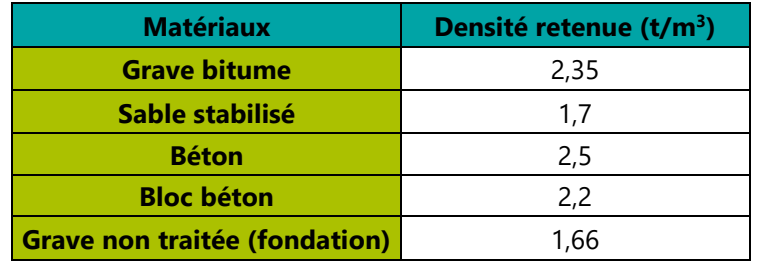

Le calcul des'impacts environnementaux liés aux travaux de mise en œuvre et de renouvellement s'appuie sur :

- Le *procédé relatif à la combustion d'1 tonne de diesel (basse teneur en soufre) dans un engin de chantier* (thèse d'Anne de Bortoli, 2019, p374, 2019)
- Le *procédé « Fumées bitume HAP » : inventaire d'émissions relative au chargement d'une tonne d'enrobé ou de liant, données d'émission : CIMAROUT (USIRF 2016d)* (thèse d'Anne de Bortoli, 2019, p371)

Pour les **espaces piétonniers artificialisés** et les **chemins piétonniers**, on considère également l'impact de **bordures et caniveaux** comptabilisés en mètres linéaires (ml). On considère une bordure de type T2 et des caniveaux simple pente de type CS2, composés de blocs béton faisant un total estimé à 160 kg/ml.

Pour les espaces extérieurs linéaires, le paramètre **nombre trottoirs (ou chemin piétonniers)** défini au niveau plan masse multiplié par la **longueur** de l'espace permet de calculer la quantité en ml de **bordures et caniveaux** à comptabiliser. Pour les espaces extérieurs surfaciques, la surface d'**espaces piétonniers artificialisés** définie au niveau plan masse, divisée par une largeur standard fixée à 3 mètres, permet le calcul des mètres linéaires de **bordures et caniveaux** à considérer.

Le paramètre **mode de transport détaillé des produits de construction des espaces extérieurs (%)** permet à partir des surfaces de chaque typologie constructive mise en œuvre sur chaque espace extérieur de déterminer les quantitatifs de fret se produisant lors de la dernière étape de transport (entre la production ou la vente de ces matériaux et l'opération d'aménagement). Ces quantitatifs de fret sont exprimés annuellement (tkm/an), ils sont amortis sur la durée de vie des composants. Les distances parcourues d'acheminement jusqu'au chantier sont fixées par matériaux (*cf.* [Tableau 26](#page-94-2)*,* données EcoInvent).

### <span id="page-94-2"></span>**TABLEAU 26 – DISTANCES D'ACHEMINEMENT DU LIEU DE PRODUCTION OU DE VENTE JUSQU'AU CHANTIER PAR MATERIAU**

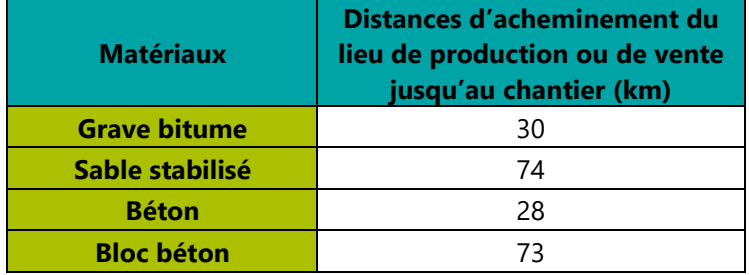

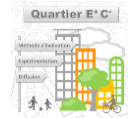

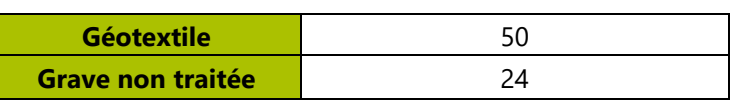

Les procédés d'impact environnementaux utilisés pour évaluer le fret de la dernière étape de transport des matériaux utilisés pour la construction des espaces extérieurs sont les suivants (tkm/an) :

- Pour le fret routier, les procédés EcoInvent 3 cut-off *Transport, freight, lorry 16-32 metric ton*, répartis entre les procédés génériques Euro 3, 4, 5 et 6 (respectivement 8%, 15%, 27% et 50%) en s'appuyant sur l'Étude sur les parcs roulants routiers français (Cerema, 2016, p51 en prenant la moyenne entre le scénario IFSTTAR et CITEPA)
- Pour le fret ferré, le procédé EcoInvent 3 cut-off *freight, train FR*
- Pour le fret fluvial, le procédé EcoInvent 3 cut-off *inland waterways, barge, RER*

La figure ci-après synthétise en vert les différents quantitatifs calculés par le module **produit de construction – espace extérieur** en indiquant ceux dont les impacts seront comptabilisés avec le contributeur produit de construction et ceux comptabilisés avec le contributeur mobilité comme infrastructure de transport local.

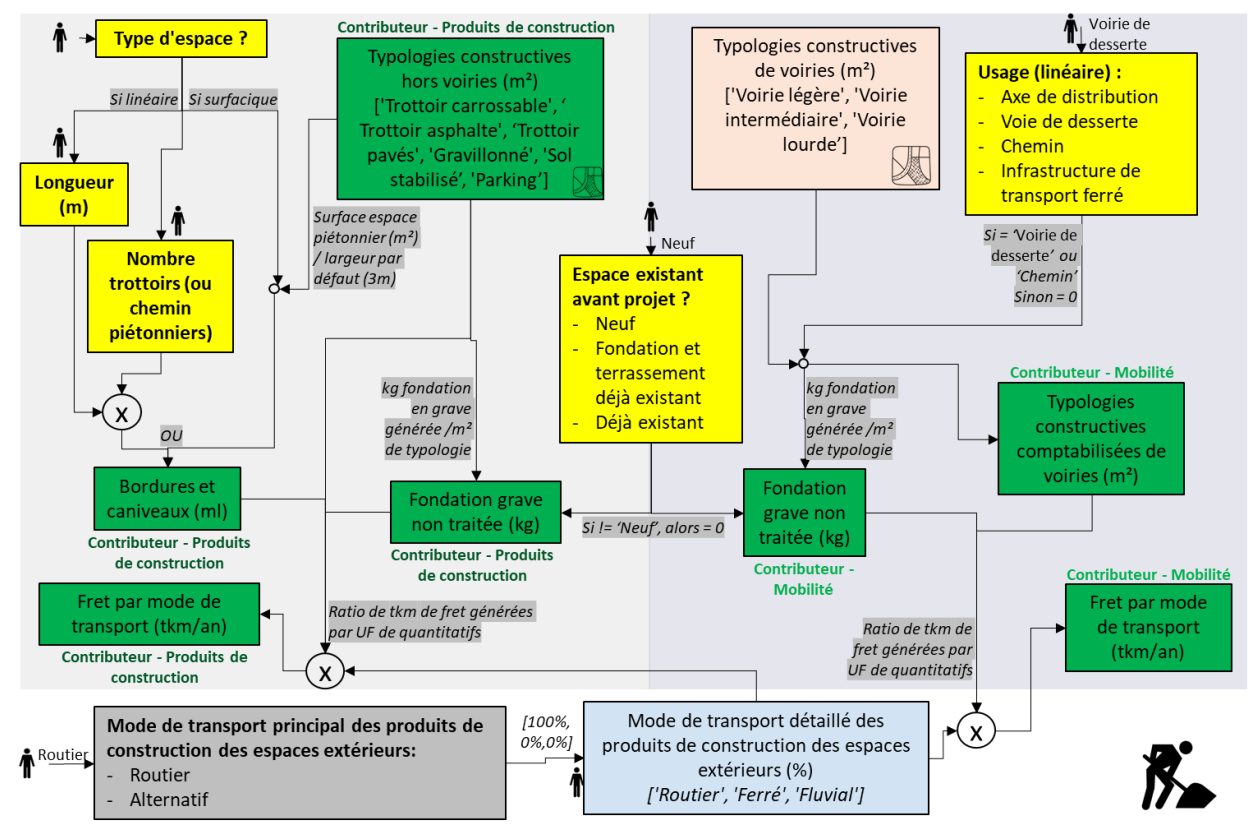

**FIGURE 24 – QUANTITATIFS CALCULES AVEC LE MODULE ESPACES-EXTERIEURS PRODUITS DE CONSTRUCTION**

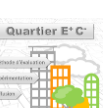

# **4.5 - Modules mobilité (variante - niveau ORIENTATION et SPECIFICATION)**

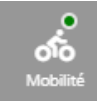

*Cette partie présente les données d'entrées et modèles associés utilisés pour calculer l'impact de la mobilité des usagers du quartier.*

*Thème Mobilité*

# **4.5.1 - Principe de la méthode du module mobilité**

Le module **mobilité** consiste à évaluer les impacts liés à la mobilité quotidienne des personnes au départ ou à l'arrivée des bâtiments. Les quantitatifs calculés dans le module mobilité sont donc des distances parcourues annuellement par mode et par motif par les occupants du quartier (pour les résidents, les employés et les visiteurs en pkm/an). L'impact des produits de construction des voiries de desserte situées sur le périmètre d'aménagement du projet est également comptabilisé avec le contributeur **mobilité** (car considérée pleinement comme infrastructure transport). Cependant la méthode de calcul associée est détaillée au paragraphe [4.4.3 -](#page-89-1) [Espaces extérieurs](#page-89-1) de ce document.

La [Figure 25](#page-97-0) ci-après schématise la méthode de calcul et les bases de données permettant de calculer les quantitatifs distances parcourues annuellement par mode par les occupants du quartier.

Ces distances calculées sont divisées par 2 pour ne pas compter en double des déplacements qui seraient à la fois à l'origine et à destination du projet. Cette division par 2 permet également d'attribuer une partie des impacts environnementaux à l'origine et l'autre partie à la destination.

La méthode de calcul du module mobilité se déroule ainsi : Tout d'abord, on repère le **code IRIS** et la **commune** du projet d'aménagement grâce à sa **géolocalisation,** pour déterminer les **parts modales et distances moyennes par motif de déplacement** correspondant au quartier :

- Si le projet est localisé en Ile-de-France, sa **zone IAU** (déterminée en fonction de la commune du projet, *cf. [4.2.1 -](#page-30-0) Paramètre de géolocalisation - Zone IAU)* ainsi que les données de l'Enquêtes Globale Transport (EGT) sont utilisées ;
- Si le projet est localisé hors Ile-de-France (sur le reste du territoire métropolitain), son code IRIS ainsi que les données issues de la base unifiée des Enquêtes Ménages Déplacements de France, sont utilisés.

Cette quantité est ensuite multipliée aux **nombres de déplacements journaliers par motif et type d'occupant** connus à partir de la zone IAU et dépendant de l'usage des bâtiments.

Les nombres de **résidents** et d'**employés** (*cf. [4.2.2.2 -](#page-33-0) [Calcul de l'occupation](#page-33-0)* pour la méthode de calcul) sont ensuite utilisés pour calculer des distances journalières (par jour ouvré) par mode et par motif sur chaque bâtiment. Ce calcul réalisé à partir du nombre de résidents et d'employés prend également en compte les déplacements des **visiteurs** dans les ratios de mobilité.

Enfin, un coefficient de passage (ENTD, 2008) dépendant du mode de transport est utilisé pour passer des jours ouvrés aux distances annuelles afin d'obtenir les quantitatifs calculés par le module mobilité bâtiment par bâtiment.

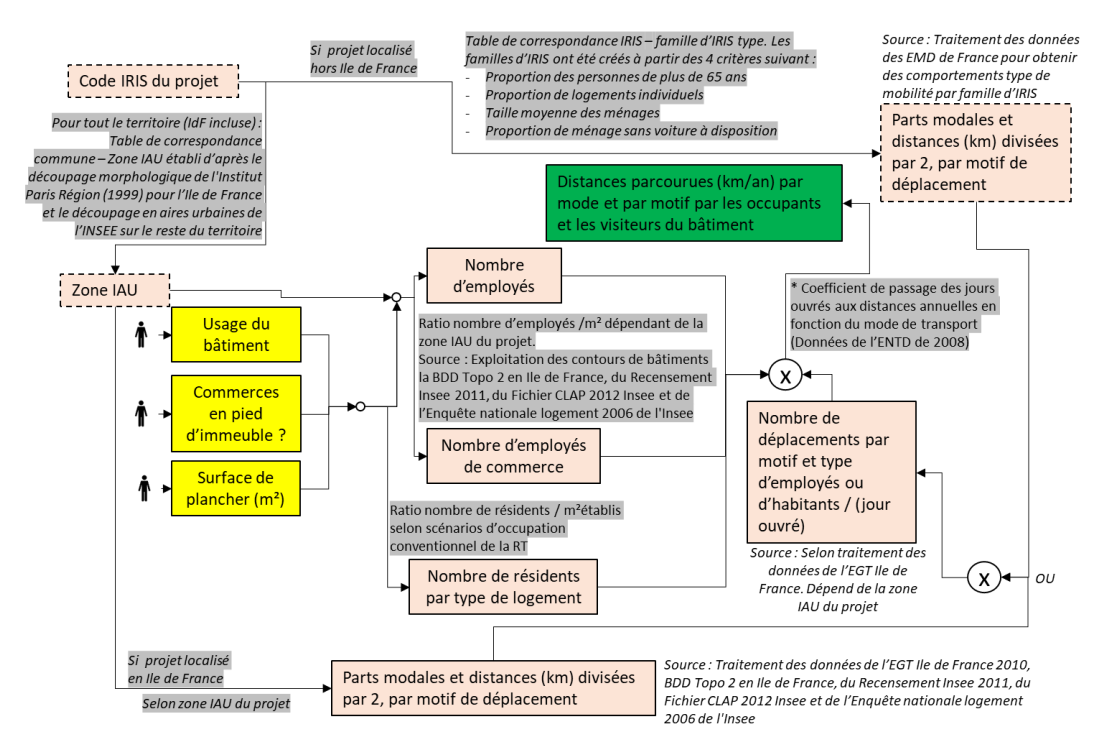

**FIGURE 25 – PRINCIPE DU CALCUL DES QUANTITATIFS DU MODULE MOBILITE** 

# <span id="page-97-0"></span>**4.5.2 - Parts modales et distances moyennes par motif de déplacement**

Pour un projet d'aménagement, le module mobilité démarre par l'estimation des **parts modales et distances (km) par motif de déplacement** engendrées par la mobilité quotidienne des personnes au départ ou à l'arrivée des bâtiments. Ce calcul repose sur l'hypothèse suivante : Les nouveaux résidents, employés ou visiteurs du projet adoptent les mêmes comportements de mobilité que les anciens de l'IRIS (ou de la commune).

Pour des projets de grandes envergures ou ciblant une nouvelle population non présente initialement, cette hypothèse serait à reconsidérer. Des travaux sont en cours pour perfectionner ce point de méthode.

La liste des principaux motifs de déplacement considérés dans la méthode de calcul est la suivante :

### <span id="page-97-1"></span>**TABLEAU 27 – LISTE DES PRINCIPAUX MOTIFS DE DEPLACEMENT CONSIDERES DANS LE MODULE MOBILITE**

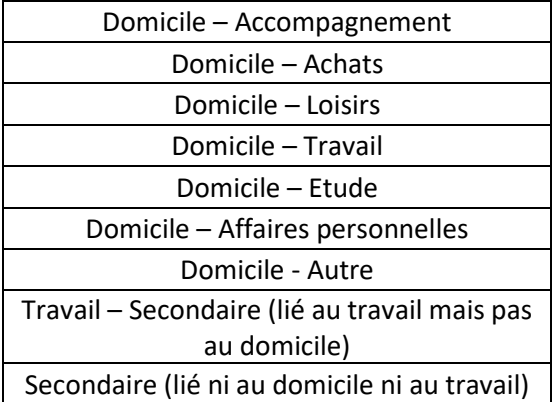

En fonction de la localisation du projet, deux méthodes différentes ont été élaborées pour estimer **les parts modales et distances (km) par motif de déplacement** du projet. La méthode à choisir dépend de la localisation du projet qui se situe :

Soit en Ile-de-France

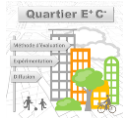

- Soit sur le reste du territoire métropolitain, hors Ile-de-France

### ▬ **En Ile-de-France**

En Ile-de-France, les données utilisées pour déterminer les **parts modales et distances moyennes par motif de déplacement** proviennent de l'Enquête Globale Transport (EGT). Cette dernière a été réalisée entre 2009 et 2011. Elle a été pilotée par le STIF, ancien nom de Île-de-France Mobilités, en partenariat avec la DRIEA dans le cadre de l'Omnil. Ce sont 18 000 ménages (soit près de 43 000 personnes) qui ont répondu à un questionnaire détaillé sur leurs déplacements.

Une règle d'attribution a été établie pour associer les différents motifs détaillés de l'EGT aux différents usages de bâtiments de la méthode Quartier E+C-. Les données de l'EGT sont ainsi reliées aux usages des bâtiments utilisés dans la méthode Quartier E+C-. Les motifs détaillés de l'EGT ont ensuite été regroupés en une liste de principaux motifs utilisés dans les calculs (*cf. [Tableau 27](#page-97-1)*). Par ailleurs, il a été calculé en Ile-de-France, le nombre moyen d'occupants (résidents ou employés) par **surface utile**, **zone IAU** et **usage** des bâtiments (*cf. [4.2.2.2 -](#page-33-0)* [Calcul de l'occupation](#page-33-0)*).* 

Ainsi, la somme des distances par motif données par l'EGT pour chaque mode à l'origine et à la destination des bâtiments d'un même usage au sein de chaque zone IAU a été divisée par la surface de plancher de l'ensemble des bâtiments associés. On obtient alors des valeurs de distances unitaires (par modes et par motifs) par occupant ou /m² pour chaque usage de bâtiment par **zone IAU**.

La liste des modes considérée dans la méthode de calcul en Ile-de-France est la suivante :

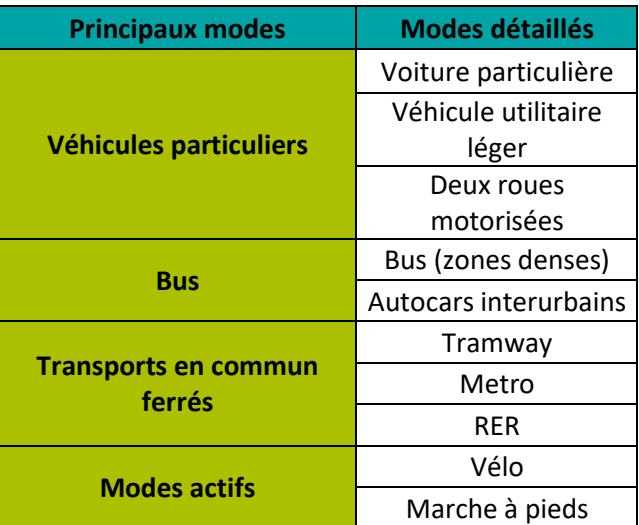

### **TABLEAU 28 – LISTE DES MODES DE TRANSPORT CONSIDERES DANS LE MODULE MOBILITE EN ILE-DE-FRANCE**

### ▬ **Hors Ile-de-France, sur le reste du territoire métropolitain**

Hors Ile-de-France, les données utilisées pour déterminer les **parts modales et distances moyennes par motif de déplacement** proviennent de la base unifiée des Enquêtes Ménages Déplacements. Cette base regroupe les données de 69 enquêtes mobilités validées par le Certu puis le Cerema entre 2009 et 2018. Elle représente la description de la mobilité quotidienne de près de 500 000 personnes issues de plus de 10 000 communes de France métropolitaine comme d'Outre-Mer. Les données de la base unifiée 2019 représentent la mobilité de près de 39 millions de personnes (y compris l'Ile-de-France). Une limite de ce choix est la disponibilité de données uniquement pour les déplacements du lundi au vendredi, hors vacances scolaires.

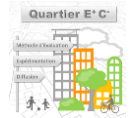

La plus petite échelle d'analyse des données issues des Enquêtes Ménages Déplacements est le secteur de tirage (ST). Il correspond à un découpage géographique rassemblant plus de 10 000 personnes dont 160 ont été enquêtés au minimum (ou 70 ménages). Le projet d'aménagement est lui localisé par l'IRIS dans lequel il se trouve dans la méthode de calcul Quartier E+C-.

Pour chaque IRIS du territoire métropolitain (ou chaque commune lorsqu'elle correspond à un IRIS) à partir des données issues du Recensement de la Population (RP) le plus récent possible et pour chaque secteur de tirage de la BU, quatre indicateurs peuvent être déterminés :

- **Proportion des personnes de plus de 65 ans** : Cet indicateur permet d'avoir une idée de la proportion de la population inactive et en creux de la population active qui doit réaliser des déplacements domicile-travail
- **Proportion de logements individuels** : Cet indicateur permet d'estimer le niveau de « centralité » du territoire, les logements individuels – par opposition à l'habitat collectif – étant signe d'une moindre densité du territoire, aussi bien en termes de logements que de commerces, de services ou d'emplois
- **Taille moyenne des ménages** : Le nombre de personnes qui composent un ménage influencent grandement les pratiques de mobilité, les grands ménages réalisant beaucoup plus que les autres des déplacements d'accompagnement
- **Proportion de ménage sans voiture à disposition** : Le fait de disposer d'au moins un véhicule au sein du ménage implique statistiquement un recours à la voiture plus important.

Chacun de ces 4 indicateurs est codifié selon qu'il appartient au 1er, 2ème ou 3ème tercile. Les territoires semblables sont les secteurs de tirage de la BU appartenant aux mêmes terciles pour les 4 indicateurs, on parle de famille de secteurs de tirage (FST). Les IRIS de France ont ainsi été associés à une FST lorsque les données étaient disponibles ou statistiquement représentatives. Dans le cas où la combinaison de terciles de l'IRIS n'est pas ou pas suffisamment représentée dans la BU, une famille de secteurs voisine doit être retenue (*cf. [Tableau](#page-100-0)  [30](#page-100-0)*).

Les valeurs seuils délimitant les terciles ont été calculées sur les secteurs de tirage de la BU afin d'exploiter au mieux la richesse de cette dernière. Travailler sur les IRIS pour déterminer les seuils aurait pu également être un choix afin de tenir compte de l'ensemble du territoire français. Cependant, cette possibilité a été exclue car les IRIS ne sont pas du tout homogènes en termes de population contrairement aux secteurs de tirage de la BU, avec beaucoup de valeurs très faibles (1er tercile à 373 habitants, 2ème tercile à 1806 habitants pour une population moyenne de 1336). Le choix de la source n'a quasiment aucune influence sur la taille des ménages et des influences mesurées sur les proportions de ménages sans voiture et de personnes de plus de 65 ans, il n'en est pas de même pour la proportion de logements individuels. Ce résultat s'explique par la surreprésentation des territoires ruraux dans les IRIS par rapport aux secteurs de tirage (en effet, une commune correspond au minimum à un IRIS, le grand nombre de communes rurales en France explique cette « distorsion » importante »).

Les seuils retenus sont les suivants (*Note de lecture : 33% des secteurs de tirage de la BU ont une taille moyenne des ménages inférieure à 2,19 personnes. 33% une taille moyenne des ménages supérieure à 2,47 personnes)* :

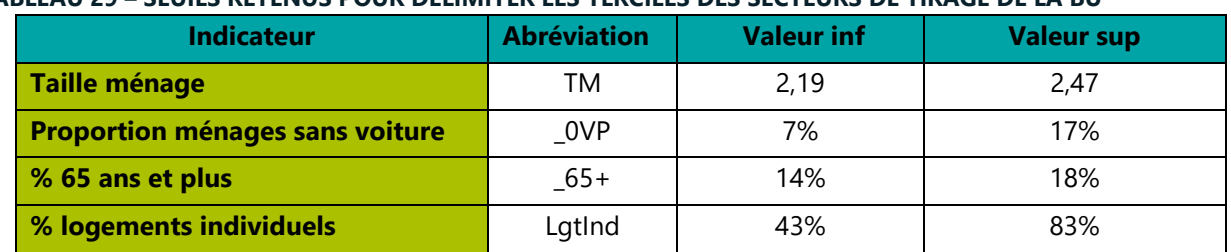

# **TABLEAU 29 – SEUILS RETENUS POUR DELIMITER LES TERCILES DES SECTEURS DE TIRAGE DE LA BU**

Afin d'être retenu, une FST doit comporter dans la BU au moins trois secteurs de tirage différents et comporter au moins 30 000 personnes de plus de 10 ans (en données redressées). Par conséquent, toutes les familles de secteurs de tirage (FST) théoriquement possibles ne le sont pas en pratique :

- Soit, aucun secteur de tirage dans la BU ne correspond à la combinaison des 4 indicateurs 5 cas.
- Soit, il ne remplit pas les conditions citées ci-dessus et des regroupements ont été effectués avec d'autres FST « proches », ayant atteint ou non le seuil de représentativité – 8 regroupements.

Ces valeurs correspondent au traitement de la BU 2019, ils sont susceptibles d'évoluer au fil des années via la mise à jour de la BU qui est « vivante » : nouveaux territoires enquêtés, enquêtes mises à jour ou encore enquêtes obsolètes.

Les différentes FST sont représentées et codifiés (*cf. [Tableau 30](#page-100-0)*) par la combinaison des valeurs de leur quatre indicateurs dans l'ordre suivant : Proportion de plus de 65 ans, Proportion de logements individuels, Taille des ménages, Pourcentage de ménages non motorisés.

A chaque fois, pour l'indicateur XXXX :

- Si la valeur locale est inférieure ou égale à la valeur inf : 1XXX
- Si la valeur locale est entre les valeurs inf et sup : 2XXX
- Si la valeur locale est supérieure ou égale à valeur sup : 3XXX

<span id="page-100-0"></span>Les regroupements se faisant toujours avec des FST voisines, on applique la solution suivante : fusion des catégories 1 et 2 => 4 ; fusion des catégories 2 et 3 =>5.

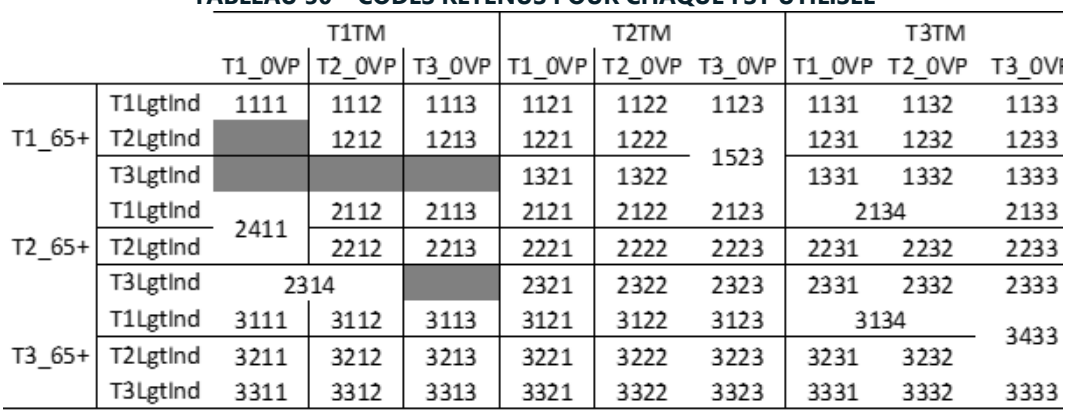

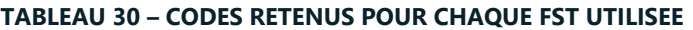

Sur les 49 517 IRIS du recensement de la population disposant des éléments nécessaires au calcul des indicateurs, 85 ne sont pas représentés par la BU (0,2% ; ils appartiennent aux 4 cellules grisées ci-dessus), ils représentent moins de 20 000 habitants. 683 IRIS (1,4% représentant 1,05 millions d'habitants) sont représentés par des regroupements de familles de secteurs de tirage. Dans le cas où les données à l'IRIS ne sont pas disponibles, celles de la commune sont utilisées.

Pour chaque famille de secteurs de tirage, on a calculé la valeur moyenne de la distance répartie entre les différents modes pour un déplacement de chaque motif. On connaissait le nombre total de déplacements de la famille de secteur pour chaque motif et mode. On a également sommé par FST le total des distances parcourues pour chaque mode et motif. On a alors divisé la distance totale par le nombre de déplacements pour avoir pour chaque mode, la distance moyenne d'un déplacement selon le motif. On multiplie la distance moyenne du déplacement par la part modale du mode de transport. On décompose alors un déplacement moyen, pour chaque motif, en distance par mode.

La liste des modes considérée dans la méthode de calcul hors Ile-de-France est la suivante [\(Tableau 31\)](#page-101-0) :

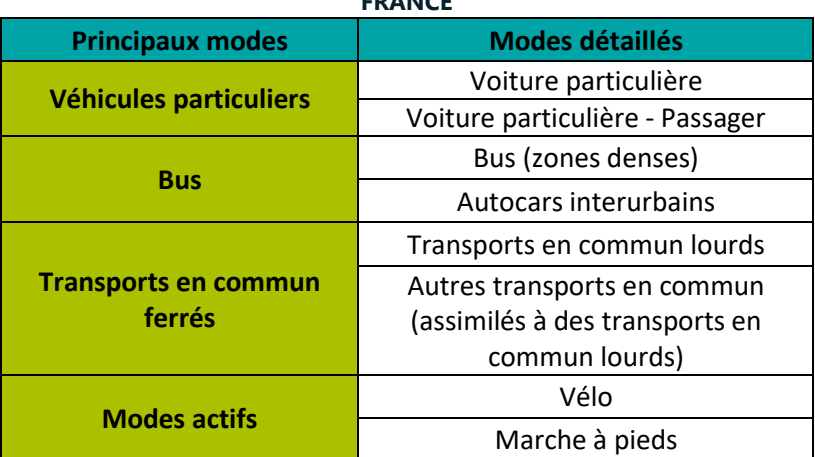

#### <span id="page-101-0"></span>**TABLEAU 31 – LISTE DES MODES DE TRANSPORT CONSIDERES DANS LE MODULE MOBILITE HORS ILE-DE-FRANCE**

# **4.5.3 - Nombre de déplacements journaliers par motif et type d'occupant**

A partir du nombre de résidents (pour les logements) ou du nombre d'employés (pour les autres usages), la méthode va calculer **le nombre de déplacements journaliers générés sur chaque motif pour chaque bâtiment**. Ce nombre dépend de la zone IAU du projet et de l'usage. Les ratios utilisés ont été établis de la façon suivante :

Comme indiqué précédemment, une règle d'attribution a été établie pour associer les différents motifs détaillés de l'Enquête Globale Transport (EGT 2010) aux différents usages des bâtiments de la méthode Quartier E+C-. Les motifs détaillés de l'EGT ont été regroupés en liste de principaux motifs utilisés dans les calculs (*cf. [Tableau](#page-97-1)  [27\)](#page-97-1).* L'EGT indique pour chaque **zone IAU**, le nombre de déplacements effectués pour chaque motif. Enfin, on connait le nombre moyen de résidents ou d'employés par **surface de plancher**, **zone IAU** et **usage** des bâtiments d'Ile-de-France (*cf. [4.2.2.2 -](#page-33-0)* [Calcul de l'occupation](#page-33-0)*).* Ainsi, le nombre de déplacements effectués par motif (données par l'EGT) est divisé par la surface de plancher totale des bâtiments regroupés par usage au sein d'une même zone IAU. Il a été alors calculé des ratios unitaires de nombre de déplacements journaliers (par motif) par usage pour un résident (si logement) ou un employé (si autre usage) ou /m² de surface de plancher.

### **4.5.4 - Distances annuelles parcourues**

-------------------------------------

Afin de déterminer la **distance totale générée annuellement par mode et par motif** par le projet d'aménagement, des coefficients de passage de jour ouvré à l'année sont utilisés. Ces coefficients dépendent du mode de transport. Ils sont issus des données de l'Enquête Nationale Transports et Déplacements de 2008<sup>34</sup> (L'ENTD). Cette dernière est une enquête réalisée à l'échelle nationale qui recense en plus des déplacements quotidiens de la semaine, les déplacements le weekend et pendant les vacances. Les données disponibles datent de 2008. Une nouvelle enquête a été réalisée en 2018/2019, les résultats seront disponibles mi-2020, les coefficients de passages pourront alors être actualisés.

*<sup>34</sup> La mobilité des Français Panorama issu de l'enquête nationale transports et déplacements 2008 COMMISSARIAT GÉNÉRAL AU DÉVELOPPEMENT DURABLE Décembre 2010*

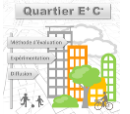

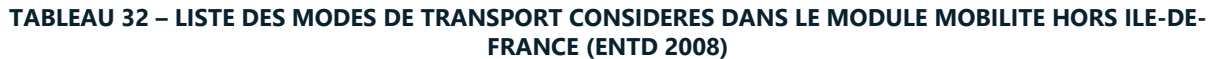

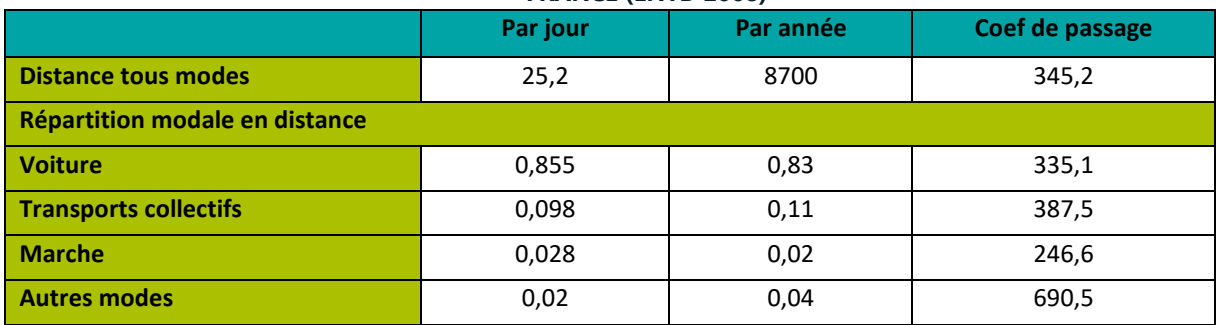

La correspondance suivante est faite entre les modes de transports utilisés dans la méthode Quartier E+C- et les modes donnés par l'ENTD :

### **TABLEAU 33 – CORRESPONDANCE ENTRE LES MODES DE TRANSPORT ENTD (2008) ET QUARTIER E+C-**

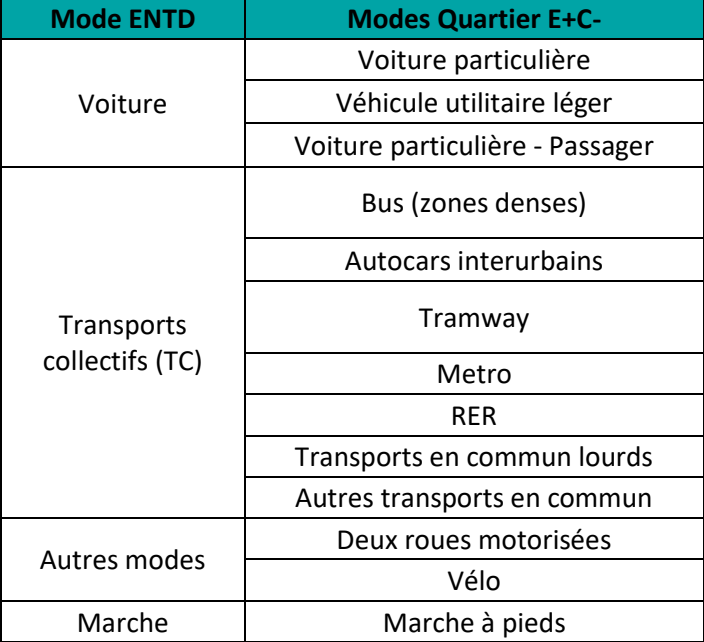

# **4.5.5 - Calcul d'impact du module mobilité**

Les **quantitatifs** calculés dans le module mobilité sont des distances parcourues annuellement par mode et par motif par les occupants du quartier (pour les résidents, les employés et les visiteurs en pkm/an). Ces distances calculées sont divisées par 2 pour ne pas compter en double des déplacements qui seraient à la fois à l'origine et à destination du projet. Cette division par 2 permet également d'attribuer une partie des impacts environnementaux à l'origine et l'autre partie à la destination.

L'impact des produits de construction des voiries de dessertes situées sur le périmètre d'aménagement du projet est également comptabilisé avec le contributeur **mobilité** (car considérée pleinement comme infrastructure transport). Cependant la méthode de calcul associée est détaillée au paragraphe [4.4.3 -](#page-89-1) [Espaces](#page-89-1)  [extérieurs](#page-89-1) de ce document.

Les quantitatifs des distances parcourues annuellement sont associés à des fiches de données environnementales dépendant du **mode de transport**. Les données d'impact proviennent de la base de données EcoInvent 3 (cut-off). Les données de la base Ecoinvent n'étant pas toujours spécifiques à la France, des données suisses et européennes ont été utilisées. On fait l'hypothèse que les données d'impacts des systèmes de transport français sont plus proches de celles de la Suisse qu'une moyenne agrégée sur l'ensemble du monde. Les données sont donc choisies en fonction de leur disponibilité dans la base de données EcoInvent selon l'ordre de priorité suivante :

- **Françaises**
- Européennes
- **Suisses**
- Reste du monde

Les fiches de données environnementales utilisées associées aux quantitatifs sont listées ci-après. Ces données d'impact environnementaux incluent notamment un impact forfaitaire lié à la construction des infrastructures et des véhicules :

- **Voiture particulière (pkm/an) :** Les données européennes sont considérées pour le véhicule thermique. On considère que le parc automobile est constitué à 0.9954 % de véhicules thermiques (procédé EcoInvent : *Transport, passenger car with internal combustion engine {RER}| processing | Cut-off, U)* et 0.0045 % de voiture électriques (procédé EcoInvent : *Transport, passenger car, electric {GLO}| processing | Cut-off, U*). Ces procédés incluent les impacts liés à la phase de roulement, construction des voitures et des routes. Les procédés EcoInvent ont été divisés par le taux de remplissage moyen d'EcoInvent, le conducteur génère dans les calculs l'ensemble des impacts du véhicules. A l'inverse, pour les distances parcourues par les **passagers de voiture particulière**, on considère que leurs impacts environnementaux sont intégrés à travers ceux du conducteur, aucun impact n'est donc comptabilisé pour les distances parcourues par les passagers pour éviter un double comptage ;
- **Véhicule utilitaire léger (pkm/an) :** Les données européennes des voitures diesel norme Euro 4 à 6 de large taille sont utilisées (procédé EcoInvent : Transport, passenger car, large size, diesel) ;
- **Deux roues motorisées (pkm/an) :** Le procédé Ecolnvent suisse est utilisé (Transport, passenger, motor scooter {CH}| processing | Cut-off, U). Il intègre les données suisses pour le transport, la maintenance, la construction des routes, le pétrole « low-sulfure », et les données mondiales pour la production du moteur et pour le pétrole « two-stroke blend » ;
- **Bus (zones denses) (pkm/an) :** Le procédé EcoInvent Suisse est utilisé (Transport, regular bus {CH}| processing | Cut-off, U). Il intègre les données suisses pour le transport, la maintenance et la construction des routes. Les données européennes y sont utilisées pour la production des bus et la consommation de diesel ;
- **Autocars interurbains (pkm/an) :** Le procédé EcoInvent Suisse est utilisé (Transport, passenger coach {CH}| processing | Cut-off, U). Il intègre les données suisses pour le transport, la maintenance et la construction des routes. Les données européennes y sont utilisées pour la consommation de diesel et les données mondiales pour la construction du véhicule ;
- **Tramway (pkm/an):** Le procédé EcoInvent Suisse est utilisé (Transport, tram {CH}| processing | Cut-off, U) et adapté avec les données françaises pour la consommation d'électricité ;
- **Metro (pkm/an):** Le procédé EcoInvent Suisse d'un train urbain utilisé (Transport, passenger train | urban | Cut-off, U) et adapté avec les données françaises pour la consommation d'électricité. Les données européennes y sont utilisées pour la maintenance, la construction de la voirie et les données mondiales pour la construction des trains ;
- **RER (pkm/an) :** Le procédé EcoInvent Suisse d'un train régional est utilisé (Transport, passenger train | regional | Cut-off, U) et adapté avec les données françaises pour la consommation d'électricité. Les données européennes y sont utilisées pour la maintenance, la construction de la voirie et les données mondiales pour la construction des trains ;
- **Transports en commun lourds (pkm/an) :** L'impact des déplacements calculés pour le mode **Autres transports en commun** est également assimilé aux TC lourds. L'impact environnemental des TC lourds est calculé selon une estimation d'un TC "moyen" pour tout le territoire (hors Ile-de-France). Ainsi pour chaque transport en commun lourd, sur rail, on estime la répartition des distances effectuées sur le territoire (grâce à la base unifiée des Enquêtes Ménages Déplacements). On pondère alors les impacts :
	- 2% pour le TGV (process EcoInvent : Transport, passenger train {FR}| high-speed | Cut-off, U),

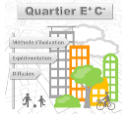

- 74% pour le train (process EcoInvent : Transport, passenger train {FR}| processing | Cut-off, U),
- 19% pour le métro (process décrit ci-dessus),
- 5% pour le tramway (process décrit ci-dessus).

Les quantitatifs de distances parcourues pour les modes actifs (**vélo** et **marche à pieds**) sont calculés de façon indicative, leur impact environnemental est considéré comme nul.

# **4.6 - Modules déchets (variante - niveau ORIENTATION et SPECIFICATION)**

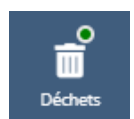

*Cette partie présente les données d'entrées et modèles associés pour le calcul des déchets générés par le quartier et la prise en compte des stratégies de gestion. Thème Déchets*

Le module **Déchets** consiste à évaluer les impacts liés à la gestion des déchets générés par les bâtiments et les espaces extérieurs du quartier en phase de vie. Sont pris en compte les étapes de collecte des déchets (du circuit de collecte jusqu'aux sites de traitement) et de traitement (incinérateurs, centre de tri, etc…). Les quantitatifs calculés permettant d'estimer les impacts environnementaux du contributeur sont :

- Des masses de déchets générés par le quartier en phase de vie à traiter par an (kg/an) par mode de traitement ;
- Des quantités de fret de déchets en camion de collecte (tkm/an) et des quantités de déchets collectés pneumatiquement (kg/an) ;

Les données environnementales associées aux quantitatifs sont issues de travaux experts menés par Veolia dans le cadre du programme de recherche *Evaluation des projets Urbains* d'Efficacity.

# **4.6.1 - Quartiers**

Quatre grandes familles de mode de gestion sont à paramétrer au niveau du **quartier**, elles concernent les déchets :

- Des ménages, générés par les résidents dans les bâtiments de logements (individuels ou collectifs) ;
- Des bâtiments d'activités gérés par la municipalité, générés par les bâtiments dont ce mode de gestion est choisi *(cf. [4.6.2 -](#page-110-0) [Bâtiments\)](#page-110-0)*
- Des bâtiments d'activités gérés par un prestataire privé générés par les bâtiments dont ce mode de gestion est choisi *(cf. [4.6.2 -](#page-110-0) [Bâtiments\)](#page-110-0)* ;
- Des espaces extérieurs générés par les surfaces d'espaces extérieurs.

Pour chacune de ces quatre familles de gestion, des typologies de déchets (en mélange, organiques, en verre, ...) sont considérées. Sur chaque typologie de déchets au sein de chaque famille, trois paramètres de SPECIFICATION présentés ci-après (**mode de traitement des déchets, distances en camion jusqu'au site de traitement, mode de collecte des déchets**) peuvent être renseignés par le porteur de projet. Ces paramètres de SPECIFICATION ont un impact direct sur les résultats du calcul d'impact. Des paramètres d'ORIENTATION traduisant des stratégies globales de gestion sont également proposés permettant d'enrichir ces données de SPECIFICATION (*cf. [5.3.3 -](#page-155-0) [Enrichisseurs Quartier](#page-154-0) [Déchets\)](#page-155-0).*

# ▬ **Données d'entrées de SPECIFICATION :**

- **Type d'incinérateur présent sur le territoire** : Permet de paramétrer le type de valorisation de la chaleur produite par l'incinérateur du territoire vers lequel vont les déchets en mélange gérés par la municipalité. Cette donnée contextuelle aura un impact uniquement sur le module D des impacts du quartier. Les choix suivants sont proposés :
	- Incinération valo électricité, correspond au paramètre proposé par défaut (baseline pour le quartier de référence) ;
- Incinération valo chaleur ;
- Incinération cogénération ;
- **Type de valorisation organique présente au niveau du territoire :** Permet de paramétrer le type de valorisation organique présente sur le territoire pour la part des déchets en mélange gérés par la municipalité en bénéficiant (établi selon les données Sinoe). Les choix suivant sont proposés :
	- Plate-forme de compostage, correspond au paramètre proposé par défaut (baseline pour le quartier de référence) ;
	- Méthanisation :
- **Mode de traitement des déchets :** Ce paramètre définit pour chaque type de déchets son mode de traitement. Le *[Tableau 34](#page-107-0)* ci-après indique les modes de traitement que peut choisir le porteur de projet pour chaque typologie de déchets et selon chaque famille de gestion. En gras sont indiqués les choix par défaut correspondant à la baseline (quartier de référence). Si le choix « Pas de collecte spécifique » est retenu pour un déchet, on le considère alors comme étant un déchet en mélange (= une ordure résiduelle) avec un mode de traitement « Municipal (Sinoe) ».

Le choix du mode de traitement « Municipal (Sinoe) » est disponible pour les déchets en mélange (ordures résiduelles), les déchets en collecte séparées hors gravats, les encombrants, et les déchets dangereux (y.c. DEEE). Il permet pour chacun de ces types de déchets de leur attribuer automatiquement les modes de traitement présent sur le territoire du projet à partir des données de Sinoe<sup>35</sup>. Pour se faire, les données de Sinoe de l'année la plus récente possible disponible de *destination des déchets collectés par mode de traitement* pour les *collecte OMR et sélectives* ont été exploités. A partir de la **localisation** du projet, les modes de traitement (en %) du département pour la typologie de déchet correspondante sont déterminés. Lorsque la donnée départementale n'est pas disponible dans la base Sinoe, la donnée régionale ou nationale est retenue. Les équivalences suivantes sont faites entre les modes de traitement de Sinoe et ceux proposés dans la méthode Quartier E+C- :

- *Valorisation matière* : Centre de tri ;
- *Valorisation organique* : Est égale à la valeur du paramètre **type de valorisation organique présente au niveau du territoire** ;
- *Incinération avec récupération :* Est égale à la valeur du paramètre **type d'incinérateur présent sur le territoire** ;
- *Incinération sans récupération :* Incinération sans valo ;
- *Stockage* : Stockage ;
- *Non précisé* : Est reventilé au prorata des autres modes de traitement indiqués dans la base de sinoe. Si jamais ce paramètre vaut 100%, on considère 100% *d'incinération avec récupération* ;

-------------------------------------

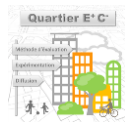

*<sup>35</sup> Disponibles sur https://www.sinoe.org/*

# 108

<span id="page-107-0"></span>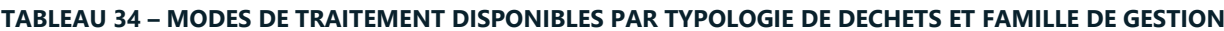

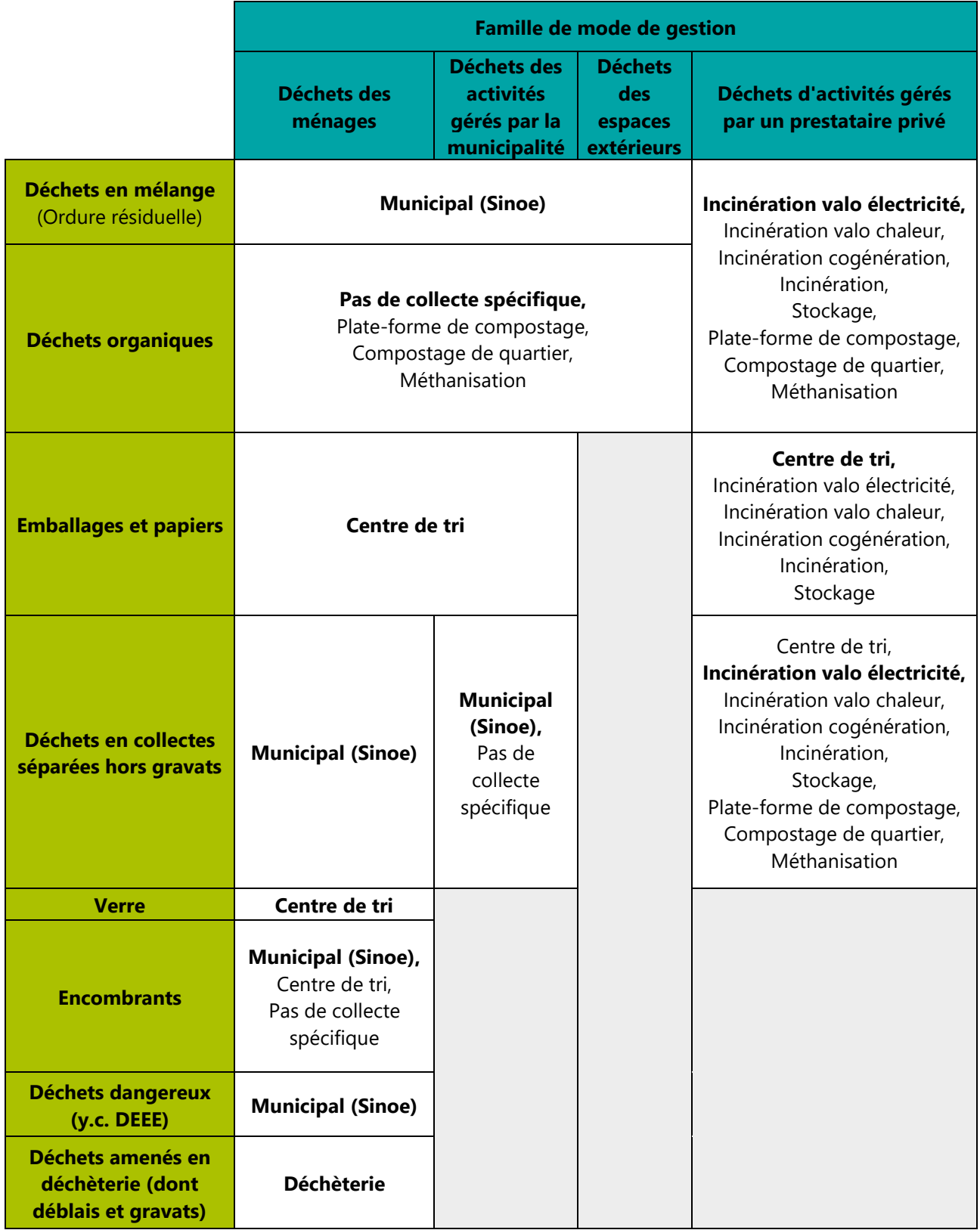

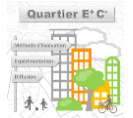
- **Distances moyennes parcourues en camion jusqu'au site de traitement :** Ce paramètre définit pour chaque type de déchet la distance moyenne effectuée par un camion de ramassage jusqu'au site de traitement (ce dernier est identifié par le paramètre **mode de traitement des déchets**). Cette distance inclue le circuit de collecte. Cette distance multipliée par la masse de déchets à collecter par an génère des quantitatifs de fret (tkm/an) évaluée par le procédé générique de fret *camion 21t* d'EcoInvent 3.2. Pour les déchets emmenés en déchèterie par les résidents, aucun impact de transport n'est comptabilisé dans le module déchets car il est déjà couvert par les ratios du contributeur **mobilité**. Les distances par défaut proposées (utilisées sur le quartier de référence) sont issues de *l'enquête collecte 2007 de l'ADEME/SINOE*<sup>36</sup> (des travaux sont en cours pour adapter ces distances proposées par défaut en fonction de la densité du site dans lequel on se trouve) :
	- 12,2 km pour les déchets en mélange (OMR) et les déchets organiques avec une collecte porte à porte ;
	- 54 km pour le verre, les emballages et papier, les déchets en collecte séparées hors gravats, les encombrants et les déchets dangereux (y.c. DEEE) avec une collecte porte à porte ;
	- 0 km pour les déchets organiques avec compostage de quartier ;

#### **Mode de collecte des déchets :**

- Porte à porte : Correspond à une collecte tout camion qui génère des quantitatifs de fret en fonction **des distances en camion jusqu'au site de traitement** paramétrés (correspond à la baseline/quartier de référence) ;
- Apport volontaire : Correspond à une collecte tout camion avec ramassages en points d'apport volontaire. Ce paramètre a pour effet de proposer via un enrichisseur **des distances en camion jusqu'au site de traitement** divisées par 2 pour prendre en compte l'optimisation du circuit de collecte induite par la mise en place de points d'apport volontaire. Ces distances sont modifiables ;
- Pneumatique : Correspond à une collecte pneumatique suivi d'un acheminement aux sites de traitement en camion. Ce paramètre a pour effet de proposer via un enrichisseur **des distances en camion jusqu'au site de traitement** divisées par 2 pour prendre en compte l'optimisation du circuit de collecte induite par la mise en place de la collecte pneumatique. Ces distances sont modifiables.

La données environnementales associées aux quantitatifs générés par la collecte pneumatique (comptabilisés en kg de déchets / an) sont issues de retraitements métiers de données Ecolnvent s'appuyant sur une analyse de la littérature<sup>37</sup>. La donnée environnementale a été créée en considérant notamment 130 kWh de consommation d'électricité par tonne de déchets aspirés, 151 kg d'acier de tuyau par tonne de déchets amortis sur une durée de vie de 35 ans, 3,2 kg de polyéthylène de tuyaux amortis sur 35 ans et des bâtiments terminaux de réception des déchets amortis sur 50 ans.

#### ▬ **Quantitatifs déchets et calcul d'impact**

-------------------------------------

L'évaluation environnementale des différents modes de traitement a été faite à partir de procédés de la base de données EcoInvent 3 suivant une analyse métier selon les hypothèses détaillées ci-après. Une période de référence de 100 ans a été retenue lors de la construction de ces données. Pour les quantitatifs incluant de la valorisation organique (Plate-forme de compostage, compostage de quartier, méthanisation,

*<sup>36</sup> Analyse des distances parcourues par les véhicules de collecte et transport des ordures ménagères (https://www.sinoe.org/documents/consult-andcount-doc/doc/969/rubrique/199)*

*<sup>37</sup> Notamment sur la base des publications suivantes : Environmental sustainability comparison of a hypothetical pneumatic waste collection system and a door-to-door system (Henna Punkkinenet al., 2012), Pneumatic vs. door-to-door waste collection systems in existing urban areas: a comparison of economic performance (NeaTeerioja et al., 2012)*

Déchèterie) le procédé Ecoinvent 3 *Nitrogen fertiliser, as N {RER}| ammonium nitrate phosphate production | Alloc Rec, U*) a été utilisé pour les impacts évités en considérant un rendement de 30% par rapport à la masse de déchets organiques entrants :

- Plate-forme de compostage : Sont utilisés les données d'inventaires de cycle de vie du procédé *compostage* issues de la base de données EcoInvent 3*.* On y ajoute une valorisation matière organique retenant 50% des bénéfices en module D<sup>38</sup> ;
- Compostage de quartier : Les données d'impacts environnementaux ont été construites à partir de procédés EcoInvent selon une analyse bibliographique. On considère notamment une valorisation matière organique retenant 50% des bénéfices en module D. Par ailleurs, via un enrichisseur, ce mode de traitement a également pour effet de mettre la **distance en camion jusqu'au site de traitement** pour la collecte des déchets concernés à 0 (le site de traitement étant le quartier lui-même) ;
- Méthanisation : Sont utilisés les données d'inventaires de cycle de vie du procédé *méthanisation* issues de la base de données EcoInvent*.* On y ajoute une valorisation retenant 50% des bénéfices en module D pour :
	- La valorisation matière organique du digestat ;
	- La valorisation énergétique en cogénération (50% d'une production de 299 kWh/t d'électricité et de 366 kWh/t de chaleur).
- Incinération sans valo : Sont utilisées les données d'inventaires de cycle de vie du procédé *incinération* issues de la base de données EcoInvent 3*,* avec ajout du procédé *ISDD.* On considère aucune valorisation énergétique en module D ;
- Incinération valo électricité : Sont utilisées les données d'inventaires de cycle de vie du procédé *incinération* issues de la base de données EcoInvent 3*,* avec ajout du procédé *ISDD.*  On considère une valorisation énergétique de production d'électricité (550 kWh/t de déchets) retenant 50% des bénéfices en module D ;
- Incinération valo chaleur : Sont utilisées les données d'inventaires de cycle de vie du procédé *incinération* issues de la base de données EcoInvent 3*,* avec ajout du procédé *ISDD.* On considère une valorisation énergétique de production de chaleur (1750 kWh/t de déchets) retenant 50% des bénéfices en module D ;
- Incinération cogénération : Sont utilisées les données d'inventaires de cycle de vie du procédé *incinération* issues de la base de données EcoInvent 3*,* avec ajout du procédé *ISDD.*  On considère une valorisation énergétique en cogénération (production de 350 kWh/t d'électricité et de 1350 kWh/t de chaleur) retenant 50% des bénéfices en module D ;
- Stockage : Sont utilisées les données d'inventaires de cycle de vie du procédé *stockage* issues de la base de données EcoInvent 3*.* On considère une valorisation énergétique en production d'électricité (31 kWh/t de déchets) retenant 50% des bénéfices en module D ;
- Centre de tri : Les données d'impacts environnementaux ont été construits à partir de procédés EcoInvent selon une analyse bibliographique. Les gisements en entrée et flux en sortie du centre de tri sont estimés à partir des gisements moyens en France, ce qui a permis de considérer une valorisation matière forfaitaire relative à ce mode de traitement dont les bénéfices ont été retenus à 50% en module D ;
- Déchèterie : Les données d'impact environnementaux ont été construits à partir de procédés EcoInvent selon une analyse bibliographiques. Les déchets arrivant en déchèterie sont pour la plupart renvoyés vers d'autres unités telles que les centres de tri (papiers/cartons, emballages, plastiques, verre etc.), ou les plate-forme de compostage et méthanisation. Seuls ferrailles, DEEE et bois sont traités et transformés en matières premières secondaires sur place. Les gisements en entrée de déchèterie et flux en sortie sont estimés à partir des gisements moyens en France, ce qui a permis de considérer une valorisation matière forfaitaire à ce mode de traitement dont les bénéfices ont été retenus à 50% en module D.

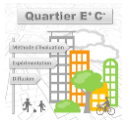

*<sup>38</sup> Charges et avantages potentiels au-delà des frontières du système*

#### **4.6.2 - Bâtiments**

Les masses de déchets générés par les bâtiments en phase de vie dépendent principalement du nombre d'occupants (résidents ou employés *cf. [4.2.2.2 -](#page-33-0) [Calcul de l'occupation](#page-33-0))* et de l'usage. Au niveau de chaque bâtiment, la méthode de calcul des quantitatifs associés au contributeur **déchets** est schématisée sur la figure suivante :

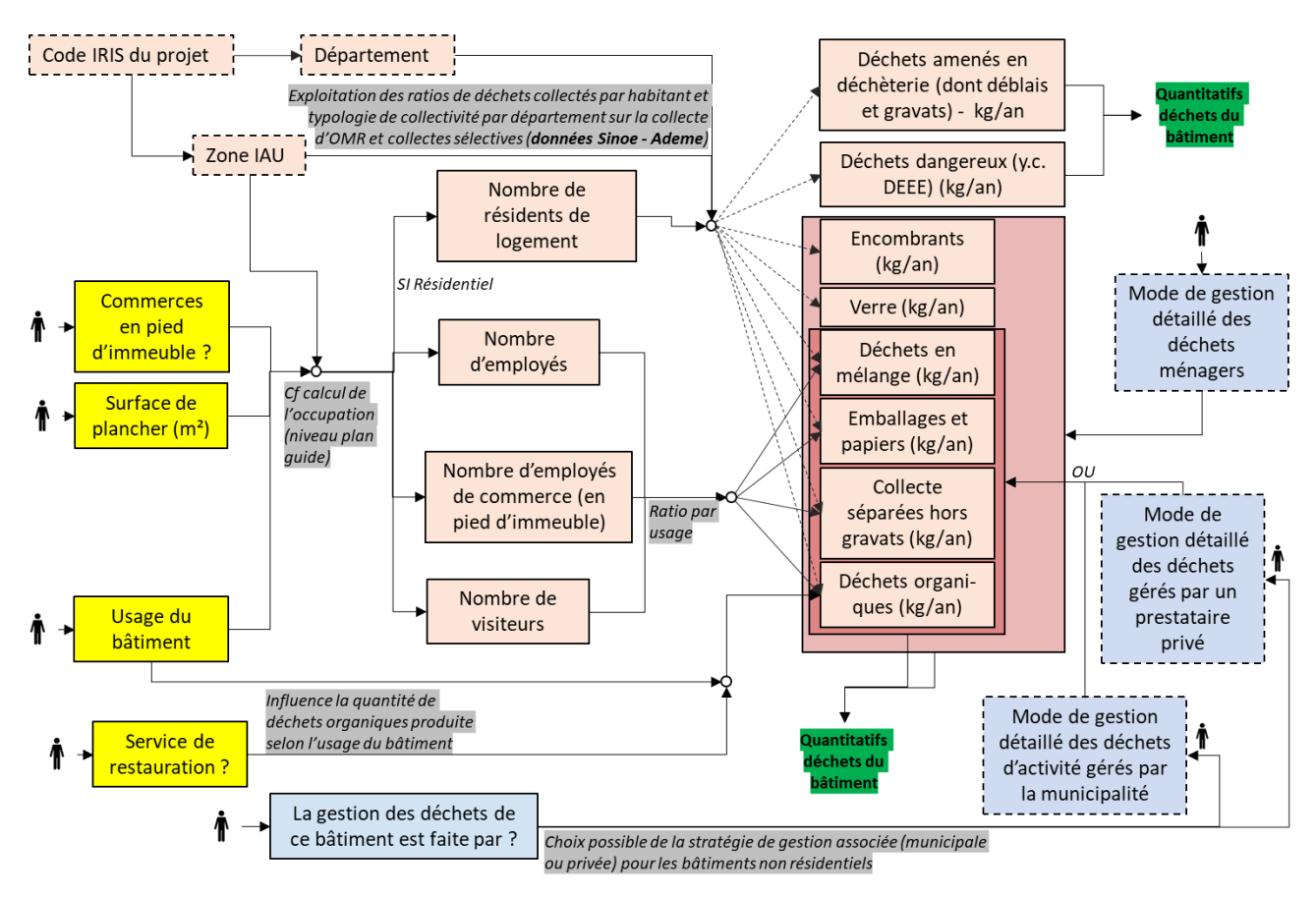

**FIGURE 26 – PRINCIPE DE CALCUL DES QUANTITATIFS DECHETS DES BATIMENTS**

#### ▬ **Données d'entrées de SPECIFICATION :**

- **La gestion des déchets du bâtiment est faite par :** Ce paramètre permet de choisir le mode de gestion paramétrée au niveau quartier pour le projet. Ce paramètre n'est pas demandé pour les bâtiments de logements :
	- La municipalité : Le mode de gestion paramétrée au niveau quartier « bâtiments d'activités gérés par la municipalité » s'applique alors à ce bâtiment ;
	- Un prestataire privé : Le mode de gestion paramétrée au niveau quartier « bâtiments d'activités gérés par un prestataire privé » s'applique alors à ce bâtiment ;

Les masses de déchets générés par les bâtiments en phase de vie sont calculés différemment selon les usages des bâtiments et selon le paramètre **« présence ou non d'un service de restauration dans le bâtiment »** *(cf. 4.2.2 - Bâtiments)* qui influe sur la quantité de déchets organiques générés. La méthode est explicité ci-après pour chaque usage.

#### ▬ **Déchets des ménages :**

#### **TABLEAU 35 – QUANTITE DE DECHETS PAR TYPE PAR AN PAR LES RESIDENTS DES BATIMENTS DE LOGEMENT (KG/AN)**

Pour estimer les masses de déchets générés par les bâtiments de logements, sont utilisés les ratios de la base de données Sinoe *« déchets collectés par habitant et typologie de collectivité par département de la collecte d'OMR et collectes sélectives » <sup>39</sup>*. Pour estimer les masses de déchets amenés en déchèterie, sont également utilisés les ratios de la base de données de Sinoe sur « *les déchets collectés en déchèterie par habitant desservi et par typologie de collectivité »*.

A partir de la **localisation** du projet (code IRIS), on connait le département, la commune et la région dans lequel se trouve le projet ainsi que sa **zone IAU** à partir de la commune (*cf. [4.2.1 -](#page-30-0) [Quartier](#page-30-0)*). Ces paramètres permettent de récupérer les masses de déchets collectés annuellement par habitant (kg/hab) sur les typologies suivantes : Déchets en mélange (OMR), le verre, les emballages et papier, les déchets en collecte séparées hors gravats, les encombrants, les déchets amenés en déchèterie (avec déblais et gravats) et les déchets dangereux (y.c. DEEE).

Une correspondance doit être établie entre **la zone IAU** du projet et la typologie de collectivité donnée dans la base Sinoe<sup>40</sup> à choisir pour le projet. Pour cela, une pondération a été attribuée à chaque typologie de collectivité de Sinoe. Les ratios de déchets par habitants par typologie de déchets du département (ou de la région ou au niveau national lorsque l'échelle inférieure n'est pas disponible dans la base) sont alors choisis dans la base Sinoe en prenant la « distance » minimale entre la valeur de **la zone IAU** (valeur entre 1 et 7) et la pondération par typologie de collectivité définies selon les valeurs suivantes (et selon disponibilité dans la base Sinoe) :

- Urbain dense : pondération = 1 ;
- Urbain : pondération = 3.5 ;
- Mixte : pondération = 6 ;
- Rural : pondération =  $7,5$  ;

Dans les évolutions futures de la méthode, s'il est possible de récupérer le zonage typologique exact des collectivités sur la France entière, il ne sera plus nécessaire de passer par ce système d'équivalence faisant intervenir ces pondérations.

Par ailleurs, la catégorie « Touristique ou commercial » de Sinoe n'est pas exploitée dans la méthode car les ratios associés ne peuvent pas être représentatifs du comportement d'un résident moyen permanant du territoire. Les ratios de la catégorie « Touristique ou commercial » embarquent le comportement de nombreux touristes ou visiteurs.

Les ratios fournis par Sinoe sont des ordures ménagères et assimilés, à savoir des déchets produits par les ménages mais également par les entreprises du territoire. Les déchets issus des entreprises représentent en moyenne 20% des déchets collectés, cette part variant entre 17% en milieu rural et 25% en milieu urbain<sup>41</sup>. Ainsi les ratios retenus dans la méthode Quartier E+C- pour un résident d'un bâtiment de logement d'un projet

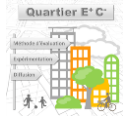

*<sup>39</sup> Disponibles sur https://www.sinoe.org/*

*<sup>40</sup> Voir le document TYPOLOGIE DES EPCI A PARTIR DES CARACTERISTIQUES D'HABITAT (Ademe, 2010) page 11/12 pour la définition des typologies de collectivités retenu.*

*<sup>41</sup>* Déchets chiffres-clés – édition 2017 *(ADEME 2017)*

est celui obtenu à partir des données Sinoe mais diminué selon une loi linéaire en fonction de **la zone IAU**  (diminué de 25% pour la zone 1 à 17% pour la zone 7).

Par ailleurs, les ratios déchets organiques (biodéchets dans la base Sinoe) ne sont pas utilisés car la collecte organique est encore très peu mise en place aujourd'hui et par conséquent les données de la base de Sinoe sont encore peu représentatives. La part des déchets organiques produits par les ménages est estimée en considérant que 33% des déchets en mélange sont des déchets organiques<sup>42</sup>. Par ailleurs sur ces 33%, on estime que 83%<sup>43</sup> sont des déchets cuisines, les autres sont des déchets de jardin qu'on retire du bilan pour éviter un double comptage avec les déchets organiques des espaces extérieurs végétalisés. Concernant l'efficacité de la collecte organique, on considère que sa mise en place permettrait de récolter 80% des déchets organiques (alimentaires) produits par les ménage, les 20% restants restant fatalement des ordures résiduelles.

#### ▬ **Déchets des commerces :**

Pour estimer les masses de déchets générés par les bâtiments de commerces (usages de commerces ou de supermarchés) ou RDC commerciales on utilise les ratios en kg/employés par an par type de déchets présentés sur les *[Tableau 36](#page-112-0) et* [Ces ratios sont ceux donnés par l'Insee lors de sa publication](#page-112-1) *« Les trois quarts des déchets du commerce sont triés* [» \(Insee Première, 2019, cf. figures 2, 5 et 6 de la publication\).](#page-112-1) 

[Le total des déchets générés par employé dépend tout d'abord de la rég](#page-112-1)ion dans lequel se situe le projet [pouvant prendre les valeurs suivantes](#page-112-1) :

<span id="page-112-1"></span>[Tableau 36.](#page-112-1) Ces ratios sont ceux donnés par l'Insee lors de sa publication *« Les trois quarts des déchets du commerce sont triés* » (Insee Première, 2019, cf. figures 2, 5 et 6 de la publication).

Le total des déchets générés par employé dépend tout d'abord de la région dans lequel se situe le projet pouvant prendre les valeurs suivantes :

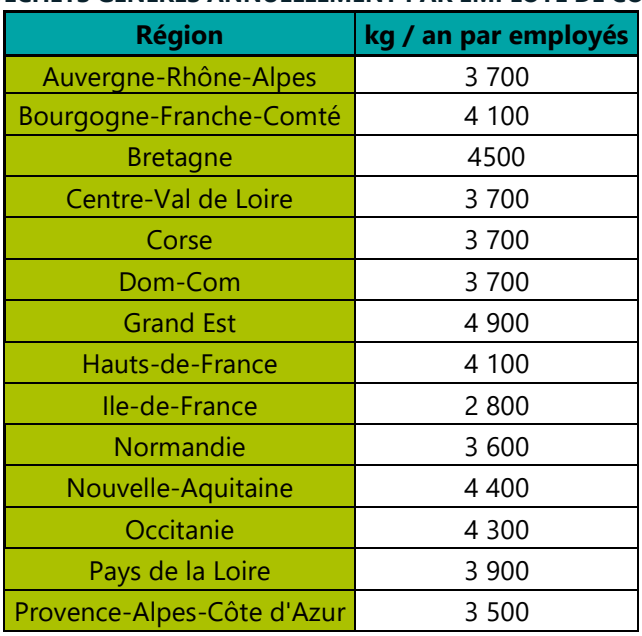

#### <span id="page-112-0"></span>**TABLEAU 36 : TOTAL DECHETS GENERES ANNUELLEMENT PAR EMPLOYE DE COMMERCE PAR REGION**

*<sup>43</sup> D'après,* La composition des ordures ménagères et assimilés en France *(ADEME 2007), page 12, 72 kg/hab/an de restes de cuisine et 15 kg/hab/an des déchets de jardins*

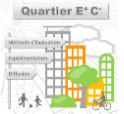

*<sup>42</sup> Source Modecom 2017*

La répartition retenue pour le projet est décrite dans le tableau suivant, on y considère une efficacité de collecte organique de 0.8.

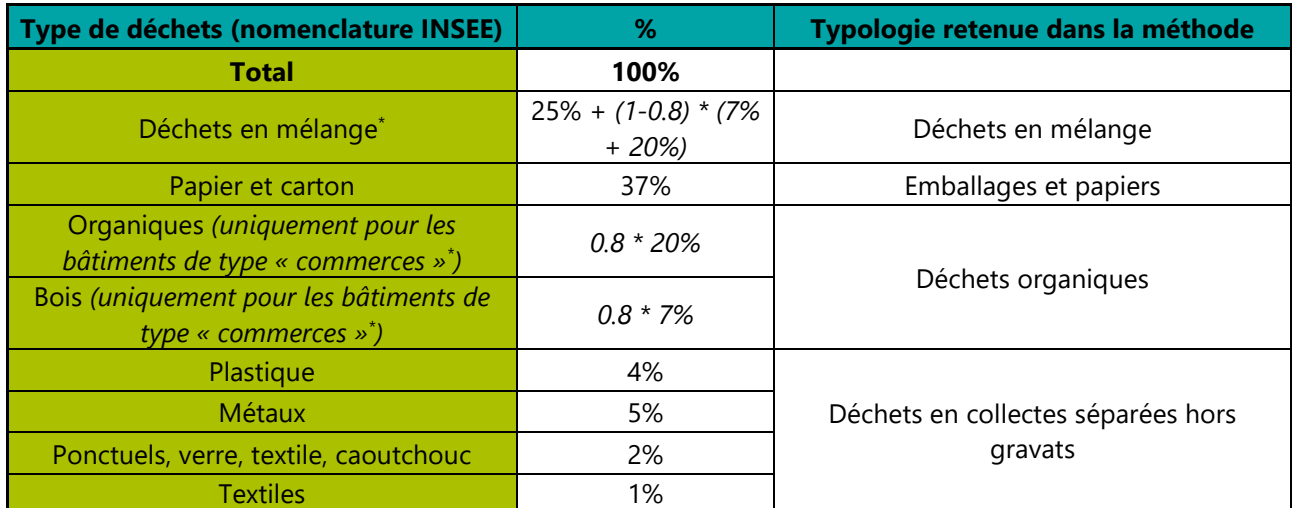

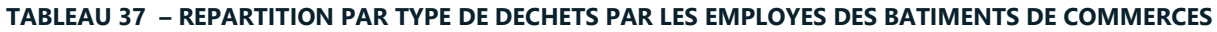

\* Pour les bâtiments de type « supermarché », on n'utilise pas la répartition de l'INSEE donnée ci-dessus pour calculer la quantité de déchets organiques du bâtiment, mais on utilise le ratio de 20kg/m² de surface de plancher du supermarché<sup>44</sup>. On applique alors également à ce ratio une efficacité de collecte organique de 0.8 et la quantité des déchets en mélange considéré est donc corrigé en fonction.

### ▬ **Déchets des bureaux :**

Pour estimer les masses de déchets générés par les bâtiments de bureaux on utilise les ratios en kg/employés par an par type de déchets présentés sur le *Erreur ! Source du renvoi introuvable..*. D'après le guide pratique écoresponsable au bureau (ADEME, 2019), le total des déchets générés annuellement par un employé de bureau est de 130 kg/an. La répartition en types de déchets est calculée à partir de de la répartition des déchets produits à la source par les employés de bureaux<sup>45</sup> auxquels on applique un taux de tri<sup>46</sup> (ce qui n'est pas trié est assimilé en déchets en mélange, les déchets organiques restant tous organiques) :

| Type de déchets<br>(nomenclature Bruxelles<br>Environnement) | <b>Répartition</b><br>considérée dans<br>la méthode de<br>calcul (%) | kg / an        | <b>Répartition des</b><br>déchets produits<br>par un employé<br>de bureaux (%) | <b>Taux</b><br>de<br>tri<br>$(\%)$ | <b>Typologie retenue</b><br>dans la méthode |
|--------------------------------------------------------------|----------------------------------------------------------------------|----------------|--------------------------------------------------------------------------------|------------------------------------|---------------------------------------------|
| <b>Total</b>                                                 |                                                                      | $130 - 22*2/3$ |                                                                                | ۰                                  |                                             |
| Déchets en mélange                                           | $50\% + 21\% *$<br>$(1-0.8)$                                         | 70             | 6%                                                                             |                                    | Déchets en mélange                          |
| Papier/cartons                                               | 21%                                                                  | 27             | 60%                                                                            | 35%                                | Emballages et<br>papiers                    |
| Verre                                                        | 2%                                                                   | $\mathcal{P}$  | 3%                                                                             | 61%                                | Déchets en collectes                        |
| Canettes                                                     | 2%                                                                   | 2              | 3%                                                                             | 61%                                | séparées hors                               |
| Plastique                                                    | 4%                                                                   | 6              | 7%                                                                             | 61%                                | gravats                                     |
| Déchets alimentaires*                                        | $21\% * 0.8/3$                                                       | 22/3           | 21% *0.8/3                                                                     | $\overline{\phantom{a}}$           | Déchets organiques                          |

**TABLEAU 38 – QUANTITE DE DECHETS PAR TYPE PAR AN PAR LES EMPLOYES DES BATIMENTS DE BUREAUX (KG/AN)**

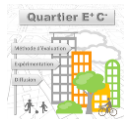

*<sup>44</sup> GUIDE BIODECHETS – ADEME / CCI SAONE ET LOIRE, page 9*

*<sup>45</sup> RDC-Environnement pour Bruxelles Environnement: « Estimation des quantités de déchets non ménagers générés et traités à Bruxelles » (https://www.guidebatimentdurable.brussels/fr/evaluer-les-quantites.html?IDC=8428)*

*<sup>46</sup> https://www.easyrecyclage.com/blog/les-dechets-de-bureau-en-cinq-chiffres/*

\*La quantité de déchets organiques du **Erreur ! Source du renvoi introuvable.** est divisée par 3 pour éviter un double comptage avec la quantité de déchets organiques calculée à partir du paramètre plan masse **« présence ou non d'un service de restauration dans le bâtiment »** *[\(4.2.2 -](#page-32-0) [Bâtiments\)](#page-32-0).* Ainsi même dans les bureaux où les employés n'ont pas accès à un service de restauration collective, la quantité de déchets organiques n'est pas considérée comme étant nulle mais de 7kg/employés (pouvant être générés par les cafétérias, cuisine collectives, etc..).

#### ▬ **Déchets des autres activités :**

Pour estimer les masses de déchets générés par les bâtiments d'activités autres que les commerces et les bureaux, on utilise les ratios en kg/employés par an par type de déchets présentés sur le *Erreur ! Source du renvoi introuvable.*. D'après les *« Données de base pour le dimensionnement des équipements fixes »* (Guide du bâtiment durable – Brussels), en utilisant la donnée du secteur tertiaire, le total des déchets générés annuellement par un employé de bâtiments d'activité retenu est de 150 kg/an. La répartition par type de déchets est ensuite celle donnée par *la composition des ordures ménagères et assimilés en France* pour les activités<sup>47</sup> et présentée dans le tableau suivant.

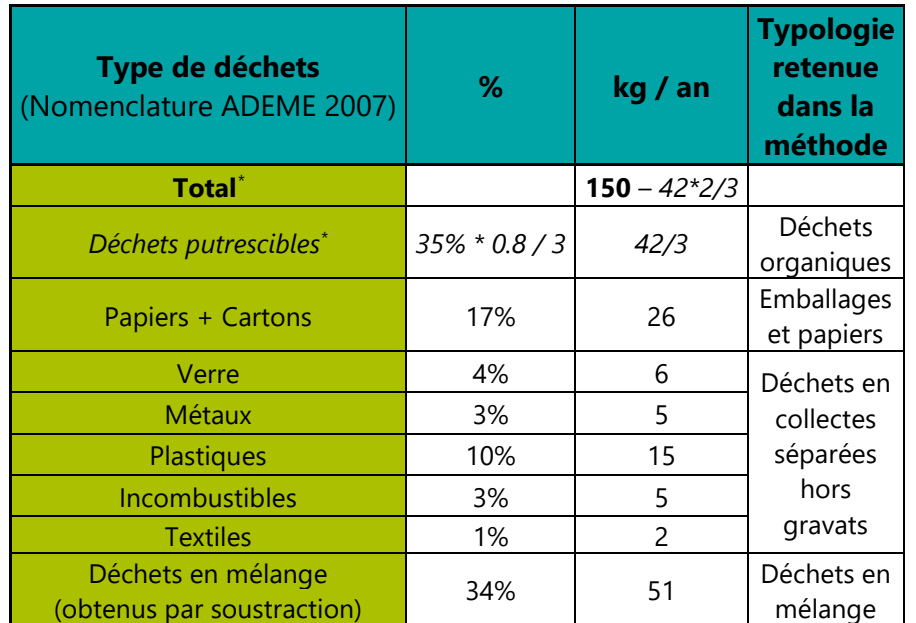

#### **TABLEAU 39 – QUANTITE DE DECHETS PAR TYPE PAR AN PAR LES EMPLOYES DES BATIMENTS D'ACTIVITES (KG/AN)**

\*La quantité de déchets putrescibles (= organiques) du **Erreur ! Source du renvoi introuvable.** est divisée par 3 pour éviter un double comptage avec la quantité de déchets organiques calculée à partir du paramètre plan masse **« présence ou non d'un service de restauration dans le bâtiment »***.* Ainsi même dans les bâtiments d'activité où les employés n'ont pas accès à un service de restauration collective, la quantité de déchets organiques n'est pas considérée comme étant nulle mais de 14 kg/employés.

#### ▬ **Déchets de restauration :**

Si le paramètre plan masse **« présence ou non d'un service de restauration dans le bâtiment »** (*cf. [4.2.2 -](#page-32-0) [Bâtiments\)](#page-32-0)* est indiqué comme étant vrai, une quantité de déchets organiques supplémentaires à celle présentée ci-dessus est calculée pour chaque bâtiment. Selon l'usage du bâtiment, on estime cette quantité de déchets à partir d'une estimation du nombres de repas servis dans l'année ou bien à partir du nombre d'employés travaillant dans la restauration. Les maisons individuelles, logements collectifs, supermarché et -------------------------------------

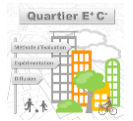

*<sup>47</sup> D'après,* La composition des ordures ménagères et assimilés en France *(ADEME 2007), page 25, figure 10*

parking silo ne peuvent pas bénéficier d'un service de restauration. Les ratios utilisés sont présentés dans le tableau suivant.

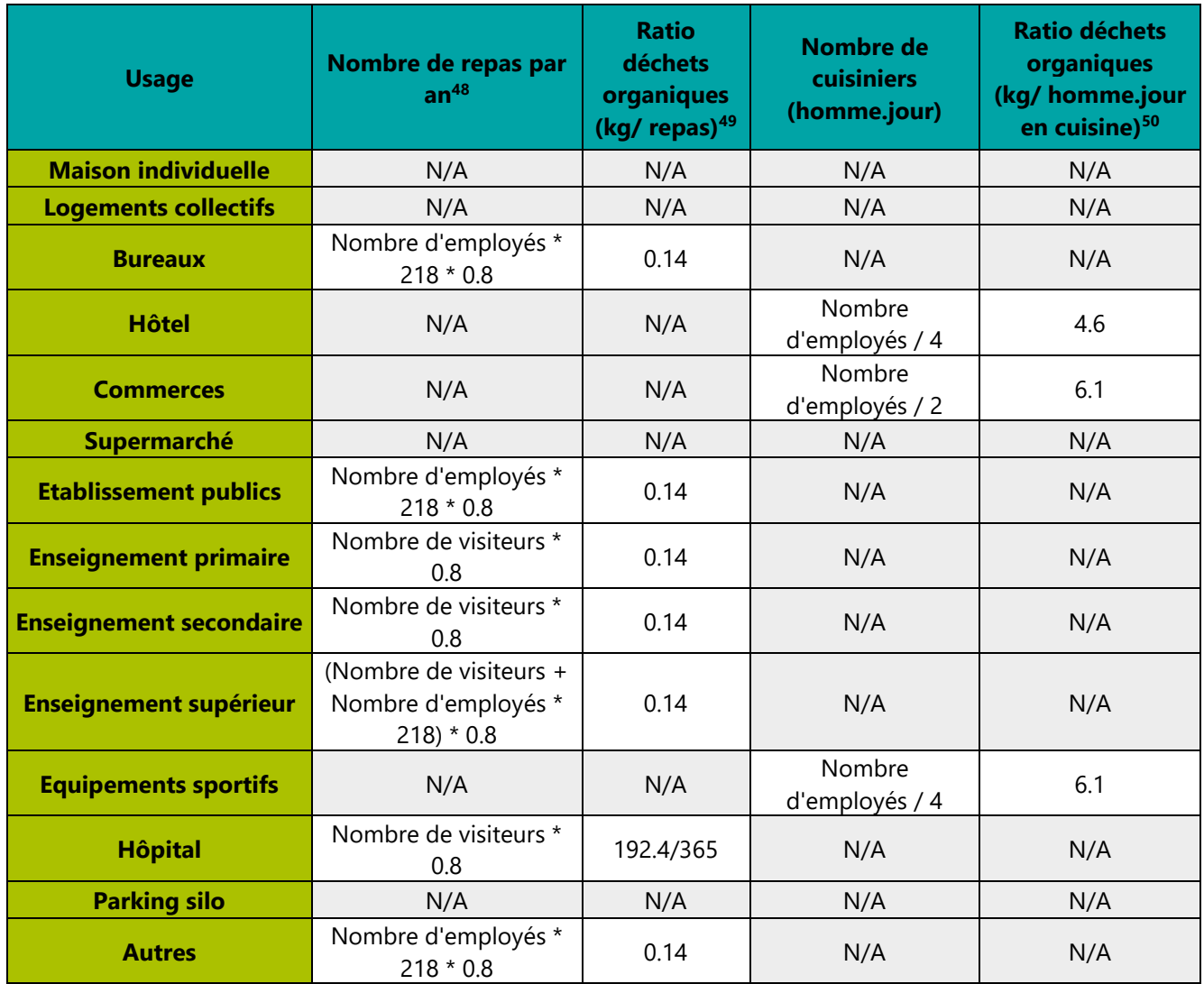

#### **TABLEAU 40 - QUANTITE DE DECHETS ORGANIQUE PAR USAGE GENEREE PAR LA RESTAURATION**

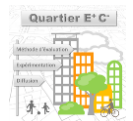

*<sup>48</sup> On considère 218 jours ouvrés et 0.8 comme taux d'utilisation du service de restauration pour les employés ou visiteurs* 

*<sup>49</sup> 140g de déchets par repas selon GUIDE BIODECHETS – ADEME / CCI SAONE ET LOIRE (page 9), 192 kg/patient/an pour les hôpitaux selon l'UDIHR*

*<sup>50</sup> Ratio donné par le ratio GNI-SYNHORCAT par employés en cuisine par jour.* 

## **4.6.3 - Espaces extérieurs**

Les masses de déchets générés annuellement par les espaces extérieurs sont calculés en fonction de leur surfaces comme indiqué sur le tableau suivant :

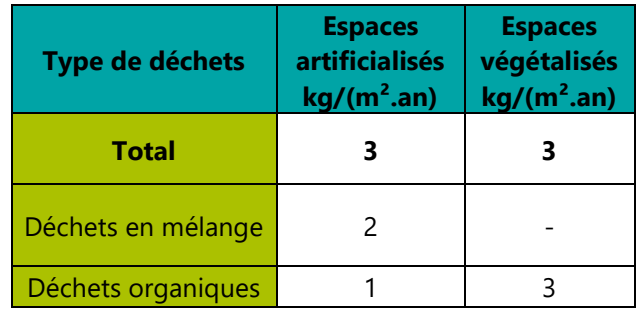

## **TABLEAU 41 – QUANTITE DE DECHETS PAR TYPE PAR AN PAR ESPACES EXTERIEURS (KG/AN)**

La méthode de calcul implique de ne pas prendre en compte l'impact induits par les voies circulantes des axes de distribution ou des infrastructures de transport ferré. Ainsi pour ces types de surfaces, aucun impact n'est comptabilisé pour le contributeur **déchets**.

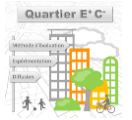

# **Modules eaux (variante - niveau ORIENTATION et SPECIFICATION)**

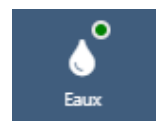

*Cette partie présente les données d'entrées et modèles associés pour le calcul de la consommation d'eau par le quartier et la prise en compte des stratégies d'approvisionnement et de retraitement. Thème Eaux*

Le module **Eaux** consiste à évaluer les impacts liés à la consommation d'eau par les bâtiments et les espaces extérieurs du quartier. Sont pris en compte les étapes d'approvisionnement (potabilisation) et de retraitement (assainissement) en phase de vie. Les quantitatifs calculés permettant d'estimer les impacts environnementaux du contributeur sont :

- Des volumes d'eau à traiter par an  $(m<sup>3</sup>/an)$  au niveau des stations de potabilisation (STP) ou stations d'épuration (STEP) selon les stratégies de traitement choisies (2 choix possible sur les modes de traitement pour l'épuration) ;
- Des masses de boues (kg/an) générées par les traitements dont les impacts dépendent du mode de gestion des boues choisi ;
- Des volumes d'eau de pluie récupérée et réutilisée (m<sup>3</sup>/an) ainsi que des volumes de cuves de stockage associés ( $m<sup>3</sup>$ ).

Les données environnementales associées aux quantitatifs sont issues de travaux experts menés par Veolia dans le cadre du programme de recherche *Evaluation des Projets Urbains* d'Efficacity.

## <span id="page-117-0"></span>**4.6.4 - Quartiers**

C'est au niveau du **quartier** que les stratégies de gestion de l'eau potable et de l'eau usée ainsi que les taux de perte sur les réseaux sont déterminés. Ainsi, les données d'entrée associées retenues pour le calcul, pouvant être renseignées par le porteur de projet, sont les suivantes :

#### ▬ **Données d'entrées d'ORIENTATION :**

- **Mode de traitement des eaux usées :** Ce paramètre définit la stratégie de traitement des eaux usées du quartier au niveau de la station d'épuration. Des données environnementales sont associées à ces choix. Le traitement peut être fait par :
	- Station d'épuration centralisée : Qui correspond à la situation *baseline* proposée par défaut (quartier de référence) où les eaux usées sont gérées de façon classique en station d'épuration centralisée. La donnée environnementale associée est construite sur la base du procédé standard *eaux usées* de Ecoinvent 3.2. Ce procédé a été complété par une analyse métier pour représenter un traitement conventionnel adapté à une qualité d'eau moyenne représentative des eaux européennes (en fonction de la DCO, DBO5, turbidité, azote et phosphore). Il prend en compte pour :
		- o Le prétraitement : Dégrillage, ajout de charbon actif en poudre, d'acides (chlorydrique, sulfurique), de coagulants (à base de fer ou/et d'aluminium)
		- o La clarification : Floculation (ajout de polymères Polyacrylamide) + Décantation
		- o La filtration (ajout de coagulant et polymères)
	- Micro-station d'épuration organique : Qui correspond à une gestion des eaux usées par traitement organique de façon locale au niveau du quartier (traitement par boues activées dans différents bassins placés sous une serre cultivée). La donnée environnementale associée

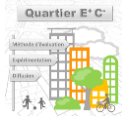

est construite à partir de données EcoInvent sur la base d'une expertise métier de cette technologie.

Un seul mode de traitement de l'eau potable est possible. Il est issu du procédé Ecoinvent 3.2, *Tap water {Europe without Switzerland}| tap water production, conventional treatment | Alloc Rec, U.* Ce procédé a été complété par une analyse métier pour représenter un traitement conventionnel d'eau prélevée en rivière adapté à une qualité d'eau moyenne représentative des eaux européennes (en fonction de la DCO, DBO5, turbidité, azote et phosphore) :

- o Prétraitement : Dégrillage, ajout de charbon actif en poudre, d'acides (chlorydrique, sulfurique), de coagulants (à base de fer ou/et d'aluminium)
- o Clarification : Floculation (ajout de polymères Polyacrylamide) + Décantation
- o Filtration (ajout de coagulant et polymères)
- o Désinfection : ozonation, chloration, déchloration (ajout d'ozone, Javel, bisulfites etc.)

Remarque : ne sont pas considérés de procédé d'affinage (Opalix, Actiflo-Carb, ozonation) ou de procédé membranaire (nanofiltration, osmose inverse) en fin de filière.

#### ▬ **Données d'entrées de SPECIFICATION :**

- **Taux de perte du réseau d'eau potable (%) :** Il s'agit du pourcentage d'eau perdue (en fuite par exemple) entre la station de potabilisation (STP) et le quartier dans le réseau d'eau potable. La valeur baseline (quartier de référence) de 20% est proposée par défaut<sup>51</sup> ;
- **Mode de traitement des boues de potabilisation :** Ce paramètre définit la stratégie de gestion des boues de potabilisation de la STP. Les données environnementales associées sont issues de retraitements métiers de données EcoInvent 3.2 et comprennent les étapes de traitement (épaississement, déshydratation) et d'élimination des boues suivant les choix suivants :
	- Epandage qui comprend une valorisation matière retenant 50% des bénéfices en module D (substitution avec des amendements de sols basiques). L'épandage est la stratégie de gestion des boues de potabilisation baseline proposée par défaut (quartier de référence). La masse de boues à épandre considérée pour évaluer ensuite les impacts est de 11,34 g de boue sèche générée par un m<sup>3</sup> d'eau traitée ;
	- Incinération : qui comprend une valorisation énergétique retenant 50% des bénéfices en module D (cogénération). La masse de boues incinérées considérée pour évaluer ensuite les impacts est de 28,7 g de boue brute (siccité 39,5%) générée par un m<sup>3</sup> d'eau traitée ;
	- Stockage : La masse de boues stockées considérée pour évaluer ensuite les impacts est de 28,7 g de boue brute (siccité 39,5%) générée par un m<sup>3</sup> d'eau traitée ;
- **Taux de perte du réseau d'eau usée (%) :** Il s'agit du pourcentage d'eau perdue (en fuite par exemple) entre le quartier et la station d'épuration (STEP) dans le réseau d'eau usée. La valeur baseline de 20% est proposée par défaut (quartier de référence) ;
- **Mode de traitement des boues d'épuration :** Ce paramètre définit la stratégie de gestion des boues d'épuration de la STEP. La masse de boues considérée pour évaluer ensuite les impacts est de 15,26 g de boue sèche (siccité 1%) générée par un m<sup>3</sup> d'eau traitée. Les données environnementales associées sont issues de retraitements métiers des données EcoInvent 3.2 et comprennent les étapes de traitement (épaississement, déshydratation) et d'élimination des boues suivant les choix suivants :
	- Epandage qui comprend une valorisation matière retenant 50% des bénéfices en module D (substitution avec des amendements de sols basiques). L'épandage est la stratégie de gestion des boues d'épuration baseline proposée par défaut (quartier de référence) ;

<sup>&</sup>lt;sup>51</sup> Source : Observatoire des services publics d'eau et d'assainissement - Panorama des services et de leur performance en 2012, Onema, 2015

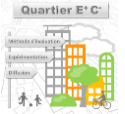

- Incinération : qui comprend une valorisation énergétique retenant 50% des bénéfices en module D (cogénération) ;
- Stockage ;
- Méthanisation : qui comprend une digestion anaérobie, déshydratation, séchage, transport, épandage avec substitution à engrais N et P. Le procédé associé retient 50% des bénéfices en module D pour la valorisation énergétique.

## <span id="page-119-0"></span>**4.6.5 - Bâtiments**

Au niveau de chaque bâtiment, les données d'entrée retenues pour le calcul du contributeur **eaux** au niveau ORIENTATION et SPECIFICATION, pouvant être renseignées par le porteur de projet, sont détaillées ci-après. La méthode de calcul associée est schématisée sur les [Figure 27](#page-120-0) et [Figure 28.](#page-120-1)

Les besoins en eau potable des bâtiments sont calculés en fonction de leur occupation (*cf. [4.2.2.2 -](#page-33-0) [Calcul de](#page-33-0)  [l'occupation](#page-33-0)),* d'après les ratios du référentiel E+C- Bâtiment, dépendant *:*

- Du nombre de résidents pour les logements (48m<sup>3</sup>/an/résidents) ;
- Du nombre d'élèves pour les bâtiments d'enseignement (8l/jouvrés/élèves) estimés à partir du nombre de visiteurs pour ces bâtiments (enseignement primaire, enseignement secondaire, enseignement supérieur et université) ;
- Du nombre d'employés pour les autres usages de bâtiment (5,6m<sup>3</sup>/an/employé).

Par soucis de cohérence avec la thématique énergie, si les besoins en eau potable venaient à être inférieures aux besoins en ECS calculés du bâtiment (cf. *paragraphe [4.3.1.1 -](#page-39-0) Calcul des besoins énergétiques horaires en eau chaude sanitaire*), alors les besoins d'eau du bâtiment sont estimés comme étant au moins égaux aux besoins d'ECS du bâtiment.

Pour l'eau usée générée par les bâtiments, on considère un coefficient de 90% des besoins en eau du bâtiment restitués dans le réseau d'eau usée.

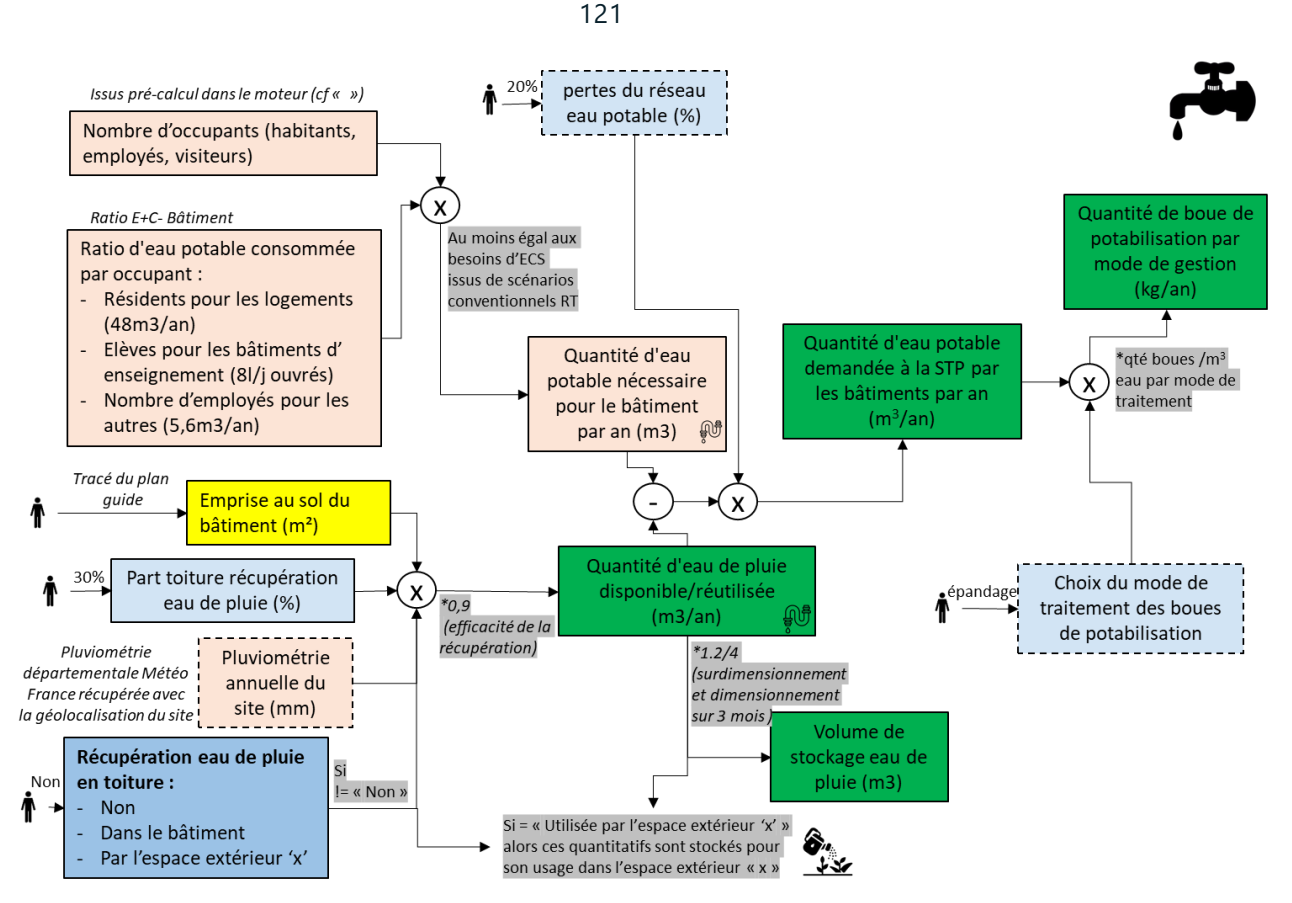

<span id="page-120-0"></span>**FIGURE 27 – PRINCIPE DE CALCUL DES QUANTITATIFS ASSOCIES AUX BESOINS EN EAU POTABLE POUR LES BATIMENTS**

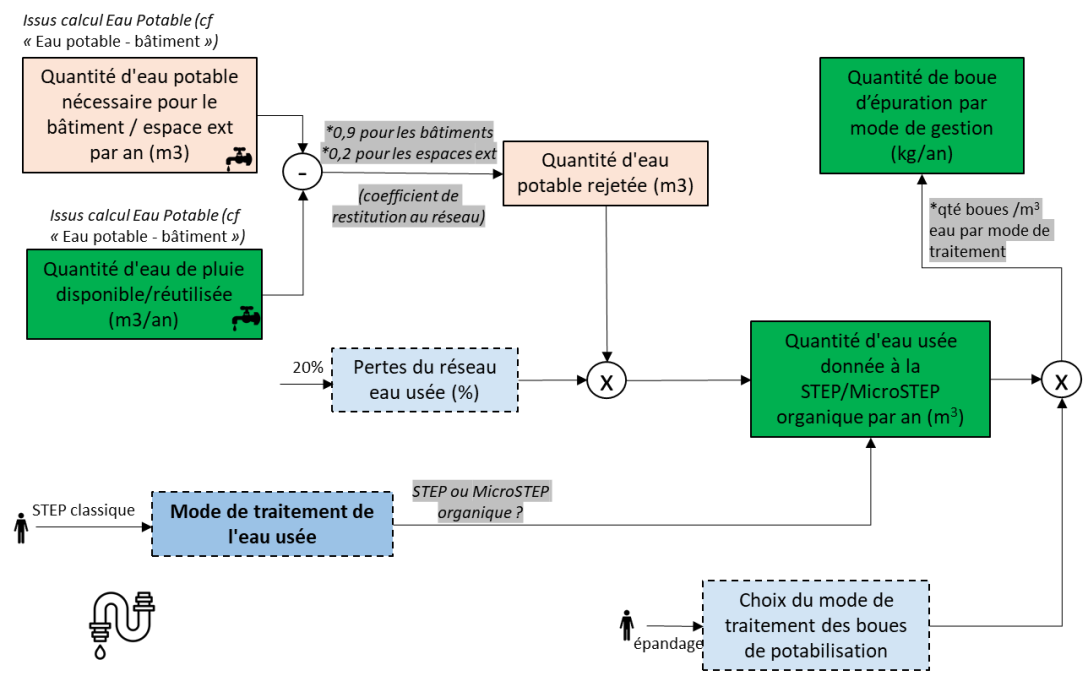

**FIGURE 28 – PRINCIPE DE CALCUL DES QUANTITATIFS DE L'EAU USEE** 

### <span id="page-120-1"></span>▬ **Données d'entrées d'ORIENTATION :**

 **Récupération d'eau de pluie :** Ce paramètre définit la stratégie de récupération d'eau de pluie sur le bâtiment suivant les 3 choix suivant :

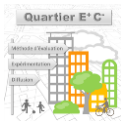

- Pas de récupération : Aucune récupération d'eau de pluie n'est prise en compte, il s'agit de la valeur baseline proposée par défaut (quartier de référence) ;
- Utilisée dans le bâtiment : Une récupération d'eau de pluie en toiture est prise en compte. L'eau récupérée est utilisée pour les usages internes du bâtiment, ce qui diminue ses besoins en eau potable ;
- Utilisée par un espace extérieur : Une récupération d'eau de pluie en toiture est prise en compte. L'eau récupérée est utilisée pour les usages d'un espace extérieur, à sélectionner, pour ses besoins en arrosage ou de nettoyage, ce qui diminue ses besoins en eau. Les impacts des quantitatifs associés à la récupération d'eaux pluviales sont alors alloués à l'espace extérieur qui en bénéficie.
- **Espace extérieur relié :** Ce paramètre permet de choisir quel espace extérieur va bénéficier la récupération.

### ▬ **Données d'entrées de SPECIFICATION :**

 **Emprise de la toiture pour la récupération d'eau de pluie (%) :** Il s'agit de la part de la toiture du bâtiment utilisée pour la récupération de l'eau de pluie. Une valeur de 30% est proposée par défaut si **une récupération d'eau de pluie** est définie pour le bâtiment. Ainsi en multipliant ce pourcentage appliqué à la surface d'emprise au sol du bâtiment avec un coefficient de performance de 90% de récupération à la pluviométrie annuelle du site (on utilise les normales climatologiques du département sur la période 1981- 2010<sup>52</sup>), on calcule alors un volume d'eau de pluie récupérable au niveau du bâtiment. Ce volume peut donc ensuite être utilisée par le bâtiment ou l'espace extérieur selon la stratégie choisie. Ce volume est supposé bien dimensionné et donc ne peut pas être supérieur au besoin en eau de l'objet qui bénéficie de l'eau de pluie récupérée.

#### ▬ **Quantitatifs lié à la récupération d'eau de pluie et calculs d'impact :**

Les quantitatifs calculés pour la récupération d'eau de pluie sont les suivants. :

- **Les volumes d'eau de pluie récupérée et réutilisée (m<sup>3</sup> /an) :** On considère une consommation électrique moyenne tension de 0,34375 kWh /  $m<sup>3</sup>$  d'eau de pluie réutilisée, dont les impacts sont évalués avec le procédé EcoInvent 3 *Electricity, medium voltage {FR}| market for | Cut-off, U* ;
- **Les volumes des cuves de stockage associées (m<sup>3</sup> ) :** Il s'agit du volume des cuves de stockage estimé en considérant que les cuves puissent stocker l'équivalent de 3 mois d'eaux pluviales récupérées et en prenant un coefficient de surdimensionnement de 1,2. L'impact d'un m<sup>3</sup> de cuve a été estimée à partir de procédés EcoInvent en considérant un archétype d'une cuve de 50m<sup>3</sup> de 2910 kg en polyéthylène (moulée et extrudée), avec une pompe de 19kg en acier et 100m de tuyaux en PVC (1,57 kg/m). Une durée de vie de 25 ans a été considérée pour les cuves. Pour l'impact de la fin de vie des cuves, on considère que la moitié est incinérée et l'autre est stockée en décharge dont 50% des bénéfices sont retenus dans le module D.

Dans le cas où l'eau de pluie est réutilisée dans un espace extérieur, les impacts de ces deux quantitatifs sont affectés à l'espace extérieur et non pas au bâtiment.

### **4.6.6 - Espaces extérieurs**

-------------------------------------

Au niveau de chaque espace extérieur, la méthode de calcul associée au contributeur **eaux** est schématisée sur la *[Figure 31](#page-126-0)* et précédemment sur la *[Figure 28](#page-120-1)* pour l'eau usée.

*<sup>52</sup> Répertorié sur http://www.meteo-express.com/normales-climatologiques.html , qui sont des informations créées à partir des fiches climatologiques de Météo-France, complétés par ces dernières lorsque manquante sur meteo-express*

Les besoins en eau des espaces extérieurs sont calculés en fonction de leurs types de surfaces (*cf. [4.2.3 -](#page-35-0) [Espaces](#page-35-0)  [extérieurs\)](#page-35-0)* de la façon suivante *:*

- Un besoin en eau pour le nettoyage des surfaces artificialisées. La méthode de calcul implique de ne pas prendre en compte l'impact induit par les voies circulantes des axes de distribution ou des infrastructures de transport ferrées. Pour les autres surfaces artificialisées, on considère un besoin en eau de nettoyage de 0,19 m<sup>3</sup>/m<sup>2</sup> par an. Ce ratio a été construit en considérant un nettoyage hebdomadaire consommant 5l par mètre linéaire de voirie <sup>53</sup> ayant une largeur totale de 14m (2 voies, 2 bandes de stationnement, 2 trottoirs) ;
- Un besoin en eau pour l'arrosage des surfaces végétalisées qui dépend de la stratégie d'arrosage choisie et de la pluviométrie du site. Le calcul de ce besoin est décrit plus en détails ci-après avec la description du paramètre d'ORIENTATION **stratégie d'arrosage des espaces verts**.

Les besoins en eau des espaces extérieurs peuvent être diminués par de la récupération d'eaux pluviales en toiture d'un ou de plusieurs bâtiments (*cf. [4.6.5 -](#page-119-0) [Bâtiments](#page-119-0)*).

Pour l'eau usée générée par les espaces extérieurs, on considère que seul 20% des besoins en eau sont restitués dans le réseau d'eau usée.

Les données environnementales utilisées pour le contributeur eaux pour les espaces extérieurs sont les mêmes que celles décrites aux paragraphes précédents (*cf. [4.6.4 -](#page-117-0) [Quartiers](#page-117-0)* et *[4.6.5 -](#page-119-0) [Bâtiments](#page-119-0)*).

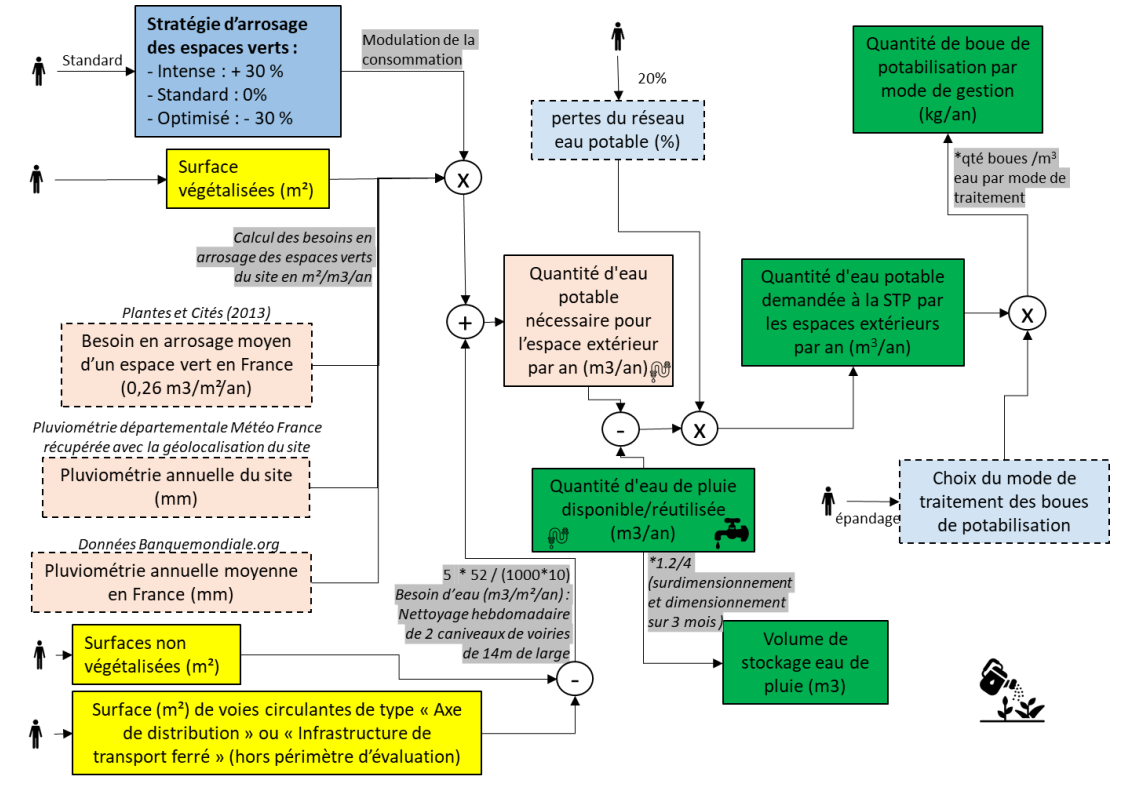

**FIGURE 29 – PRINCIPE DE CALCUL DES QUANTITATIFS ASSOCIES AUX BESOINS EN EAU DES ESPACES EXTERIEURS**

#### ▬ **Données d'entrées d'ORIENTATION :**

Un seul paramètre est à renseigner au niveau de chaque espace extérieur concernant la gestion de l'eau. Il s'agit de :

*<sup>53</sup>* <https://www.gesteau.fr/> *(smegreg 2007)*

-------------------------------------

Quartier E<sup>+</sup>C<sup>-</sup>

- **La stratégie d'arrosage des espaces verts :** Ce paramètre définit la stratégie d'arrosage des surfaces végétalisées sur l'espace extérieur suivant les quatre choix suivants :
	- Standard : Correspondant à la valeur baseline (quartier de référence), à savoir une consommation de 0,26 m<sup>3</sup>/m<sup>2</sup> par an<sup>54</sup> qui est ensuite modulée de façon linéaire en fonction de la pluviométrie du site (on utilise les normales climatologiques du département sur la période 1981-2010<sup>55</sup>). Cette loi de modulation est présentée sur la *[Figure 30](#page-123-0)*, elle passe par la valeur de 0,26 m<sup>3</sup>/m<sup>2</sup> par an pour la valeur de pluviométrie française annuelle moyenne<sup>56</sup> de 867mm. Les besoins en arrosage sont bornés entre  $+/- 25\%$  de 0,26 m<sup>3</sup>/m<sup>2</sup> par an ;
	- Intense : Correspondant à une consommation majorée de 30% par rapport à la stratégie standard (après modulation en fonction de la pluviométrie) ;
	- Optimisé : Correspondant à une consommation minorée de 30% par rapport à la stratégie standard (après modulation en fonction de la pluviométrie) ;
	- Non arrosé : Aucune consommation d'eau pour l'arrosage est alors considérée.
	- Non arrosé : Aucune consommation d'eau pour l'arrosage est alors considérée ;

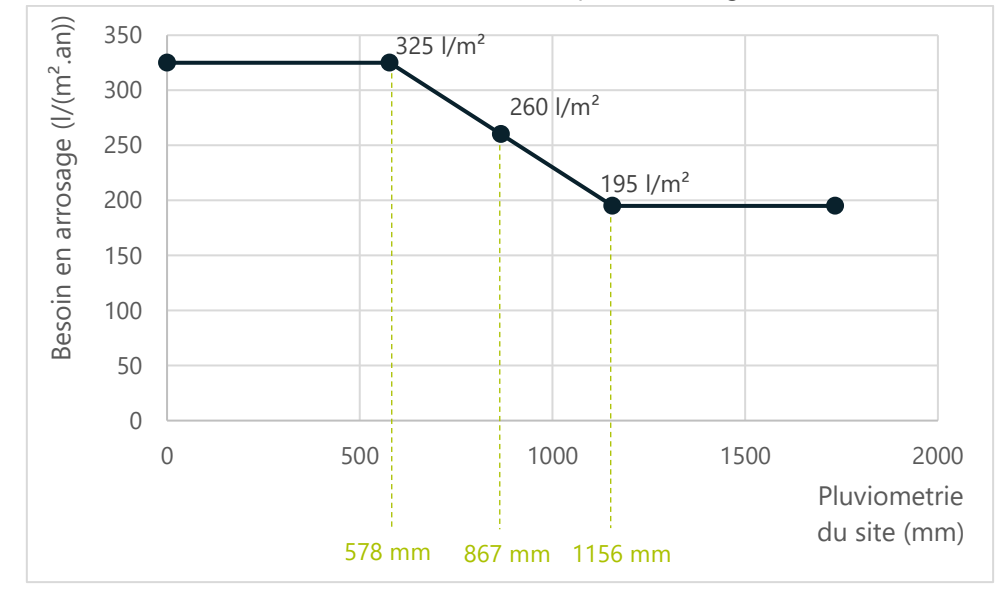

<span id="page-123-0"></span>**FIGURE 30 – LOI DE MODULATION DES BESOINS STANDARDS EN ARROSAGE DES ESPACES VERTS EN FONCTION DE LA PLUVIOMETRIE DU SITE**

*<sup>56</sup> https://donnees.banquemondiale.org*

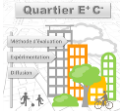

*<sup>54</sup> Plante et Cité 2013 "Étude sur la gestion raisonnée de l'arrosage en espaces verts État des lieux des pratiques et perspectives d'évolution Stratégies d'économie de la ressource en eau. »*

*<sup>55</sup> Répertorié sur http://www.meteo-express.com/normales-climatologiques.html , qui sont des informations créées à partir des fiches climatologiques de Météo-France, complétés par ces dernières lorsque manquante sur meteo-express*

## **4.7 - Module chantier (variante - niveau ORIENTATION et SPECIFICATION)**

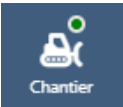

Cette partie présente les données d'entrées et modèles associés pour le calcul des quantitatifs et *impacts du chantier du projet d'aménagement. Thème Chantier*

Le module **chantier** consiste à évaluer les impacts liés aux travaux de terrassement de l'opération d'aménagement. Ceux-ci prennent en compte notamment l'impact du transport associé à l'import ou l'export des terres sur le projet, les travaux d'excavation ou de mise en œuvre de terre sur site et la gestion des terres choisie sur le projet.

L'impact du terrassement est modélisé pour tout le projet dans son ensemble. Il est paramétré au niveau du quartier et non pas au niveau de chaque bâtiment ou de chaque espace extérieur. L'impact du terrassement est calculé à partir des volumes de terres mises en œuvre sur l'ensemble du projet et de leur mode de gestion.

Les données d'entrée retenues pour ce calcul pouvant être renseignées par le porteur de projet au niveau du quartier sont détaillées ci-après, ce sont des données de SPECIFICATION.

#### ▬ **Données d'entrées de SPECIFICATION :**

- **Volume de terres importées (m<sup>3</sup> ) :** Il s'agit du volume de l'ensemble des terres importées depuis l'extérieur du projet d'aménagement pour réaliser les travaux de terrassement. Il s'agit d'un volume de terre foisonnée avec une masse volumique fixée à 1500 kg/m<sup>3</sup> pour les calculs<sup>57</sup>.
- **▶ Volume de terres excavées (m<sup>3</sup>) :** Il s'agit du volume de l'ensemble des terres excavées sur site pour réaliser les travaux nécessaires de terrassement. Il s'agit d'un volume de terre non foisonnée avec une masse volumique fixée à 1950 kg/m<sup>3</sup> pour les calculs.
- **Origine des terres importées (%) :** Ce paramètre définit la répartition en volume des terres importées en fonction de leurs origines. Les origines suivantes peuvent être définies :
	- Import depuis une carrière ;
	- Réemploi depuis chantier si les terres proviennent d'un autre site de construction et que le projet permet ainsi de réutiliser des terres. On considère que l'impact induit par le transport de ces terres depuis un autre site est divisé par 2 car les impacts sont alloués équitablement aux deux sites. Ces terres ne génèrent pas d'impact de gestion autre que du transport et des travaux.
- **Gestion des terres excavées (%) :** Ce paramètre définit la répartition en volume des terres excavées en fonction de leur gestion qui peuvent être les suivantes :
	- Export vers site de stockage pour les terres stockées comme déchets inertes traités par enfouissement.
	- Export vers site de réemploi pour les terres utilisées par un autre site de construction. On considère que l'impact induits par le transport de ces terres sur un autre site est divisé par 2 car les impacts sont alloués équitablement aux deux sites. Ces terres ne génèrent pas d'impact de gestion autre que du transport et des travaux.
	- Réemploi in situ pour les terres directement réutilisées sur site. Ces terres n'engendrent pas d'impact de transport des terres mais engendrent le double d'impact de mise en œuvre pour leur excavation puis travaux réalisés pour leur utilisation in situ.
- **Distances des sites de gestion des terres de terrassement (km) :** Ce paramètre définit la distance dont sont issues les terres ou la distance des sites où sont amenées les terres excavées. Ces distances seront

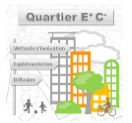

*<sup>57</sup> https://www.wikitp.fr/meacutetreacutes-et-cubatures/densite-de-materiaux*

multipliées par 2 dans le calcul pour prendre en compte les aller-retours effectués par les camions. Les quatre distances suivantes sont paramétrables :

- Carrière pour les terres importées ;
- Import depuis chantier pour les terres importées ;
- Site de stockage pour les terres excavées stockées comme déchets inertes traités par enfouissement ;
- Export vers site de réemploi pour les terres excavées et valorisées par un autre site de construction.
- **Mode de transport détaillé des terres de terrassement (%) :** Ce paramètre définit la répartition en tkm des terres exportées et importées en fonction des modes de transport utilisés depuis / vers les sites de gestion des terres de terrassement qui peuvent être les suivants :
	- **Routier**
	- Ferré
	- Fluvial

La méthode de calcul implique de ne pas prendre en compte l'impact du terrassement induit par les voies circulantes des axes de distribution ou des infrastructures de transport ferré. A partir de données d'ORIENTATION, un enrichissement des données tenant compte de cette contrainte est proposé au porteur de projet afin d'obtenir les données de SPECIFICATION qui viennent d'être présentées (*détails au paragraphe [5.3.4](#page-156-0)  [-](#page-156-0) [Chantier](#page-156-0) de ce document*). Cet enrichissement de données permet notamment de définir la baseline du projet pour la thématique du terrassement (quartier de référence).

#### ▬ **Quantitatifs de terrassement et calculs d'impact :**

Les quantitatifs calculés sont associés à des fiches de données environnementales pour prendre en compte l'impact du terrassement, ils sont ramenés par an dans la méthode de calcul. Pour se faire, on considère une durée de vie de 50 ans correspondant à la période de référence choisie pour les espaces extérieurs. Les quantitatifs calculés pour le terrassement sont les suivants :

- **Les travaux d'excavation ou de mise en œuvre des terres (m<sup>3</sup> /an):** Il s'agit du volume de terre manipulé sur site pour réaliser les travaux de terrassement. La manipulation d'un  $m<sup>3</sup>$  de terre prend notamment en compte la combustion de  $0,4$  litre de diesel dans un engin de chantier<sup>58</sup> (le procédé d'impact environnemental utilisé est celui développé par Anne de Bortoli dans sa thèse page 374, parue en 2019, *Procédé relatif à la combustion d'1 tonne de diesel (basse teneur en soufre) dans un engin de chantier*), du transport des ouvriers pour se rendre sur le chantier et de l'utilisation d'un m<sup>3</sup> du process « skid-steer loader » (process EcoInvent 3 cut-off, skid-steer loader {RER}| processing)
- **L'enfouissement des déchets inertes (kg/an) :** Il s'agit des terres stockées comme des déchets inertes traités par enfouissement (Données INIES, id 5548 - Traitement des déchets inertes par enfouissement - DONNEE ENVIRONNEMENTALE CONVENTIONNELLE)
- **La production de terre depuis une carrière (kg/an):** Il s'agit des terres issues d'une carrière représentées par l'utilisation d'un kg du process « Gravel » (procédé EcoInvent 3 cut-off, 1 kg Gravel, round {CH}| gravel and sand quarry operation)
- **Distances parcourues par mode de transport (tkm/an) :** Il s'agit du transport des terres aux différents sites d'approvisionnement ou de traitement des terres de terrassement dont l'impact dépend du mode de transport. Les procédés de la base de données EcoInvent 3 cut-off sont utilisés :
	- o Pour le fret routier, les procédés EcoInvent 3 cut-off Transport, freight, lorry 16-32 metric ton, répartis entre les procédés génériques Euro 3, 4, 5 et 6 (respectivement 8%, 15%, 27% et 50%)

-------------------------------------

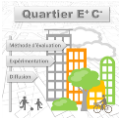

126

*<sup>58</sup> Guide technique GES Opam, page 30 (Certu, 2012)*

en s'appuyant sur l'Étude sur les parcs roulants routiers français (Cerema, 2016, p51 en prenant la moyenne entre le scénario IFSTTAR et CITEPA)

- o Pour le fret ferré, le procédé EcoInvent 3 cut-off *freight, train FR*
- o Pour le fret fluvial, le procédé EcoInvent 3 cut-off *inland waterways, barge, RER*

Les [Figure 31](#page-126-0) et [Figure 32](#page-126-1) ci-après explicitent la méthode de calcul retenue pour obtenir les quantitatifs servant aux calculs d'impact à partir des données d'entrée à saisir pour le terrassement.

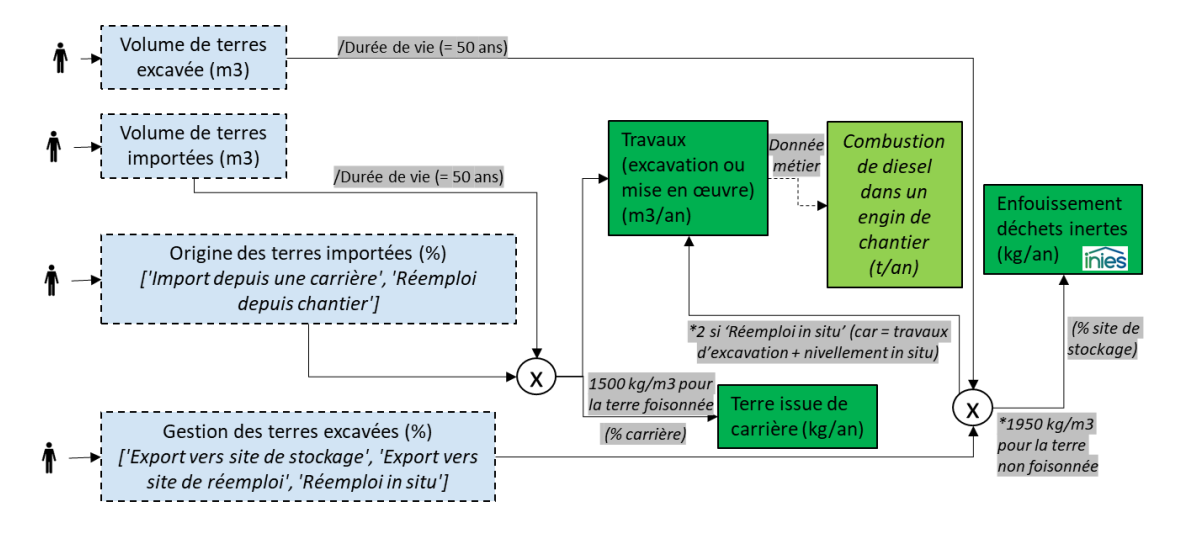

<span id="page-126-0"></span>**FIGURE 31 – PRINCIPE DE CALCUL DES QUANTITATIFS DE TRAVAUX ET MODE DE GESTION DES TERRES DE TERRASSEMENT**

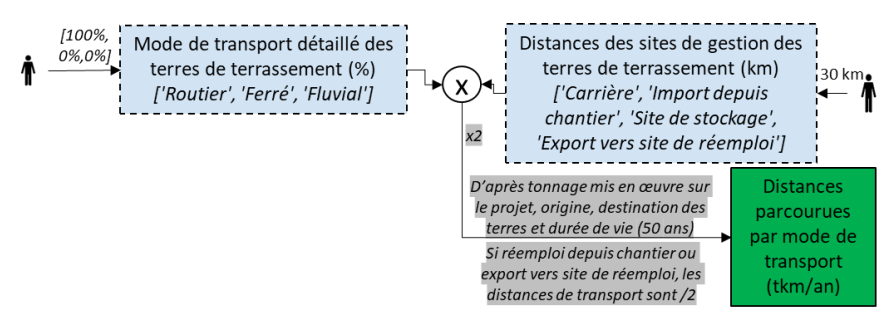

<span id="page-126-1"></span>**FIGURE 32 – PRINCIPE DE CALCUL DES QUANTITATIFS DE TRANSPORT DE TERRE**

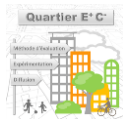

## **4.8 - Modules d'aide à la décision**

### **4.8.1 - Décomposition de l'effet des leviers**

L'empreinte carbone du quartier est déterminée par les comportements et les décisions des acteurs du projet d'aménagement urbain tout au long de son cycle de vie, qu'ils soient usagers, maitrise d'ouvrage ou maitrise d'œuvre, ou encore fournisseurs de biens et de services. Ces actions sont intégrées au modèle de calcul sous la forme d'hypothèses : niveau d'isolation des enveloppes de bâtiment, nombre de kilomètres parcourus pour les loisirs des habitants, système de production de l'énergie chauffage… Une situation de projet correspond donc à une version donnée de toutes ces hypothèses, qui correspond à une certaine empreinte carbone.

128

Afin d'aider les acteurs à estimer les gisements de réduction d'émissions accessibles et activer les leviers les plus prometteurs, nous proposons une méthode permettant de comparer plusieurs situations de projet et de décomposer les différences d'empreinte carbone obtenues. Cette méthode est basée sur la valeur de Shapley, une quantité calculée pour répartir les gains d'un jeu coopératif à multi-joueurs, issue de la théorie des jeux.

Ici, chaque levier d'action ou hypothèse est un joueur. Dans la situation de projet référence, aucun joueur ne coopère : tous les leviers restent fixés à leur valeur dans la version de référence des hypothèses. Dans la situation de projet modifiée, tous les joueurs coopèrent, et les leviers prennent les valeurs des hypothèses modifiées. Les bâtiments passent d'un niveau d'isolation « standard » à « excellent », ou la surface de panneaux solaire PV passe de 0 à 1 000 m<sup>2</sup>, par exemple. La valeur de Shapley permet alors d'allouer à ces différents leviers la différence d'empreinte carbone entre les deux situations de projet.

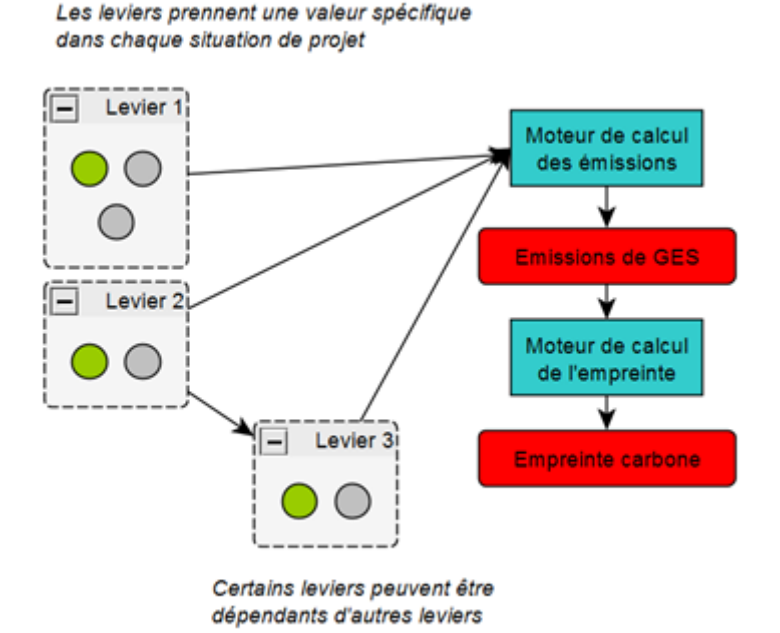

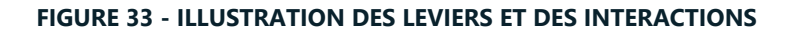

Certains leviers sont dépendants d'autres leviers : le passage d'une chaudière gaz à un réseau de chaleur n'est par exemple possible que dans le cas où un réseau de chaleur a effectivement été construit. Certaines coalitions d'acteurs, ou ensemble de valeurs des leviers, sont donc impossibles. Ces compatibilités entre leviers sont encodées dans une « structure de permission », qui doit permettre de vérifier qu'une coalition est bien possible et de générer des coalitions possibles pour alimenter le calcul de la valeur de Shapley.

### **4.8.2 - Détermination des cas de projet extrêmes**

On compare la situation de projet à deux autres versions : celle qui donne l'empreinte carbone la plus élevée, et celle qui donne l'empreinte la moins élevée. Ces deux versions du projet sont déterminées à l'aide d'une

procédure d'optimisation numérique, qui fait varier les valeurs des leviers jusqu'à trouver les maximum et minimum du modèle d'empreinte. L'application de la procédure de calcul de la valeur de Shapley de chaque levier permet ensuite d'estimer les émissions évitées par ce levier, par rapport à la pire situation, et les émissions qui pourraient encore être évitées, par rapport à la meilleure situation de projet.

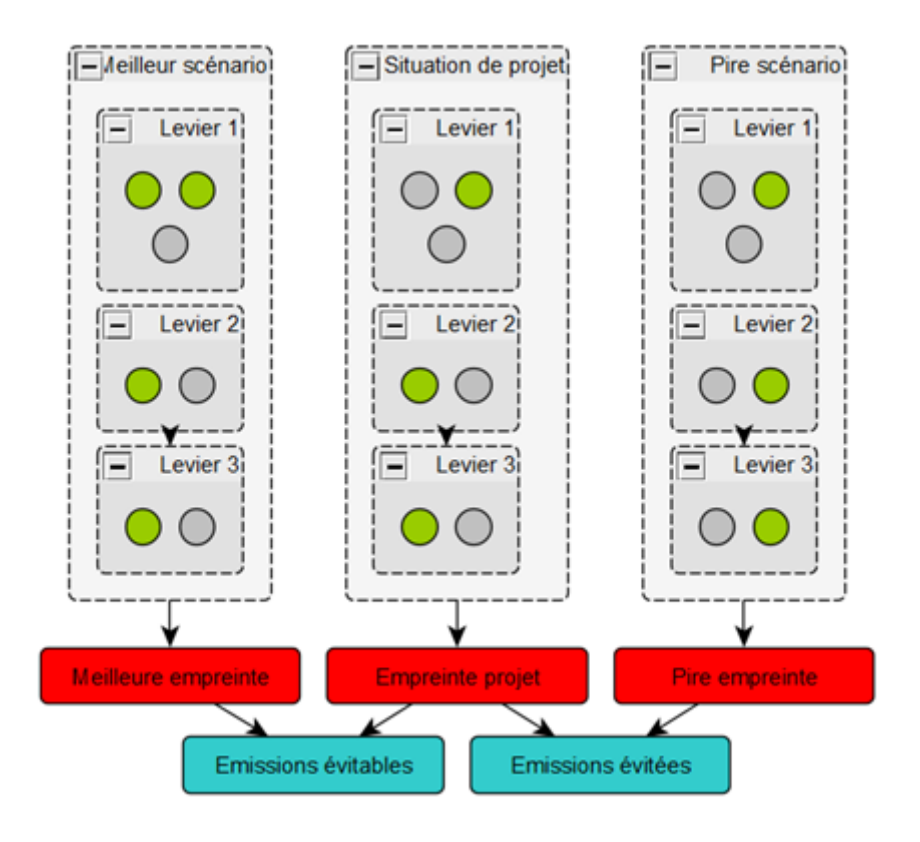

**FIGURE 34 - DETERMINATION DES EMPREINTES EXTREMES**

# **4.8.3 - Calcul des valeurs de Shapley des leviers**

Le calcul de la valeur de Shapley exacte nécessite de très nombreux calculs, car elle est basée sur le calcul de la valeur marginale du levier sur toutes les combinaisons de leviers possibles entre les deux situations étudiées. Vu le nombre de leviers envisagés dans le projet Quartier E+C- et les temps de calculs attendus des différents modules, nous proposons de ne calculer qu'une valeur approximative de la valeur de Shapley, basée sur un échantillonnage.

La procédure est la suivante :

- Tirage de N coalitions possibles avec des leviers pouvant prendre les valeurs de l'une ou l'autre des deux situations de projet.
- Calcul des empreintes carbone correspondant à ces coalitions.
- Pour chaque coalition, calcul de l'effet marginal de chacun de ses leviers, ajouté un à un à partir de la situation de référence.
- Calcul de la moyenne des effets marginaux de chacun des leviers.
- Normalisation des effets marginaux, pour que leur somme corresponde à la différence d'empreinte entre les deux situations de projet (ce qui n'est pas exactement le cas du fait de la procédure d'échantillonnage non exacte).

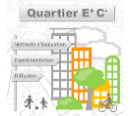

## **4.9 - Module usager**

### **4.9.1 - Estimation des caractéristiques des usagers**

#### 4.9.1.1 - Module population

Ce module permet de générer des échantillons de ménages représentatifs de la population réelle d'un quartier : type de ménage, taille du ménage, âge de la personne de référence, activité des individus... Les données utilisées sont celles du recensement de l'INSEE en fonction de la ville dans laquelle se trouve le quartier d'étude. A cela s'ajoute les caractéristiques du quartier comme le programme des logements permettant de définir la surface et le type de logement de chaque ménage.

### 4.9.1.2 - Module budget

Ce module permet de calculer la répartition du budget des ménages selon leurs caractéristiques : type de ménage, niveau de vie, âge de la personne de référence et statut d'occupation du logement (locataire ou propriétaire). Les données d'entrées ont été récupérées grâce à l'enquête budget des familles (BdF) de l'INSEE. La part des impôts directs est enlevée car elle n'est pas incluse dans le revenu disponible. Ainsi, selon les caractéristiques socio-économiques des habitants, la part (%) de revenu disponible dépensé par item BdF est connue. Grâce aux données statistiques Filosofi, le revenu disponible (€ par unité de consommation) des ménages est estimé. Il est ensuite comparé aux valeurs seuils des déciles français afin de déterminer le niveau de vie du ménage.

Le revenu disponible des ménages est multiplié à la part de budget attribuée à chaque item BdF. Ainsi, pour chaque ménage, selon ses caractéristiques, la consommation finale en € par item BdF est déterminée.

#### **4.9.2 - Empreinte carbone du quartier**

#### 4.9.2.1 - Modélisation entrée/sortie

Input-output est un modèle, basé sur l'analyse entrée-sortie, permettant de calculer les émissions de GES de projets urbains en liant les entrées/sorties des activités modélisées pas des flux monétaires et les entrées/sorties des activités locales à un quartier. Ce modèle est basé sur le package Oemof qui, à l'origine, est utilisé pour modéliser des systèmes d'énergie et a été étendu ici pour modéliser tout type de flux (énergie, émissions, monétaires, matière, etc.) [*[Oemof documentation](https://oemof-solph.readthedocs.io/en/latest/usage.html)*]. Oemof permet de créer et de résoudre le système d'équation en équilibrant tous les flux.

L'analyse entrée-sortie permet la représentation de la production mondiale. Chaque activité est décrite par ses flux d'entrée et ses flux de sortie. Ainsi, le modèle permet d'observer les impacts d'un changement de valeur d'un flux sur toutes les autres activités consommant ou produisant directement ou indirectement ce flux. Par exemple : si la consommation de tubes en acier augmente, l'activité produisant ces tubes doit augmenter sa production. Par conséquent l'activité va voir sa consommation en acier brut, en électricité et autres produits nécessaires lors du processus augmenter. La centrale électrique va également nécessiter une quantité plus importante d'intrants pour augmenter sa production et ainsi de suite.

Les données fournies par Eurostat sur les flux monétaires mais aussi sur les émissions directes de GES de 64 branches de l'économie ont été associées au modèle [*[Exemple dataset](https://appsso.eurostat.ec.europa.eu/nui/show.do?dataset=sbs_na_ind_r2&lang=en) Eurostat*]. Ainsi, ce modèle permet de calculer selon la consommation finale d'un usager d'un quartier, tout ce qui a été consommé en amont pour le produire, que ce soit des flux matériels, économiques, etc. mais aussi des flux d'émissions de GES de chaque post de production intervenant dans la chaîne. Ainsi, on peut déterminer les émissions de GES associées à un achat et par conséquent, l'empreinte d'un ménage en fonction de la répartition de son budget.

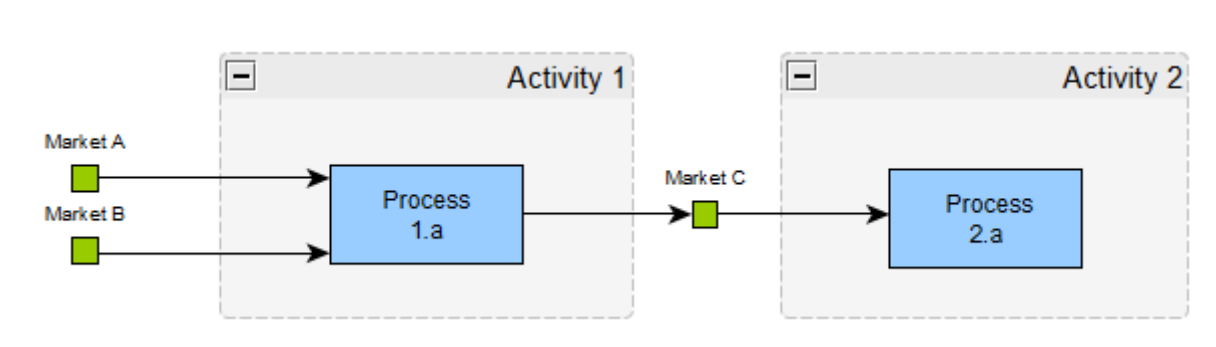

131

### **FIGURE 35 - SCHEMA DU FONCTIONNEMENT DU MODELE ENTREE/SORTIE FIGURE 36 –**

La modélisation du modèle entrée-sortie est réalisée grâce aux 4 objets suivants : activité, process, flux et marché.

### 4.9.2.1 - Activité

Les activités correspondent à celles du monde que nous connaissons aujourd'hui (une boulangerie, des bureaux, un bâtiment, une activité de production d'électricité, etc.). Une activité consomme et produit sur des marchés. Une activité est définie par un ou plusieurs process.

### 4.9.2.1 - Process

Les process correspondent aux activités de transformation des produits d'entrées en produits de sortie. Il existe deux types de process :

- **Process instantané** (Process) : Transformation de produits d'entrées prélevés sur les marchés correspondants en produits de sortie déposés sur les marchés appropriés. Le process est défini par les caractéristiques de ces flux d'entrée et de sortie.
- **Process avec stock** (StockProcess) : Il permet de modéliser la formation de capital d'une activité puis sa consommation progressive au fil des ans. Pour cela, l'activité est composée d'un marché de "charge" où le flux de capital initial est déposé et stocké et un marché de "décharge" où le flux de capital est consommé tous les ans. Par exemple, une entreprise investit au départ dans un local pour ses bureaux qui est modélisé par un flux de formation de capital en  $m<sup>2</sup>$  de bâtiment. Elle « consomme » tous les ans une partie de ce capital jusqu'à la fin de vie du local.

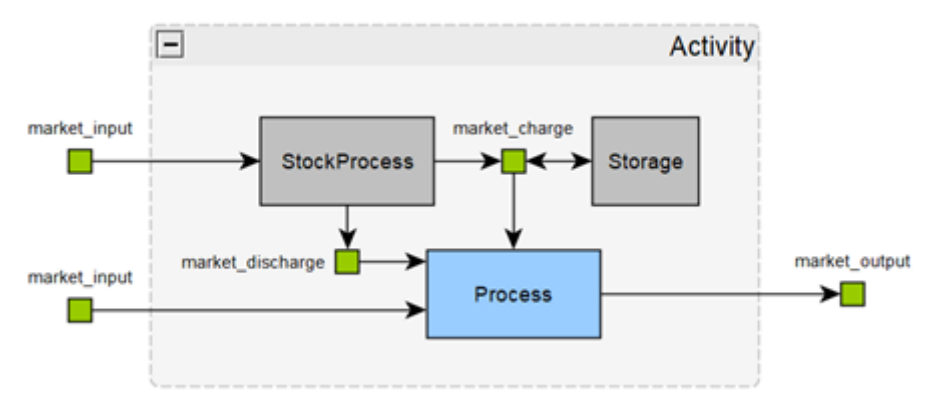

**FIGURE 37 - SCHEMA DE FONCTIONNEMENT D'UN STOCK PROCESS**

### $4.9.2.1 - Flux$

Les flux sont des objets qui correspondent à n'importe quel type de flux que l'on trouve dans notre société (flux monétaires, de matière, d'énergie etc.). Il y a deux types de flux :

• **Flux constants** (FixedFlow) : flux dont la valeur est fixée. Ils peuvent être utilisés par exemple pour modéliser une demande constante en biens et services des ménages ou alors une production constante de services par une entreprise donnée.

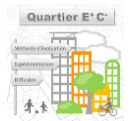

• **Flux variables** (VariableFlow) : flux dont la valeur peut varier dans l'optimisation du modèle de façon à équilibrer tous les flux (offre/demande). Dans le cas d'un process ayant des entrées et des sorties, ces flux sont définis par rapport à un flux de référence (ReferenceVariableFlow) en précisant un coefficient. Dans le cas d'un process ayant uniquement des entrées ou uniquement des sorties, les flux sont définis indépendamment en indiquant un volume maximal (max\_volume) correspondant à la valeur maximale qu'ils peuvent atteindre.

## 4.9.2.1 - Marché

Les marchés représentent les nœuds d'échanges du système. Les activités prennent leurs entrées et/ou injectent leurs sorties sur ces marchés. Un marché peut être par exemple une énergie comptabilisée en kWh, de l'argent comptabilisé en €, des GES en kg CO<sup>2</sup> e, etc. Par exemple, l'activité de production d'électricité consomme en entrée des GES sur le marché du CO<sub>2</sub> en kg CO<sub>2</sub> e et injecte de l'électricité sur le marché de l'électricité en kWh. Le système est optimisé pour que les flux entrants et sortants de chaque marché s'équilibrent (ex : toute l'électricité injectée sur le marché sera consommée ou inversement).

## 4.9.2.2 - Construction du modèle de référence

## 4.9.2.2 - Activités économiques

## PARTIE 1 : Modèle global de l'économie

Le modèle est composé de plusieurs « territoires » représentants les différents systèmes du modèle économique. Chaque territoire comporte des marchés et des activités qui lui sont propres. Les flux peuvent être internes à un territoire ou lier un marché d'un territoire avec une activité d'un autre. Les activités économiques sont représentées sur deux territoires : la **France** et le **reste du monde**. Le reste du monde représente toutes les activités étrangères et les marchés sur lesquels la France peut être amenée à exporter ou importer des produits. A ces deux territoires peut être ajouté, le **quartier** afin de le représenter comme un système à part. Ces caractéristiques sont présentées dans la partie suivante.

Un territoire particulier a été créé sous le nom de la **biosphère** afin de représenter les GES. Sur ce territoire on trouve notamment les marchés du CO<sub>2</sub>, du CH<sub>4</sub> mais également du HFC, PFC, N<sub>2</sub>O, NF<sub>3</sub> SF6 et du CO<sub>2</sub> biogénique (tous comptabilisés en kgCO<sub>2</sub>e).

## PARTIE 2 : Caractéristiques du quartier

L'objectif est de modéliser les activités présentes au sein du quartier, pour cela il faut définir leur type, leur volume de production, sur quels marchés elles produisent etc.

**Type d'activité** A chacune des activités du quartier, il est nécessaire d'associer un code d'activité NAF. Pour le moment, nous utilisons un code par type d'activité mais il faudra améliorer cette description par la suite.

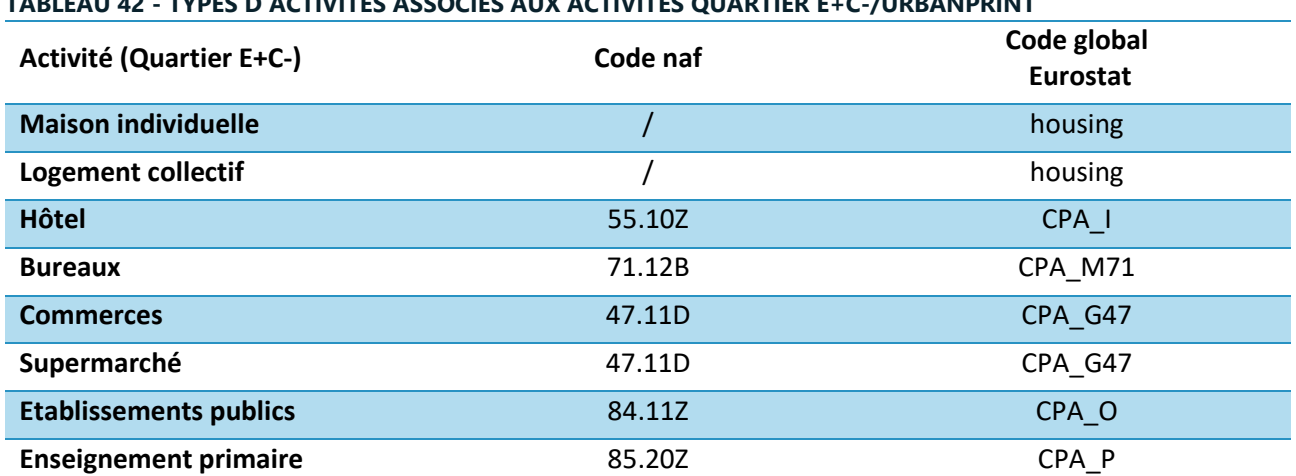

### **TABLEAU 42 - TYPES D'ACTIVITES ASSOCIES AUX ACTIVITES QUARTIER E+C-/URBANPRINT**

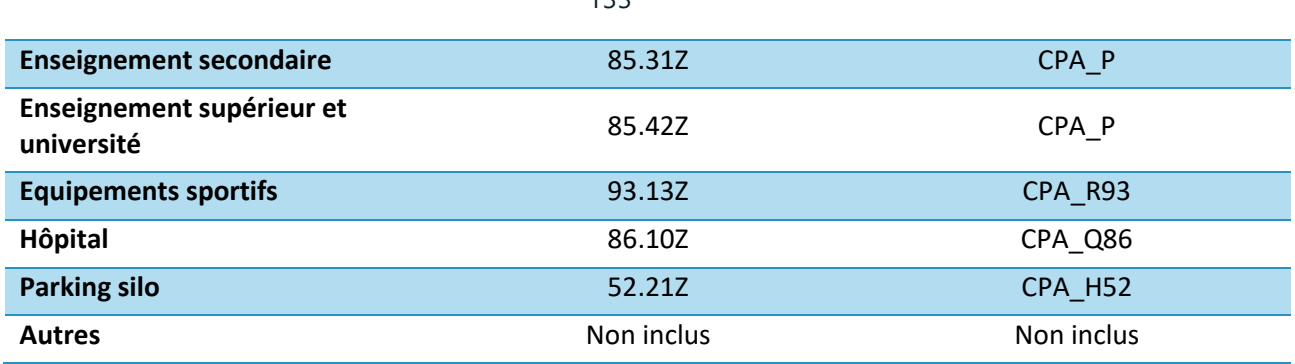

133

**Volume de production** Si la production économique des activités est connue, elle peut être directement implémentée dans le modèle. Dans le cas où le volume de production est inconnu (quartier pas encore construit, données confidentielles, etc.), il est possible d'estimer la production des différentes activités grâce au nombre d'employés de l'activité. Sur Eurostat il est possible de récupérer des informations sur la production économique (€), le nombre d'entreprises et le nombre d'employés selon l'activité en France sur différentes années [datasets *[industrie](https://slack-redir.net/link?url=https%3A%2F%2Fappsso.eurostat.ec.europa.eu%2Fnui%2Fshow.do%3Fdataset%3Dsbs_na_ind_r2%26lang%3Den&v=3)*, *[commerce](https://slack-redir.net/link?url=https%3A%2F%2Fappsso.eurostat.ec.europa.eu%2Fnui%2Fshow.do%3Fdataset%3Dsbs_na_dt_r2%26lang%3Den&v=3)*, *[tertiaire](https://slack-redir.net/link?url=https%3A%2F%2Fappsso.eurostat.ec.europa.eu%2Fnui%2Fshow.do%3Fdataset%3Dsbs_na_1a_se_r2%26lang%3Den&v=3)*]. Ainsi, on peut obtenir la production par employé (€/employé) de chaque catégorie en réalisant la moyenne sur les années pondérées par le nombre d'employés.

Pour certaines catégories (C19.20, C12.00, H51.10, K65.11, K65.12, K65.20, K65.30), le nombre d'employés n'est pas renseigné. Dans ce cas, des valeurs plus globales sont utilisées. Les catégories A, F, K, O, P, Q, R, S, T et U ne sont pas disponibles sur Eurostat, pour celles-ci les données de l'INSEE ont été utilisées sur la production et le nombre de salariés par catégorie NAF à un niveau plus large [datasets *[production](https://www.insee.fr/fr/statistiques/3547396?sommaire=3547646#consulter)* et *[employés](https://www.insee.fr/fr/statistiques/3547399?sommaire=3547646#consulter)*]. Les données les plus récentes ont été utilisées, à ce jour ce sont celles de 2016.

En multipliant la production par employé obtenue par le nombre d'employés de l'activité estimé par la méthode Quartier E+C- on obtient la production finale.

$$
p(\epsilon) = n(\text{employee}) * p_e(\epsilon/\text{employee})
$$

Une autre possibilité est d'estimer le nombre d'employés travaillent par unité de surface (employé/m<sup>2</sup>) selon le type d'activité. En le multipliant par la surface du bâtiment, on obtiendrait la production de l'activité (€).

$$
p(\epsilon) = S(m^2) * d(employee/m^2) * p_e(\epsilon/employee)
$$

A ces activités du quartier sont associées les mêmes consommations et les mêmes émissions de GES estimées par Eurostat que pour les activités françaises ayant le même code NAF. Par exemple, un restaurant du quartier produit 200k€ par an et il est associé au code CPA\_I (Hébergement et restauration). Dans le modèle *Input-output*, en entrée de son process il aura les mêmes flux (même produits consommés avec les mêmes coefficients) et en sortie, il produira une quantité fixe de 200k de CPA\_I.

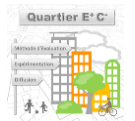

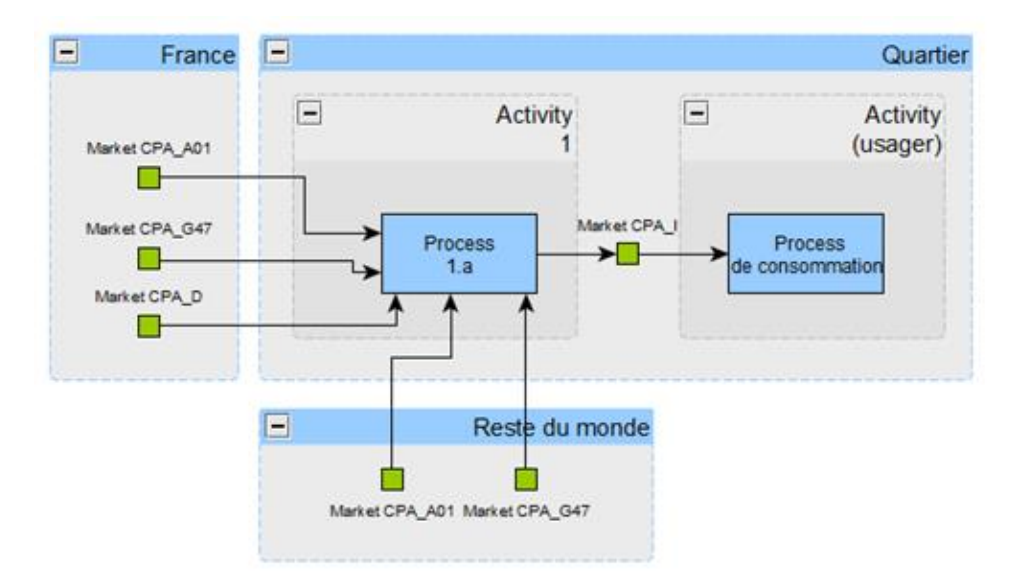

**FIGURE 38- INSERTION D'UNE ACTIVITE PROPRE AU QUARTIER**

<span id="page-133-1"></span>**Marché de production** Les activités présentes dans le quartier ne produisent pas nécessairement des produits consommés directement dans le quartier. Par exemple, une boulangerie produit du pain qui sera directement mis sur le « marché » du quartier tandis que les activités d'ingénierie produisent sur le marché national voire international. La boulangerie est une activité qualifiée de présentielle alors que l'activité d'ingénierie est qualifiée de productive. Afin de déterminer si une activité est présentielle ou productive, les données de l'INSEE ont été utilisées [*[data INSEE](https://www.insee.fr/fr/statistiques/1893206)*]. Pour une activité présentielle, le marché de sortie est créé dans le quartier (comme dans le cas présenté **Erreur ! Source du renvoi introuvable.**), pour une activité productive, le marché de sortie est créé en France. Tous les marchés internes au quartier sont reliés aux marchés français correspondants afin de permettre des flux d'imports et d'exports ([Figure 39](#page-133-0)).

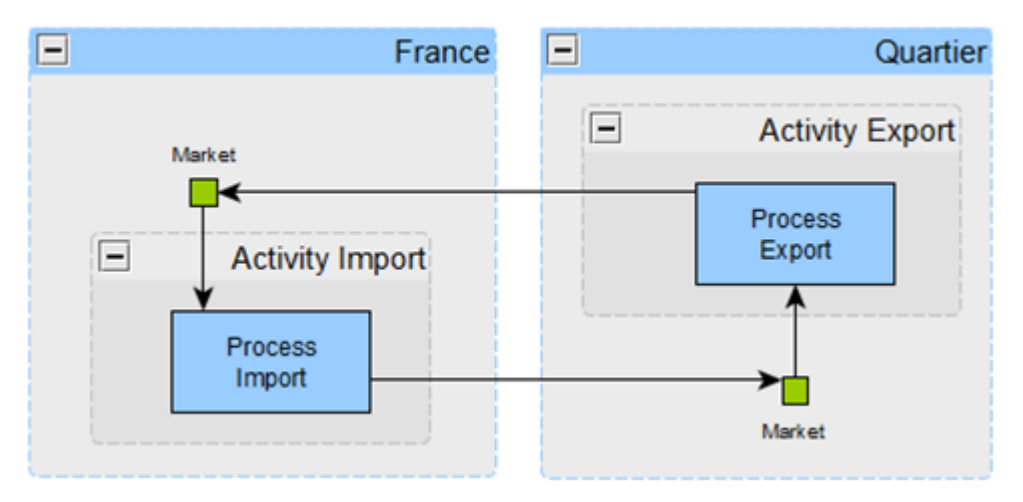

**FIGURE 39 - CONNEXION DU QUARTIER AUX MARCHES FRANÇAIS**

<span id="page-133-0"></span>Grâce à cette méthode, on peut permettre aux usagers et activités du quartier de consommer en priorité dans le quartier. Si le quartier ne produit pas en quantité suffisante, les produits du marché français sont importés localement et inversement. Dans l'exemple précédent ([Figure 38](#page-133-1)), si le quartier produit du CPA\_G47 localement, l'activité 1 se servira sur le marché du quartier ([Figure 40](#page-134-0)). Le marché CPA\_G47 du quartier est relié au marché CPA\_G47 pour permettre les imports nécessaires pour satisfaire la consommation de l'activité 1. Ainsi l'activité 1 consomme en priorité des entrées produites localement, tout en gardant sa consommation de CPA\_G47 provenant de l'étranger inchangée.

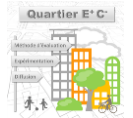

## 4.9.2.2 - Consommation finale

Les données de consommation des ménages sont décrites selon les items BdF et au prix acheteur tandis que les données du modèle *Input-output* sont dans la nomenclature utilisée par Eurostat (regroupements de catégories CPA) et au prix de base. Une table de passage du budget des familles INSEE (BDF) vers les catégories CPA utilisées par Eurostat a été créée manuellement à l'aide de la nomenclature de la naf [*[NAF rev.2 CPF rev.2.1](https://www.insee.fr/fr/information/2120875)*]. Ensuite pour passer du prix acheteur au prix réel de production, il faut déduire les taxes et les marges du budget des ménages dans les données de l'INSEE. Il faut également prendre en compte qu'une partie de l'achat peut être liée à d'autres services. Par exemple, lors de l'achat de produits alimentaires transformés par exemple, le ménage consomme dans la blanche d'activité de l'industrie agroalimentaire mais en réalité il passe par un supermarché pour réaliser cet achat. Une partie de sa consommation est donc dédiée au service de revente offert pas le commerce qu'est le supermarché. Une table de passage entre la consommation finale d'un ménage et les consommations réelles que cela représente au niveau des activités a été créée grâce aux données Eurostat et est représentée sous forme d'une activité dans le modèle inputoutput ([Figure 40](#page-134-0)).(**Erreur ! Source du renvoi introuvable.**).

135

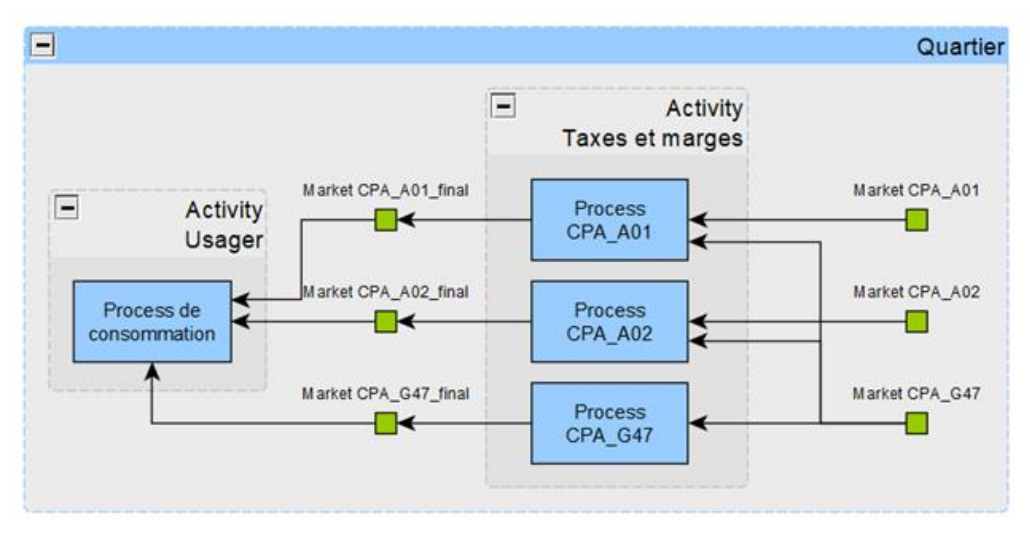

**FIGURE 40 - ACTIVITE APPLIQUANT LES COEFFICIENTS DE TAXES ET DE MARGES**

<span id="page-134-0"></span>Afin de connaitre les flux du système, il est nécessaire de modéliser toutes les consommations. Ainsi, la consommation de tous les habitants du quartier est modélisée en sommant les données de tous les ménages. De la même manière, le reste des français est modélisé dans sa globalité grâce à l'activité « household\_activity » représentant la consommation moyenne d'un français. Cette activité prend en entrée divers flux correspondants aux codes CPA mais aussi des flux de HH\_HEAT (émissions dues au chauffage), HH\_TRA (émissions dues au transport) et HH\_OTH (les autres émissions directes) ainsi que P3\_S13 et P3\_S15 représentant la redistribution des émissions dues aux services publics et des ISBLM. Le modèle prend en compte les 66 millions de français consommant des « household\_activity ». Enfin, un « puits » de consommation est créé afin d'assurer que tout ce qui est produit au sein du quartier sera consommé. Ce puits n'a pas de sens dans la réalité, il assure juste un bon fonctionnement du modèle.

## 4.9.2.3 - Insertion des données ACV dans le modèle

### 4.9.2.3 - Activités économiques

Il existe deux types d'approches pour calculer l'empreinte carbone : l**'approche économique** et l'**approche ACV classique** (cf *[Analyse du cycle de vie hybride](#page-10-0)*). L'approche économique, basée sur la structure de l'économie française et ses facteurs d'émissions monétaires (en kgCO2e/€ d'achats), est celle utilisée grâce aux données Eurostat pour le modèle global. L'approche ACV, plus précise, est basée sur l'obtention de facteurs d'émissions propres à chaque service consommée (en kgCO2e/kWh, kgCO2e/m²…). L'objectif est de remplacer progressivement l'approche économique par l'approche ACV pour les différentes parties du modèle.

## Energie

Les énergies utilisées dans le quartier sont modélisées par 3 marchés : électricité, production de chaleur, production de froid en utilisant les quantités physiques consommées (kWh). Ces marchés remplacent le marché « CPA\_D » utilisé dans l'approche monétaire Ainsi, les activités du quartier sont débranchées du marché CPA\_D *Production et distribution d'électricité, de gaz, de vapeur et d'air conditionné* et sont connectées aux 3 marchés énergétiques avec des coefficients dépendants de leur consommation (kWh/€produit). De la même façon, les consommations énergétiques des habitants dues à leur logement sont connectées sur ces 3 marchés. Les dépenses correspondant aux codes BdF : 04111 ; 04121 ; 0431Z ; 04441 ; 04500 ; 04511 ; 0452Z ; 0453Z ; 045AZ sont mises à 0.

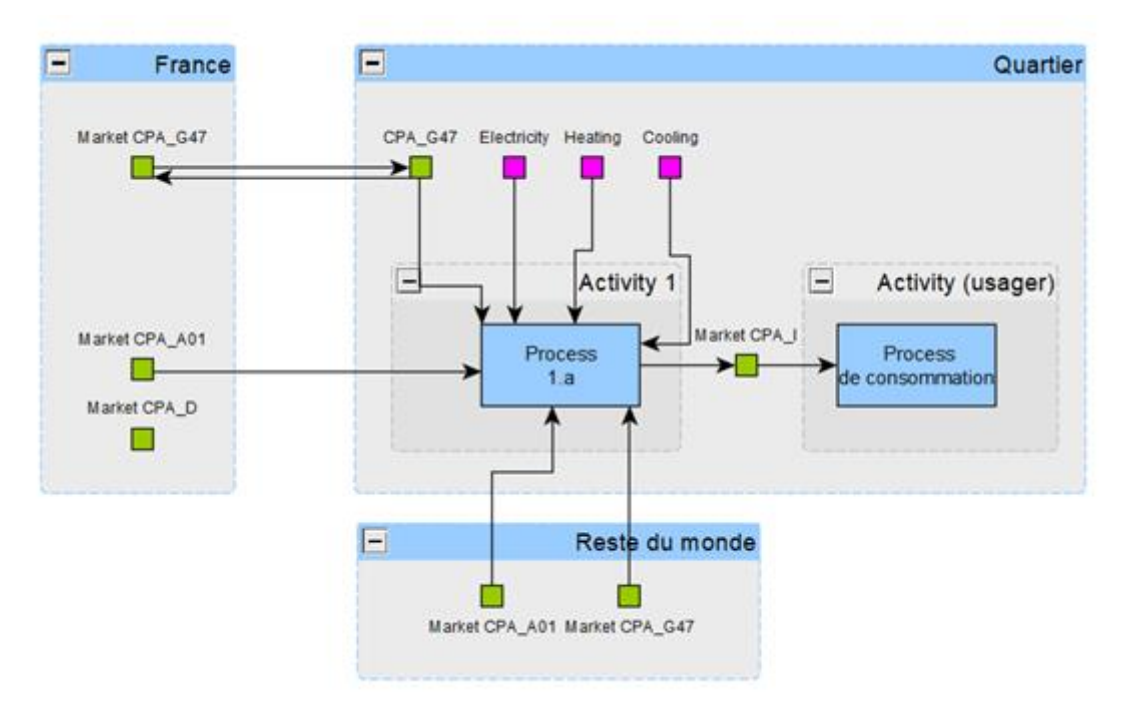

### **FIGURE 41 - AJOUT DES CARACTERISTIQUES ENERGETIQUES DU QUARTIER**

<span id="page-135-0"></span>Les marchés énergétiques du quartier sont donc en données physiques (kWh) et non plus monétaires. Les coefficients des flux sont en kWh consommés par € produit. Les caractéristiques des systèmes énergétiques sont propres au quartier, ainsi l'impact environnemental de l'électricité, de la chaleur et du froid en kgCO<sub>2</sub>e/kWh peuvent être estimés selon les systèmes utilisés. Les marchés énergétiques sont directement « branchés » sur le marché du CO2 avec les facteurs carbones correspondants ([Figure 41](#page-135-0)).

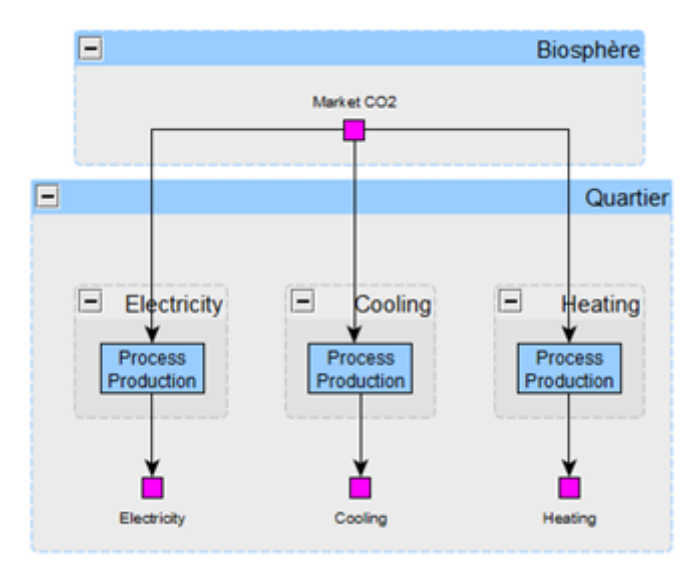

**FIGURE 42 - DESCRIPTION DES SYSTEMES ENERGETIQUES DU QUARTIER**

# Remplacements

# Activités : CPA  $D = 0$

Usagers : CPA\_D = 0 et niveau BdF : 04111 ; 04121 ; 0431Z ; 04441 ; 04500 ; 04511 ; 0452Z ; 0453Z ; 045AZ

# Bâtiments

Les logements peuvent également être modélisés grâce à l'approche ACV plutôt que monétaire. Les informations sur les consommations énergétiques du bâtiment (électricité, ECS, chaud, froid, etc.) et sur l'impact de la construction (ACV sur 50 ans) sont directement utilisées. Pour les énergies, le procédé est celui expliqué ci-dessus avec des marchés correspondants aux énergies avec leurs caractéristiques propres au quartier. Pour estimer le carbone gris, une activité de construction est créée avec un process décrivant les émissions par  $m<sup>2</sup>$  de SDP construit. Cette activité de construction est reliée à une activité building avec un stockProcess permettant d'allouer les émissions de la construction sur la durée de vie du bâtiment fixée ici à 50 ans, ainsi pour les émissions annuelles, le modèle associe uniquement 1/50<sup>e</sup> des émissions totales dues à la construction.

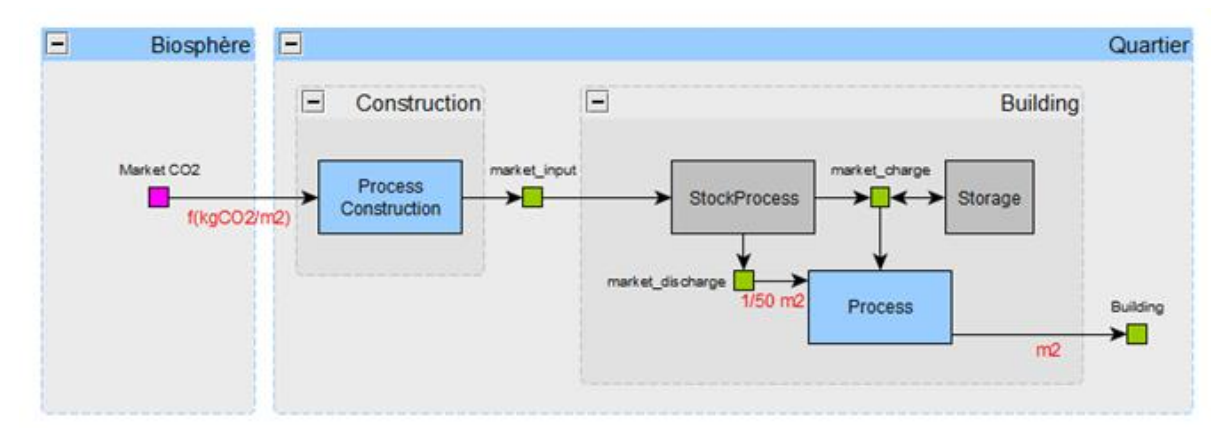

## **FIGURE 43 - MODELISATION DE L'IMPACT DE LA CONSTRUCTION DES BATIMENTS**

Connaissant les consommations énergétiques des bâtiments des différents bâtiments de logements, les performances énergétiques ont pu être estimées (en kWh/m<sup>2</sup> de surface habitable). Pour chaque immeuble le ratio surface habitable sur surface de plancher ( $m^2/m^2$ sdp) a été calculé afin que chaque personne consommant une certaine quantité de surface habitable pour son logement se retrouve associée avec une part des GES émis pour la construction de son appartement mais également celle des espaces communs.

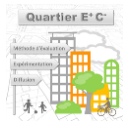

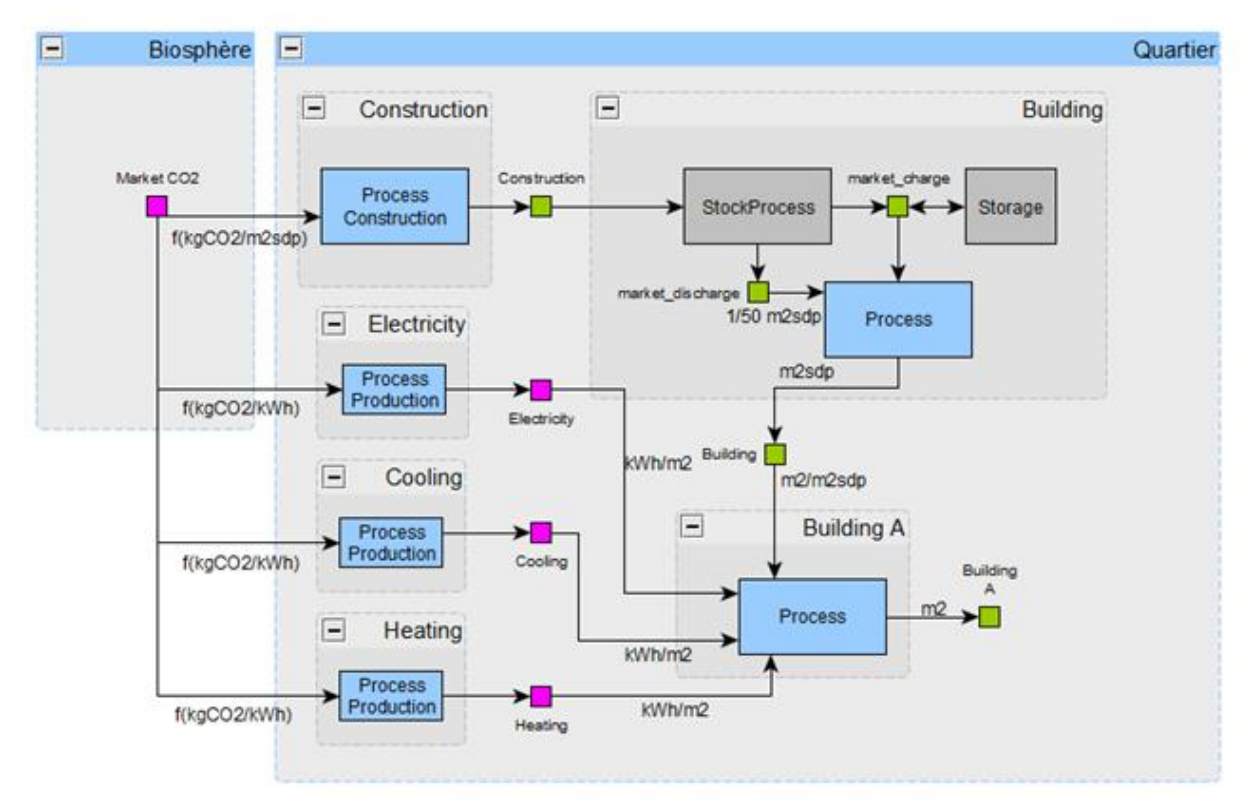

**FIGURE 44 - MODELISATION DU LOGEMENT**

# Remplacements

Usagers : CPA\_D et HH\_HEAT et niveau BdF : 04111 ; 04121 ; 0431Z ; 04441 ; 04500 ; 04511 ; 0452Z ; 0453Z ; 045AZ

# Mobilité

Grâce au modèle Quartier E+C-/UrbanPrint, les données de sorties sur les émissions de GES totales par individu liées à la mobilité peuvent être récupérées. La mobilité est ensuite traitée dans le modèle comme une activité connectée au marché du CO2. Ainsi les usagers consomment « directement » les GES émis par leur mobilité. Les dépenses liées aux mobilités (billets d'avion, etc.) de BdF sont mises à 0. Si les informations sur la mobilité ne sont pas connues, l'usager est relié à l'activité HH\_TRA correspondant aux émissions de transport du français moyen.

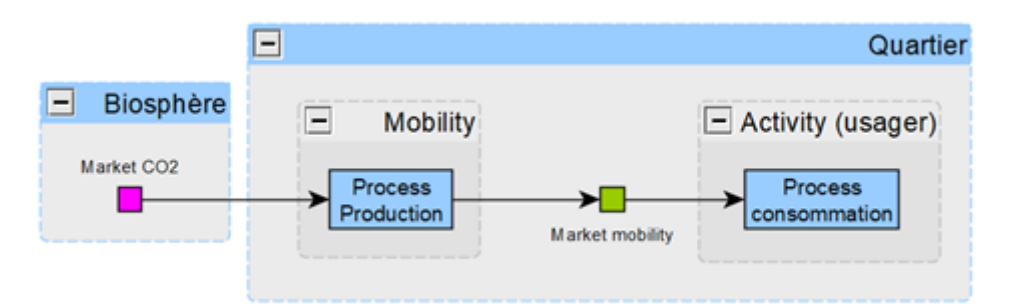

## **FIGURE 45 - MODELISATION DE LA MOBILITE**

## **FIGURE 46 –** Remplacements

Usagers : HH\_TRA et niveau BdF : 07221 ; 073ZZ ; 0741Z

# 4.9.2.4 - Calcul de l'empreinte carbone

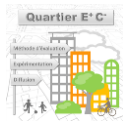

## 4.9.2.4 - Construction de la matrice de flux

En sortie du modèle *input-output*, le solveur Oemof permet, grâce à la résolution d'un système d'équations linéaires, d'obtenir les valeurs de chacun des flux entre chacune des activités. Ainsi, on a la quantité de CO<sub>2</sub> émise par l'activité de production d'électricité, les kWh électriques consommés par l'activité 1 du quartier, les kWh électriques consommés par l'activité 2 etc.

## 4924 - Construction des facteurs d'émissions

Pour remonter à l'impact carbone d'un seul consommateur ou d'une activité, il est nécessaire de réaliser un calcul matriciel. Une part des émissions de GES de chaque branche intervenant dans la production d'un produit lui est associée, basé sur cette méthodologie : *Méthodologie de calcul de l'empreinte carbone de la demande finale intérieure française, Commissariat général au DD*, *Janvier*  2020 [[SDES](https://www.statistiques.developpement-durable.gouv.fr/)]. À chaque euro (ou kWh, m<sup>2</sup>, etc.) de la demande finale d'un certain produit, on attribue un contenu en GES directement émis par la branche correspondant à la production de cet euro, ainsi que les GES qui y sont indirectement imputables via les consommations intermédiaires de cette branche, mais également celles des branches fournissant cette dernière, et ainsi de suite jusqu'à l'étape située la plus en amont du processus, c'est-à-dire la production des matières premières.

## 4.9.2.4 - Choix de l'unité fonctionnelle pour le quartier

On distingue deux types d'usager qui servent d'unité fonctionnelle pour le quartier : l'usager habitant, c'est-àdire toute personne qui réside dans le quartier, et l'usager non-habitant, c'est-à-dire toute personne qui consomme en partie des flux issus du quartier mais qui n'y réside pas. Une personne qui utilise un équipement du quartier sans y habiter ferait par exemple partie de la seconde catégorie.

Pour calculer l'empreinte, on agrège les flux de consommation de ces deux activités dans le modèle Input-Output, que l'on divise par le nombre de personnes concernées. La multiplication de chacun des flux moyens obtenus par les facteurs d'émissions calculés précédemment permet alors de déterminer l'empreinte carbone des deux types d'usagers.

# **5 - ENRICHISSEURS DE DONNEES D'ENTREES**

Cette partie présente les **principales hypothèses**, **sources mobilisées**, et **valeurs types<sup>59</sup>** contenues dans les différents enrichisseurs **mis à disposition de l'utilisateur pour compléter le jeu de donnée d'entrée de la méthode Quartier E+C- en l'absence de certaines informations**.

Les enrichisseurs permettent de définir par défaut des données ORIENTATIONS (à partir des données AMBITION/INITIALISATION renseignée par l'utilisateur de la méthode) et/ou des données SPECIFICATIONS (à partir des données ORIENTATIONS et/ou AMBITION/INITIALISATION renseignées par l'utilisateur ou générée par d'autres enrichisseurs) lorsque les données d'entrée ne sont pas (encore) connues par le porteur de projet.

De nombreux enrichisseurs sont également utilisées pour fixer des choix par défaut, contrôler la saisie utilisateur, ou filtrer les choix de certains paramètres d'entrée selon le contexte.

# **5.1 - Enrichisseurs Bâtiment**

## **5.1.1 - Données générales**

### ▬ **Nombre de logements en immeuble collectif**

Au niveau ORIENTATION, un porteur de projet peut décrire la **composition en logements en pourcentage de surface de plancher (SDP) du bâtiment occupé par chaque type de logement** (Tx parmi T1, T2, T3, T4, T5 ou +) : Ratio\_SDP[Tx]. Cette saisie pratique permet d'estimer le **nombre absolu de logements de chaque type** (Nb[Tx]) selon les hypothèses suivantes :

- Une part de la surface de planché perdue et/ou dédiée aux circulations (s perdue) : 15% de la SDP
- Des surfaces habitables moyenne par type logement issue de données INSEE (t\_defaut[Tx]) :
	- $O$  T1 : 32 m<sup>2</sup>
	- $O$  T2 : 45 m<sup>2</sup>
	- $O$  T3 : 65 m<sup>2</sup>
	- $O$  T4 : 80 m<sup>2</sup>
	- $\circ$  T5 ou + : 95 m<sup>2</sup>

Ensuite pour chaque type de logement, le calcul est le suivant :

Nb[ Tx]= ENTIER\_SUP( Ratio\_SDP[Tx] \* SDP \* (1-s\_perdue) / t\_defaut[Tx] )

Le porteur de projet peut bien évidemment s'il le souhaite renseigner lui-même le nombre absolu de logements de chaque type s'il le connait (ce qui revient à jouer sur la densité d'occupation).

# **5.1.2 - Systèmes énergétiques**

*<sup>59</sup> Certaines valeurs types, quand sont simples, ont été décrites directement dans les parties précédentes dédiées à chaque module, au moment de la présentation des paramètres.*

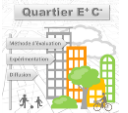

#### ▬ **Calcul des taux d'occupation des modules solaires en toiture**

Dans le cas où le porteur de projet indique en ORIENTATION la présence d'une production solaire en toiture et son type (photovoltaïque, thermique, ou les deux), il peut définir en SPECIFICATION la quantité de panneaux présents pour chaque type de production au travers d'un taux d'occupation surfacique en toiture. En l'absence d'information, un enrichisseur est utilisé pour estimer automatiquement ses pourcentages de couvertures en s'appuyant sur l'étude statistique de la base *[OPE](mailto:https://www.data.gouv.fr/fr/datasets/observatoire-des-performances-energetiques/)* des bâtiments neufs construits depuis 2012 et la base *[OPEBN](http://observatoire.batiment-energiecarbone.fr/statistiques/experimentation-en-chiffres/)* des bâtiment labellisés quartier E+C-.

Pour estimer au mieux le pourcentage de couverture probable, les données du projet suivantes sont utilisées :

- **L'usage du bâtiment** (donnée AMBITION/INITIALISATION, cf [4.2.2.1 -](#page-32-1) )
- **La performance énergétique visée** pour le bâtiment (donnée ORIENTATION, cf [4.3.1.1 -](#page-39-0) [4.3.1.1 -](#page-39-0) )
- La surface de plancher (donnée AMBITION/INITIALISATION, cf [4.2.2.1 -](#page-32-1) )
- La surface d'emprise au sol ~ **surface de toiture** issue de la géométrie 3D du bâtiment dans le plan masse (donnée AMBITION/INITIALISATION, cf [4.2.2.1 -](#page-32-1) )
- Le type de production solaire (donnée ORIENTATION, cf [4.3.1.3 -](#page-48-0) )

Le calcul effectué est décrit ci-dessous.

#### ▬ **Pour le solaire photovoltaïque**

Des ratios de couverture médians de toiture par des modules photovoltaïque ont été déterminé selon l'usage et la performance énergétique obtenue *in fine* de plusieurs centaines de projets RT2012 ou labelisés E+C-. Cela permet d'estimer, faute d'information supplémentaire, une règle dimensionnante « par l'expérience » pour les installations photovoltaïques.

#### **TABLEAU 43 - PART DE LA TOITURE OCCUPE PAR DES MODULES PHOTOVOLTAÏQUES LORS DE L'EXISTENCE D'UNE PRODUCTION SOLAIRE PHOTOVOLTAÏQUE (EN % DE SURFACE DE TOITURE DISPONIBLE)**

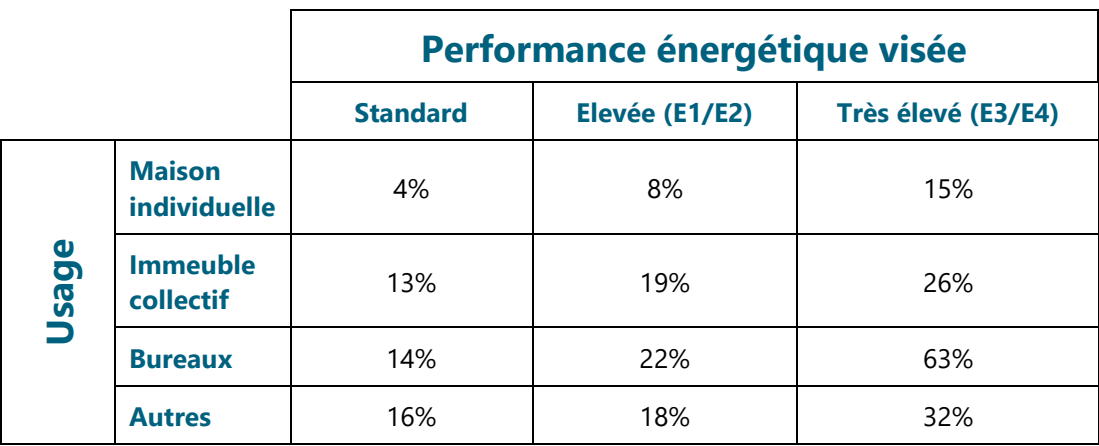

#### ▬ **Pour le solaire thermique**

Dans le cas d'une production solaire thermique (essentiellement utilisé dans les usages résidentiels), une règle dimensionnante connue est utilisée pour estimer la surface de panneaux a priori nécessaire pour viser une couverture classique de 50% des besoins annuels.

Cette règle de dimensionnement dépend du nombre d'occupants et se centre autour de 3.5m<sup>2</sup> de panneaux solaire thermique en moyenne pour 4 occupants, soit **0.875m²PanneauThermique/occupant**.

Pour cet enrichisseur le nombre d'occupant est approché par la surface de plancher du bâtiment avec les densités suivantes (issue de l'application de scénario RT2012) : **0.0212 occupants/m² en maison individuelle** ; **0.024 occupants/m² en logement collectif**.

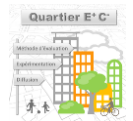

La surface de panneaux solaires thermique obtenue par le calcul est ensuite plafonnée par la surface de toiture disponible (déduite de la surface occupée par les panneaux solaires dans le cas d'une double production), réduite de 5% (espace minimal entre installation), et exprimée in fine comme pour les panneaux photovoltaïques en % de surface de toiture.

Comme pour tous les enrichisseurs de données d'entrée, le porteur de projet pourra à tout moment corriger les valeurs estimée par le calcul ci-dessus si les informations exactes deviennent accessibles.

### ▬ **Choix des systèmes HVAC par défaut**

En l'absence de descriptions précises par le porteur du projet des systèmes utilisés dans le bâtiment (données SPECIFICATION, cf [4.3.1.2 -](#page-43-0) , ces derniers sont choisis par défaut par la méthode en fonction des données ORIENTATIONS (cf [4.3.1.2 -](#page-43-0) suivantes (déclinées pour le chauffage, le refroidissement et l'ECS) :

- Le mode de production du service considéré
- **Le vecteur énergétique principal (ou combustible principal) performance énergétique visée** pour le service considéré

La sélection des technologies par défaut est issue d'une démarche mélangeant expertise et observation de l'occurrence d'utilisation des systèmes dans la base *[OPE](mailto:https://www.data.gouv.fr/fr/datasets/observatoire-des-performances-energetiques/)*.

Ces systèmes par défaut sont également ceux utilisés pour l'élaboration du **quartier de référence** car ils correspondent par construction aux systèmes « de base/standard » les plus probablement et souvent utilisé dans les projets d'aménagement (niveau *Business As Usual*).

Outre la sélection d'un système par défaut, les enrichisseurs vont également réduire le champ des possibles en retirant des choix laissés à l'utilisateur les systèmes non pertinents à la vue de sa saisie ORIENTATION.

L'ensemble des systèmes sélectionnés et des choix proposés à l'utilisateur de la méthode en SPECIFICATION sont décrits ci-dessous.

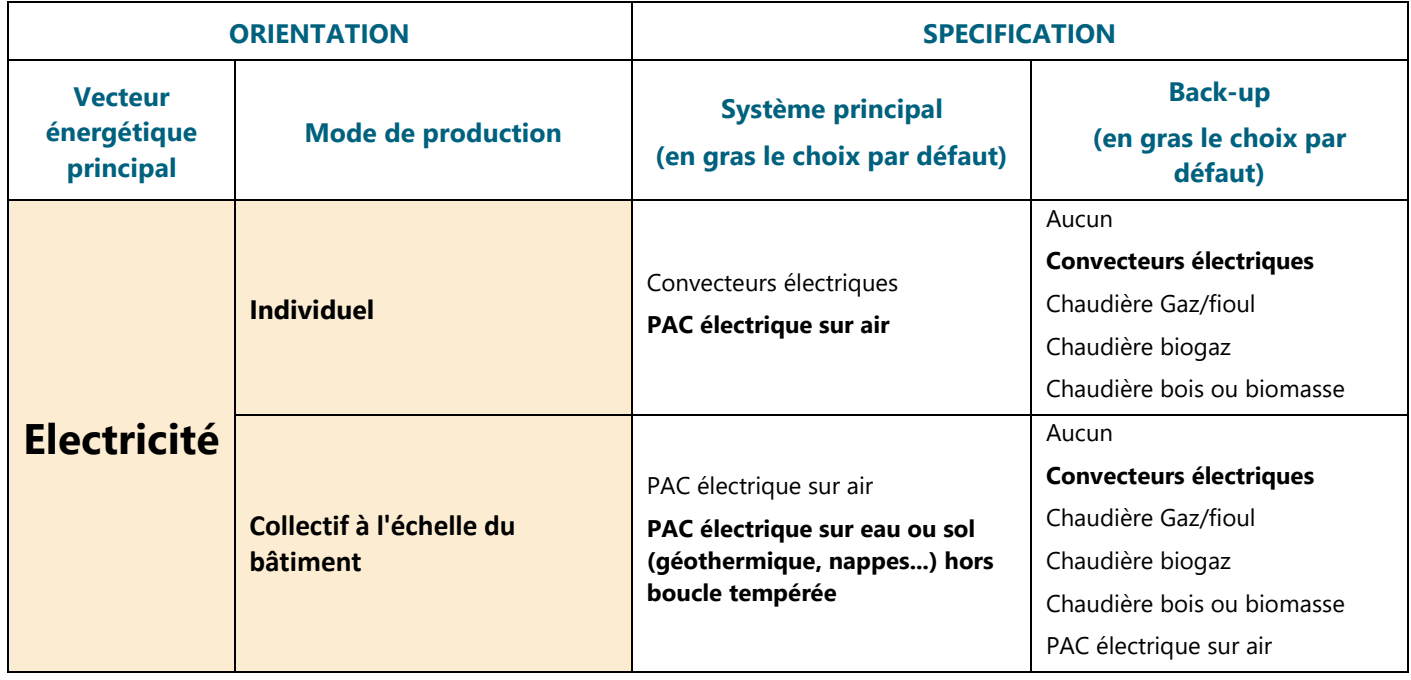

## ▬ **Systèmes de chauffage**

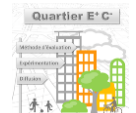

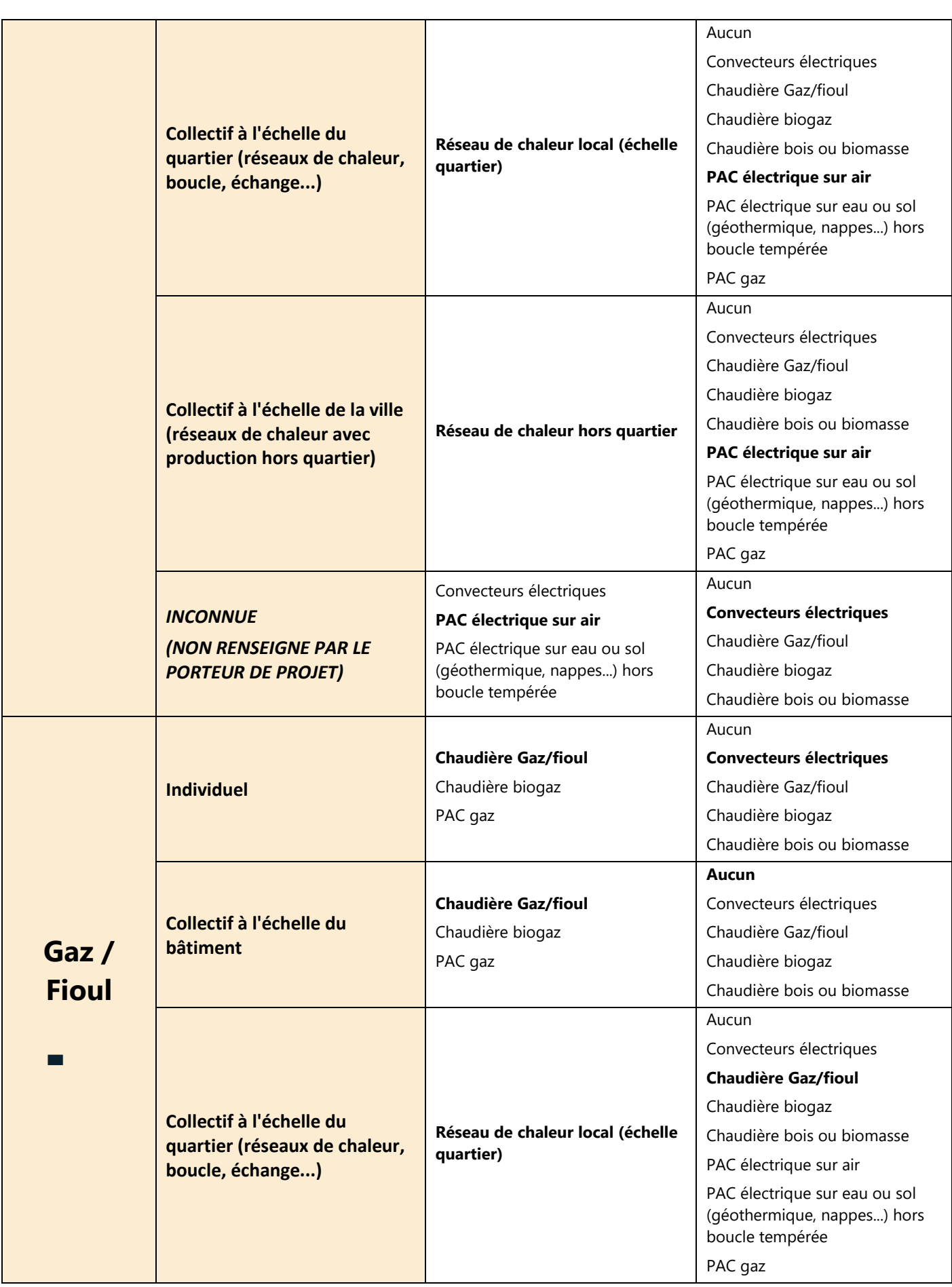

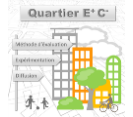

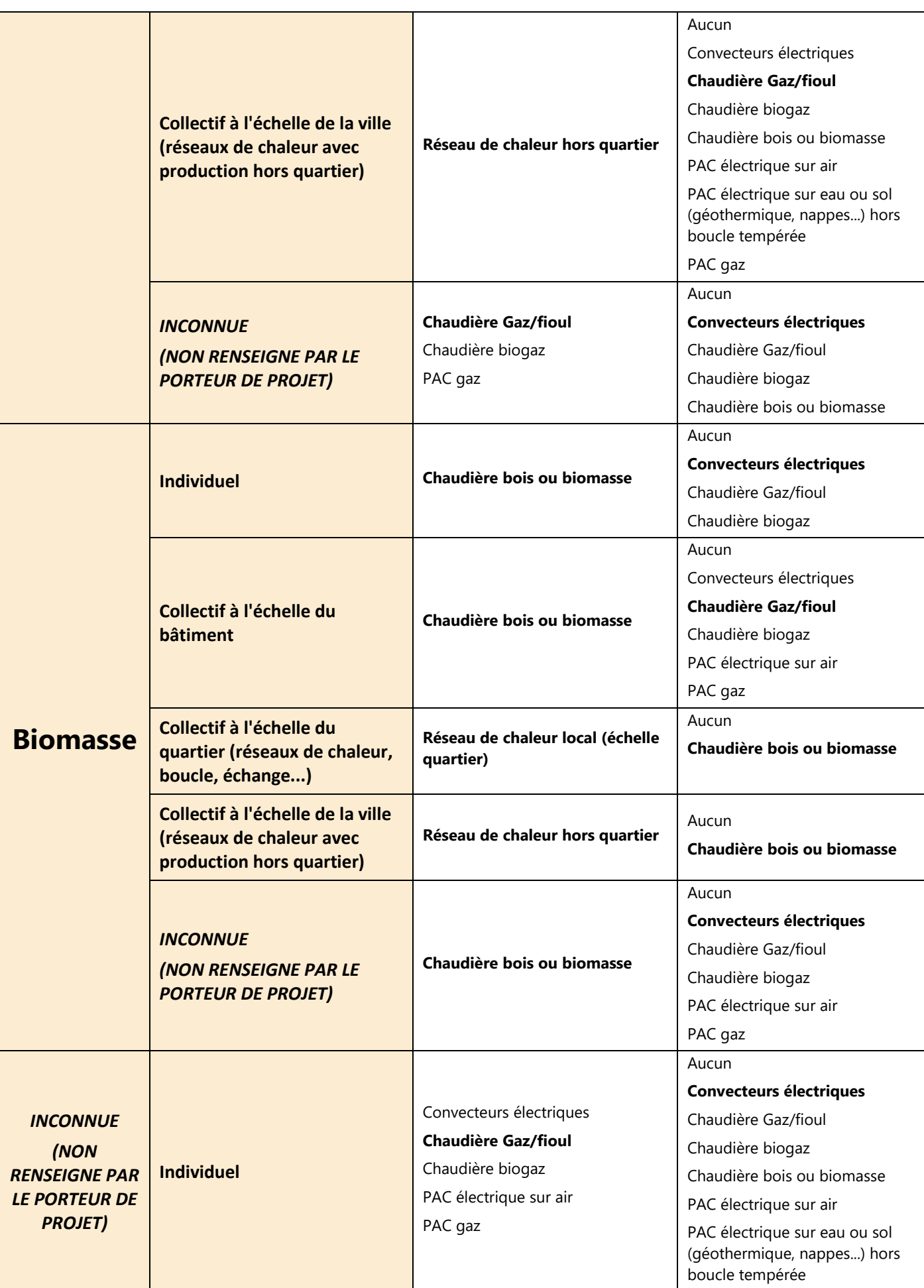

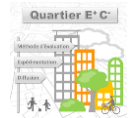
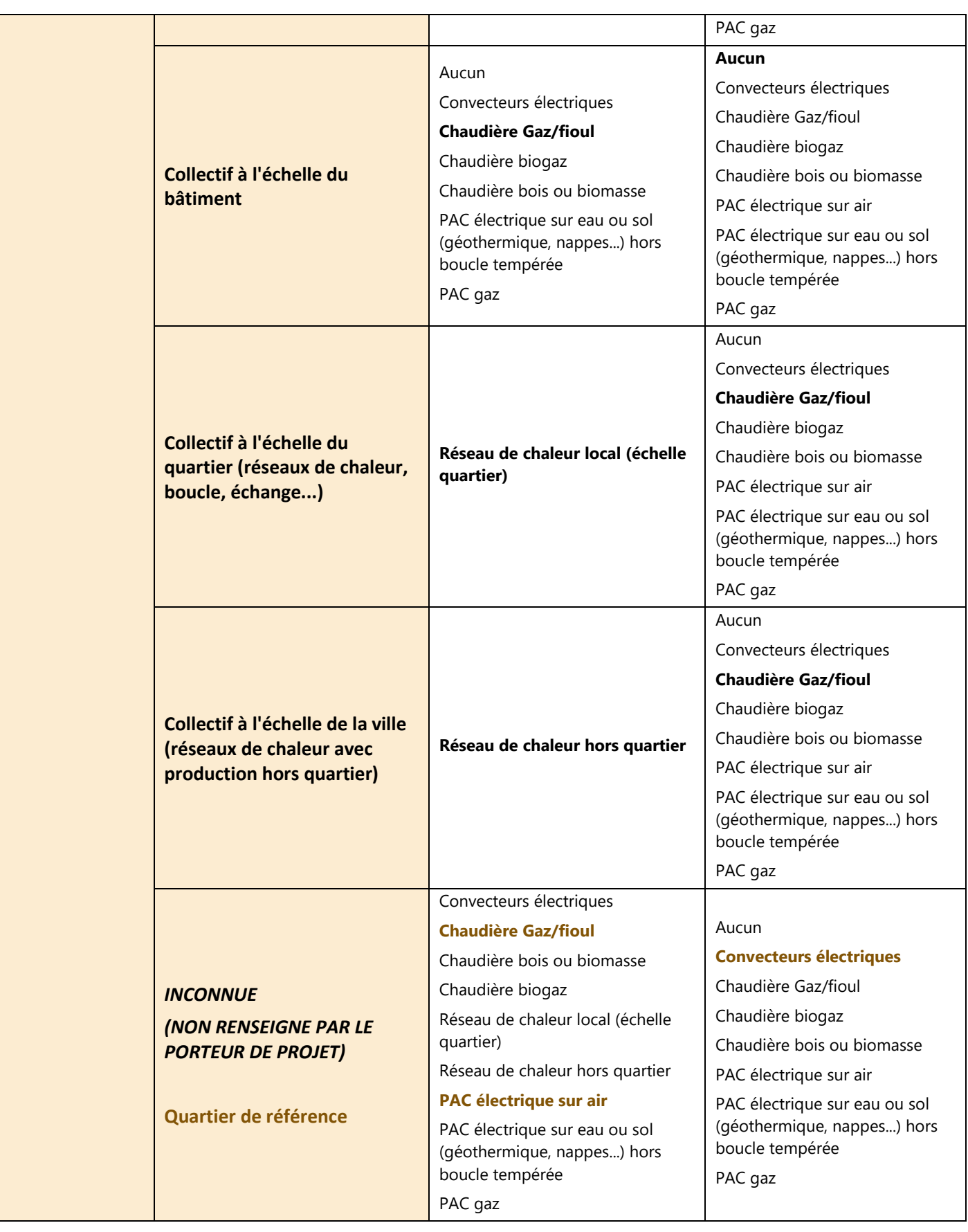

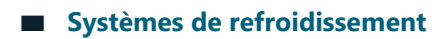

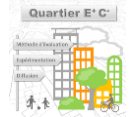

| <b>ORIENTATION</b>                      |                                                                                               | <b>SPECIFICATION</b>                                              |                                                |
|-----------------------------------------|-----------------------------------------------------------------------------------------------|-------------------------------------------------------------------|------------------------------------------------|
| Vecteur énergétique<br>principal        | <b>Mode de production</b>                                                                     | <b>Système principal</b>                                          | <b>Back-up</b>                                 |
|                                         |                                                                                               | (en gras le choix par<br>défaut)                                  | (en gras le choix par<br>défaut)               |
| Electricité ou<br>Solaire <sup>60</sup> | <b>Individuel</b>                                                                             |                                                                   | Aucun                                          |
|                                         |                                                                                               | PAC électrique air/air et DRV                                     | PAC électrique air/air et DRV                  |
|                                         |                                                                                               | PAC électrique air/eau                                            | PAC électrique air/eau                         |
|                                         |                                                                                               | PAC électrique eau/eau hors<br>boucle tempérée                    | PAC électrique eau/eau hors<br>boucle tempérée |
|                                         |                                                                                               |                                                                   | PAC gaz                                        |
|                                         | Collectif à l'échelle du<br>bâtiment                                                          |                                                                   | Aucun                                          |
|                                         |                                                                                               | PAC électrique air/air et DRV                                     | PAC électrique air/air et DRV                  |
|                                         |                                                                                               | PAC électrique air/eau                                            | PAC électrique air/eau                         |
|                                         |                                                                                               | PAC électrique eau/eau hors<br>boucle tempérée                    | PAC électrique eau/eau hors<br>boucle tempérée |
|                                         |                                                                                               |                                                                   | PAC gaz                                        |
|                                         | Collectif à l'échelle du<br>quartier (réseaux de<br>chaleur, boucle, échange)                 | Réseau de froid local<br>(échelle quartier ou boucle<br>tempérée) | <b>Aucun</b>                                   |
|                                         |                                                                                               |                                                                   | PAC électrique air/air et DRV                  |
|                                         |                                                                                               |                                                                   | PAC électrique air/eau                         |
|                                         |                                                                                               |                                                                   | PAC électrique eau/eau hors<br>boucle tempérée |
|                                         | Collectif à l'échelle de la<br>ville (réseaux de chaleur<br>avec production hors<br>quartier) | Réseau de froid hors<br>quartier                                  | <b>Aucun</b>                                   |
|                                         |                                                                                               |                                                                   | PAC électrique air/air et DRV                  |
|                                         |                                                                                               |                                                                   | PAC électrique air/eau                         |
|                                         |                                                                                               |                                                                   | PAC électrique eau/eau hors<br>boucle tempérée |
|                                         | <b>INCONNUE</b><br>(NON RENSEIGNE PAR LE<br><b>PORTEUR DE PROJET)</b>                         | PAC électrique air/air et<br><b>DRV</b>                           | Aucun                                          |
|                                         |                                                                                               |                                                                   | PAC électrique air/air et DRV                  |
|                                         |                                                                                               | PAC électrique air/eau                                            | PAC électrique air/eau                         |
|                                         |                                                                                               | PAC électrique eau/eau<br>hors boucle tempérée                    | PAC électrique eau/eau hors                    |
|                                         |                                                                                               |                                                                   | boucle tempérée<br>PAC gaz                     |
| Gaz / Fioul                             | <b>Individuel</b>                                                                             | PAC gaz                                                           | <b>Aucun</b>                                   |
|                                         |                                                                                               |                                                                   | PAC électrique air/air et DRV                  |
|                                         |                                                                                               |                                                                   | PAC électrique air/eau                         |
|                                         |                                                                                               |                                                                   | PAC électrique eau/eau hors<br>boucle tempérée |
|                                         | Collectif à l'échelle du<br>bâtiment                                                          | PAC gaz                                                           | Aucun                                          |
|                                         |                                                                                               |                                                                   | PAC électrique air/air et DRV                  |
|                                         |                                                                                               |                                                                   | PAC électrique air/eau                         |
|                                         |                                                                                               |                                                                   | PAC électrique eau/eau hors<br>boucle tempérée |

*<sup>60</sup> La mention par le porteur du projet d'une production solaire pour le froid ne change pas le choix du système mais permet à la méthode de considérer par défaut une installation photovoltaïque participant à l'alimentation des systèmes froids. A noter que pour le moment dans la méthode, l'électricité photovoltaïque produite n'est pas prioritairement redirigée vers le système froid.*

-------------------------------------

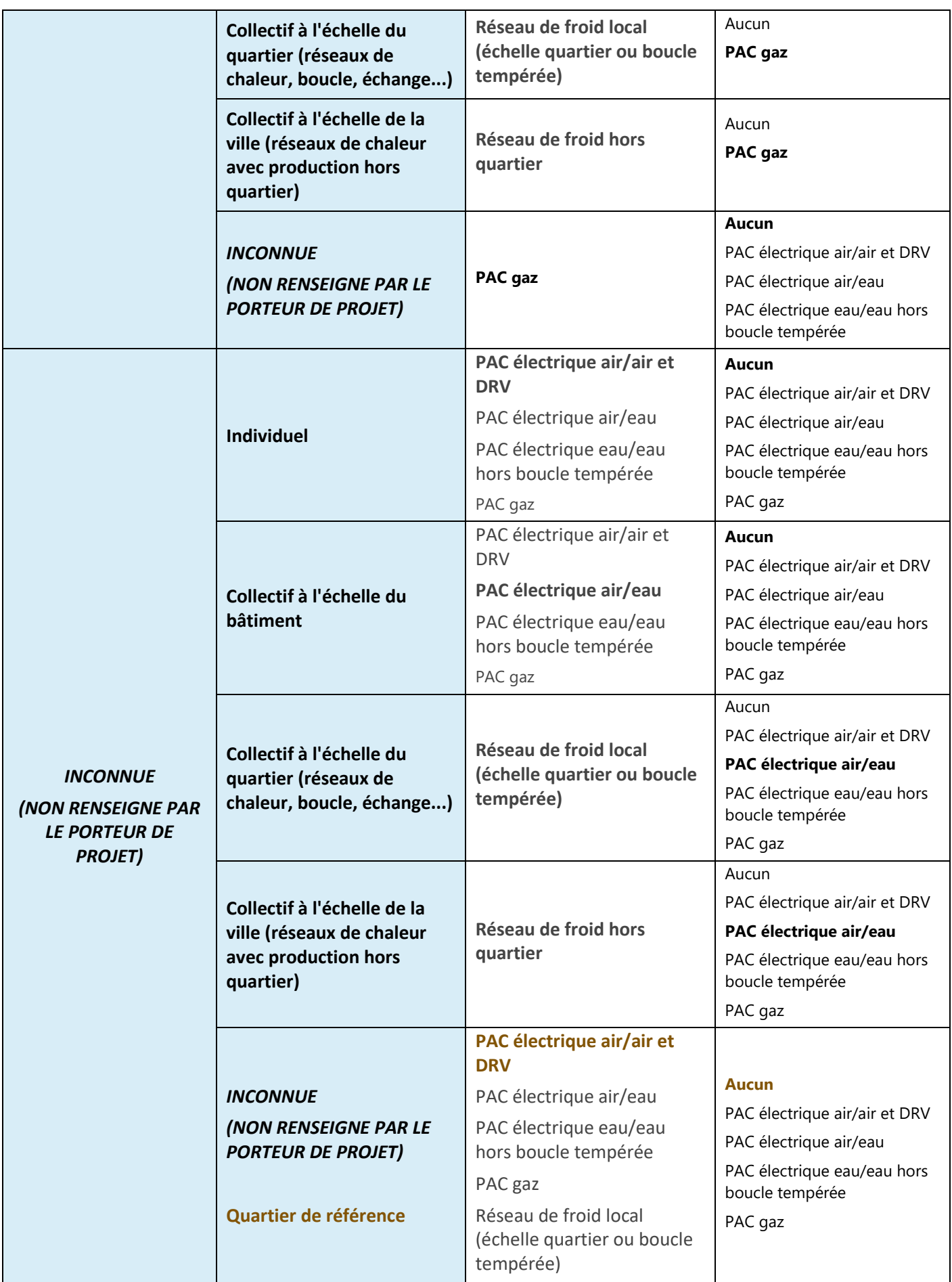

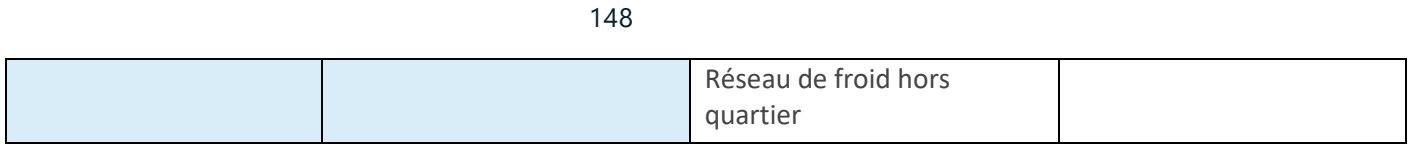

## ▬ **Systèmes ECS**

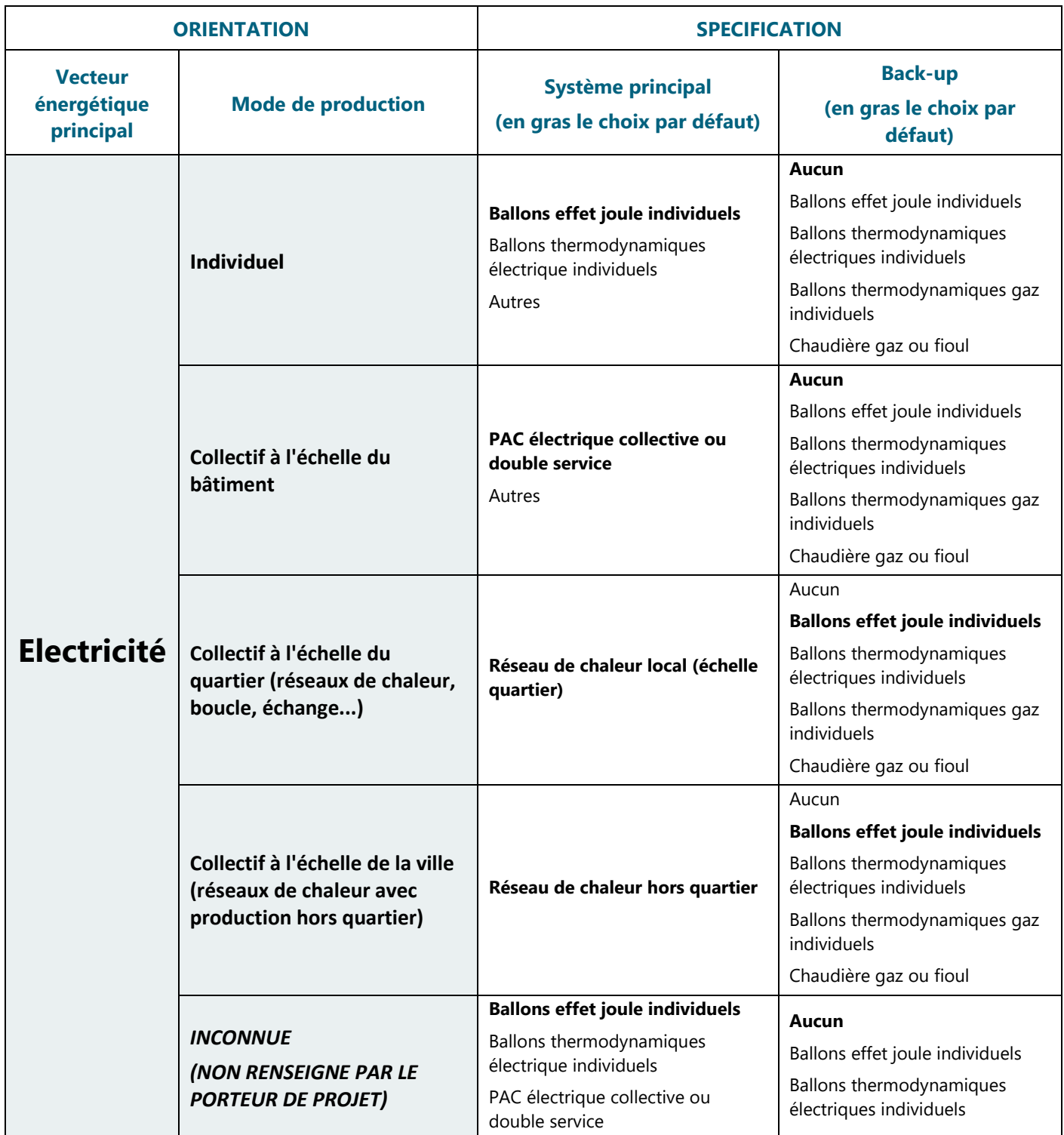

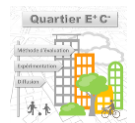

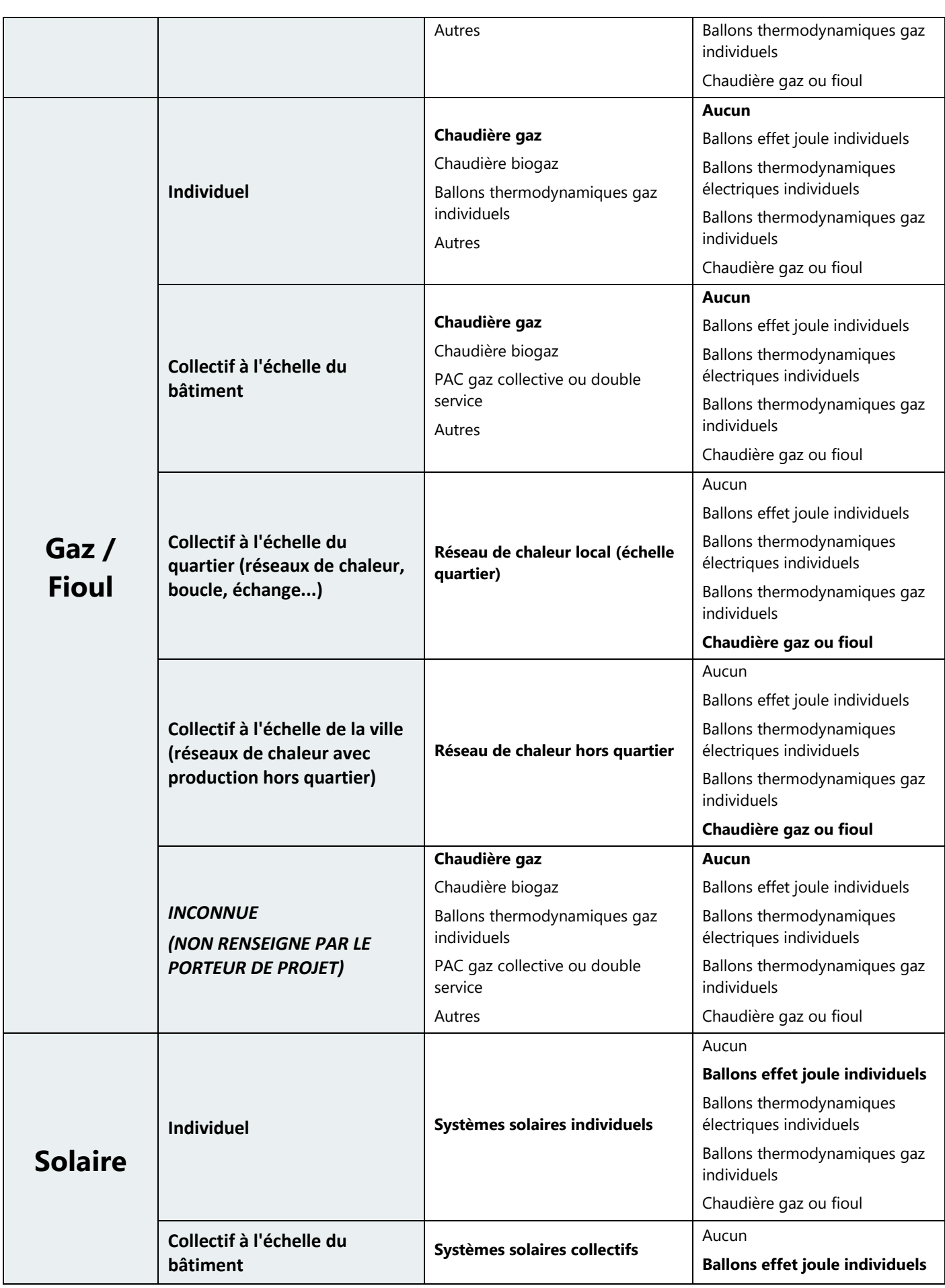

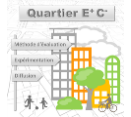

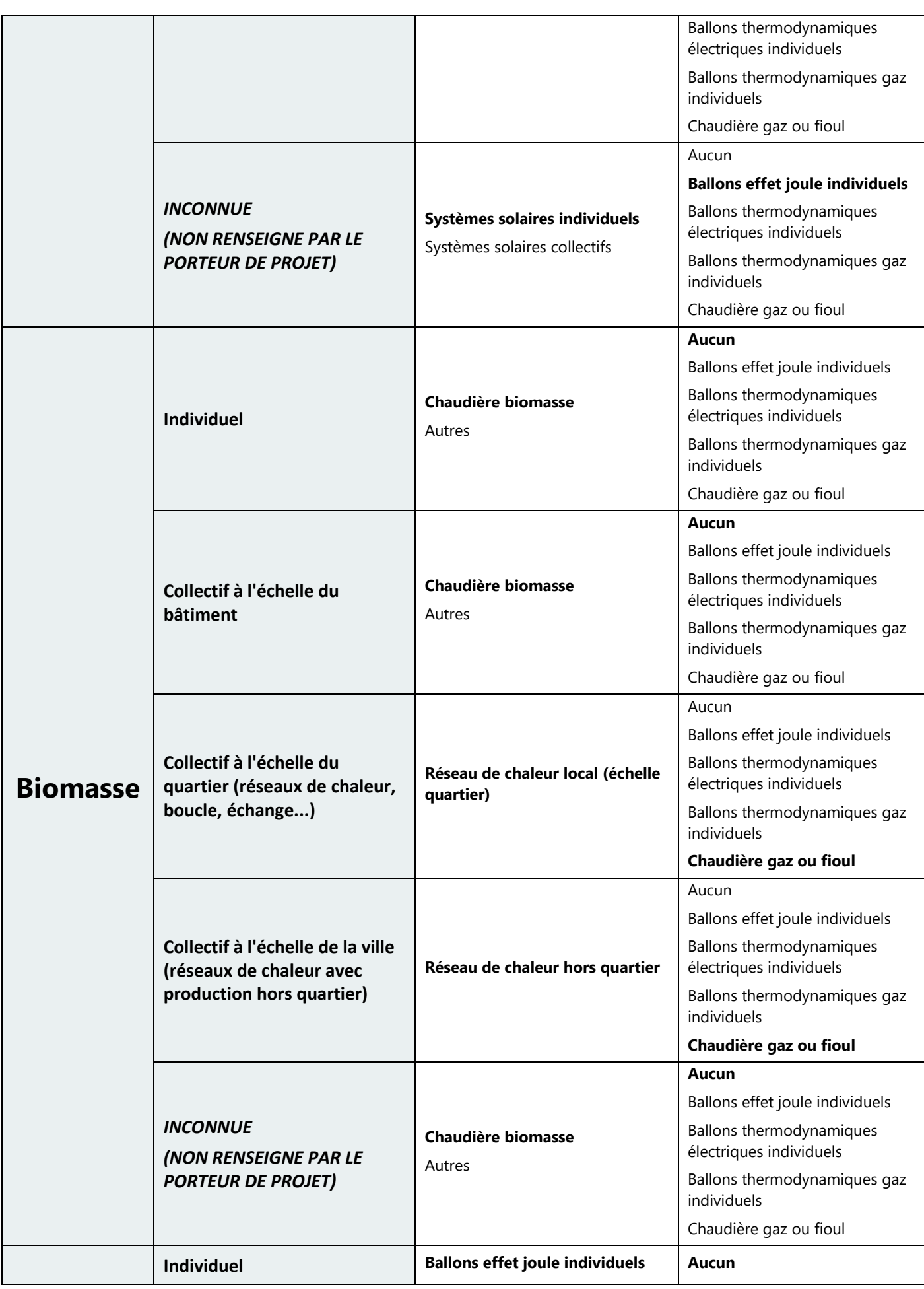

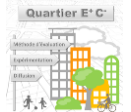

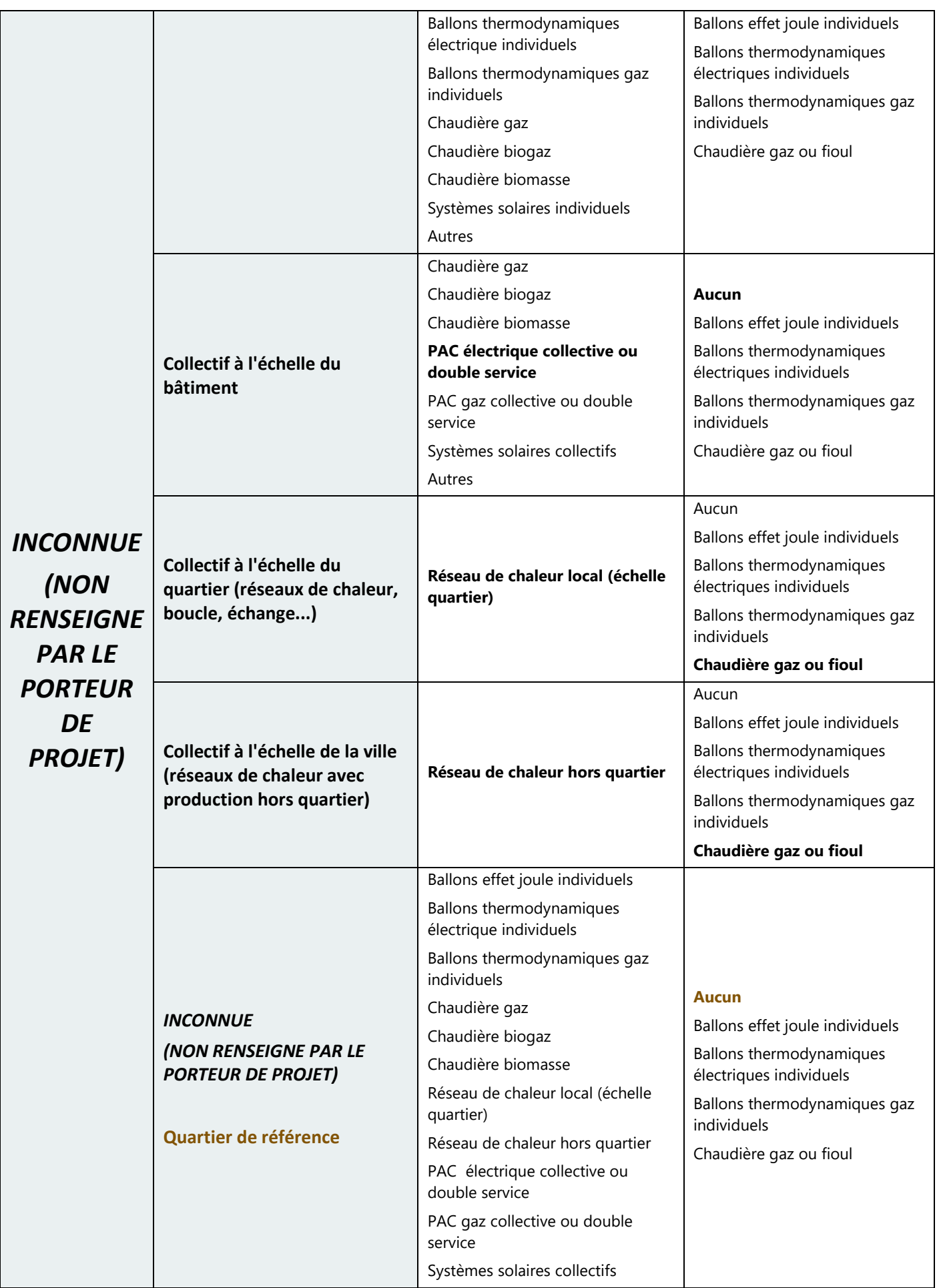

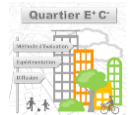

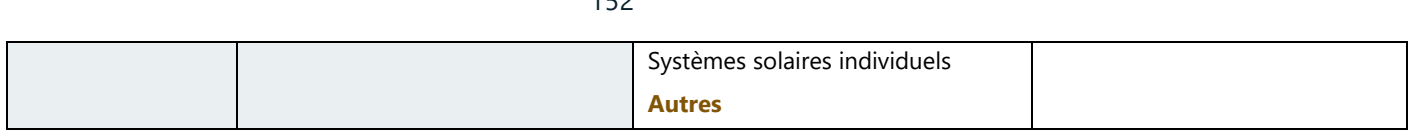

### ▬ **Systèmes de ventilation**

En l'absence de saisie par le porteur de projet, le **système de ventilation du bâtiment** (donnée ORIENTATION, cf [4.3.1.2 -](#page-43-0) ) est estimé directement de la typologie d'**usage du bâtiment** (donnée AMBITION/INITIALISATION, cf [4.2.2.1 -](#page-32-0) ).

 $152$ 

Ce système par défaut de ventilation en fonction de l'usage correspond au système utilisé dans le **quartier de référence.**

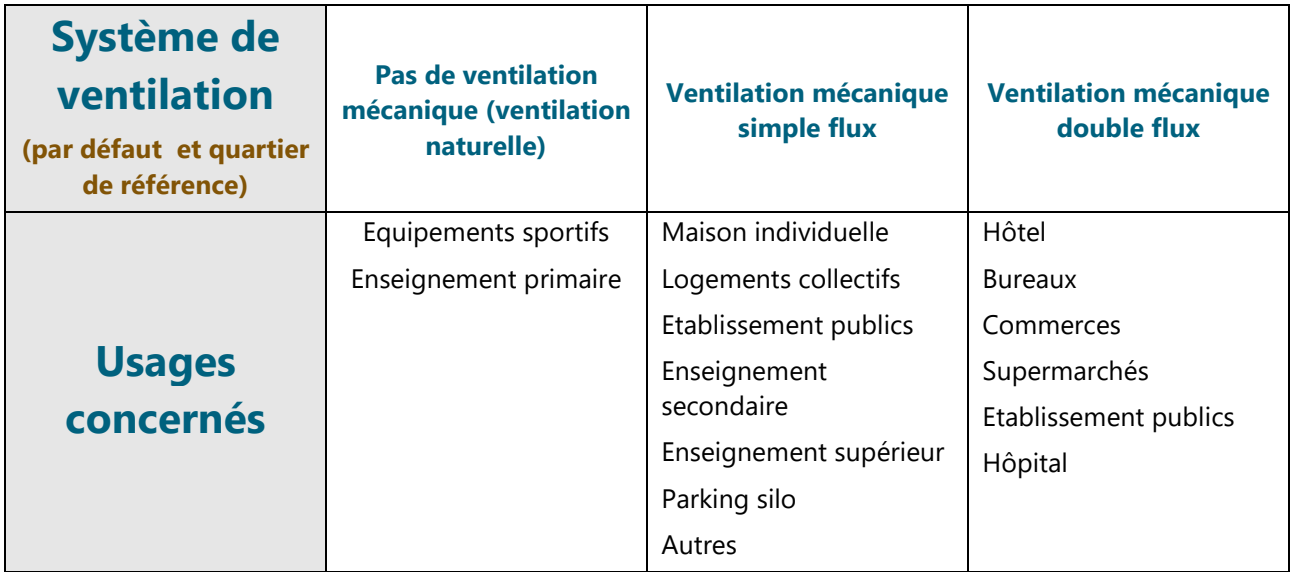

## **5.1.3 - Produits de construction**

### ▬ **Niveaux d'isolation**

La méthode propose à partir du **département** du quartier (via la commune, donnée AMBITION/INITIALISATION, cf [4.2.1 -](#page-30-0) ) et de **La performance énergétique visée**, un enrichissement par défaut des niveaux d'isolations des différents composants extérieurs du bâtiment (toiture, plancher bas, murs) demandés au niveau SPECIFICATION.

Les niveaux d'isolations ont été obtenus par l'étude statistique de la base *[OPE](mailto:https://www.data.gouv.fr/fr/datasets/observatoire-des-performances-energetiques/)* des bâtiments neufs construits depuis 2012 et la base *[OPEBN](http://observatoire.batiment-energiecarbone.fr/statistiques/experimentation-en-chiffres/)* des bâtiment labellisés quartier E+C-.

Le tableau suivant présente les niveaux d'isolations médians obtenus pour chaque catégorie et utilisés quand le porteur de projet ne fournit pas d'informations supplémentaires.

#### **TABLEAU 44 - NIVEAUX D'ISOLATION MEDIANS SELON LA ZONE CLIMATIQUE ET LE NIVEAU DE PERFORMANCE ENERGETIQUE DU BATIMENT (EN W/M².K)**

**Isolation des murs Performance énergétique visée**

*Description et implémentation de la méthode Quartier E+C-*

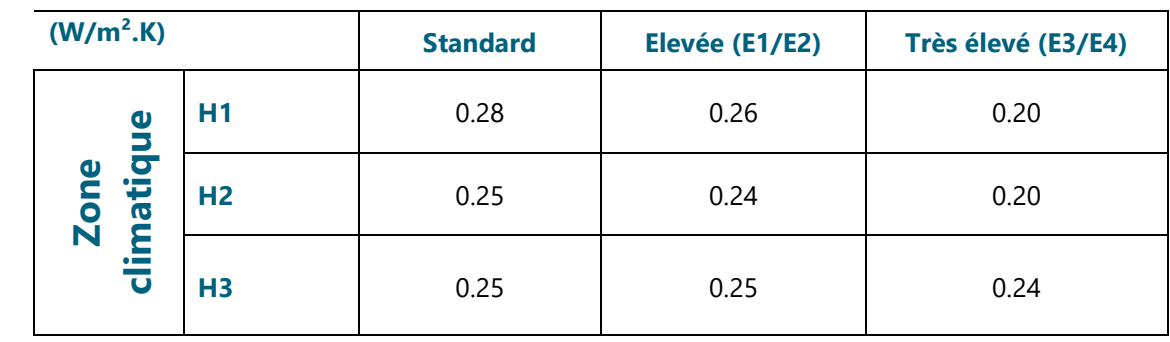

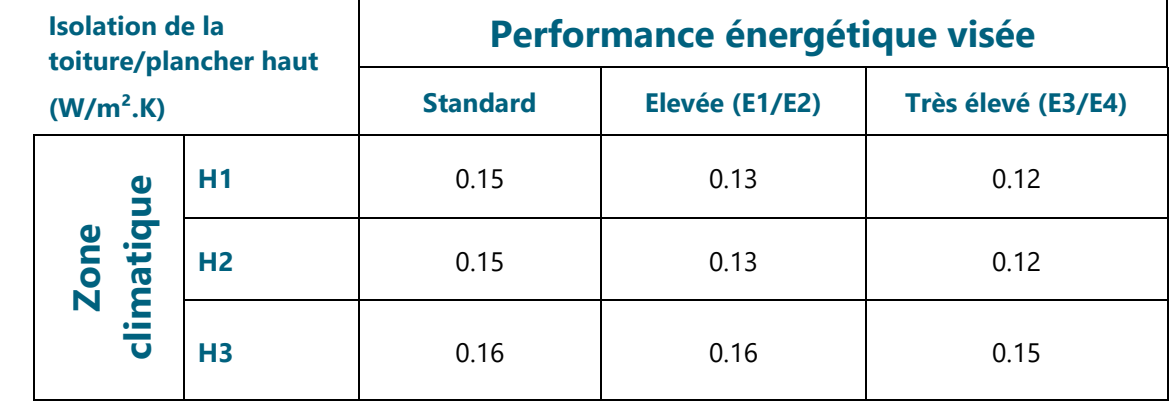

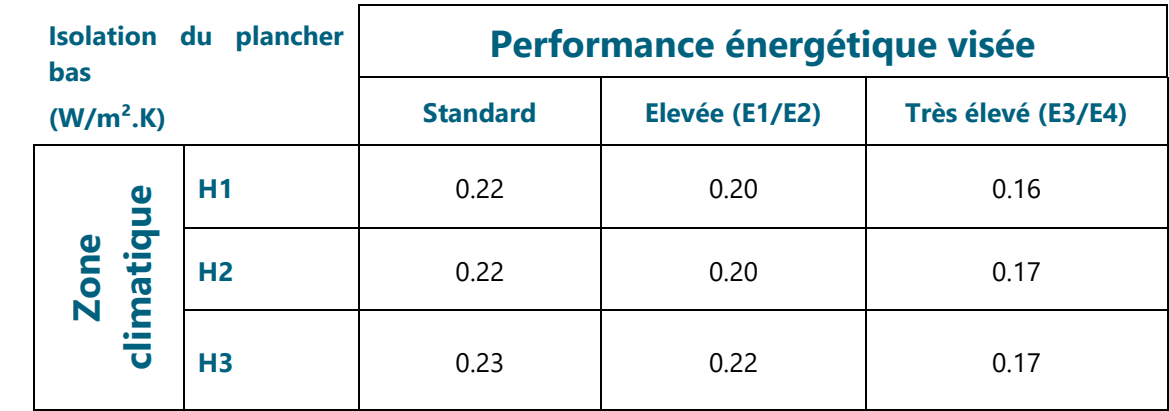

### ▬ **Ratio de surface vitrée et types de baies**

Le taux de vitrage en façade des bâtiments ou ratio de **surface vitrée** (donnée SPECIFICATION, cf [4.3.1.1 -](#page-39-0) ) et le **type de vitrage** majoritaire utilisé dans le bâtiment (donnée SPECIFICATION, cf [4.3.1.1 -](#page-39-0) ) peuvent-être estimés par la méthode en début de projet en fonction de **l'usage du bâtiment** et de la **performance énergétique visée**.

Les ratios de surface vitrée ont été obtenus par l'étude statistique de la base *[OPE](mailto:https://www.data.gouv.fr/fr/datasets/observatoire-des-performances-energetiques/)* des bâtiments neufs construits depuis 2012.

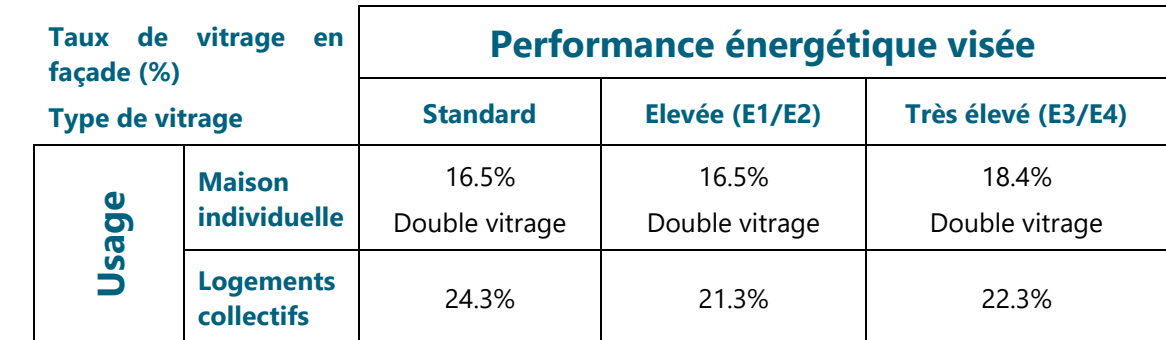

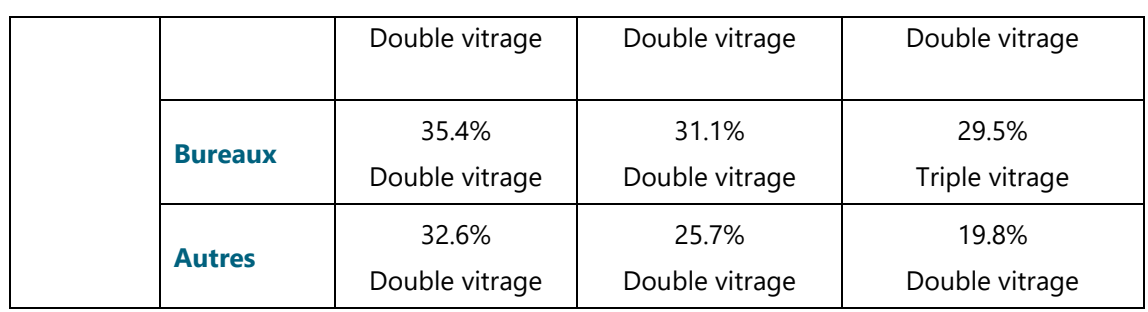

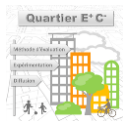

# **5.2 - Enrichisseurs Espaces Extérieurs**

## **5.2.1 - Produits de construction**

Au niveau ORIENTATION, un porteur de projet peut choisir son **mode de transport principal des produits de construction des espaces extérieurs** permettant d'en déduire la donnée SPECIFICATION **mode de transport détaillé des produits de construction des espaces extérieurs.** Deux choix sont proposés pour cet enrichisseur :

155

- Routier = routier (100 %), ferré (0%), fluvial (0%)
- Alternatif = routier (20 %), ferré (40%), fluvial (40%)

## **5.3 - Enrichisseurs Quartier**

## **5.3.1 - Systèmes énergétiques**

## **5.3.2 - Produits de construction**

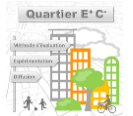

## **5.3.3 - Déchets**

Le module **déchets** consiste à évaluer les impacts liés à la gestion des déchets générés par les bâtiments et les espaces extérieures du quartier en phase de vie.

A partir de données d'ORIENTATION demandées au niveau **quartier**, la méthode propose un enrichissement des données SPECIFICATION nécessaires au calcul de l'impact du contributeur **déchets**. Sur chacune des quatre familles de gestion de déchets proposées dans la méthode que le porteur de projet peut paramétrer (déchets ménagers, des bâtiments d'activités gérés par la municipalité , des bâtiments d'activités gérés par un prestataire privé et des espaces extérieurs), les trois données d'entrée de SPECIFICATION à enrichir sont les suivantes (*cf. Module déchets – Quartiers)* : **mode de traitement des déchets, distances en camion jusqu'au site de traitement, mode de collecte des déchets**.

Les données d'ORIENTATION servant à l'enrichissement sont les suivantes :

- **Mode principal de collecte des déchets :** Ce paramètre définit le mode de collecte principal des déchets. Toutes les typologies de déchets de chaque famille de gestion se verront alors prendre la valeur de ce mode collecte choisie sauf si impossibilité mentionnée si après :
	- Porte à porte : Correspond au mode de collecte *baseline* proposé par défaut (quartier de référence). Ce choix peut s'appliquer à toutes les typologies de déchets ;
	- Apport volontaire : Ce choix peut s'appliquer à toutes les typologies de déchets. Ce choix a pour effet de proposer **des distances en camion jusqu'au site de traitement** divisées par 2 sur les typologies de déchets concernées par rapport aux distances par défaut sauf sur les déchets en collecte séparées hors gravats. Cette division par 2 a pour objectif de prendre en compte l'optimisation du circuit de collecte induite par la mise en place de points d'apport volontaire. Ces distances sont modifiables ;
	- Pneumatique : Ce choix ne peut pas s'appliquer sur les typologies de déchets suivantes : Verre, encombrants et déchets en collecte séparées hors gravats. Ce choix a pour effet de proposer **des distances en camion jusqu'au site de traitement** divisées par 2 sur les typologies de déchets concernées par rapport aux distances par défaut pour prendre en compte l'optimisation de la collecte induite par la mise d'une collecte pneumatique. Ces distances sont modifiables ;
- **Mode principal de traitement des déchets organiques :** Ce paramètre définit le mode de traitement principal des déchets organiques, déchets verts et bois. Un choix unique est à réaliser pour les quatre familles de gestion de déchets proposées dans la méthode (déchets ménagers, des bâtiments d'activités gérés par la municipalité , des bâtiments d'activités gérés par un prestataire privé et des espaces extérieurs). Les déchets organiques de chaque famille se verront alors prendre le mode de traitement parmi la liste suivante :
	- Pas de collecte spécifique : Correspond au mode de collecte *baseline* (quartier de référence) proposé par défaut. Si ce choix est retenu, la valeur choisie par l'enrichisseur, le traitement des déchets organiques sera de type « pas de collecte spécifique » ou « incinération valo électricité » pour le mode de gestion par un prestataire privé ;
	- Plate-forme de compostage ;
	- Compostage de quartier ;
	- Méthanisation.

## **5.3.4 - Chantier**

Le module chantier quartier consiste à évaluer les impacts liés aux travaux de terrassement de l'opération d'aménagement.

#### ▬ **Stratégie de gestion des terres de terrassement**

A partir des données de descriptions générales du périmètre d'aménagement et des espaces extérieurs (surfaces, usage, fondation déjà existante) ainsi que des données ORIENTATION relatives au terrassement, la méthode propose un enrichissement des données SPECIFICATION nécessaires au calcul de l'impact du terrassement. Ces données de SPECIFICATION à enrichir sont les suivantes : Le **volume de terres importées** (m<sup>3</sup>), le volume de terres excavées (m<sup>3</sup>), l'origine des terres importées (%) et la gestion des terres excavées (%).

Tout d'abord, l'enrichisseur calcule une **surface terrassée** (m²) totale du projet. Cette dernière est égale à la surface totale du périmètre d'aménagement auxquelles est soustrait l'ensemble des surfaces d'espaces extérieurs dont les fondations sont déjà existantes ainsi que les surfaces formées par les voies circulantes des axes de distribution ou Infrastructure de transport ferré. La surface ainsi calculée correspond donc aux zones à terrasser qui sont aussi bien occupées par des bâtiments que par des espaces extérieurs.

La méthode considère que par défaut un coefficient<sup>61</sup> de 0,7 m<sup>3</sup>/m<sup>2</sup> de terre non foisonnée est à traiter (volume à combler ou à extraire) sur l'ensemble de la **surface terrassée** venant d'être calculée.

Au niveau ORIENTATION, un porteur de projet peut choisir sa stratégie de **gestion des terres de terrassement** selon cinq stratégies principales qui lui sont proposées :

- Export de terre vers un site de stockage
- Import de terre depuis un autre chantier pour réemploi
- Import de terre depuis une carrière
- Export de terre vers un site de réemploi
- Réemploi de terre in situ

Ce choix détermine tout d'abord la répartition en volume non foisonnée entre terres importées et excavées ( [Tableau 45\)](#page-156-0), ce qui permet d'en déduire le **volume de terres excavées** (m<sup>3</sup>) demandé au porteur de projet comme donnée de SPECIFICATION. Un coefficient de foisonnement<sup>62</sup> de 1,3 est utilisée pour en déduire le **volume de terres importées** (m<sup>3</sup>) qui est demandé au porteur de projet (en volume foisonnée) comme autre donnée de SPECIFICATION.

#### <span id="page-156-0"></span>**TABLEAU 45 – ENRICHISSEUR - REPARTITION EN VOLUME NON FOISONNE ENTRE TERRES IMPORTEE ET EXCAVEE**

|                                                           | foisonné importé | Part du volume de terre non Part du volume de terre non<br>foisonné excavé sur site |
|-----------------------------------------------------------|------------------|-------------------------------------------------------------------------------------|
| Import de terre depuis une carrière                       | 80%              | 20%                                                                                 |
| Import de terre depuis un autre<br>chantier pour réemploi | 80%              | <b>20%</b>                                                                          |
| Export de terre vers un site de stockage                  | 0%               | 100%                                                                                |
| Export de terre vers un site de réemploi                  | 0%               | 100%                                                                                |
| Réemploi de terre in situ                                 | 10%              | 90%                                                                                 |

<sup>-------------------------------------</sup>

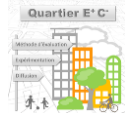

*<sup>61</sup> Guide technique GES Opam, page 30 (Certu, 2012)*

*<sup>62</sup> https://www.wikitp.fr/meacutetreacutes-et-cubatures/densite-de-materiaux*

La stratégie de **gestion des terres de terrassement** détermine également les paramètres **origine des terres importées (%)** et **gestion des terres excavées (%)** (*[Tableau 46](#page-157-0)*) demandés au porteur de projet comme paramètres de SPECIFICATION.

158

<span id="page-157-0"></span>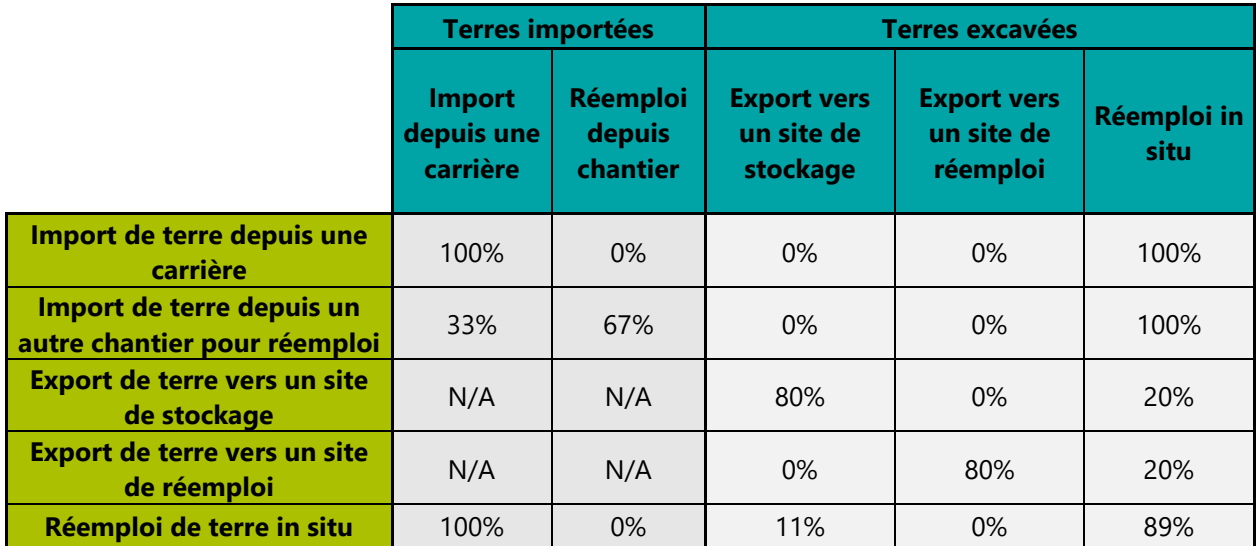

#### **TABLEAU 46 – ENRICHISSEUR - ORIGINE DES TERRES IMPORTEES ET GESTION DES TERRES EXCAVEES**

La [Figure 47](#page-157-1) ci-après schématise le fonctionnement global de l'enrichisseur fonctionnant à partir de la donnée ORIENTATION qu'est la stratégie de **gestion des terres de terrassement** choisie par le porteur de projet.

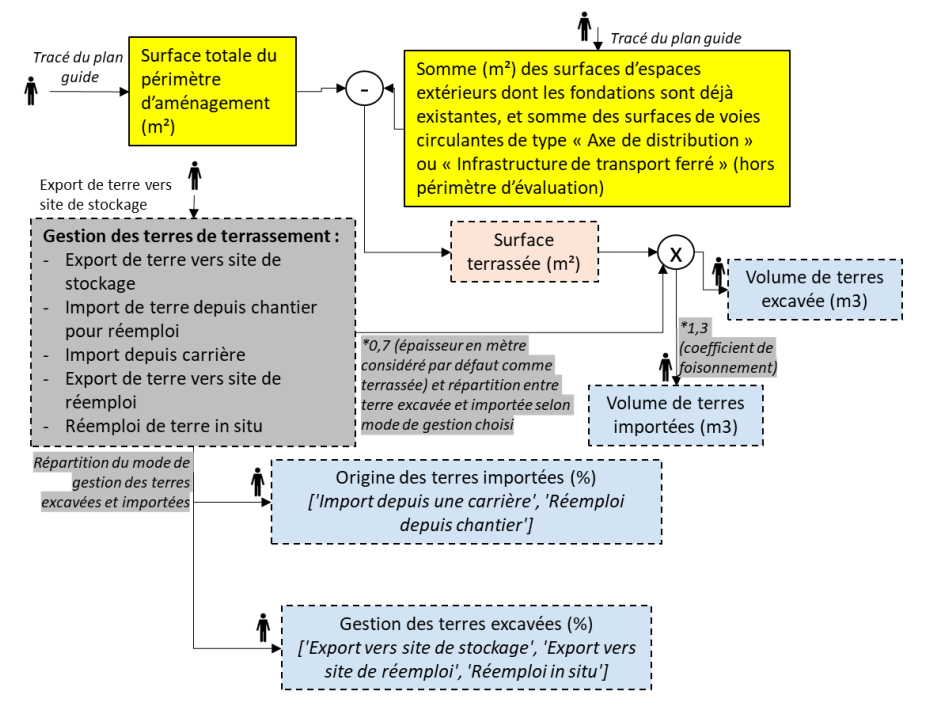

<span id="page-157-1"></span>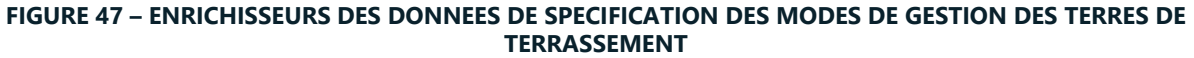

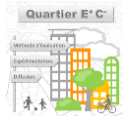

#### ▬ **Mode de transport principal des terres de terrassement**

Au niveau ORIENTATION, un porteur de projet peut choisir son **mode de transport principal des terres de terrassement** permettant d'en déduire la donnée SPECIFICATION **mode de transport détaillé des terres de terrassement** (schématisé sur la [Figure 48\)](#page-158-0). Deux choix sont proposés pour cet enrichisseur :

- Routier = routier (100 %), ferré (0%), fluvial (0%)
- Alternatif = routier (20 %), ferré (40%), fluvial (40%)

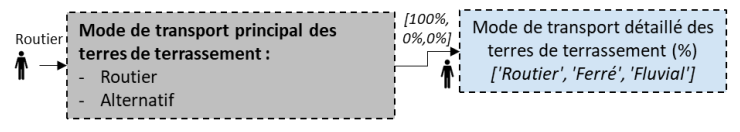

<span id="page-158-0"></span>**FIGURE 48 – ENRICHISSEURS DES DONNEES DE SPECIFICATION DES MODES DE TRANSPORT DETAILLE DES TERRES DE TERRASSEMENT**

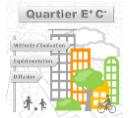

# **6 - PERSPECTIVES ET LIMITES**

Cette première monture de la méthode Quartier E+C- s'adresse essentiellement aux quartiers 100% neufs. La prise en compte de l'existant et de la réhabilitation sera réalisée dans la seconde partie du projet Quartier E+Cpour une prise en compte à l'été 2021.

La seconde partie du projet Quartier E+C- sera également fortement consacrée au développement de l'approche usager esquissée dans le livrable actuel et sa connexion avec les modèles ACV détaillés pour obtenir l'ACV hybride décrite au début de ce rapport.

# **7 - CONCLUSION**

Le projet ADEME Quartier E+C- a permis de mobiliser et rassembler de nombreuses connaissances et méthodes dans un seul et même outil opérationnel et performanciel destiné à répondre directement aux besoins rencontrés par les acteurs du quartier lors des phases de l'aménagement.

Cela s'est traduit par une méthode étendant l'évaluation ACV au-delà du périmètre du bâtiment, par la prise en compte des interactions entre ces derniers au travers de réseaux notamment, ou l'ajout de modèles liés aux espaces extérieurs, à la gestion de l'eau, des déchets, du terrassement ainsi que la prise en compte de la mobilité.

La première version de la méthode présentée dans ce document va désormais être testée sur des opérations réelles (d'abord 8 en 2020, puis une trentaine à partir de 2021) au travers de l'outil UrbanPrint. Les retours de ces applications vont permettre de sans cesse corriger et enrichir la méthode (de leviers disponibles, de valeurs types…) pour la rendre la plus précise et pertinente possible d'ici la fin du projet, et au-delà.